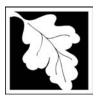

## **eDEP Transaction Copy**

Here is the file you requested for your records.

To retain a copy of this file you must save and/or print.

Username: DAVID\_P\_CABRAL

Transaction ID: 471627

Document: AQ Source Registration Package

Size of File: 3463.30K

Status of Transaction: Submitted

Date and Time Created: 3/29/2023:4:24:13 PM

**Note**: This file only includes forms that were part of your transaction as of the date and time indicated above. If you need a more current copy of your transaction, return to eDEP and select to "Download a Copy" from the Current Submittals page.

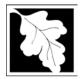

Bureau of Waste Prevention – Air Quality

## **Source Registration Overview**

Create or Amend a Source Registration Forms Package

| 2011           |  |
|----------------|--|
| Year of Record |  |

1190564

Facility AQ identifier

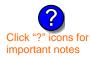

#### A. Create a Source Registration Package

- 1. Select existing or new facility:
  - **Existing** Facilities: To create a complete package for **2011** check box.

check if you added emission units or stacks since your last report.

New Facilities – check if you have never before submitted a Source Registration

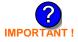

2. Validate this form:

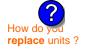

Date Received (DEP use only – mm/dd/yyyy)

#### B. Amend a Source Registration

- 1. If you need to correct or add to a previously submitted Source Registration for 2011 check the boxes in the list below to select the forms/units you wish to work on. Check here to add new units:
- 2. Validate this form:

#### Facility Name: CLEAN HARBORS OF BRAINTREE INC

Our records indicate that this facility has: 31 Emission Units (points) and 7 Physical Stacks

AP-SR Source Registration Form (general facility and contact information) – REQUIRED

AP-SR Source Registration Form (general facility and contact information) – REQUIRED

AP-TES Total Emissions Statement (facility-wide emissions; includes hazardous Air Pollutant (HAP) reporting).

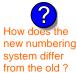

amend a prior year's Source Registration?

|          |                                                    | ?                 | ?    | ?       | ?              |
|----------|----------------------------------------------------|-------------------|------|---------|----------------|
|          | Emission unit name (from prior submittals)         | Facility's<br>ID# | DEP# | AP form | Last<br>update |
| <b>/</b> | BOILER #2-HURST #30 1.004 MMBTU/HR #2 OIL-0.3 S    | 2                 | 2    | AP-1    | 2010           |
|          | BOILER #1-CLEAVER BROOKS- #2 OIL 0.3 PERCENTSULFUR | 3                 | 3    | AP-1    | 2010           |
| <b>/</b> | GENERATOR #2-CUMMINS #NT855G2 #2 DIESEL            | 50                | 50   | AP-1    | 2010           |
| <b>~</b> | GENERATOR #1-CATERPILLAR 558.5 KW #2 OIL-0.3 PERS  | 55                | 55   | AP-1    | 2010           |
| <b>/</b> | 2 LENNOX FURNACES SR 20Q5-140/154 0.246 MMBTU/HR   | 64                | 64   | AP-1    | 2010           |
| <b>/</b> | 2 DRUM CRUSHING LINES NOT USED 09                  | 5                 | 5    | AP-2    | 2010           |
| <b>/</b> | STACK 1 POINT 1 SEGMENT NOT USED 09                | 1                 | 1    | AP-3    | 2010           |
| <b>/</b> | AG TANK A1-9,800 GAL NOT USED IN 2009              | 6                 | 6    | AP-4    | 2010           |
| <b>/</b> | AG TANK A2-9,800 GAL WASTE STREAM A-21             | 7                 | 7    | AP-4    | 2010           |
| <b>/</b> | AG TANK A3-9,800 GAL NOT USED IN 2009              | 8                 | 8    | AP-4    | 2010           |
| <b>/</b> | AG TANK A4- 5,200 GAL WASTE STREAM A-22            | 9                 | 9    | AP-4    | 2010           |
| <b>/</b> | AG TANK A6- 9,000 GAL WASTE STREAM A-23            | 11                | 11   | AP-4    | 2010           |
| <b>/</b> | AG TANK A7- 9,000 GAL WASTE STREAM A-23            | 12                | 12   | AP-4    | 2010           |

Additional units (if any) listed on following pages

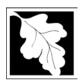

2011

Year of Record

1190564

Facility AQ identifier

## Source Registration Overview Create or Amend a Source Registration Forms Package

|          | Emission unit name (from prior submittals)        | Fa                                    | acility's<br>ID# |  | DEP# | AP form |  | Last<br>pdate |  |
|----------|---------------------------------------------------|---------------------------------------|------------------|--|------|---------|--|---------------|--|
|          | AG TANK A8- 5,000 GAL TANK NOT USED IN 2009       |                                       | 13               |  | 13   | AP-4    |  | 2010          |  |
|          | AG TANK A9- 5,000 GAL WASTE STREAM A21            |                                       | 14               |  | 14   | AP-4    |  | 2010          |  |
|          | AG TANK A17B- 750 GAL NOT USED IN 2009            | 3 TANK A17B- 750 GAL NOT USED IN 2009 |                  |  |      |         |  |               |  |
|          | AG TANK A22- 2,400 GAL -PCB                       |                                       | 23               |  | 23   | AP-4    |  | 2010          |  |
| <b>/</b> | AG TANK A23- 2,400 GAL - PCB                      |                                       | 24               |  | 24   | AP-4    |  | 2010          |  |
|          | AG TANK A24- 2,400 GAL - PCB                      |                                       | 25               |  | 25   | AP-4    |  | 2010          |  |
| <b>/</b> | AG TANK A25- 1,000 GAL -NOT USED 2009- PCB        |                                       | 26               |  | 26   | AP-4    |  | 2010          |  |
|          | AG TANK A13- 4,000 GAL #2 DIESEL -LOW SULF        |                                       | 51               |  | 51   | AP-4    |  | 2010          |  |
|          | AG TANK A12- 6,300 GAL FUEL OIL # 2               |                                       | 52               |  | 52   | AP-4    |  | 2010          |  |
|          | AG TANK B1- POLYOLEFIN WASTEWATER NO VOCS         |                                       | 53               |  | 53   | AP-4    |  | 2010          |  |
|          | AG TANK B2- POLYOLEFIN TANK WASTEWATER NO VOCS    |                                       | 54               |  | 54   | AP-4    |  | 2010          |  |
|          | AG TANK B3- POLYOLEFIN TANKS WASTEWATER NO VOCS   |                                       | 56               |  | 56   | AP-4    |  | 2010          |  |
|          | AG TANK B4- POLYOLEFIN H WASTEWATER NO VOCS       |                                       | 57               |  | 57   | AP-4    |  | 2010          |  |
|          | AG TANK B5- POLYHLEFIN H TANKS WASTEWATER NO VOCS |                                       | 58               |  | 58   | AP-4    |  | 2010          |  |
|          | AG TANK B6- POLYOLEFIN H TANKS WASTEWATER NO VOCS |                                       | 59               |  | 59   | AP-4    |  | 2010          |  |
|          | AG TANK B7- POLYOLEFIN H TANKS WASTEWATER NO VOCS |                                       | 60               |  | 60   | AP-4    |  | 2010          |  |
|          | AG TANK B8- POLYOLEFIN H TANKS WASTEWATER NO VOCS |                                       | 62               |  | 62   | AP-4    |  | 2010          |  |
|          | AG TANK B9 POLYOLEFIN H TANKS WASTEWATER NO VOCS  |                                       | 63               |  | 63   | AP-4    |  | 2010          |  |
|          | STACK #1- INCINERATOR #1-VENT-O-MATIC- NA 2007    |                                       | 1                |  | 1    | AP-STAC |  | 2010          |  |
|          | STACK #2- BOILER #2- HURST #30- #2 OIL 0.3 PER. S |                                       | 2                |  | 2    | AP-STAC |  | 2010          |  |
|          | 1 STACK BOILER #1-CLEAVER BROOKS- #2 OIL          |                                       | 3                |  | 3    | AP-STAC |  | 2010          |  |
|          | 2 DRUM CRUSHING LINES- NOT USED 09                |                                       | 5                |  | 5    | AP-STAC |  | 2010          |  |
|          | 1 STACK GENERATOR (2)- CUMMINS AND CATERPILLAR    |                                       | 7                |  | 7    | AP-STAC |  | 2010          |  |
|          | 1 STACK-2 FURNACES LENNOX REMOVED FROM SERVICE 09 |                                       | 9                |  | 9    | AP-STAC |  | 2010          |  |
|          | CUT OFF ROOM 2008                                 |                                       | 10               |  | 10   | AP-STAC |  | 2010          |  |
|          |                                                   |                                       |                  |  |      |         |  |               |  |
|          |                                                   |                                       |                  |  |      |         |  |               |  |
|          |                                                   |                                       |                  |  |      |         |  |               |  |
|          |                                                   |                                       |                  |  |      |         |  |               |  |
|          |                                                   |                                       |                  |  |      |         |  |               |  |
|          |                                                   |                                       |                  |  |      |         |  |               |  |
|          |                                                   |                                       |                  |  |      |         |  |               |  |

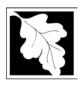

| 2011           |  |
|----------------|--|
| Year of Record |  |

## Source Registration Overview Create or Amend a Source Registration Forms Package

1190564 Facility AQ identifier

| Emission unit name | Facility's ID# | DEP#              | AP form | Last<br>update |
|--------------------|----------------|-------------------|---------|----------------|
|                    |                |                   |         |                |
|                    |                |                   |         |                |
|                    |                |                   |         |                |
|                    |                |                   |         |                |
|                    |                |                   |         |                |
|                    |                |                   |         |                |
|                    |                |                   |         |                |
|                    |                | $\overline{\Box}$ |         |                |
|                    |                |                   |         |                |
|                    |                | $\Box$            |         |                |
|                    |                |                   |         |                |
|                    |                |                   |         |                |
|                    |                |                   |         |                |
|                    |                |                   |         |                |
|                    |                | Ш                 |         |                |
|                    |                |                   |         |                |
|                    |                |                   |         |                |
|                    |                |                   |         |                |
|                    |                |                   |         |                |
|                    |                |                   |         |                |
|                    |                |                   |         |                |
|                    |                |                   |         |                |
|                    |                |                   |         |                |
|                    |                |                   |         |                |
|                    |                |                   |         |                |
|                    |                | $\equiv$          |         | $\overline{}$  |
|                    |                |                   |         |                |
|                    |                |                   |         |                |
|                    |                |                   |         |                |
|                    |                |                   |         |                |
|                    |                |                   |         |                |
|                    |                |                   |         |                |
|                    |                |                   |         |                |
|                    |                |                   |         |                |

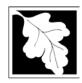

Bureau of Waste Prevention - Air Quality

## **BWP AQ AP-SR**

Source Registration

2011 Year of Record 1190564 Facility AQ identifier

#### Important:

When filling out forms on the computer, use only the tab key to move your cursor - do not use the return key.

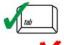

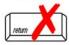

| Α.      | Facility Information                                                 |                  |                                    |                            |
|---------|----------------------------------------------------------------------|------------------|------------------------------------|----------------------------|
| 1.      | Facility - the site or works at which the regulated a                | activity occurs: | ?                                  |                            |
|         | CLEAN HARBORS OF BRAINTREE INC                                       | -                |                                    |                            |
|         | a. Facility Name                                                     |                  |                                    |                            |
|         | 1 HILL AVE                                                           |                  |                                    |                            |
|         | b. Facility Street Address Line 1                                    |                  |                                    |                            |
|         | c. Facility Street Address Line 2                                    |                  |                                    |                            |
|         | BRAINTREE                                                            | MA               | 0218400                            |                            |
|         | d. City/Town                                                         | e. State         | f. Zip Code                        | !                          |
|         | 7813807100                                                           | 781380719        |                                    |                            |
|         | g. Facility Phone Number                                             | h. Facility Fax  | Number                             |                            |
| 2.      | Mailing address: same address as facility address                    |                  |                                    |                            |
|         | ONE HILL AVE                                                         |                  |                                    |                            |
|         | a. Facility Mailing Address / PO Box Line 1 ATTN: COMPLIANCE MANAGER |                  |                                    |                            |
|         | b. Facility Mailing Address / PO Box Line 2                          |                  | 2212112                            |                            |
|         | BRAINTREE                                                            | MA               | 0218413                            |                            |
|         | c. City/Town                                                         | d. State         | e. Zip Code                        | <del>3</del>               |
| 2       | Facility tyme about and                                              |                  |                                    |                            |
| 3.      | Facility type – check one:                                           |                  |                                    |                            |
|         | ☐ Utility                                                            | State Lo         | cal Govern                         | ment                       |
|         |                                                                      |                  |                                    |                            |
| 4.      | ORIS Facility Code - for large electrical utilities                  |                  |                                    |                            |
|         | only:                                                                | ORIS Facility    | Code                               |                            |
|         |                                                                      |                  |                                    |                            |
| 5.      | ID numbers:                                                          |                  |                                    |                            |
|         | 34839                                                                | 1190564          |                                    |                            |
|         | a. DEP Account number / FMF Facility #                               | b. Facility AQ   | identifier – SS                    | SEIS ID number             |
|         |                                                                      |                  |                                    |                            |
| 6.      | Location (check box to enter either UTM <b>OR</b> Lat/L              | ona) .           |                                    |                            |
| <u></u> |                                                                      |                  | <b>.</b>                           |                            |
|         | a. UTM coordinates                                                   |                  | ✓ b. Latitud                       | de/Longitude               |
|         |                                                                      | 42.235971        |                                    | 70.972946                  |
|         | c. UTMHorizontal - meters d. UTM Vertical - meters                   | f. Latitude 42.  | 9 <sup>0</sup> - 41.2 <sup>0</sup> | g. Longitude – West        |
|         | Valid Ranges:                                                        |                  |                                    | 73.5° - 69.8°              |
|         | e LITM Zone Valid Kanges.                                            |                  |                                    | Enter positive values only |

| a. UTM coordinates                                 |                           |                             |  |  |
|----------------------------------------------------|---------------------------|-----------------------------|--|--|
|                                                    | 42.235971                 | 70.972946                   |  |  |
| c. UTMHorizontal - meters d. UTM Vertical - meters | f. Latitude 42.9° - 41.2° | g. Longitude – West         |  |  |
| V 11.0                                             |                           | 73.5° - 69.8°               |  |  |
| e. UTM Zone Valid Ranges: ?                        |                           | Enter positive values only. |  |  |

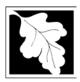

## **BWP AQ AP-SR**

Source Registration

| 2011                   |  |
|------------------------|--|
| Year of Record         |  |
| 1190564                |  |
| Facility AQ identifier |  |

| 8. Facility description (what is being produced and how it is being produced at this facility – updaneeded):  CLEAN HARBORS OF BRAINTREE INC. IS A HAZARDOUS WASTE TSDF. NO PRODUCT AT THIS FACILITY.  9. Facility's normal hours of operation: 12:00 AM 12:00 AM 12:00 AM 12:00 AM 10. End Time 10. End Time 10. Which days is the facility open? SMM TWM TWM TWM TWM TWM TWM TWM TWM TWM T                                                                                                    |    | . North American Industry Classification System (NAICS) 6 digits: |                          |                            |                                |      |  |  |
|----------------------------------------------------------------------------------------------------|----|-------------------------------------------------------------------|--------------------------|----------------------------|--------------------------------|------|--|--|
| 8. Facility description (what is being produced and how it is being produced at this facility – upda needed):  CLEAN HARBORS OF BRAINTREE INC. IS A HAZARDOUS WASTE TSDF. NO PRODUCT AT THIS FACILITY.  9. Facility's normal hours of operation:  12:00 AM  a. Start time b. End Time d. Which days is the facility open? S M T W T W T F S  10. Number of employees:  21  ?  11. Facility Owner: same address as facility mailing address (will copy address into fields below)  Please contact your DEP Regional Office if the ownership of this facility has changed.  CLEAN HARBORS OF BRAINTREE INC a. Owner or Corporation Name  ONE HILL AVE b. Mailing Address Line 1 (for owner or corporation)  ATTN: COMPLIANCE MANAGER c. Mailing Address Line 2 |    | 562211                                                            |                          |                            |                                |      |  |  |
| needed):  CLEAN HARBORS OF BRAINTREE INC. IS A HAZARDOUS WASTE TSDF. NO PRODUCT AT THIS FACILITY.  9. Facility's normal hours of operation:  12:00 AM  a. Start time  b. End Time  d. Which days is the facility open?  I S M M T W M T F S  S  10. Number of employees:  21  ?  11. Facility Owner:  same address as facility mailing address (will copy address into fields below)  Please contact your DEP Regional Office if the ownership of this facility has changed.  CLEAN HARBORS OF BRAINTREE INC  a. Owner or Corporation Name  ONE HILL AVE  b. Mailing Address Line 1 (for owner or corporation)  ATTN: COMPLIANCE MANAGER  c. Mailing Address Line 2                                                                                          |    | a. (Primary)                                                      | b.                       | C.                         | d.                             |      |  |  |
| 9. Facility's normal hours of operation:  12:00 AM  a. Start time  b. End Time  d. Which days is the facility open?  21  10. Number of employees:  21  21  21  21  21  22  21  22  21  22  21  22  23  24 x 7 x 52  24 x 7 x 52  25                                                                                                    | 8. |                                                                   | ı (what is being produce | d and how it is being      | produced at this facility – up | odat |  |  |
| 12:00 AM a. Start time b. End Time  d. Which days is the facility open?  I S M M T W W T F S  10. Number of employees:  21  21  21  11. Facility Owner:  same address as facility mailing address (will copy address into fields below)  Please contact your DEP Regional Office if the ownership of this facility has changed.  CLEAN HARBORS OF BRAINTREE INC  a. Owner or Corporation Name  ONE HILL AVE  b. Mailing Address Line 1 (for owner or corporation)  ATTN: COMPLIANCE MANAGER  c. Mailing Address Line 2                                                                                                    |    |                                                                   |                          | IS A HAZARDOUS             | WASTE TSDF. NO PRODU           | ICTI |  |  |
| 12:00 AM a. Start time b. End Time  d. Which days is the facility open?  I S M M T W W T F S  10. Number of employees:  21  21  21  11. Facility Owner:  same address as facility mailing address (will copy address into fields below)  Please contact your DEP Regional Office if the ownership of this facility has changed.  CLEAN HARBORS OF BRAINTREE INC  a. Owner or Corporation Name  ONE HILL AVE  b. Mailing Address Line 1 (for owner or corporation)  ATTN: COMPLIANCE MANAGER  c. Mailing Address Line 2                                                                                                    |    |                                                                   |                          |                            |                                |      |  |  |
| 12:00 AM a. Start time b. End Time  d. Which days is the facility open?  I S M M T W W T F S  10. Number of employees:  21  21  21  11. Facility Owner: same address as facility mailing address (will copy address into fields below)  Please contact your DEP Regional Office if the ownership of this facility has changed.  CLEAN HARBORS OF BRAINTREE INC a. Owner or Corporation Name ONE HILL AVE b. Mailing Address Line 1 (for owner or corporation)  ATTN: COMPLIANCE MANAGER c. Mailing Address Line 2                                                                                                    |    |                                                                   |                          |                            |                                |      |  |  |
| 12:00 AM a. Start time b. End Time  d. Which days is the facility open?  I S M M T W W T F S  10. Number of employees:  21  21  21  11. Facility Owner: same address as facility mailing address (will copy address into fields below)  Please contact your DEP Regional Office if the ownership of this facility has changed.  CLEAN HARBORS OF BRAINTREE INC a. Owner or Corporation Name ONE HILL AVE b. Mailing Address Line 1 (for owner or corporation)  ATTN: COMPLIANCE MANAGER c. Mailing Address Line 2                                                                                                    |    |                                                                   |                          |                            |                                |      |  |  |
| 12:00 AM a. Start time b. End Time  d. Which days is the facility open?  I S M M T W W T F S  10. Number of employees:  21  21  21  11. Facility Owner:  same address as facility mailing address (will copy address into fields below)  Please contact your DEP Regional Office if the ownership of this facility has changed.  CLEAN HARBORS OF BRAINTREE INC  a. Owner or Corporation Name  ONE HILL AVE  b. Mailing Address Line 1 (for owner or corporation)  ATTN: COMPLIANCE MANAGER  c. Mailing Address Line 2                                                                                                    |    |                                                                   |                          |                            |                                |      |  |  |
| 12:00 AM a. Start time b. End Time d. Which days is the facility open? S M M T W M T F S  10. Number of employees:  21  21  11. Facility Owner: same address as facility mailing address (will copy address into fields below)  Please contact your DEP Regional Office if the ownership of this facility has changed.  CLEAN HARBORS OF BRAINTREE INC a. Owner or Corporation Name ONE HILL AVE b. Mailing Address Line 1 (for owner or corporation)  ATTN: COMPLIANCE MANAGER c. Mailing Address Line 2                                                                                                    | 9. | Facility's normal hours of operation:                             |                          |                            |                                |      |  |  |
| a. Start time  d. Which days is the facility open?  21  11. Facility Owner:    same address as facility mailing address (will copy address into fields below)  Please contact your DEP Regional Office if the ownership of this facility has changed.  CLEAN HARBORS OF BRAINTREE INC  a. Owner or Corporation Name  ONE HILL AVE  b. Mailing Address Line 1 (for owner or corporation)  ATTN: COMPLIANCE MANAGER  c. Mailing Address Line 2                                                                                                    |    | -                                                                 | -                        | ☑ c Con                    | inuous - 24 y 7 y 52           |      |  |  |
| 10. Number of employees: 21  11. Facility Owner: same address as facility mailing address (will copy address into fields below)  Please contact your DEP Regional Office if the ownership of this facility has changed.  CLEAN HARBORS OF BRAINTREE INC  a. Owner or Corporation Name  ONE HILL AVE  b. Mailing Address Line 1 (for owner or corporation)  ATTN: COMPLIANCE MANAGER  c. Mailing Address Line 2                                                                                                    |    |                                                                   |                          |                            | illidous Z+X7X0Z               |      |  |  |
| 11. Facility Owner: same address as facility mailing address (will copy address into fields below)  Please contact your DEP Regional Office if the ownership of this facility has changed.  CLEAN HARBORS OF BRAINTREE INC  a. Owner or Corporation Name  ONE HILL AVE  b. Mailing Address Line 1 (for owner or corporation)  ATTN: COMPLIANCE MANAGER  c. Mailing Address Line 2                                                                                                    |    | d. Which days is th                                               | ne facility open?        | S M MT                     | W WT WF WS                     |      |  |  |
| 11. Facility Owner: same address as facility mailing address (will copy address into fields below)  Please contact your DEP Regional Office if the ownership of this facility has changed.  CLEAN HARBORS OF BRAINTREE INC  a. Owner or Corporation Name  ONE HILL AVE  b. Mailing Address Line 1 (for owner or corporation)  ATTN: COMPLIANCE MANAGER  c. Mailing Address Line 2                                                                                                    |    | ·                                                                 |                          |                            |                                |      |  |  |
| Please contact your DEP Regional Office if the ownership of this facility has changed.  CLEAN HARBORS OF BRAINTREE INC  a. Owner or Corporation Name  ONE HILL AVE  b. Mailing Address Line 1 (for owner or corporation)  ATTN: COMPLIANCE MANAGER  c. Mailing Address Line 2                                                                                                    | 10 | . Number of employ                                                | ees: <b>21</b>           |                            |                                |      |  |  |
| Please contact your DEP Regional Office if the ownership of this facility has changed.  CLEAN HARBORS OF BRAINTREE INC  a. Owner or Corporation Name  ONE HILL AVE  b. Mailing Address Line 1 (for owner or corporation)  ATTN: COMPLIANCE MANAGER  c. Mailing Address Line 2                                                                                                    |    |                                                                   |                          |                            |                                |      |  |  |
| Please contact your DEP Regional Office if the ownership of this facility has changed.  CLEAN HARBORS OF BRAINTREE INC  a. Owner or Corporation Name  ONE HILL AVE  b. Mailing Address Line 1 (for owner or corporation)  ATTN: COMPLIANCE MANAGER  c. Mailing Address Line 2                                                                                                    |    |                                                                   |                          |                            |                                |      |  |  |
| CLEAN HARBORS OF BRAINTREE INC  a. Owner or Corporation Name  ONE HILL AVE  b. Mailing Address Line 1 (for owner or corporation)  ATTN: COMPLIANCE MANAGER  c. Mailing Address Line 2                                                                                                    | 11 | . Facility Owner:                                                 | same address as facility | mailing address (will copy | address into fields below)     |      |  |  |
| a. Owner or Corporation Name  ONE HILL AVE  b. Mailing Address Line 1 (for owner or corporation)  ATTN: COMPLIANCE MANAGER  c. Mailing Address Line 2                                                                                                    |    | Please contact you                                                | ır DEP Regional Office   | if the ownership of th     | s facility has changed.        |      |  |  |
| DNE HILL AVE  b. Mailing Address Line 1 (for owner or corporation)  ATTN: COMPLIANCE MANAGER  c. Mailing Address Line 2                                                                                                    |    | CLEAN HARBOR                                                      | S OF BRAINTREE INC       |                            |                                |      |  |  |
| b. Mailing Address Line 1 (for owner or corporation)  ATTN: COMPLIANCE MANAGER  c. Mailing Address Line 2                                                                                                    |    |                                                                   | n Name                   |                            |                                |      |  |  |
| ATTN: COMPLIANCE MANAGER  c. Mailing Address Line 2                                                                                                    |    |                                                                   |                          |                            |                                |      |  |  |
|                                                                                                    |    | <ul> <li>b. Mailing Address Line</li> </ul>                       |                          |                            |                                |      |  |  |
| BRAINTREE MA 021841363                                                                                                    |    | ATTN: COMPLIAN                                                    | ACE MANAGEN              |                            |                                |      |  |  |
|                                                                                                    |    |                                                                   |                          |                            |                                |      |  |  |
|                                                                                                    |    | c. Mailing Address Line                                           |                          | MA<br>e. State             | <b>021841363</b> f. Zip Code   |      |  |  |

7134

i. Extension

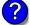

7813807100

h. Owner Phone Number

cabral.david@cleanharbors.com

k. Owner E-mail Address

7813807193 j. Owner Fax Number

I. Owner TIN (Taxpayer Identification Number - 9 digits)

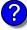

Owner?

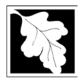

## **BWP AQ AP-SR**

Source Registration

2011 Year of Record 1190564 Facility AQ identifier

| Α.  | Facility Information (con                                 | t.)                                                  |                             |                               |                                              |
|-----|-----------------------------------------------------------|------------------------------------------------------|-----------------------------|-------------------------------|----------------------------------------------|
|     | ,                                                         | •                                                    |                             |                               |                                              |
| 12. | Facility <b>contact</b> information:                      | same address a                                       |                             |                               |                                              |
|     | DAVID P.                                                  |                                                      |                             | ., P.E., TURP                 | , BCEE                                       |
|     | a. Facility Contact <b>First</b> Name <b>ONE HILL AVE</b> |                                                      | Contact La                  | st Name                       |                                              |
|     | b. Mailing Address Line 1                                 |                                                      |                             |                               |                                              |
|     | c. Mailing Address Line 2                                 |                                                      |                             |                               |                                              |
|     | BRAINTREE                                                 |                                                      | MA                          | <b>02184</b> <sup>2</sup>     | 1363                                         |
|     | d. City/Town                                              |                                                      | e. State                    | f. Zip Co                     |                                              |
|     | USA                                                       |                                                      |                             | anharbors.com                 |                                              |
|     | g. Country                                                | h. E-mail Address                                    |                             |                               |                                              |
|     | 7813807134                                                | · Farancia                                           |                             | 3807193                       |                                              |
| _   | i. Phone Number                                           | j. Extension                                         |                             | ax Number                     |                                              |
| 3.  | Air emissions information contact:                        |                                                      |                             | ntact name and a              | address                                      |
|     | DAVID P.                                                  | address as facility address CABRAL, P.E., TURP, BCEE |                             |                               |                                              |
|     | a. Air emissions contact First Name  ONE HILL AVE         |                                                      |                             | ns contact <b>Last</b> N      |                                              |
|     | b. Mailing Address Line 1                                 |                                                      |                             |                               |                                              |
| _   | c. Mailing Address Line 2                                 |                                                      |                             | 2040                          | 44000                                        |
|     | BRAINTREE                                                 |                                                      | MA<br>e. State              |                               | 41363                                        |
|     | d. City/Town  USA                                         |                                                      |                             | f. Zip C<br>DAVID@cle         | anharbors.com                                |
|     | g. Country                                                |                                                      | h. E-mail A                 |                               |                                              |
|     | <b>7813807134</b> i. Phone Number                         | j. Extension                                         | 7813807193<br>k. Fax Number |                               |                                              |
|     | i. i floric (valliso)                                     | j. Exteriorn                                         | K. T C                      | ax rumbor                     |                                              |
| 3.  | Preparer                                                  |                                                      |                             |                               |                                              |
|     | Identification information for <b>prepare</b>             | er of this submit                                    | tal:                        | same as facility              | air emissions contact name                   |
|     | • •                                                       |                                                      |                             | and address                   |                                              |
|     |                                                           |                                                      |                             | same as facility same address | contact name and address as facility address |
|     | DAVID P.                                                  | CABRAL, P.E., TURP, BCEE                             |                             |                               |                                              |
|     | a. Preparer First Name ONE HILL AVE                       |                                                      | Preparer La                 | ast Name                      |                                              |
|     | b. Mailing Address Line 1                                 |                                                      |                             |                               |                                              |
|     | c. Mailing Address Line 2                                 |                                                      |                             |                               |                                              |
|     | BRAINTREE                                                 |                                                      | MA                          |                               | 021841363                                    |
|     | d. City/Town                                              |                                                      | e. State                    | DAVID@ -1-                    | f. Zip Code                                  |
|     | USA<br>a Country                                          |                                                      | h. E-mail A                 |                               | anharbors.com                                |
|     | g. Country<br>7813807134                                  |                                                      |                             | 3807193                       |                                              |
|     | i. Phone Number                                           | j. Extension                                         |                             | ax Number                     |                                              |
|     |                                                           | j. = \(\circ\)                                       | 17. 1 0                     | AN 1 TUILIDUI                 |                                              |

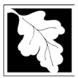

Bureau of Waste Prevention - Air Quality

## **BWP AQ AP-SR**

Source Registration

2011

Year of Record

1190564

Facility AQ identifier

#### C. Notes and Attachments

1. **Notes**: please include in the space below any additional information that will help DEP understand your submission.

#### 2. Attachments:

Check here to submit attachments to this form (e.g., calculations). For eDEP on-line filers, this will create a new step on your Current Submittals Page where you will attach electronic files to your submittal. For attachments that **cannot** be sent electronically, please list all such attachments I notes above and deliver them to DEP with a paper copy of this form.

#### D. Certification

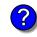

Who is a Responsible Official?

"I hereby certify that I have personally examined the foregoing and am familiar with the information contained in this document and all attachments and, that based on my inquiry of those individuals immediately responsible for obtaining the information, I believe that the information is true, accurate and complete. I am aware that there are significant penalties for submitting false information, including possible fines and imprisonment."

A responsible official for the facility must provide the electronic signature. The signature and date are inserted below by eDEP when the package is submitted.

Signed under the pains and penalties of perjury:

David P. Cabral, P.E., TURP, BCEE

Signature of Responsible Official 5/15/2012

Date

eDEP enters these fields automatically on submission.

Responsible official – complete all fields below:

#### DAVID P.

a. Print First Name

#### CABRAL, P.E., TURP, BCEE

b. Print Last Name

#### **COMPLIANCE MANAGER**

c. Title

#### 7813807134

d. Phone Number

#### cabral.david@cleanharbors.com

e. E-mail Address

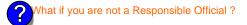

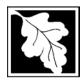

Bureau of Waste Prevention - Air Quality

## BWP AQ AP-TES

Total Emissions Statement & Hazardous Air Pollutant List

# Year of record 1190564 Facility AQ identifier

#### A. Annual Total Emissions Statement

| Importan | ıt: |
|----------|-----|
|----------|-----|

When filling out forms on the computer, use only the tab key to move your cursor - do not use the return key.

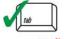

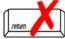

1. Facility Identifiers:

**CLEAN HARBORS OF BRAINTREE INC** 

a. Facility name 34839

b. DEP Account number

1190564

c. Facility AQ identifier - SSEIS ID number

- 2. **Total Emissions** This form calculates your facility's actual and potential emissions by adding the emissions you entered in forms for each emission unit. The results are displayed in the table below. You must validate forms for each emission unit before the results below can be complete. To enter HAP emissions, see Section D.
- 3. **Facility-wide Emission Limits** -- Please enter facility-wide annual or short-term emissions limits below, if any. To enter HAP restrictions, see Section D.

|                                | Pollutant:                                | PM10           | PM2.5  | SO2        | NO2            | СО           |
|--------------------------------|-------------------------------------------|----------------|--------|------------|----------------|--------------|
|                                | Actual for previous year                  | .0314          | .018   | .4405      | .3461          | .0821        |
|                                | eDEP only:                                | Tons           | Tons   | Tons       | Tons           | Tons         |
|                                | Actual for year of record:                | 0.0342         | 0.0233 | 0.4046     | 0.4078         | 0.0944       |
|                                | ·                                         | Tons           | Tons   | Tons       | Tons           | Tons         |
|                                | Potential emissions at max                | 9.6157         | 9.4205 | 16.5201    | 143.1452       | 35.7008      |
|                                | capacity uncontrolled:                    | Tons           | Tons   | Tons       | Tons           | Tons         |
|                                | Facility-wide max allowed                 |                |        |            | 17.3           |              |
| <b>(1)</b>                     | emissions – annual:                       | Tons           | Tons   | Tons       | Tons           | Tons         |
| o g                            | Facility-wide max allowed                 |                |        |            | 9400           |              |
| - vi                           | emissions – short term:                   | Pounds         | Pounds | Pounds     | Pounds         | Pounds       |
| Facility-wide                  | Short term period:                        |                |        |            | MONTH          |              |
| aci                            |                                           | ·              |        |            |                |              |
|                                | Basis: DEP approval                       |                |        |            | MBR-95-RES-047 |              |
| <b>(1)</b>                     | number or regulation:                     | <del></del>    |        | -          | <del></del>    |              |
|                                | Pollutant:                                | VOC            | НОС    | *Reserved* | NH3            | ☐ *Reserved* |
|                                | Actual for previous year                  | .0148          | 0      | 0          | .0093          |              |
|                                | eDEP only:                                | Tons           | Tons   | Tons       | Tons           | Tons         |
|                                | Actual for year of record:                | 0.0202         | 0      | 0          | 0.0230         |              |
|                                |                                           | Tons           | Tons   | Tons       | Tons           | Tons         |
|                                | Potential emissions at max                | 41.8513        | 0      | 0          | 0.8320         |              |
|                                | capacity uncontrolled:                    | Tons           | Tons   | Tons       | Tons           | Tons         |
|                                | Facility-wide max allowed                 | 36.2           |        |            |                |              |
| >                              | emissions – annual:                       | Tons           | Tons   | Tons       | Tons           | Tons         |
| o g                            | Facility-wide max allowed                 | 23600          |        |            |                |              |
| -wi                            | emissions – short term:                   | Pounds         | Pounds | Pounds     | Pounds         | Pounds       |
| ti Ç                           | Short term period:                        | MONTH          |        |            |                |              |
| Facility-wide estrictions only | Basis: DEP approval number or regulation: | MBR-95-RES-047 |        |            |                |              |

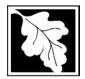

Bureau of Waste Prevention - Air Quality

## **BWP AQ AP-TES**

2011 Year of record 1190564 Facility AQ identifier

Total Emissions Statement & Hazardous Air Pollutant List

| A. Annual Total Emissions Statement (c | nt.) |  |
|----------------------------------------|------|--|
|----------------------------------------|------|--|

| ? |
|---|
|   |

| 4. | If you have <b>facility-wide</b> fuel, raw material, or product restrictions, complete the following for each: |                       |                           |                        |  |  |  |
|----|----------------------------------------------------------------------------------------------------|-----------------------|---------------------------|------------------------|--|--|--|
| a. | MBR-89-COM-31                                                                                                  | 300                   | HOUR                      | YEAR                   |  |  |  |
|    | DEP approval # (most recent)                                                                                   | Amount of restriction | Restriction units         | Per unit time          |  |  |  |
|    | NO. 2 FUEL OIL 0.3 PERCENT S                                                                                   | SULFUR                |                           |                        |  |  |  |
|    | Description of fuel, raw material o                                                                            | r product restricted  |                           |                        |  |  |  |
|    |                                                                                                    |                       |                           |                        |  |  |  |
| b. | MBR-86-COM-027                                                                                                 | 376680                | GALLONS                   | YEAR                   |  |  |  |
|    | DEP approval # (most recent)                                                                                   | Amount of restriction | Restriction units         | Per unit time          |  |  |  |
|    | NO. 2 FUEL OIL 0.3 PERCENT SULFUR                                                                              |                       |                           |                        |  |  |  |
|    | Description of fuel, raw material o                                                                            | r product restricted  |                           |                        |  |  |  |
|    |                                                                                                    |                       |                           |                        |  |  |  |
| c. | EXEMPT                                                                                                    | 111252                | GALLONS                   | YEAR                   |  |  |  |
|    | DEP approval # (most recent)                                                                                   | Amount of restriction | Restriction units         | Per unit time          |  |  |  |
|    | NO. 2 FUEL OIL 0.3 PERCENT S                                                                                   | SULFUR                |                           |                        |  |  |  |
|    | Description of fuel, raw material or product restricted                                                        |                       |                           |                        |  |  |  |
|    |                                                                                                    |                       |                           |                        |  |  |  |
| В. | Greenhouse Gas                                                                                                 | List                  |                           |                        |  |  |  |
| 1. | Please indicate which – if a by checking the appropriate                                                       |                       | reenhouse gas chemicals a | re used and/or emitted |  |  |  |

| ?                |
|------------------|
| GHG thresholds   |
| - what to report |
| and what not to  |
| report here      |
|                  |

| 1. |     | eindicate which – if any - of the following the appropriate box: | ing gree | nhouse g | as chemicals | are used | and/or | emitted |
|----|-----|------------------------------------------------------------------|----------|----------|--------------|----------|--------|---------|
|    | Use | Emitted                                                          | Use      | Emitted  |              |          |        |         |

#### Hydrofluorocarbons (HFC's) Perfluorocarbons (PFCs) ☐ Nitrous oxide N2O Sulfur Hexafluoride (SF6)

## C. Hazardous Air Pollutant (HAP) List

| ?                |
|------------------|
| HAP thresholds   |
| - what to report |
| and what not to  |
| report here      |

| 1. | Does your facility use any of the Hazardous Air Pollutants regulated under Section 112 of the Clea | an |
|----|----------------------------------------------------------------------------------------------------|----|
|    | Air Act that are listed below and on the following pages:                                          |    |

| 1 | ] yes | - indicate   | which    | chemicals | are use | d and whice | h are | emitted b | y checking | g the a | appropria | te boxe |
|---|-------|--------------|----------|-----------|---------|-------------|-------|-----------|------------|---------|-----------|---------|
|   | no ·  | - skip to se | ection D | ).        |         |             |       |           |            |         |           |         |

| ?               |   |
|-----------------|---|
| What is a HAP 1 | ? |

| Use | Hazardous Air Pollutants Emitted                                                                                                    | CAS#                                                                                              | Use | Hazardous Air Pollutants<br>Emitted                                                                                              | CAS#                                                                                                |
|-----|----------------------------------------------------------------------------------------------------|---------------------------------------------------------------------------------------------------|-----|----------------------------------------------------------------------------------------------------|----------------------------------------------------------------------------------------------------|
|     | <ul> <li>✓ Acetaldehyde</li> <li>✓ Acetamide</li> <li>✓ Acetonitrile</li> <li>✓ Acetophenone</li> <li>✓ 2-Acetylaminofluorene</li> <li>✓ Acrolein</li> <li>✓ Acrylamide</li> <li>✓ Acrylic acid</li> <li>✓ Acrylonitrile</li> </ul> | 75-07-0<br>60-35-5<br>75-05-8<br>98-86-2<br>53-96-3<br>107-02-8<br>79-06-1<br>79-10-7<br>107-13-1 |     | ☐ Allyl chloride ☐ 4-Aminobiphenyl ☐ Aniline ☐ o-Anisidine ☐ Asbestos ☐ Benzene ☐ Benzidine ☐ Benzotrichloride ☐ Benzyl chloride | 107-05-1<br>92-67-1<br>62-53-3<br>90-04-0<br>1332-21-4<br>71-43-2<br>92-87-5<br>98-07-7<br>100-44-7 |

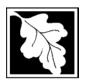

Bureau of Waste Prevention – Air Quality

## **BWP AQ AP-TES**

Total Emissions Statement & Hazardous Air Pollutant List

2011 Year of record 1190564

Facility AQ identifier

## C. Hazardous Air Pollutant (HAP) List (cont.)

| Use | Emi | tted                                         | CAS#      | Use | Emi     | tted                                       | CAS#      |
|-----|-----|----------------------------------------------|-----------|-----|---------|--------------------------------------------|-----------|
|     |     | Biphenyl                                     | 92-52-4   |     |         | 2,4-Dinitrotoluene                         | 121-14-2  |
|     | ~   | Bis(2-ethylhexyl)phthalate                   | 117-81-7  |     | <u></u> | 1,4-Dioxane (1,4-Diethyleneoxide)          | 123-91-1  |
|     |     | Bis(chloromethyl)ether                       | 542-88-1  |     |         | 1,2-Diphenylhydrazine                      | 122-66-7  |
|     | V   | Bromoform                                    | 75-25-2   |     | ~       | Epichlorohydrin (1-Chloro-2,3-epoxypropane | )106-89-8 |
|     |     | 1,3-Butadiene                                | 106-99-0  |     | ~       | 1,2-Epoxybutane (1,2-Butylene oxide)       | 106-88-7  |
|     |     | Calcium cyanamide                            | 156-62-7  |     | V       | Ethyl acrylate                             | 140-88-5  |
|     |     | Captan                                       | 133-06-2  |     | V       | Ethyl benzene                              | 100-41-4  |
|     | V   | Carbaryl                                     | 63-25-2   |     | V       | Ethyl carbamate (Urethane)                 | 51-79-6   |
|     | V   | Carbon disulfide                             | 75-15-0   |     |         | Ethyl chloride (Chloroethane)              | 75-00-3   |
|     | V   | Carbon tetrachloride                         | 56-23-5   |     |         | Ethylene dibromide (1,2-Dibromoethane)     | 106-93-4  |
|     | V   | Carbonyl sulfide                             | 463-58-1  |     | V       | Ethylene dichloride (1,2-Dichloroethane)   | 107-06-2  |
|     | V   | Catechol                                     | 120-80-9  |     | V       | Ethylene glycol                            | 107-21-1  |
|     |     | Chloramben                                   | 133-90-4  |     | V       | Ethylene imine (Aziridine)                 | 151-56-4  |
|     | V   | Chlordane                                    | 57-74-9   |     | V       | Ethylene oxide                             | 75-21-8   |
|     | ~   | Chlorine                                     | 7782-50-5 |     |         | Ethylene thiourea                          | 96-45-7   |
|     | V   | Chloroacetic acid                            | 79-11-8   |     |         | Ethylidene dichloride (1,1-Dichloroethane) | 75-34-3   |
|     |     | 2-Chloroacetophenone                         | 532-27-4  |     | ~       | Formaldehyde                               | 50-00-0   |
|     | ~   | Chlorobenzene                                | 108-90-7  |     | ~       | Heptachlor                                 | 76-44-8   |
|     |     | Chlorobenzilate                              | 510-15-6  |     |         | Hexachlorobenzene                          | 118-74-1  |
|     | ~   | Chloroform                                   | 67-66-3   |     |         | Hexachloro-butadiene                       | 87-68-3   |
|     |     | Chloromethyl methyl ether                    | 107-30-2  |     |         | Hexachlorocyclopentadiene                  | 77-47-4   |
|     |     | Chloroprene                                  | 126-99-8  |     | ~       | Hexachloroethane                           | 67-72-1   |
|     | ~   | Cresols (mixed isomers)                      | 1319-77-3 |     |         | Hexamethylene-1,6-diisocyanate             | 822-06-0  |
|     | ~   | m-Cresol                                     | 108-39-4  |     |         | Hexamethylphosphoramide                    | 680-31-9  |
|     | V   | o-Cresol                                     | 95-48-7   |     | V       | Hexane                                     | 110-54-3  |
|     | ~   | p-Cresol                                     | 106-44-5  |     | ~       | Hydrazine                                  | 302-01-2  |
|     | V   | Cumene                                       | 98-82-8   |     | V       | Hydrochloric acid                          | 7647-01-0 |
|     | V   | 2,4-D, salts and esters                      | 94-75-7   |     | V       | Hydrogen fluoride                          | 7664-39-3 |
|     |     | DDE                                          | 72-55-9   |     |         | Hydrogen sulfide                           | 7783-06-4 |
|     |     | Diazomethane                                 | 334-88-3  |     | ~       | Hydroquinone                               | 123-31-9  |
|     |     | Dibenzofuran                                 | 132-64-9  |     |         | Isophorone                                 | 78-59-1   |
|     |     | 1,2-Dibromo-3-chloropropane                  | 96-12-8   |     | ~       | Lindane                                    | 58-89-9   |
|     |     | Dibutylphthalate                             | 84-74-2   |     | ~       | Maleic anhydride                           | 108-31-6  |
|     | ~   | 1,4-Dichlorobenzene                          | 106-46-7  |     | ~       | Methanol                                   | 67-56-1   |
|     |     | 3,3-Dichlorobenzidene                        | 91-94-1   |     | V       | Methoxychlor                               | 72-43-5   |
|     |     | Dichloroethylether (Bis(2-chloroethyl)ether) |           |     | V       | Methyl bromide (Bromomethane)              | 74-83-9   |
|     |     | 1,3-Dichloropropene (1,3-Dichloropropylene)  |           |     | ~       | Methyl chloride (Chloromethane)            | 74-87-3   |
|     |     | Dichlorvos                                   | 62-73-7   |     | ~       | Methyl chloroform (1,1,1-Trichloroethane)  |           |
|     | ~   | Diethanolamine                               | 111-42-2  |     | ~       | , , ,                                      | 78-93-3   |
|     |     | N,N-Diethyl aniline (N,N-Dimethylaniline)    | 121-69-7  |     |         | Methyl hydrazine                           | 60-34-4   |
|     |     | Diethyl sulfate                              | 64-67-5   |     |         | Methyl iodide (Iodomethane)                | 74-88-4   |
|     |     | 3,3-Dimethoxybenzidine                       | 119-90-4  |     | V       | Methyl isobutyl ketone (Hexone)            | 108-10-1  |
|     |     | Dimethyl aminoazobenzene                     | 60-11-7   |     |         | Methyl isocyanate                          | 624-83-9  |
|     |     | 3,3-Dimethyl benzidine                       | 119-93-7  |     | ~       | Methyl methacrylate                        | 80-62-6   |
|     |     | Dimethyl carbamoyl chloride                  | 79-44-7   |     | ~       | Methyl tert-butyl ether                    | 1634-04-4 |
|     | ~   | Dimethyl formamide (N,N-)                    | 68-12-2   |     | ~       | 4,4-Methylenebis(2-chloroaniline)          | 101-14-4  |
|     |     | 1,1-Dimethyl hydrazine                       | 57-14-7   |     | ~       | Methylene chloride (Dichloromethane)       | 75-09-2   |
|     |     | Dimethyl phthalate                           | 131-11-3  |     |         | Methylene diphenyl diisocyanate(MDI)       | 101-68-8  |
|     | ~   | Dimethyl sulfate                             | 77-78-1   |     |         | 4,4-Methylenedianiline                     | 101-77-9  |
|     |     | 4,6-Dinitro-o-cresol and salts               | 534-52-1  |     | ~       | Naphthalene                                | 91-20-3   |
|     |     | 2,4-Dinitrophenol                            | 51-28-5   |     |         | Nitrobenzene                               | 98-95-3   |

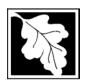

Bureau of Waste Prevention – Air Quality

## **BWP AQ AP-TES**

Total Emissions Statement & Hazardous Air Pollutant List

2011
Year of record
1190564
Facility AQ identifier

#### C. Hazardous Air Pollutant (HAP) List (cont.)

| Use | Emitted                                     | CAS#      | Use  | Emitted                                                                        | CAS#               |
|-----|---------------------------------------------|-----------|------|--------------------------------------------------------------------------------|--------------------|
|     | ☐ 4-Nitrobiphenyl                           | 92-93-3   |      | ☑ Vinylidene chloride (1,1-Dichloroethylene)                                   | 75-35-4            |
|     | 4-Nitrophenol                               | 100-02-7  |      | ✓ Xylene (mixed isomers)                                                       | 1330-20-7          |
|     | 2-Nitropropane                              | 79-46-9   |      |                                                                                | 108-38-3           |
|     | ☐ N-Nitrosodimethylamine                    | 62-75-9   |      | □ o-Xylene                                                                     | 95-47-6            |
|     | ☐ N-Nitrosomorpholine                       | 59-89-2   |      | ☑ p-Xylene                                                                     | 106-42-3           |
|     | ☐ N-Nitroso-N-methylurea                    | 684-93-5  |      | ☑ Antimony                                                                     | 7440-36-0          |
|     | ☐ Parathion                                 | 56-38-2   | _    |                                                                                |                    |
|     | ☐ Pentachloronitrobenzene (Quintozene)      | 82-68-8   | Arse | nic compounds:                                                                 |                    |
|     | ☐ Pentachlorophenol                         | 87-86-5   |      | ☑ Arsenic                                                                      | 7440-38-2          |
|     | ☑ Phenol                                    | 108-95-2  |      | ☑ Arsine                                                                       | 7784-42-1          |
|     | □ p-Phenylenediamine                        | 106-50-3  | _    |                                                                                |                    |
|     | ☐ Phosgene                                  | 75-44-5   | Othe | er Metals:                                                                     |                    |
|     | ☐ Phosphine                                 | 7803-51-2 |      | ☑ Beryllium                                                                    | 7440-41-7          |
|     | ☐ Phosphorous                               | 7723-14-0 |      | ☐ Cadmium                                                                      | 7440-43-9          |
|     | ☑ Phthalic anhydride                        | 85-44-9   |      | ☑ Chromium                                                                     | 7440-47-3          |
|     | PCBs                                        | 1336-36-3 |      | ☐ Cobalt                                                                       | 7440-48-4          |
|     | ☐ 1,3- Propane sultone                      | 1120-71-4 |      | ☑ Lead                                                                         | 7439-92-1          |
|     | ☐ beta-Propiolactone                        | 57-57-8   |      | ☑ Manganese                                                                    | 7439-96-5          |
|     | ☐ Propionaldehyde                           | 123-38-6  |      | ☑ Mercury                                                                      | 7439-97-6          |
|     | ☐ Propoxur (Baygon)                         | 114-26-1  |      | ☑ Nickel                                                                       | 7440-02-0          |
|     | ☐ Propylene dichloride (1,2 Dichloropropane | -         |      | ☐ Selenium                                                                     | 7782-49-2          |
|     | ☐ Propylene oxide                           | 75-56-9   | _    |                                                                                |                    |
|     | ☐ 1,2-Propylenimine (2-Methyl aziridine)    | 75-55-8   |      | ☐ Coke oven emissions                                                          |                    |
|     | ☑ Quinoline                                 | 91-22-5   | _    |                                                                                |                    |
|     | Quinone                                     | 106-51-4  |      | ☑ Cyanide compounds (XCN where X=                                              | H or any other     |
|     | ☑ Styrene                                   | 100-42-5  | _    | group where a formal dissociation ma                                           | •                  |
|     | ☐ Styrene oxide                             | 96-09-3   |      | ☐ Hydrogen cyanide                                                             | 74-90-8            |
|     | 2,3,7,8-Tetrachlorodibenzo-p-dioxin         | 1746-01-6 | _    | _ ,g,                                                                          |                    |
|     | ☐ 1,1,2,2-Tetrachloroethane                 | 79-34-5   |      | ☑ Glycol ethers (include mono- and di-                                         | esters of ethylene |
|     | ☑ Tetrachloroethylene (Perchloroethylene)   |           | _    | glycol, diethylene glycol, and triethyle                                       | •                  |
|     | ☐ Titanium tetrachloride                    | 7550-45-0 |      | (OCH2CH2)n-OR' where $n = 1, 2, or$                                            | 0,                 |
|     | 기 Toluene                                   | 108-88-3  |      | less; or R= phenyl or alkyl substituted                                        |                    |
|     | ☐ Toluene-2,4- diamine                      | 95-80-7   |      | alkyl C7 or less; or OR' consisting of                                         | ,                  |
|     |                                             | 584-84-9  | _    | ester, sulfate, phosphate, nitrate or su                                       |                    |
|     | □ o-Toluidene                               | 95-53-4   |      | Fine mineral fibers (includes glass mi                                         |                    |
|     | ✓ 1,2,4-Trichlorobenzene                    | 120-82-1  |      | wool fibers, rock wool fibers and slag                                         |                    |
|     | ☑ 1,1,2-Trichloroethane                     | 79-00-5   |      | characterized as "respirable" (fiber dia<br>micrometers) and possessing an asp |                    |
|     | ☑ Trichloroethylene                         | 79-01-6   |      | length divided by fiber diameter) > 3)                                         | Sol ratio (fiber   |
|     | 2,4,5-Trichlorophenol                       | 95-95-4   |      | Polycyclic Organic Matters (POM) (in                                           | cludes organic     |
|     | ☐ Triethylamine                             | 121-44-8  | _    | compounds with more than one benz                                              | •                  |
|     | ☐ Trifluralin                               | 1582-09-8 |      | which have a boiling point greater tha                                         | <b>O</b> /         |
|     | 2,2,4-Trimethylpentane                      | 540-84-1  |      | C)                                                                             | •                  |
|     | ✓ Vinyl acetate                             | 108-05-4  |      | ☐ Radionuclides (a type of atom which                                          | spontaneously      |
|     | ☐ Vinyl bromide                             | 593-60-2  |      | undergoes radioactive decay)                                                   |                    |
|     |                                             |           |      |                                                                                |                    |

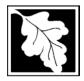

Do you need an operating permit?

to TURA?

#### **Massachusetts Department of Environmental Protection**

Bureau of Waste Prevention - Air Quality

## **BWP AQ AP-TES**

Total Emissions Statement & Hazardous Air Pollutant List

# 2011 Year of record 1190564 Facility AQ identifier

#### D. Hazardous Air Pollutant Emissions

| D.      | Tiazardous Air i oliutarit Elliissiolis                                                                                                    |
|---------|----------------------------------------------------------------------------------------------------|
| 1.      | Does the facility have the potential to emit (PTE) 10 tons of any single listed Hazardous Air Pollutant (HAP)?                                                                                                    |
|         | ✓ yes □ no                                                                                                    |
| 2.      | Does the facility have the potential to emit (PTE) a total of 25 tons of any combination of listed Hazardous Air Pollutants (HAPs)?                                                                                                    |
|         | ✓ yes □ no                                                                                                    |
| 3.      | Does the facility have a restriction on total HAPS?                                                                                                    |
|         | ✓ yes □ no                                                                                                    |
| 4.      | Are you required to report HAP emissions here for any other reason? (e.g., a permit condition)                                                                                                    |
|         | ☐ yes 🗾 no                                                                                                    |
| 5.      | If you answered "yes" to any of the questions 1- 4 above you need to report your single largest HAP emissions and your total HAP emissions for the year. You also need to report emissions for any HAP for which you have an emissions restriction. eDEP will generate additional pages needed to enter that data. If you wish to submit additional HAP data, you may add them to the HAP pages that follow or in the attachments and notes sections below. |
| E.      | Notes and Attachments                                                                                                    |
| 1.      | <b>Notes:</b> Please include in the space below any additional information that will help DEP understand your submission.                                                                                                    |
|         |                                                                                                    |
|         |                                                                                                    |
|         |                                                                                                    |
|         |                                                                                                    |
|         |                                                                                                    |
|         |                                                                                                    |
|         |                                                                                                    |
|         |                                                                                                    |
| 2       | Attachmentor                                                                                                    |
| ∠.<br>□ | Attachments:  Chack here to submit attachments to this form (e.g. calculations). For oDED on line filers, this will                                                                                                    |
| Ш       | Check here to submit attachments to this form (e.g., calculations). For eDEP on-line filers, this will create a new step on your Current Submittals Page where you will attach electronic files to your submittal. For attachments that <b>cannot</b> be sent electronically, please list all such attachments in the                                                                                                    |

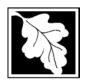

Bureau of Waste Prevention - Air Quality

## **BWP AQ AP-TES**

Total Emissions Statement & Hazardous Air Pollutant List

2011 Year of record 1190564 Facility AQ identifier

#### F. Hazardous Air Pollutant Emissions

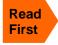

**Emissions** (in tons/yr): Enter the actual and potential emissions for your largest single HAP (i.e., the HAP your facility emitted the most of for this year of record). Enter emissions for any additional HAPs, and then validate the form. Do not enter Total HAP emissions here - eDEP will present another form for Total HAPs after you validate this form.

Max Allowable Emissions (in tons/yr): Enter only restrictions (limits) that apply to the entire facility. If there are no such restrictions, leave blank.

| (?)                                     |                                                       | HAP            | HAP            | HAP             |  |
|-----------------------------------------|-------------------------------------------------------|----------------|----------------|-----------------|--|
| Where do you enter TOTAL                | HAP name:                                             | ACETALDEHYDE   | METHANOL       | TOLUENE         |  |
| HAP emissions?                          | CAS # for individual HAPs if applicable:              | 75070          | 67561          | 108883          |  |
|                                         | Actual for previous year eDEP only:                   | 0<br>Tons      | .136<br>Tons   | .08<br>Tons     |  |
|                                         | Actual for year of record:                            | 0.0000         | 0.1110         | 0.0700          |  |
|                                         | Potential emissions at max                            | Tons 12.8      | Tons 12.8      | Tons<br>12.8000 |  |
|                                         | capacity uncontrolled:                                | Tons           | Tons           | Tons            |  |
| Ф                                       | Maximum allowed emissions – annual:                   | 18.6<br>Tons   | 18.6<br>Tons   | 18.6<br>Tons    |  |
| <b>y-wid</b><br>nly                     | Maximum allowed emissions – short term:               | 5000<br>Pounds | 5000<br>Pounds | 5000<br>Pounds  |  |
| er <b>facility-wide</b><br>limits only  | Short term period:                                    | MONTH          | MONTH          | MONTH           |  |
| ?                                       | Basis for max allowed – DEP approval # or regulation: | MBR-95-RES-047 | MBR-95-RES-047 | MBR-95-RES-047  |  |
|                                         |                                                       | НАР            | HAP            | НАР             |  |
|                                         | HAP name:                                             |                |                |                 |  |
|                                         | CAS # for individual HAPs if applicable:              |                |                |                 |  |
|                                         | Actual for previous year eDEP only:                   | Tons           | Tons           | Tons            |  |
|                                         | Actual for year of record:                            | Tons           | Tons           | Tons            |  |
|                                         | Potential emissions at max capacity uncontrolled:     | Tons           | Tons           | Tons            |  |
| e<br>e                                  | Maximum allowed emissions – annual:                   | Tons           | Tons           | Tons            |  |
| er f <b>acility-wide</b><br>limits only | Maximum allowed emissions – short term:               | Pounds         | Pounds         | Pounds          |  |
| er <b>facility</b> —<br>Iimits only     | Short term period:                                    |                | _              |                 |  |
| ?                                       | Basis for max allowed – DEP approval # or regulation: |                | _              |                 |  |

Do you have emissions to report for individual HAPs in addition to those above?  $\square$  yes  $\checkmark$  no

eDEP online filers: if you check yes, the system will provide you with an additional blank emissions table after you validate this form.

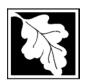

Bureau of Waste Prevention - Air Quality

## **BWP AQ AP-TES**

Total Emissions Statement & Hazardous Air Pollutant List

# 2011 Year of record 1190564 Facility AQ identifier

#### G. Total Hazardous Air Pollutant (HAP) Emissions

1. **Total HAP Emissions** – Enter your TOTAL HAP emissions for the facility below. Please enter any facility-wide restrictions on TOTAL HAPs below as well:

#### **Facility-Wide Total HAP Emissions**

|   | a. Actual for previous year eDEP only:     | .84            |                                |
|---|--------------------------------------------|----------------|--------------------------------|
|   |                                            | Tons           | _                              |
|   | b. Actual for year of record:              | 0.8970         |                                |
|   | ·                                          | Tons           | _                              |
|   | c. Potential at max capacity uncontrolled: | 53.6           |                                |
|   | · · ·                                      | Tons           | _                              |
|   | d. Max allowed emissions – annual:         | 18.6           | Facility-wide restriction only |
|   |                                            | Tons           | -                              |
|   | e. Max allowed emissions – short term:     | 10600          | Facility-wide restriction only |
|   |                                            | Pounds         | _                              |
|   | f. Short term period:                      | MONTH          | =                              |
| ? | g. Basis for max allowed emissions:        | MBR-95-RES-047 | DEP approval # or regulation   |
|   |                                            |                |                                |

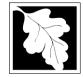

Emission Unit - Fuel Utilization Equipment

#### 2011 Year of record 64 DEP EU# (old Point #) 1190564 Facility AQ identifier

#### Important: When filling out form the comp use only tab key t move yo cursor use the

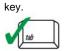

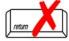

| A. E | quip | ment | Desc | ription |
|------|------|------|------|---------|
|------|------|------|------|---------|

| out forms on the computer,     |    |                                                                 |                                                                                       |  |
|--------------------------------|----|-----------------------------------------------------------------|---------------------------------------------------------------------------------------|--|
| use only the                   | 1. | Facility identifiers:                                           |                                                                                       |  |
| tab key to move your           |    | CLEAN HARBORS OF BRAINTREE INC                                  |                                                                                       |  |
| cursor - do not use the return |    | a. Facility name                                                | 1190564                                                                               |  |
| key.                           |    | b. DEP Account number                                           | c. Facility AQ identifier – SSEIS ID number                                           |  |
| tab                            | 2. | Emission unit identifiers:                                      |                                                                                       |  |
| <b>-</b>                       |    | 2 LENNOX FURNACES SR 20Q5-140/154                               |                                                                                       |  |
| return                         |    | a. Facility's choice of emission unit name – edit as needed     | 64                                                                                    |  |
|                                |    | b. Facility's emission unit number / code – edit as needed      | c. DEP emissions unit # – old point #                                                 |  |
|                                |    | d. ORIS ID # - for large electrical utilities only              | e. Combined Units – enter number of individual units                                  |  |
|                                | 3. | DEP approvals – leave blank if not applicable:                  |                                                                                       |  |
|                                |    | a. Most recent approval number                                  | b. DEP approval date (mm/dd/yyyy)                                                     |  |
|                                | 4. | Is this unit exempt under 310 CMR 7.02 Plan Appr                | ovals? ☑ yes ☐ no                                                                     |  |
|                                | 5. | If exempt from Plan Approval, indicate reason why               | (e.g., cite a specific DEP regulation):                                               |  |
|                                |    | BELOW THRESHOLDS IN 310 CMR 7.02 (2)(B) 7 AND 15                |                                                                                       |  |
| How to                         |    | Reason for exemption                                            |                                                                                       |  |
| delete a unit?                 | 6. | Emission unit installation date and decommission date:          |                                                                                       |  |
| (click ?-icon)                 |    | 6/1/1994                                                        |                                                                                       |  |
|                                |    | a. Installation date – estimate if unknown (mm/dd/yyyy)         | b. Decommission date (mm/dd/yyyy) – if applicable                                     |  |
| ?                              | 7. | Emission unit replacement:                                      | Complete only if the unit was shutdown permanently or replaced since the last report. |  |
|                                |    | a. Is this unit replacing another emission unit?                |                                                                                       |  |
|                                |    | ✓ no                                                            | mber and name for the unit being replaced below:                                      |  |
|                                |    | b. DEP's emission unit number and facility unit name            |                                                                                       |  |
|                                | 8. | Additional state reporting requirements:                        |                                                                                       |  |
|                                |    | a. Are there other routine air quality reporting requi          | rements for this emissions unit?                                                      |  |
|                                |    | ✓ yes - specify reporting frequency below                       | ☐ no – skip to question 8c                                                            |  |
|                                |    | b. Reporting frequency - check all that apply:                  |                                                                                       |  |
|                                |    | ☐ 1. Monthly ☐ 2. Quarterly ☐ 3. Semi-annu                      | al 🗹 4. Annual 🗹 5. RES                                                               |  |
|                                |    | (include Operating Permit and Plan Approval reports, but not ex | ceedance reporting)                                                                   |  |
|                                |    | c. Is this unit subject to (check all that apply):              |                                                                                       |  |
|                                |    | ☐ NESHAP ☐ NSPS ☐ MACT                                          |                                                                                       |  |

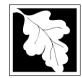

Bureau of Waste Prevention - Air Quality

## BWP AQ AP-1

Emission Unit - Fuel Utilization Equipment

# 2011 Year of record 64 DEP EU# (old Point #) 1190564 Facility AQ identifier

#### A. Equipment Description (cont.)

| ?                             | 9.  | Equipment:                     | ? EPA Unit                | Type Code (eDEP          | only): <b>FURNACE</b>                     |                                                 |
|-------------------------------|-----|--------------------------------|---------------------------|--------------------------|-------------------------------------------|-------------------------------------------------|
| How to report on combined     |     | a. Type: D                     | oiler 🗹 furnace           | engine o                 | ther:                                     |                                                 |
| units?                        | ?   | If engine, is th               | is an emergency           | generator? yes           | Describe "other" e                        | quipment type                                   |
|                               |     | LENNOX                         |                           |                          | SR20Q5-140                                |                                                 |
|                               |     | b. Manufacturer                |                           |                          | c. Model number                           |                                                 |
| ?                             |     | d. Max input ratin             | g MMBtu/hr (must be       | greater than 0)          | e. Number of burners                      | (enter "0" if not applicable)                   |
| What to do                    |     | . <del>.</del>                 |                           |                          |                                           |                                                 |
| unknown or<br>not available ? |     | t. Type of burr                | ner – check one:          | ☐ rotary                 | ✓ mech. atomize                           | <u> </u>                                        |
| not available:                |     |                                |                           | <u></u>                  | r  traveling grate                        | hand fired                                      |
|                               |     |                                |                           | other:                   | "other" burner type                       |                                                 |
|                               |     | BECKETT                        |                           |                          | AFG                                       |                                                 |
|                               |     | g. Burner manufa 6/1/1995      | cturer                    |                          | h. Burner model numb                      | per                                             |
|                               |     |                                | on date (mm/dd/yyyy)      | )                        |                                           |                                                 |
|                               |     |                                |                           |                          |                                           |                                                 |
|                               |     |                                |                           | _                        |                                           |                                                 |
| _                             | 10. |                                | ation for the emiss       |                          | check if continuousl                      | y operated – 24 x 7 x 52                        |
|                               |     | b. Number of hou               | re por day                | 0<br>c. Number of days p | or wook                                   | d. Number of weeks per year                     |
|                               |     |                                |                           | • •                      |                                           |                                                 |
|                               |     |                                |                           | tion that occurs in e    | •                                         |                                                 |
|                               |     | $\frac{0.0}{Q1}$ $\frac{0}{Q}$ | Q2 Q3                     | $\frac{0}{Q4}$           | Sum of Q1+Q2+Q3+0 or 0% if the unit was r | a4 must = 100%,<br>not operated for any quarter |
|                               | 11  | Ozone seasor                   | operation sched           | ule – May 1 through      | September 30:                             |                                                 |
|                               |     | 0                              |                           | 0                        | •                                         | 0                                               |
|                               |     | a. Ozone season                | hours per day             | b. Ozone season da       | ays per week                              | c. Weeks operated in ozone season               |
|                               |     |                                |                           |                          |                                           |                                                 |
|                               | 40  | Fasianian anta-                |                           |                          |                                           |                                                 |
|                               | 12. | Emission relea                 | ase point – select        | one: Er                  | ngines click here for instr               | ructions:                                       |
|                               |     | Non-Stack F                    | Release Points:           |                          | Physical Stacks:                          |                                                 |
|                               |     | fugitive                       | horizontal                |                          | vertical stack                            |                                                 |
|                               |     | engine ex                      | ch.                       | I facing vent            | vertical with rain                        | cap/sleeve                                      |
|                               |     |                                | ease point, skip to qu    |                          |                                           |                                                 |
|                               | 13. |                                |                           | (if applicable) – pic    | k from the list below                     | V:                                              |
|                               |     |                                |                           | NNOX REMOVED I           |                                           |                                                 |
|                               |     | •                              |                           | orm – to change stack na |                                           |                                                 |
|                               |     | If the stack for this          | s unit is not listed, sav | e and exit this form now | and complete a new Sta                    | ack form <b>before</b> completing to this form. |

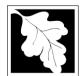

Bureau of Waste Prevention - Air Quality

## BWP AQ AP-1

Emission Unit - Fuel Utilization Equipment

#### A. Equipment Description (cont.)

2011
Year of record
64
DEP EU# (old Point #)
1190564

Facility AQ identifier

| 2                             | 14. | Is there a pollution control device | Check here if you need to report more than 3 air pollution control devices on |                                                                           |  |
|-------------------------------|-----|-------------------------------------|-------------------------------------------------------------------------------|---------------------------------------------------------------------------|--|
| How to delete a control ?     |     | yes – answer a through i            | ✓ no – skip to question 15                                                    | this unit. eDEP will add another page of control devices after this form. |  |
|                               |     | Air pollution control device 1      | Air pollution control device 2                                                | Air pollution control device 3                                            |  |
|                               |     | a. Type                             | Туре                                                                          | Туре                                                                      |  |
| Do not<br>leave blank –       |     | b. Manufacturer                     | Manufacturer                                                                  | Manufacturer                                                              |  |
| if unknown write 'unknown' or |     | c. Model number                     | Model number                                                                  | Model number                                                              |  |
| estimate                      |     | d. Facility's ID for this device    | Facility's ID for this device                                                 | Facility's ID for this device                                             |  |
|                               |     | e. Installation date (mm/dd/yyyy)   | Installation date (mm/dd/yyyy)                                                | Installation date (mm/dd/yyyy)                                            |  |
| Leave f, g, h                 |     | f. DEP approval # (most recent)     | DEP approval # (most recent)                                                  | DEP approval # (most recent)                                              |  |
| blank if not applicable.      |     | g. DEP approval date (mm/dd/yyyy)   | DEP approval date (mm/dd/yyyy)                                                | DEP approval date (mm/dd/yyyy)                                            |  |
|                               |     | h. Decommission date (mm/dd/yyyy)   | Decommission date (mm/dd/yyyy)                                                | Decommission date (mm/dd/yyyy)                                            |  |
| ,                             | 9   | i. Percent overall efficiency - er  | nter for all pollutants that the device                                       | e was designed to control:                                                |  |

% Overall eff. % Overall eff. % Overall eff. PM 2.5 % Overall eff. % Overall eff. % Overall eff. SO<sub>2</sub> % Overall eff. % Overall eff. % Overall eff. CO % Overall eff. % Overall eff. % Overall eff. VOC % Overall eff. % Overall eff. % Overall eff. NO<sub>2</sub> % Overall eff. % Overall eff. % Overall eff. NH3 % Overall eff. % Overall eff. % Overall eff. HOC % Overall eff. % Overall eff. % Overall eff. HYC % Overall eff. % Overall eff. % Overall eff. Hg % Overall eff. % Overall eff. % Overall eff. Pb % Overall eff. % Overall eff. % Overall eff. Other % Overall eff. % Overall eff. % Overall eff. Specify "Other" Specify "Other" Specify "Other"

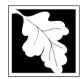

Bureau of Waste Prevention - Air Quality

Emission Unit - Fuel Utilization Equipment

#### A. Equipment Description (cont.)

2011 Year of record DEP EU# (old Point #) 1190564 Facility AQ identifier

| 15. | Is there monitoring | equipment or | ı this | unit or | its | related | control | devices |
|-----|---------------------|--------------|--------|---------|-----|---------|---------|---------|
|-----|---------------------|--------------|--------|---------|-----|---------|---------|---------|

| 2                                                              | 15. Is there <b>monitoring</b>                     | g equipment on this unit or                                                  | its related control devices?                                                 |                                                                              |
|----------------------------------------------------------------|----------------------------------------------------|------------------------------------------------------------------------------|------------------------------------------------------------------------------|------------------------------------------------------------------------------|
| How to delete a monitor?                                       | yes – answer a                                     | through I 🗹 no – skip to s                                                   | section B                                                                    |                                                                              |
|                                                                |                                                    | Monitor 1                                                                    | Monitor 2                                                                    | Monitor 3                                                                    |
|                                                                | a. Monitor type:                                   | check only one:  CEM Opacity other - describe:                               | check only one:  CEM Opacity other - describe:                               | check only one:  CEM Opacity other - describe:                               |
| Do not<br>leave blank –<br>if unknown<br>write<br>'unknown' or | b. Manufacturer:                                   | Describe "other"                                                             | Describe "other"                                                             | Describe "other"                                                             |
| estimate                                                       | c. Model number:                                   |                                                                              |                                                                              |                                                                              |
|                                                                | d. Monitor ID #:                                   | Facility's Designation                                                       | Facility's Designation                                                       | Facility's Designation                                                       |
|                                                                | e. Installation date:  f. DEP approval #:          | (mm/dd/yyyy)                                                                 | (mm/dd/yyyy)                                                                 | (mm/dd/yyyy)                                                                 |
| Leave f, g, h blank if not                                     | g. DEP approval date:                              | (mm/dd/yyyy)                                                                 | (mm/dd/yyyy)                                                                 | (mm/dd/yyyy)                                                                 |
| applicable.                                                    | h. Decommission date:                              |                                                                              |                                                                              |                                                                              |
|                                                                | i. Recorder ?                                      | (mm/dd/yyyy)<br>□ yes □ no                                                   | (mm/dd/yyyy)<br>□ yes □ no                                                   | (mm/dd/yyyy)<br>□ yes □ no                                                   |
|                                                                | j. Audible alarm ?                                 | ☐ yes ☐ no                                                                   | ☐ yes ☐ no                                                                   | ☐ yes ☐ no                                                                   |
|                                                                | k. Data system ?                                   | ☐ yes ☐ no                                                                   | ☐ yes ☐ no                                                                   | ☐ yes ☐ no                                                                   |
|                                                                | I. Monitored pollutants<br>(check all that apply): | ☐ PM 10 ☐ PM 2.5 ☐ SO2 ☐ CO ☐ VOC ☐ NO2 ☐ NH3 ☐ Mercury ☐ Oxygen ☐ CO2 ☐ H2S | ☐ PM 10 ☐ PM 2.5 ☐ SO2 ☐ CO ☐ VOC ☐ NO2 ☐ NH3 ☐ Mercury ☐ Oxygen ☐ CO2 ☐ H2S | ☐ PM 10 ☐ PM 2.5 ☐ SO2 ☐ CO ☐ VOC ☐ NO2 ☐ NH3 ☐ Mercury ☐ Oxygen ☐ CO2 ☐ H2S |

HCL

Opacity

Describe "other"

other - describe:

HCL

Opacity

Describe "other"

other – describe:

HCL

Opacity

Describe "other"

other – describe:

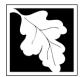

## **BWP AQ AP-1**

Emission Unit – Fuel Utilization Equipment

#### 2011 Year of record 64 DEP EU# (old Point #) 1190564 Facility AQ identifier

#### **B. Fuels and Emissions**

|                                    | 4  | First Name / Characteristics                                                                                                    | FURNACES #1(2)-LENNOX SR 20Q5 #2 OIL-                                                                                                    |
|------------------------------------|----|----------------------------------------------------------------------------------------------------|----------------------------------------------------------------------------------------------------|
|                                    | 1. | Fuel Name / Characteristics:                                                                                                    | Fuel name                                                                                                    |
|                                    |    | Number of fuels for this unit (previous records): 1                                                                                                 | 1                                                                                                    |
|                                    |    |                                                                                                    | DEP Fuel #                                                                                                    |
| How does eDEF andle multiple uels? | o  | Add a NEW fuel: Check the box if you need to add a fuel that you did not report on previously (eDEP will add a blank Sect. B form to your package). | Delete this fuel: check box if you stopped using this fuel in this unit permanently. You must still report for this year of record even if amount is "0" – the fuel will be removed from the unit in the next report cycle. |
|                                    |    | When to NOT check this box ?                                                                                                    | be removed from the drift in the flext report syste.                                                                                                    |
|                                    |    |                                                                                                    |                                                                                                    |
|                                    |    | a Source Classification Code (SCC)                                                                                                    | 10500105                                                                                                    |
|                                    |    | a. Source Classification Code (SCC) (see instructions):                                                                                             | SC Code (call DEP if SC code will not validate)                                                                                                    |
|                                    |    | (See instructions).                                                                                                    | INDUS.SPACE HEAT-DISTILLATE OIL                                                                                                    |
|                                    |    |                                                                                                    | SCC Code Description – filled by eDEP                                                                                                    |
|                                    |    | b. Type of fuel – check one:                                                                                                    | COO COUG Description Timed by CDET                                                                                                    |
|                                    |    | b. Type of fuel — check one.                                                                                                    | <b>☑</b> no.2                                                                                                    |
|                                    |    |                                                                                                    |                                                                                                    |
|                                    |    |                                                                                                    | ☐ diesel ☐ coal ☐ natural gas                                                                                                    |
|                                    |    | Note: The option to have eDEP calculate your                                                                                                    |                                                                                                    |
|                                    |    | emissions is not available if your fuel type is "other".                                                                                            | ☐ jet fuel ☐ other - describe:                                                                                                    |
|                                    |    |                                                                                                    |                                                                                                    |
|                                    |    |                                                                                                    | Describe "other" fuel                                                                                                    |
|                                    |    | c. Sulfur content for oils and coal $(0 - 2.2)$ :                                                                                                   | .138                                                                                                    |
|                                    |    | 5. Sanar Sanar 15. Sile and 35ar (6 - 2.12).                                                                                                    | Percent by weight                                                                                                    |
|                                    |    | d. Ash content for oils and coal (0 -10):                                                                                                    | 0                                                                                                    |
| Note for e:                        |    | ( )                                                                                                    | Percent by weight                                                                                                    |
| Enter the                          |    |                                                                                                    |                                                                                                    |
| Maximum<br>Fuel Rate at            |    |                                                                                                    |                                                                                                    |
| which the                          |    | e. Maximum hourly fuel rate for all firing burners:                                                                                                 | <b>0.0022</b> 1000 GALLONS                                                                                                    |
| unit can burn                      |    |                                                                                                    | Amount Units per hour                                                                                                    |
| fuel (its<br>absolute              |    |                                                                                                    | Enter "0" if unit decommissioned prior to this Year of Record.                                                                                                    |
| uncontrolled                       |    |                                                                                                    | ·                                                                                                    |
| design                             |    | f Da you have fuel or upage restrictions?                                                                                                    | <b></b>                                                                                                    |
| capacity). Do not enter the        |    | f. Do you have fuel or usage restrictions?                                                                                                    | yes no - skip to question 2                                                                                                    |
| normal                             |    | g. DEP approval number for restrictions:                                                                                                    | EXEMPT                                                                                                    |
| operation                          |    |                                                                                                    | Most recent for this fuel                                                                                                    |
| rate nor any<br>restricted         |    |                                                                                                    |                                                                                                    |
| (allowable)                        |    |                                                                                                    |                                                                                                    |
| rate.                              |    | h. Annual use restriction (amount or hours):                                                                                                    | 19.2720 1000 GALLONS                                                                                                    |
|                                    |    | For this fuel                                                                                                    | Quantity Units                                                                                                    |
|                                    |    | i. Short term use restriction (amount or hours):                                                                                                    | 0.0022 1000 GALLONS                                                                                                    |
|                                    |    | For this fuel                                                                                                    | Quantity Units                                                                                                    |
|                                    |    |                                                                                                    | Per: ☐ month ☐ week ☐ day 🔽 hour                                                                                                    |
|                                    |    |                                                                                                    |                                                                                                    |
|                                    |    |                                                                                                    | CAUTION: check your amount vs.units                                                                                                    |
|                                    |    |                                                                                                    | 0.0000 1000 GALLONS                                                                                                    |
|                                    | 2. | Annual usage:                                                                                                    | a. Amount – year of record b. Units                                                                                                    |
|                                    |    | Enter "0" if not used in the year of record                                                                                                    | 2.48 1000 GALLONS                                                                                                    |
|                                    |    |                                                                                                    | c. Total annual usage for prior year of record – eDEP only                                                                                                    |

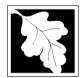

Bureau of Waste Prevention – Air Quality

## BWP AQ AP-1

Emission Unit - Fuel Utilization Equipment

## B. Fuels and Emissions (cont.)

3. Total emissions for this fuel only in tons per year:

2011
Year of record
64
DEP EU# (old Point #)
1190564
Facility AQ identifier

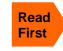

Part 75 Requirements

☐ NO2 Pollutant: ☐ PM10 ☐ PM2.5 ☐ SO2 0.0031 0.0008 0.0246 0.0248 Actual for previous year Tons Tons Tons Tons eDEP only: 0 ctual for year of record: Tons Tons Tons Tons 0.0237 0.0059 0.1910 0.1927 otential emissions at max Tons Tons capacity uncontrolled: Tons Tons 2.46 0.6150 143.60 20 Emission factor: 1000 GALLONS 1000 GALLONS 1000 GALLONS 1000 GALLONS in pounds per unit: 1.1 Maximum allowed emissions – Tons annual: Tons Tons Tons For this fuel only .091 Maximum allowed emissions short term: Pounds **Pounds** Pounds Pounds **MONTH** Short term period (or MMBtu): **EXEMPT** Basis - DEP approval number or regulation:

Calculations: The form will automatically calculate the actual and potential emissions UNLESS you check a box to manually

enter emissions for each specific pollutant. Click the "?" icon for information to help you decide how to use this feature:

|                   |                                |              |              |              | other:  |
|-------------------|--------------------------------|--------------|--------------|--------------|---------|
|                   | Pollutant:                     | □ со         | □ voc        | □ NH3        | specify |
| Actual for        | revious year                   | 0.0062       | 0.0009       | 0.0010       |         |
| ·                 | eDEP only:                     | Tons         | Tons         | Tons         | Tons    |
|                   | ,                              | 0            | 0            | 0            |         |
| Actual for ye     | ear of record:                 | Tons         | Tons         | Tons         | Tons    |
| Potential emis    | sions at max                   | 0.0482       | 0.0073       | 0.0077       |         |
| capacity          | uncontrolled:                  | Tons         | Tons         | Tons         | Tons    |
| Em                | ission factor:                 | 5            | 0.76         | 0.80         |         |
| in pou            | ınds per unit:                 | 1000 GALLONS | 1000 GALLONS | 1000 GALLONS |         |
| Maximum allowed   | l emissions –                  |              |              |              |         |
|                   | annual:                        | Tons         | Tons         | Tons         | Tons    |
| Maximum allowed   |                                | <del></del>  | <u> </u>     |              |         |
|                   | short term:                    | Pounds       | Pounds       | Pounds       | Pounds  |
| Short term period | I (or MMBtu):                  |              |              | ·            | -       |
| Basis - DEP app   | roval number<br>or regulation: |              |              |              |         |

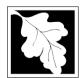

Bureau of Waste Prevention - Air Quality

## BWP AQ AP-1

Emission Unit - Fuel Utilization Equipment

#### B. Fuels and Emissions (cont.)

| 2011                   |
|------------------------|
| Year of record         |
| 64                     |
| DEP EU# (old Point #)  |
| 1190564                |
| Facility AQ identifier |

| 0                                             | 0                                            |
|-----------------------------------------------|----------------------------------------------|
| a. Typical day VOC emissions – pounds per day | b. Typical day NOx emissions -pounds per day |
| check to enter your own values                | check to enter your own values               |

#### C. Notes and Attachments

1. **Notes**: please include in the space below any additional information that will help DEP understand your submission.

THIS UNIT WAS NOT USED IN CALENDAR YEAR 2011

| 2. <b>A</b> | ttac | hme | ents |
|-------------|------|-----|------|
|-------------|------|-----|------|

| Check here to submit attachments to this form (e.g., calculations) – add a note in the field above |
|----------------------------------------------------------------------------------------------------|
| indicating what is attached. For eDEP on-line filers, this will create a new step on your Current  |
| Submittal Page where you can attach electronic files to your submittal. Please list attachments    |
| that cannot be sent electronically in the notes field above and deliver them to DEP with a paper   |
| copy of this form.                                                                                 |

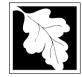

## **BWP AQ AP-1**

#### 2011 Year of record 55 DEP EU# (old Point #) 1190564

#### ln W οι the us ta m CU us

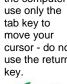

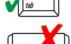

| 1 |          | ١ |
|---|----------|---|
|   | return / | ı |

|                                            | Εm         | nission Unit – Fuel Utilization Equipment                         | Facility AQ identifier                                                                |
|--------------------------------------------|------------|-------------------------------------------------------------------|---------------------------------------------------------------------------------------|
| Important:<br>When filling<br>out forms on | A.         | <b>Equipment Description</b>                                      |                                                                                       |
| the computer, use only the                 | 1.         | Facility identifiers:                                             |                                                                                       |
| tab key to<br>move your                    |            | CLEAN HARBORS OF BRAINTREE INC                                    |                                                                                       |
| cursor - do not                            |            | a. Facility name 34839                                            | 1190564                                                                               |
| use the return key.                        |            | b. DEP Account number                                             | c. Facility AQ identifier – SSEIS ID number                                           |
| tab                                        | 2.         | Emission unit identifiers:                                        |                                                                                       |
|                                            |            | CATERPILLAR GENERATOR #1                                          |                                                                                       |
| return                                     |            | a. Facility's choice of emission unit name – edit as needed 55    | 55                                                                                    |
|                                            |            | b. Facility's emission unit number / code – edit as needed        | c. DEP emissions unit # – old point #                                                 |
|                                            |            | d. ORIS ID # - for large electrical utilities only                | e. Combined Units – enter number of individual units                                  |
|                                            | 3.         | DEP approvals – leave blank if not applicable:                    |                                                                                       |
|                                            |            | MBR-89-COM-31                                                     | 5/4/1989                                                                              |
|                                            |            | a. Most recent approval number                                    | b. DEP approval date (mm/dd/yyyy)                                                     |
|                                            | 4.         | Is this unit exempt under 310 CMR 7.02 Plan Approx                | vals? ☐ yes 🗹 no                                                                      |
|                                            | 5.         | If exempt from Plan Approval, indicate reason why (e              | e.g., cite a specific DEP regulation):                                                |
|                                            |            | Reason for exemption                                              |                                                                                       |
| How to delete                              | <b>\</b> 6 | Emission unit installation date and decommission da               | ate:                                                                                  |
| a unit? (click ?-icon)                     | <b>)</b>   | 5/4/1989                                                          | no.                                                                                   |
|                                            |            | a. Installation date – estimate if unknown (mm/dd/yyyy)           | b. Decommission date (mm/dd/yyyy) – if applicable                                     |
| ?                                          | 7.         | Emission unit replacement:                                        | Complete only if the unit was shutdown permanently or replaced since the last report. |
|                                            |            | a. Is this unit replacing another emission unit?                  |                                                                                       |
|                                            |            |                                                                   | shor and name for the unit being replaced below.                                      |
|                                            |            | ✓ no                                                              | ber and name for the unit being replaced below:                                       |
|                                            |            | b. DEP's emission unit number and facility unit name              |                                                                                       |
|                                            | 8.         | Additional state reporting requirements:                          |                                                                                       |
|                                            |            | a. Are there other routine air quality reporting require          | ements for this emissions unit?                                                       |
|                                            |            | ✓ yes - specify reporting frequency below                         | ☐ no – skip to question 8c                                                            |
|                                            |            | b. Reporting frequency - check all that apply:                    |                                                                                       |
|                                            |            | ☐ 1. Monthly ☐ 2. Quarterly ☐ 3. Semi-annual                      | ✓ 4. Annual ✓ 5. RES                                                                  |
|                                            |            | (include Operating Permit and Plan Approval reports, but not exce | eedance reporting)                                                                    |
|                                            |            | c. Is this unit subject to (check all that apply):                |                                                                                       |
|                                            |            | ☐ NESHAP ☐ NSPS ☐ MACT                                            |                                                                                       |

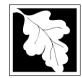

Bureau of Waste Prevention - Air Quality

## BWP AQ AP-1

Emission Unit - Fuel Utilization Equipment

| 2011                   |
|------------------------|
| Year of record         |
| 55                     |
| DEP EU# (old Point #)  |
| 1190564                |
| Facility AO identifier |

## A. Equipment Description (cont.)

| ?                       | 9.  | Equipmer                | nt: 🕐                 | EPA Unit T     | ype Code (eDEF                           | only): RECIPR                                                                                                    | OCATIN       | G IC ENGINE                                     |
|-------------------------|-----|-------------------------|-----------------------|----------------|------------------------------------------|----------------------------------------------------------------------------------------------------|--------------|-------------------------------------------------|
| ow to report n combined |     | a. Type:                | ☐ boiler [            | furnace        | ✓ engine □                               | other:                                                                                                    |              |                                                 |
| its?                    | ?   | If engine,              | is this an er         | mergency ge    | enerator? yes                            | Describe "oth<br>s no                                                                                                    | ner" equipn  | nent type                                       |
|                         | •   | CATERP                  | ILLAR                 |                |                                          | 3412DIT                                                                                                    |              |                                                 |
|                         |     | b. Manufact             | turer                 |                |                                          | c. Model numbe                                                                                                    | r            |                                                 |
| ?                       |     | 5.3480<br>d. Max input  | t rating MMBtu/       | hr (must be gr | eater than 0)                            | e. Number of bu                                                                                                    | rners (ente  | er "0" if not applicable)                       |
| at to do                |     |                         |                       |                |                                          |                                                                                                    |              |                                                 |
| nown or                 |     | t. Type of              | burner – ch           | eck one:       | ☐ rotary                                 | mech. atc                                                                                                    |              | steam atomizer                                  |
| available?              |     |                         |                       |                |                                          | er  traveling (                                                                                                    | grate        | hand fired                                      |
|                         |     |                         |                       |                | other:                                   | "other" burner ty                                                                                                    | rne.         |                                                 |
|                         |     | CATERP                  | ILLR                  |                |                                          | N/A                                                                                                    | P -          |                                                 |
|                         |     | g. Burner m<br>6/1/1989 | anufacturer           |                |                                          | h. Burner model                                                                                                    | number       |                                                 |
|                         |     |                         | tallation date (      | mm/dd/yyyy)    |                                          |                                                                                                    |              |                                                 |
|                         |     |                         |                       |                |                                          |                                                                                                    |              |                                                 |
|                         |     |                         |                       |                |                                          |                                                                                                    |              |                                                 |
|                         | 10. | Hours of                | operation for         | r the emission | on unit: a. 🗌                            | check if continu                                                                                                    | ously op     | erated – 24 x 7 x 52                            |
|                         |     | 1                       |                       |                | 1                                        |                                                                                                    | 16           |                                                 |
| _                       |     | b. Number of            | of hours per day      | /              | c. Number of days                        | per week                                                                                                    | d. N         | umber of weeks per year                         |
|                         |     | e. Percen               | t of total ann        | nual operation | on that occurs in                        | each calendar q                                                                                                    | uarter:      |                                                 |
|                         |     | 31.3                    | 12.4                  | 18.8           | 37.5                                     | Sum of Q1+Q2+                                                                                                    |              | ust = 100%,<br>perated for any quarter          |
|                         |     | Q1                      | Q2                    | Q3             | Q4                                       | or 0 % if the drift                                                                                                    | was not of   | berated for any quarter                         |
|                         | 11. | Ozone se                | ason operat           | ion schedul    | e – May 1 throug                         | h September 30                                                                                                    | ):           |                                                 |
|                         |     | 1                       |                       |                | 1                                        |                                                                                                    | 4            |                                                 |
|                         |     | a. Ozone se             | ason hours per        | r day          | b. Ozone season                          | days per week                                                                                                    | c. We        | eeks operated in ozone season                   |
|                         |     |                         |                       |                |                                          |                                                                                                    |              |                                                 |
|                         | 10  | Emississ                | rologge poin          | t solosts      | no.                                      | ta ata a a altala la ana da                                                                                                    |              |                                                 |
|                         | 12. | EIIIISSIOII             | release poir          | ii – seieci o  | rie.                                     | Engines click here fo                                                                                                    | r instructio | ns:                                             |
|                         |     | Non-Sta                 | ack Release           | Points:        |                                          | Physical Stack                                                                                                    | s:           |                                                 |
|                         |     | fugit                   |                       | horizontal v   |                                          | vertical stac                                                                                                    |              |                                                 |
|                         |     |                         |                       | downward f     |                                          | vertical with                                                                                                    | rain cap     | /sleeve                                         |
|                         |     | _                       | cal stack/ver         |                |                                          |                                                                                                    |              |                                                 |
|                         | 40  |                         | ack release poir      |                |                                          |                                                                                                    |              |                                                 |
|                         | 13. |                         |                       | ,              | f applicable) – pi                       |                                                                                                    |              |                                                 |
|                         |     | 7 1 STAC                |                       |                | CUMMINS AND                              |                                                                                                    |              |                                                 |
|                         |     | Facility's sta          | ack identifier fro    | m STACK form   | n – to change stack n                    | ame use STACK for                                                                                                    | m            |                                                 |
|                         |     | If the execute t        | rain data and terrain | ot listed save | and the state of the following in a con- | and the second second s | 011-1-       | and the formal and another than the district of |

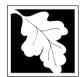

Bureau of Waste Prevention - Air Quality

## BWP AQ AP-1

Emission Unit - Fuel Utilization Equipment

#### A. Equipment Description (cont.)

2011
Year of record
55
DEP EU# (old Point #)
1190564

Facility AQ identifier

|                                  | A. Equipment Description (cont.) |                                     |                               |                                                                               |                                                                           |  |  |  |
|----------------------------------|----------------------------------|-------------------------------------|-------------------------------|-------------------------------------------------------------------------------|---------------------------------------------------------------------------|--|--|--|
| ?                                | 14.                              | Is there a pollution control device |                               | Check here if you need to report more than 3 air pollution control devices on |                                                                           |  |  |  |
| How to <b>delete</b> a control ? |                                  | yes – answer a through i            | ✓ no – skip to question       | 15                                                                            | this unit. eDEP will add another page of control devices after this form. |  |  |  |
|                                  |                                  | Air pollution control device 1      | Air pollution control of      | device 2                                                                      | Air pollution control device 3                                            |  |  |  |
|                                  | -                                | а. Туре                             | Туре                          |                                                                               | Туре                                                                      |  |  |  |
| Do not leave blank –             |                                  | b. Manufacturer                     | Manufacturer                  |                                                                               | Manufacturer                                                              |  |  |  |
| if unknown write 'unknown' or    |                                  | c. Model number                     | Model number                  |                                                                               | Model number                                                              |  |  |  |
| estimate                         | <u> </u>                         | d. Facility's ID for this device    | Facility's ID for this device | <b>:</b>                                                                      | Facility's ID for this device                                             |  |  |  |
|                                  | 1                                | e. Installation date (mm/dd/yyyy)   | Installation date (mm/dd/y    | ууу)                                                                          | Installation date (mm/dd/yyyy)                                            |  |  |  |
| Leave f, g, h                    |                                  | f. DEP approval # (most recent)     | DEP approval # (most rec      | ent)                                                                          | DEP approval # (most recent)                                              |  |  |  |
| blank if not applicable.         |                                  | g. DEP approval date (mm/dd/yyyy)   | DEP approval date (mm/d       | d/yyyy)                                                                       | DEP approval date (mm/dd/yyyy)                                            |  |  |  |
|                                  |                                  | h. Decommission date (mm/dd/yyyy)   | Decommission date (mm/        | dd/yyyy)                                                                      | Decommission date (mm/dd/yyyy)                                            |  |  |  |
|                                  | ?                                | i. Percent overall efficiency - er  | ter for all pollutants that t | the device wa                                                                 | s designed to control:                                                    |  |  |  |
| PM 10                            |                                  | % Overall eff.                      | % Overall eff.                |                                                                               | % Overall eff.                                                            |  |  |  |
| PM 2.5                           |                                  | % Overall eff.                      | % Overall eff.                |                                                                               | % Overall eff.                                                            |  |  |  |
|                                  |                                  | % Overall eff.                      | % Overall eff.                |                                                                               | % Overall eff.                                                            |  |  |  |
| SO2                              |                                  | % Overall eff.                      | % Overall eff.                |                                                                               | % Overall eff.                                                            |  |  |  |
| СО                               |                                  |                                     |                               |                                                                               |                                                                           |  |  |  |

| PM 10    |                 |                 |                 |
|----------|-----------------|-----------------|-----------------|
| D140 =   | % Overall eff.  | % Overall eff.  | % Overall eff.  |
| PM 2.5   | % Overall eff.  | % Overall eff.  | % Overall eff.  |
| SO2      | 70 O Volan on.  | , o everall on. | , o everall on. |
|          | % Overall eff.  | % Overall eff.  | % Overall eff.  |
| CO       |                 | 2/ 0            |                 |
| VOC      | % Overall eff.  | % Overall eff.  | % Overall eff.  |
| VOC      | % Overall eff.  | % Overall eff.  | % Overall eff.  |
| NO2      |                 |                 |                 |
| <b>.</b> | % Overall eff.  | % Overall eff.  | % Overall eff.  |
| NH3      | % Overall eff.  | % Overall eff.  | % Overall eff.  |
| HOC      | ,               | , o o rei a     | ,               |
|          | % Overall eff.  | % Overall eff.  | % Overall eff.  |
| HYC      | % Overall eff.  | % Overall eff.  | % Overall eff.  |
| Hg       | % Overall ell.  | % Overall ell.  | % Overall ell.  |
| 119      | % Overall eff.  | % Overall eff.  | % Overall eff.  |
| Pb       | <del></del>     |                 |                 |
| Other    | % Overall eff.  | % Overall eff.  | % Overall eff.  |
| Other    | % Overall eff.  | % Overall eff.  | % Overall eff.  |
|          | Specify "Other" | Specify "Other" | Specify "Other" |

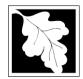

15. Is there monitoring equipment on this unit or its related control devices?

Bureau of Waste Prevention - Air Quality

## **BWP AQ AP-1**

Emission Unit - Fuel Utilization Equipment

#### A. Equipment Description (cont.)

| 2011                   |
|------------------------|
| Year of record         |
| 55                     |
| DEP EU# (old Point #)  |
| 1190564                |
| Facility AQ identifier |

| How to delete a monitor? | yes – answer a through I | ✓ no – skip to | section B |
|--------------------------|--------------------------|----------------|-----------|
|                          | Monito                   | r 1            | Moni      |

|                                                             |                                                             | Monitor 1                                      | Monitor 2                                      | Monitor 3                                                                                      |
|-------------------------------------------------------------|-------------------------------------------------------------|------------------------------------------------|------------------------------------------------|------------------------------------------------------------------------------------------------|
|                                                             | a. Monitor type:                                            | check only one:  CEM Opacity other - describe: | check only one:  CEM Opacity other - describe: | check only one:  CEM Opacity other - describe:                                                 |
| Do not leave blank – if unknown write 'unknown' or estimate | b. Manufacturer:<br>c. Model number:                        | Describe "other"                               | Describe "other"                               | Describe "other"                                                                               |
|                                                             | d. Monitor ID #:  e. Installation date:  f. DEP approval #: | Facility's Designation (mm/dd/yyyy)            | Facility's Designation (mm/dd/yyyy)            | Facility's Designation (mm/dd/yyyy)                                                            |
| Leave f, g, h blank if not applicable.                      | g. DEP approval date: h. Decommission date:                 | (mm/dd/yyyy)                                   | (mm/dd/yyyy)                                   | (mm/dd/yyyy)                                                                                   |
|                                                             | i. Recorder ?  j. Audible alarm ?  k. Data system ?         | ☐ yes ☐ no ☐ yes ☐ no ☐ yes ☐ no               | ☐ yes ☐ no ☐ yes ☐ no ☐ yes ☐ no               | ☐ yes ☐ no                                                                                     |
|                                                             | I. Monitored pollutants (check all that apply):             | yes                                            |                                                | yes   no  PM 10 PM 2.5 SO2 CO VOC NO2 NH3 Mercury Oxygen CO2 H2S HCL Opacity other – describe: |
|                                                             |                                                             | Describe "other"                               | Describe "other"                               | Describe "other"                                                                               |

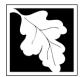

## **BWP AQ AP-1**

Emission Unit – Fuel Utilization Equipment

#### 2011 Year of record 55 DEP EU# (old Point #) 1190564 Facility AQ identifier

#### **B. Fuels and Emissions**

|                                      | ,  | E al Nava / Obassata inte                                                                                                    | GENERATOR #1-CATERPILLAR 558.5 KW                                                                                                    | # |  |
|--------------------------------------|----|----------------------------------------------------------------------------------------------------|----------------------------------------------------------------------------------------------------|---|--|
|                                      | 1. | Fuel Name / Characteristics:                                                                                                    | Fuel name                                                                                                    | _ |  |
|                                      |    | Number of fuels for this unit (previous records): 1                                                                                                    | DEP Fuel #                                                                                                    |   |  |
|                                      |    |                                                                                                    |                                                                                                    |   |  |
| How does eDEF handle multiple fuels? | 0  | Add a NEW fuel: Check the box if you need to add a fuel that you did not report on previously (eDEP will add a blank Sect. B form to your package).  When to NOT check this box? | <b>Delete this fuel:</b> check box if you stopped using this fuel in this unit permanently. You must still report for this year of record even if amount is "0" – the fuel will be removed from the unit in the next report cycle. |   |  |
|                                      |    | When to NOT check this box !                                                                                                    |                                                                                                    |   |  |
|                                      |    |                                                                                                    |                                                                                                    | _ |  |
|                                      |    | a. Source Classification Code (SCC)                                                                                                    | 20200102                                                                                                    |   |  |
|                                      |    | (see instructions):                                                                                                    | SC Code (call DEP if SC code will not validate)                                                                                                    |   |  |
|                                      |    |                                                                                                    | IC ENGINE- RECIP- DIESEL                                                                                                    |   |  |
|                                      |    |                                                                                                    | SCC Code Description – filled by eDEP                                                                                                    |   |  |
|                                      |    | b. Type of fuel – check one:                                                                                                    |                                                                                                    |   |  |
|                                      |    |                                                                                                    | ☐ no.2 ☐ no.4 ☐ no.6                                                                                                    |   |  |
|                                      |    |                                                                                                    | ✓ diesel ☐ coal ☐ natural gas                                                                                                    |   |  |
|                                      |    | Note: The collection to have a DED coloulete come                                                                                                    | ▶ diesei                                                                                                    |   |  |
|                                      |    | Note: The option to have eDEP calculate your<br>emissions is not available if your fuel type is "other".                                                                         | iet fuel other - describe:                                                                                                    |   |  |
|                                      |    | emissions is not available if your rust type is other.                                                                                                    |                                                                                                    |   |  |
|                                      |    |                                                                                                    | Describe "atherd" (call                                                                                                    |   |  |
|                                      |    | 0.16                                                                                                    | Describe "other" fuel .0401                                                                                                    |   |  |
|                                      |    | c. Sulfur content for oils and coal $(0 - 2.2)$ :                                                                                                    |                                                                                                    | _ |  |
|                                      |    | d Ash soutout for sile and soci (0, 40).                                                                                                    | Percent by weight  0                                                                                                    |   |  |
| Nata fama                            |    | d. Ash content for oils and coal (0 -10):                                                                                                    | Percent by weight                                                                                                    | _ |  |
| Note for e:<br>Enter the             |    |                                                                                                    | Fercent by weight                                                                                                    |   |  |
| Maximum                              |    |                                                                                                    |                                                                                                    |   |  |
| Fuel Rate at                         |    | a Maximum hourly fuel rate for all firing hurners                                                                                                    | <b>0.0380</b> 1000 GALLONS                                                                                                    |   |  |
| which the<br>unit can burn           |    | e. Maximum hourly fuel rate for all firing burners:                                                                                                    | Amount Units per hour                                                                                                    | _ |  |
| fuel (its                            |    |                                                                                                    | · ·                                                                                                    |   |  |
| absolute                             |    |                                                                                                    | Enter "0" if unit decommissioned prior to this Year of Record.                                                                                                    |   |  |
| uncontrolled design                  |    |                                                                                                    |                                                                                                    |   |  |
| capacity). Do                        |    | f. Do you have fuel or usage restrictions?                                                                                                    | yes no - skip to question 2                                                                                                    |   |  |
| not enter the                        |    | g. DEP approval number for restrictions:                                                                                                    | MBR-89-COM-31                                                                                                    |   |  |
| normal operation                     |    | g. 22. approval named for recalculation                                                                                                    | Most recent for this fuel                                                                                                    | _ |  |
| rate nor any                         |    |                                                                                                    |                                                                                                    |   |  |
| restricted (allowable)               |    |                                                                                                    |                                                                                                    |   |  |
| rate.                                |    | h. Annual use restriction (amount or hours):                                                                                                    | <b>300</b> HOUR                                                                                                    |   |  |
|                                      |    | For this fuel                                                                                                    | Quantity Units                                                                                                    | _ |  |
|                                      |    | i. Short term use restriction (amount or hours):                                                                                                    | <b>24</b> HOUR                                                                                                    |   |  |
|                                      |    | For this fuel                                                                                                    | Quantity Units                                                                                                    | _ |  |
|                                      |    |                                                                                                    |                                                                                                    |   |  |
|                                      |    |                                                                                                    | Per: month week 🗹 day hour                                                                                                    |   |  |
|                                      |    |                                                                                                    |                                                                                                    |   |  |
|                                      |    |                                                                                                    | CAUTION: check your amount vs.units                                                                                                    |   |  |
|                                      | 2  | Annual usage:                                                                                                    | 0.6080 1000 GALLONS                                                                                                    |   |  |
|                                      | ے. | •                                                                                                    | a. Amount – year of record b. Units                                                                                                    |   |  |
|                                      |    | Enter "0" if not used in the year of record                                                                                                    | .323 1000 GALLONS                                                                                                    | _ |  |
|                                      |    |                                                                                                    | c. Total annual usage for prior year of record – eDEP only                                                                                                    |   |  |

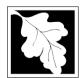

Bureau of Waste Prevention – Air Quality

## BWP AQ AP-1

Emission Unit - Fuel Utilization Equipment

#### B. Fuels and Emissions (cont.)

3. Total emissions for this fuel only in tons per year:

2011
Year of record
55
DEP EU# (old Point #)
1190564

Facility AQ identifier

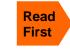

Part 75 Requirements

☐ NO2 Pollutant: ☐ PM10 ☐ PM2.5 ☐ SO2 0.0069 0.0069 0.0064 0.0975 Actual for previous year Tons Tons Tons Tons eDEP only: 0.0129 0.0129 0.0036 0.1837 ctual for year of record: Tons Tons Tons Tons 7.0737 7.0737 6.6077 100.5298 otential emissions at max Tons Tons capacity uncontrolled: Tons Tons 42.50 42.50 39.70 604 Emission factor: 1000 GALLONS 1000 GALLONS 1000 GALLONS 1000 GALLONS in pounds per unit: 3.5 Maximum allowed emissions – Tons annual: Tons Tons Tons For this fuel only Maximum allowed emissions short term: Pounds **Pounds** Pounds Pounds Short term period (or MMBtu): MBR-89-COM-31 MBR-89-COM-31 MBR-89-COM-31 MBR-89-COM-31 Basis - DEP approval number or regulation:

Calculations: The form will automatically calculate the actual and potential emissions UNLESS you check a box to manually

enter emissions for each specific pollutant. Click the "?" icon for information to help you decide how to use this feature:

|                    |                                            |               |               |               | other:  |
|--------------------|--------------------------------------------|---------------|---------------|---------------|---------|
|                    | Pollutant:                                 | □ со          | □ voc         | □ NH3         | specify |
|                    | Actual for previous year                   | 0.0210        | 0.0080        | 0.0005        | , ,     |
|                    | eDEP only:                                 | Tons          | Tons          | Tons          | Tons    |
|                    | • • • •                                    | 0.0396        | 0.0142        | 0.0129        |         |
|                    | Actual for year of record:                 | Tons          | Tons          | Tons          | Tons    |
|                    | Potential emissions at max                 | 21.6372       | 8.2055        | 0.4827        |         |
|                    | capacity uncontrolled:                     | Tons          | Tons          | Tons          | Tons    |
|                    | Emission factor:                           | 130           | 49.30         | 2.90          |         |
|                    | in pounds per unit:                        | 1000 GALLONS  | 1000 GALLONS  | 1000 GALLONS  |         |
|                    | Maximum allowed emissions –                |               |               |               |         |
| 즐                  | annual:                                    | Tons          | Tons          | Tons          | Tons    |
| For this fuel only | Maximum allowed emissions – short term:    | Pounds        | Pounds        | Pounds        | Pounds  |
| this               | Short term period (or MMBtu):              |               |               |               |         |
| ē                  | Basis – DEP approval number or regulation: | MBR-89-COM-31 | MBR-89-COM-31 | MBR-89-COM-31 |         |

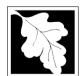

Bureau of Waste Prevention - Air Quality

## **BWP AQ AP-1**

Emission Unit - Fuel Utilization Equipment

## B. Fuels and Emissions (cont.)

| 2011                   |
|------------------------|
| Year of record         |
| 55                     |
| DEP EU# (old Point #)  |
| 1190564                |
| Facility AQ identifier |

| 4. | Ozone season emissions – May 1 through Sep    | eason emissions – May 1 through September 30: |  |  |
|----|-----------------------------------------------|-----------------------------------------------|--|--|
|    | 1.9159                                        | 24.7848                                       |  |  |
|    | a. Typical day VOC emissions – pounds per day | b. Typical day NOx emissions –pounds per day  |  |  |
|    | check to enter your own values                | check to enter your own values                |  |  |

**NOTE**: The form will estimate the ozone season emissions for you. However, you may enter your own values by checking the boxes above.

#### C. Notes and Attachments

1. **Notes**: please include in the space below any additional information that will help DEP understand your submission.

#### 2. Attachments:

| Check here to submit attachments to this form (e.g., calculations) – add a note in the field above      |
|----------------------------------------------------------------------------------------------------|
| indicating what is attached. For eDEP on-line filers, this will create a new step on your Current       |
| Submittal Page where you can attach electronic files to your submittal. Please list attachments         |
| that <b>cannot</b> be sent electronically in the notes field above and deliver them to DEP with a paper |
| copy of this form.                                                                                      |

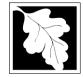

Bureau of Waste Prevention - Air Quality

Emission Unit - Fuel Utilization Equipment

c. Is this unit subject to (check all that apply):

■ NSPS

#### 2011 Year of record 50 DEP EU# (old Point #) 1190564 Facility AQ identifier

#### Important: When filling out forms on the computer, use only the tab key to move your cursor - do not use the return

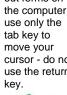

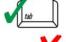

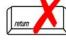

How to delete a unit? (click ?-icon)

| Α. | Equipment Description          |
|----|--------------------------------|
| 1. | Facility identifiers:          |
|    | CLEAN HADRODS OF RDAINTREE INC |

| 1. | Facility identifiers:                                             |                                                                                                    |
|----|-------------------------------------------------------------------|----------------------------------------------------------------------------------------------------|
|    | CLEAN HARBORS OF BRAINTREE INC                                    |                                                                                                    |
|    | a. Facility name                                                  | 4400504                                                                                                  |
|    | b. DEP Account number                                             | 1190564 c. Facility AQ identifier – SSEIS ID number                                                      |
| _  |                                                                   | c. Facility Act Identified Goelo is Hamber                                                               |
| 2. | Emission unit identifiers:                                        |                                                                                                    |
|    | CUMMINS GENERATOR #2 (NT855G2, DIESEL)                            |                                                                                                    |
|    | a. Facility's choice of emission unit name – edit as needed       | 50                                                                                                    |
|    | b. Facility's emission unit number / code – edit as needed        | c. DEP emissions unit # – old point #                                                                    |
|    |                                                                   |                                                                                                    |
|    | d. ORIS ID # – for large electrical utilities only                | e. Combined Units – enter number of individual units                                                     |
| 3. | DEP approvals – leave blank if not applicable:                    |                                                                                                    |
|    | EXEMPT                                                            | 5/4/1989                                                                                                 |
|    | a. Most recent approval number                                    | b. DEP approval date (mm/dd/yyyy)                                                                        |
| 4. | Is this unit exempt under 310 CMR 7.02 Plan Appro                 | vals ?   ☑ yes □ no                                                                                      |
| _  |                                                                   |                                                                                                    |
| 5. | If exempt from Plan Approval, indicate reason why (               | e.g., cite a specific DEP regulation):                                                                   |
|    | BELOW THRESHOLDS IN 310 CMR 7.02 (2)(B) 7 AND 15                  |                                                                                                    |
|    | Reason for exemption                                              |                                                                                                    |
| 3. | Emission unit installation date and decommission da               | ate:                                                                                                    |
|    | 8/1/1999                                                          |                                                                                                    |
|    | a. Installation date – estimate if unknown (mm/dd/yyyy)           | b. Decommission date (mm/dd/yyyy) – if applicable  Complete only if the unit was shutdown permanently or |
| 7. | Emission unit replacement:                                        | replaced since the last report.                                                                          |
|    | a. Is this unit replacing another emission unit?                  |                                                                                                    |
|    | DED's anciecien with some                                         | show and warrant for the coult being manifes and balance.                                                |
|    | ✓ no  yes – enter DEP's emission unit num                         | nber and name for the unit being replaced below:                                                         |
|    |                                                                   |                                                                                                    |
|    | b. DEP's emission unit number and facility unit name              |                                                                                                    |
| 3. | Additional state reporting requirements:                          |                                                                                                    |
|    |                                                                   |                                                                                                    |
|    | a. Are there other routine air quality reporting require          | ements for this emissions unit?                                                                          |
|    | ✓ yes - specify reporting frequency below                         | no – skip to question 8c                                                                                 |
|    |                                                                   |                                                                                                    |
|    | b. Reporting frequency - check all that apply:                    |                                                                                                    |
|    | ☐ 1. Monthly ☐ 2. Quarterly ☐ 3. Semi-annua                       | I ☐ 4. Annual 🗹 5. RES                                                                                   |
|    | (include Operating Permit and Plan Approval reports, but not exce | _                                                                                                    |
|    | molado Operating i emit and i lan Approval reports, but not exce  | codance reporting)                                                                                       |

□ NESHAP

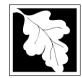

Bureau of Waste Prevention - Air Quality

## **BWP AQ AP-1**

Emission Unit - Fuel Utilization Equipment

# 2011 Year of record 50 DEP EU# (old Point #) 1190564 Facility AQ identifier

#### A. Equipment Description (cont.)

| 9.       | Equipmen                                                                     | nt: ?            | EPA Unit T                                                                                                    | ype Code (el                                                                                                    | DEP o                                                                                                    | only): RECIPRO                                                                                                    | CATIN                                                                                                    | G IC ENGINE                                   |
|----------|------------------------------------------------------------------------------|------------------|----------------------------------------------------------------------------------------------------|----------------------------------------------------------------------------------------------------|----------------------------------------------------------------------------------------------------|----------------------------------------------------------------------------------------------------|----------------------------------------------------------------------------------------------------|-----------------------------------------------|
|          | a. Type: [                                                                   | □ boiler 「       | _<br>□ furnace                                                                                                    | engine                                                                                                    | □ otl                                                                                                    | ner:                                                                                                    |                                                                                                    |                                               |
| <b>?</b> | _                                                                            |                  |                                                                                                    |                                                                                                    |                                                                                                    | Describe "othe                                                                                                    | er" equipr                                                                                                    | ment type                                     |
|          | CUMMING                                                                      | GS               |                                                                                                    |                                                                                                    |                                                                                                    | 125-DGEA                                                                                                    |                                                                                                    |                                               |
|          | b. Manufact                                                                  |                  |                                                                                                    |                                                                                                    |                                                                                                    | c. Model number                                                                                                    |                                                                                                    |                                               |
|          |                                                                              | rating MMBtu/    | hr (must be gr                                                                                                    | eater than 0)                                                                                                    | <b>?</b>                                                                                                    | e. Number of bur                                                                                                    | ners (ente                                                                                                    | er "0" if not applicable)                     |
|          | f. Type of                                                                   | burner – ch      | eck one:                                                                                                    | ☐ rotary                                                                                                    |                                                                                                    | mech. ator                                                                                                    | nizer                                                                                                    | steam atomizer                                |
|          |                                                                              |                  |                                                                                                    | air ator                                                                                                    | mizer                                                                                                    | ☐ traveling g                                                                                                    | rate                                                                                                    | ☐ hand fired                                  |
|          |                                                                              |                  |                                                                                                    | other:                                                                                                    |                                                                                                    |                                                                                                    |                                                                                                    |                                               |
|          |                                                                              |                  |                                                                                                    | <del>_</del>                                                                                                    |                                                                                                    | "other" burner typ                                                                                                    | е                                                                                                    |                                               |
|          | g. Burner ma                                                                 | anufacturer      |                                                                                                    |                                                                                                    |                                                                                                    | h. Burner model n                                                                                                    | umber                                                                                                    |                                               |
|          | i. Burner inst                                                               | tallation date ( | mm/dd/vvvv)                                                                                                    |                                                                                                    |                                                                                                    |                                                                                                    |                                                                                                    |                                               |
|          |                                                                              | (                |                                                                                                    |                                                                                                    |                                                                                                    |                                                                                                    |                                                                                                    |                                               |
|          |                                                                              |                  |                                                                                                    |                                                                                                    |                                                                                                    |                                                                                                    |                                                                                                    |                                               |
| 10       | Hours of c                                                                   | operation for    | r the emission                                                                                                    | on unit: a.                                                                                                    | С                                                                                                    | heck if continuo                                                                                                    | ously op                                                                                                    | perated – 24 x 7 x 52                         |
|          | 1                                                                            |                  |                                                                                                    | 1                                                                                                    |                                                                                                    |                                                                                                    | 10                                                                                                    |                                               |
|          | b. Number o                                                                  | of hours per day | y                                                                                                    | c. Number of c                                                                                                    | days pe                                                                                                    | er week                                                                                                    | d. N                                                                                                    | umber of weeks per year                       |
|          | e. Percent                                                                   | t of total anr   | nual operation                                                                                                    | on that occurs                                                                                                    | s in ea                                                                                                    | ach calendar qu                                                                                                    | ıarter:                                                                                                    |                                               |
|          | 35.0                                                                         | 10.0             | 30.0                                                                                                    | 25.0                                                                                                    |                                                                                                    |                                                                                                    |                                                                                                    |                                               |
|          | Q1                                                                           | Q2               | Q3                                                                                                    | Q4                                                                                                    |                                                                                                    | or 0% if the unit v                                                                                                    | vas not op                                                                                                    | perated for any quarter                       |
| 11       | . Ozone season operation schedule – May 1 through September 30:              |                  |                                                                                                    |                                                                                                    |                                                                                                    |                                                                                                    |                                                                                                    |                                               |
|          | 1                                                                            |                  |                                                                                                    | 1                                                                                                    |                                                                                                    |                                                                                                    | 4                                                                                                    |                                               |
|          | a. Ozone se                                                                  | ason hours pe    | r day                                                                                                    | b. Ozone seas                                                                                                    | son da                                                                                                    | ys per week                                                                                                    | c. We                                                                                                    | eeks operated in ozone season                 |
|          |                                                                              |                  |                                                                                                    |                                                                                                    |                                                                                                    |                                                                                                    |                                                                                                    |                                               |
|          |                                                                              |                  |                                                                                                    |                                                                                                    |                                                                                                    |                                                                                                    |                                                                                                    |                                               |
| 12       | . Emission release point – select one: Progines click here for instructions: |                  |                                                                                                    |                                                                                                    |                                                                                                    |                                                                                                    |                                                                                                    |                                               |
|          | Non-Stack Release Points:                                                    |                  |                                                                                                    | F                                                                                                    | Physical Stacks:                                                                                                    |                                                                                                    |                                                                                                    |                                               |
|          | ☐ fugiti                                                                     |                  |                                                                                                    |                                                                                                    |                                                                                                    |                                                                                                    |                                                                                                    |                                               |
|          | ☐ engine exh. ☐ downward facing vent ☐ vertical with rain cap/sleeve         |                  |                                                                                                    |                                                                                                    |                                                                                                    | /sleeve                                                                                                    |                                                                                                    |                                               |
|          | vertic                                                                       | cai stack/vei    | nt less than                                                                                                    | 10π                                                                                                    |                                                                                                    |                                                                                                    |                                                                                                    |                                               |
|          |                                                                              |                  |                                                                                                    |                                                                                                    |                                                                                                    |                                                                                                    |                                                                                                    |                                               |
| 13       |                                                                              |                  |                                                                                                    |                                                                                                    |                                                                                                    |                                                                                                    |                                                                                                    |                                               |
|          |                                                                              |                  | ` '                                                                                                    |                                                                                                    |                                                                                                    |                                                                                                    |                                                                                                    |                                               |
|          |                                                                              |                  |                                                                                                    |                                                                                                    |                                                                                                    |                                                                                                    |                                                                                                    |                                               |
|          | 10.                                                                          | a. Type: [       | a. Type:  boiler  CUMMINGS b. Manufacturer 1.6880 d. Max input rating MMBtu/ f. Type of burner – ch  g. Burner manufacturer i. Burner installation date (  10. Hours of operation for b. Number of hours per day e. Percent of total and 35.0  10.0  Q2  11. Ozone season operated 1  a. Ozone season hours per day engine exh. | a. Type:  boiler furnace  If engine, is this an emergency grown cummings  b. Manufacturer 1.6880 d. Max input rating MMBtu/hr (must be grown f. Type of burner – check one:  g. Burner manufacturer  i. Burner installation date (mm/dd/yyyy)  10. Hours of operation for the emission for the emission for form for the emission for the emission for the | a. Type:    boiler   furnace   engine    If engine, is this an emergency generator?     CUMMINGS  b. Manufacturer 1.6880 d. Max input rating MMBtu/hr (must be greater than 0) f. Type of burner – check one:    rotary | a. Type:   boiler   furnace   engine   other of the engine, is this an emergency generator?   yes CUMMINGS   b. Manufacturer   1.6880   d. Max input rating MMBtu/hr (must be greater than 0)   ?   f. Type of burner – check one:   rotary   air atomizer   other:    g. Burner manufacturer     1 | a. Type:   boiler   furnace   engine   other:   Describe "other no   Describe "other no   Des | a. Type:   boiler   furnace   engine   other: |

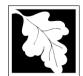

Bureau of Waste Prevention - Air Quality

## **BWP AQ AP-1**

Emission Unit - Fuel Utilization Equipment

## A. Equipment Description (cont.)

2011
Year of record
50
DEP EU# (old Point #)
1190564

Facility AQ identifier

|                                        |                                      | •                                                                          |                                                                           |  |
|----------------------------------------|--------------------------------------|----------------------------------------------------------------------------|---------------------------------------------------------------------------|--|
| ?                                      | 14. Is there a pollution control dev | Check here if you need to report mothan 3 air pollution control devices or |                                                                           |  |
| How to <b>delete</b> a control ?       | yes – answer a through i             | ✓ no – skip to question 15                                                 | this unit. eDEP will add another page of control devices after this form. |  |
|                                        | Air pollution control device 1       | Air pollution control device 2                                             | Air pollution control device 3                                            |  |
|                                        |                                      |                                                                            |                                                                           |  |
|                                        | а. Туре                              | Туре                                                                       | Туре                                                                      |  |
| Do not<br>leave blank –                | b. Manufacturer                      | Manufacturer                                                               | Manufacturer                                                              |  |
| if unknown write 'unknown' or          | c. Model number                      | Model number                                                               | Model number                                                              |  |
| estimate                               | d. Facility's ID for this device     | Facility's ID for this device                                              | Facility's ID for this device                                             |  |
|                                        | e. Installation date (mm/dd/yyyy)    | Installation date (mm/dd/yyyy)                                             | Installation date (mm/dd/yyyy)                                            |  |
| Leave f, g, h blank if not applicable. | f. DEP approval # (most recent)      | DEP approval # (most recent)                                               | DEP approval # (most recent)                                              |  |
|                                        | g. DEP approval date (mm/dd/yyyy)    | DEP approval date (mm/dd/yyyy)                                             | DEP approval date (mm/dd/yyyy)                                            |  |
|                                        | h. Decommission date (mm/dd/yyyy)    | Decommission date (mm/dd/yyyy)                                             | Decommission date (mm/dd/yyyy)                                            |  |
|                                        | i. Percent overall efficiency - e    | enter for all pollutants that the device                                   | ce was designed to control:                                               |  |
| DM 40                                  |                                      |                                                                            |                                                                           |  |

|        | h. Decommission date (mm/dd/yyyy)   | Decommission date (mm/dd/yyyy)        | Decommission date (mm/dd/yyyy) |
|--------|-------------------------------------|---------------------------------------|--------------------------------|
|        | i. Percent overall efficiency - ent | er for all pollutants that the device | was designed to control:       |
| PM 10  | % Overall eff.                      | % Overall eff.                        | % Overall eff.                 |
| PM 2.5 |                                     |                                       |                                |
| SO2    | % Overall eff.                      | % Overall eff.                        | % Overall eff.                 |
|        | % Overall eff.                      | % Overall eff.                        | % Overall eff.                 |
| СО     | % Overall eff.                      | % Overall eff.                        | % Overall eff.                 |
| VOC    | % Overall eff.                      | % Overall eff.                        | 0/ Occasil ett                 |
| NO2    | % Overall eff.                      | % Overall eff.                        | % Overall eff.                 |
| NILIO  | % Overall eff.                      | % Overall eff.                        | % Overall eff.                 |
| NH3    | % Overall eff.                      | % Overall eff.                        | % Overall eff.                 |
| HOC    | % Overall eff.                      | % Overall eff.                        | % Overall eff.                 |
| HYC    |                                     |                                       |                                |
| Hg     | % Overall eff.                      | % Overall eff.                        | % Overall eff.                 |
|        | % Overall eff.                      | % Overall eff.                        | % Overall eff.                 |
| Pb     | % Overall eff.                      | % Overall eff.                        | % Overall eff.                 |
| Other  | % Overall eff.                      | % Overall eff.                        | % Overall eff.                 |
|        | % Overall ell.                      | % Overall ell.                        | % Overall ell.                 |
|        | Specify "Other"                     | Specify "Other"                       | Specify "Other"                |

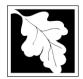

Bureau of Waste Prevention - Air Quality

Emission Unit - Fuel Utilization Equipment

A. Equipment Description (cont.) 15. Is there monitoring equipment on this unit or its related control devices?

| 2011                   |
|------------------------|
| Year of record         |
| 50                     |
| DEP EU# (old Point #)  |
| 1190564                |
| Facility AQ identifier |

| How to <b>delete</b> a monitor?                                | ☐ yes – answer a t                                 | hrough I 🗹 no – skip to s                                                            | ection B                                                                                                    |                                                                                      |
|----------------------------------------------------------------|----------------------------------------------------|--------------------------------------------------------------------------------------|----------------------------------------------------------------------------------------------------|--------------------------------------------------------------------------------------|
|                                                                |                                                    | Monitor 1                                                                            | Monitor 2                                                                                                    | Monitor 3                                                                            |
| Parad                                                          | a. Monitor type:                                   | check only one:  CEM Opacity other - describe:                                       | check only one:  CEM Opacity other - describe:                                                                   | check only one:  CEM Opacity other - describe:                                       |
| Do not<br>leave blank –<br>if unknown<br>write<br>'unknown' or | b. Manufacturer:                                   | Describe "other"                                                                     | Describe "other"                                                                                                 | Describe "other"                                                                     |
| estimate                                                       | c. Model number:                                   |                                                                                      |                                                                                                    |                                                                                      |
|                                                                | d. Monitor ID #:                                   | Facility's Designation                                                               | Facility's Designation                                                                                           | Facility's Designation                                                               |
| (                                                              | e. Installation date:  f. DEP approval #:          | (mm/dd/yyyy)                                                                         | (mm/dd/yyyy)                                                                                                    | (mm/dd/yyyy)                                                                         |
| Leave f, g, h blank if not applicable.                         | g. DEP approval date: h. Decommission date:        | (mm/dd/yyyy)                                                                         | (mm/dd/yyyy)                                                                                                    | (mm/dd/yyyy)                                                                         |
|                                                                | i. Recorder ?                                      | (mm/dd/yyyy)<br>☐ yes ☐ no                                                           | (mm/dd/yyyy)<br>☐ yes ☐ no                                                                                       | (mm/dd/yyyy)<br>☐ yes ☐ no                                                           |
|                                                                | j. Audible alarm ?                                 | ☐ yes ☐ no                                                                           | ☐ yes ☐ no                                                                                                    | ☐ yes ☐ no                                                                           |
| ?                                                              | k. Data system ?                                   | ☐ yes ☐ no                                                                           | ☐ yes ☐ no                                                                                                    | ☐ yes ☐ no                                                                           |
|                                                                | I. Monitored pollutants<br>(check all that apply): | PM 10 PM 2.5 SO2 CO VOC NO2 NH3 Mercury Oxygen CO2 H2S HCL Opacity other – describe: | ☐ PM 10 ☐ PM 2.5 ☐ SO2 ☐ CO ☐ VOC ☐ NO2 ☐ NH3 ☐ Mercury ☐ Oxygen ☐ CO2 ☐ H2S ☐ HCL ☐ Opacity ☐ other – describe: | PM 10 PM 2.5 SO2 CO VOC NO2 NH3 Mercury Oxygen CO2 H2S HCL Opacity other – describe: |

Describe "other"

✓ no – skip to section B

Describe "other"

Describe "other"

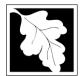

## **BWP AQ AP-1**

Emission Unit – Fuel Utilization Equipment

#### 2011 Year of record 50 DEP EU# (old Point #) 1190564 Facility AQ identifier

#### **B. Fuels and Emissions**

|                                          |    |                                                                                                    | GENERATOR #2-CUMMI                                                                                                    | NS #NT855G2- #2 OI                                     |
|------------------------------------------|----|----------------------------------------------------------------------------------------------------|----------------------------------------------------------------------------------------------------|--------------------------------------------------------|
|                                          | 1. | Fuel Name / Characteristics:                                                                                                    | Fuel name                                                                                                    |                                                        |
|                                          |    | Number of fuels for this unit (previous records): 1                                                                                                 | 1                                                                                                    |                                                        |
|                                          |    |                                                                                                    | DEP Fuel #                                                                                                    |                                                        |
| How does eDEF<br>andle multiple<br>uels? |    | Add a NEW fuel: Check the box if you need to add a fuel that you did not report on previously (eDEP will add a blank Sect. B form to your package). | Delete this fuel: check box fuel in this unit permanently. this year of record even if ar be removed from the unit in | You must still report for mount is "0" – the fuel will |
|                                          |    | When to NOT check this box ?                                                                                                    |                                                                                                    |                                                        |
|                                          |    |                                                                                                    |                                                                                                    |                                                        |
|                                          |    | a. Source Classification Code (SCC) (?)                                                                                                    | 20200102                                                                                                    |                                                        |
|                                          |    | (see instructions):                                                                                                    | SC Code (call DEP if SC code w                                                                                        | ill not validate)                                      |
|                                          |    | ,                                                                                                    | IC ENGINE- RECIP- DIES                                                                                                | EL                                                     |
|                                          |    |                                                                                                    | SCC Code Description - filled by                                                                                      | eDEP                                                   |
|                                          |    | b. Type of fuel – check one:                                                                                                    |                                                                                                    |                                                        |
|                                          |    |                                                                                                    | ☐ no.2 ☐ no.4 ☐                                                                                                    | no.6                                                   |
|                                          |    |                                                                                                    |                                                                                                    |                                                        |
|                                          |    |                                                                                                    | ✓ diesel ☐ coal ☐                                                                                                    | natural gas                                            |
|                                          |    | Note: The option to have eDEP calculate your emissions is not available if your fuel type is "other".                                               | ☐ jet fuel ☐ other - des                                                                                              | cribe:                                                 |
|                                          |    |                                                                                                    | Describe "other" fuel                                                                                                 |                                                        |
|                                          |    | c. Sulfur content for oils and coal $(0 - 2.2)$ :                                                                                                   | .138                                                                                                    |                                                        |
|                                          |    | c. Sullui content for ons and coar (0 – 2.2).                                                                                                    | Percent by weight                                                                                                    |                                                        |
|                                          |    | d. Ash content for oils and coal (0 -10):                                                                                                    | 0                                                                                                    |                                                        |
| Note for e:                              |    | d. Asir content for one and coal (0 - 10).                                                                                                    | Percent by weight                                                                                                    |                                                        |
| Enter the                                |    |                                                                                                    | r ordent by weight                                                                                                    |                                                        |
| Maximum                                  |    |                                                                                                    |                                                                                                    |                                                        |
| Fuel Rate at which the                   |    | e. Maximum hourly fuel rate for all firing burners:                                                                                                 | 0.0120                                                                                                    | 1000 GALLONS                                           |
| unit can burn                            |    | c. Maximum flourly fuel fate for all filling bufflers.                                                                                              |                                                                                                    | Units per hour                                         |
| fuel (its                                |    |                                                                                                    | Enter "0" if unit decommissioned p                                                                                    |                                                        |
| absolute<br>uncontrolled                 |    |                                                                                                    | Litter of it drift decommissioned p                                                                                   | onor to this Tear of Necord.                           |
| design                                   |    |                                                                                                    |                                                                                                    |                                                        |
| capacity). Do                            |    | f. Do you have fuel or usage restrictions?                                                                                                    | yes no - skip to qu                                                                                                   | estion 2                                               |
| not enter the<br>normal                  |    | g. DEP approval number for restrictions:                                                                                                    | <b>EXEMPT 7.02</b>                                                                                                    |                                                        |
| operation                                |    | 9                                                                                                    | Most recent for this fuel                                                                                             |                                                        |
| rate nor any                             |    |                                                                                                    |                                                                                                    |                                                        |
| restricted<br>(allowable)                |    |                                                                                                    |                                                                                                    |                                                        |
| rate.                                    |    | h. Annual use restriction (amount or hours):                                                                                                    | 300                                                                                                    | HOUR                                                   |
|                                          |    | For this fuel                                                                                                    |                                                                                                    | Units                                                  |
|                                          |    | i. Short term use restriction (amount or hours):                                                                                                    | 24                                                                                                    | DAY                                                    |
|                                          |    | For this fuel                                                                                                    | Quantity                                                                                                    | Units                                                  |
|                                          |    |                                                                                                    | Per: month week                                                                                                    | day  hour                                              |
|                                          |    |                                                                                                    | OALITION along                                                                                                    |                                                        |
|                                          |    |                                                                                                    | CAUTION: check your amount vs.                                                                                        |                                                        |
|                                          | 2. | Annual usage:                                                                                                    | 0.1200                                                                                                    | 1000 GALLONS                                           |
|                                          |    | •                                                                                                    | •                                                                                                    | b. Units                                               |
|                                          |    | Enter "0" if not used in the year of record                                                                                                    | .108 1000 GA                                                                                                    |                                                        |
|                                          |    |                                                                                                    | <ul> <li>c. Total annual usage for prior ye</li> </ul>                                                                | ai oi lecolu – edep oilly                              |

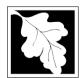

## **B. Fuels and Emissions** (cont.)

3. Total emissions for this fuel **only** in tons per year:

Year of record Bureau of Waste Prevention - Air Quality 50 **BWP AQ AP-1** DEP EU# (old Point #) 1190564 Emission Unit - Fuel Utilization Equipment Facility AQ identifier

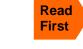

Calculations: The form will automatically calculate the actual and potential emissions UNLESS you check a box to manually

| ,                  | enter emissions for each specific polluta         | ant. Click the "?" icon fo | or information to help yo | ou decide how to use this | s feature:      |
|--------------------|---------------------------------------------------|----------------------------|---------------------------|---------------------------|-----------------|
|                    | Pollutant:                                        | ☐ PM10                     | ☐ PM2.5                   | □ SO2                     | □ NO2           |
|                    | Actual for previous year                          | 0.0023                     | 0.0023                    | 0.0021                    | 0.0326          |
|                    | eDEP only                                         | Tons                       | Tons                      | Tons                      | Tons            |
|                    | Actual for year of record:                        | 0.0026                     | 0.0026                    | 0.0007                    | 0.0362          |
|                    | ior your or roosia.                               | Tons<br><b>2.2338</b>      | Tons<br><b>2.2338</b>     | Tons                      | Tons            |
|                    | Potential emissions at max capacity uncontrolled: | 7.2336<br>Tons             | Z.2336<br>Tons            | 2.0866<br>Tons            | 31.7462<br>Tons |
|                    | capacity uncontrolled.                            | <b>42.50</b>               | <b>42.50</b>              | <b>39.70</b>              | <b>604</b>      |
|                    | Emission factor:                                  |                            | 12.00                     |                           |                 |
|                    | in pounds per unit:                               | 1000 GALLONS               | 1000 GALLONS              | 1000 GALLONS              | 1000 GALLONS    |
|                    | Maximum allowed emissions –                       |                            |                           |                           |                 |
| ج                  | annual:                                           | Tons                       | Tons                      | Tons                      | Tons            |
| For this fuel only | Maximum allowed emissions – short term:           | Pounds                     | Pounds                    | Pounds                    | Pounds          |
| his fı             | Short term period (or MMBtu):                     |                            |                           |                           |                 |
| o t                |                                                   | EXEMPT                     | EXEMPT                    | EXEMPT                    | EXEMPT          |
| _                  | Basis – DEP approval number or regulation:        | LXLIVII I                  | LXLIVIF I                 | LALIVIF I                 | EXEMIFI         |
|                    |                                                   |                            |                           |                           | other:          |
|                    | Pollutant:                                        | □ со                       | □ voc                     | □ NH3                     | specify         |
|                    | Actual for previous year                          | 0.0070                     | 0.0027                    | 0.0002                    | •               |
|                    | eDEP only:                                        | Tons                       | Tons                      | Tons                      | Tons            |
|                    |                                                   | 0.0078                     | 0.0028                    | 0.0026                    |                 |

|                    | Pollutant:                                        | □ со           | □ voc              | □ NH3              | specify |
|--------------------|---------------------------------------------------|----------------|--------------------|--------------------|---------|
|                    | Actual for previous year eDEP only:               | 0.0070<br>Tons | 0.0027<br>Tons     | 0.0002<br>Tons     | Tons    |
|                    | Actual for year of record:                        | 0.0078<br>Tons | <b>0.0028</b> Tons | <b>0.0026</b> Tons | Tons    |
|                    | Potential emissions at max capacity uncontrolled: | 6.8328<br>Tons | <b>2.5912</b> Tons | <b>0.1524</b> Tons | Tons    |
|                    | Emission factor:                                  | 130            | 49.30              | 2.90               |         |
|                    | in pounds per unit:                               | 1000 GALLONS   | 1000 GALLONS       | 1000 GALLONS       |         |
| کار                | Maximum allowed emissions – annual:               | Tons           | Tons               | Tons               | Tons    |
| For this fuel only | Maximum allowed emissions – short term:           | Pounds         | Pounds             | Pounds             | Pounds  |
| this               | Short term period (or MMBtu):                     | -              |                    |                    |         |
| For                | Basis – DEP approval number or regulation:        | EXEMPT         | EXEMPT             |                    |         |

2011

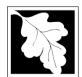

Bureau of Waste Prevention - Air Quality

## BWP AQ AP-1

Emission Unit - Fuel Utilization Equipment

| _  |         |        | _       |         |
|----|---------|--------|---------|---------|
| В. | Fuels a | and Em | issions | (cont.) |

| 2011                   |
|------------------------|
| Year of record         |
| 50                     |
| DEP EU# (old Point #)  |
| 1190564                |
| Facility AQ identifier |

| 0.5124                                        | 6.6246                                       |
|-----------------------------------------------|----------------------------------------------|
| a. Typical day VOC emissions – pounds per day | b. Typical day NOx emissions –pounds per day |
| check to enter your own values                | check to enter your own values               |

#### C. Notes and Attachments

1. **Notes**: please include in the space below any additional information that will help DEP understand your submission.

#### 2. Attachments:

| Check here to submit attachments to this form (e.g., calculations) - add a note in the field above |
|----------------------------------------------------------------------------------------------------|
| indicating what is attached. For eDEP on-line filers, this will create a new step on your Current  |
| Submittal Page where you can attach electronic files to your submittal. Please list attachments    |
| that cannot be sent electronically in the notes field above and deliver them to DEP with a paper   |
| copy of this form.                                                                                 |

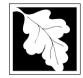

### **Massachusetts Department of Environmental Protection**Bureau of Waste Prevention – Air Quality

Emission Unit - Fuel Utilization Equipment

2011 Year of record 3 DEP EU# (old Point #) 1190564

Facility AQ identifier

#### Important: When filling out forms on the computer, use only the tab key to move your cursor - do not use the return

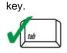

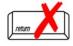

How to delete a unit? (click ?-icon)

| 1 |
|---|
| 1 |

| 1. | Facility identifiers:                                           |                                                                                       |
|----|-----------------------------------------------------------------|---------------------------------------------------------------------------------------|
|    | CLEAN HARBORS OF BRAINTREE INC                                  |                                                                                       |
|    | a. Facility name                                                |                                                                                       |
|    | 34839                                                           | 1190564                                                                               |
|    | b. DEP Account number                                           | c. Facility AQ identifier – SSEIS ID number                                           |
| 2. | Emission unit identifiers:                                      |                                                                                       |
|    | CLEAVER BROOKS BOILER (NO.2 FUEL OIL, 0                         | .3S)                                                                                  |
|    | a. Facility's choice of emission unit name – edit as needed     |                                                                                       |
|    | b Facility's emission unit number / code addit as peeded        | a DED aminaiana unit # ald naint #                                                    |
|    | b. Facility's emission unit number / code – edit as needed      | c. DEP emissions unit # – old point #                                                 |
|    | d. ORIS ID # - for large electrical utilities only              | e. Combined Units – enter number of individual units                                  |
| 3. | DEP approvals – leave blank if not applicable:                  |                                                                                       |
|    | MBR-86-COM-027                                                  | 9/11/1986                                                                             |
|    | a. Most recent approval number                                  | b. DEP approval date (mm/dd/yyyy)                                                     |
| 4. | Is this unit exempt under 310 CMR 7.02 Plan App                 | rovals? ☐ yes 🗸 no                                                                    |
|    | φr                                                              |                                                                                       |
| 5. | If exempt from Plan Approval, indicate reason why               | / (e.g., cite a specific DEP regulation):                                             |
|    |                                                                 |                                                                                       |
|    | Reason for exemption                                            |                                                                                       |
| 6. | Emission unit installation date and decommission                | date:                                                                                 |
|    | 9/1/1986                                                        |                                                                                       |
|    | a. Installation date – estimate if unknown (mm/dd/yyyy)         | b. Decommission date (mm/dd/yyyy) – if applicable                                     |
| 7. | Emission unit replacement:                                      | Complete only if the unit was shutdown permanently or replaced since the last report. |
|    | a. Is this unit replacing another emission unit?                |                                                                                       |
|    | ✓ no  yes – enter DEP's emission unit nu                        | umber and name for the unit being replaced below:                                     |
|    | yes chel ber semission unit he                                  | amber and name for the and being replaced below.                                      |
|    |                                                                 |                                                                                       |
|    | b. DEP's emission unit number and facility unit name            |                                                                                       |
| 8. | Additional state reporting requirements:                        |                                                                                       |
|    | a. Are there other routine air quality reporting requ           | irements for this emissions unit?                                                     |
|    | ✓ yes - specify reporting frequency below                       | ☐ no – skip to question 8c                                                            |
|    |                                                                 |                                                                                       |
|    | b. Reporting frequency - check all that apply:                  |                                                                                       |
|    | ☐ 1. Monthly ☐ 2. Quarterly ☐ 3. Semi-annu                      | ual 🗹 4. Annual 🗹 5. RES                                                              |
|    | (include Operating Permit and Plan Approval reports, but not e. | <del>-</del> -                                                                        |
|    | (morado Operating i emit and i ian Approval reports, but not e. | noodanoo roporany/                                                                    |
|    | c. Is this unit subject to (check all that apply):              |                                                                                       |
|    | ✓ NESHAP ☐ NSPS ☐ MACT                                          |                                                                                       |

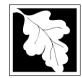

Bureau of Waste Prevention - Air Quality

### BWP AQ AP-1

Emission Unit - Fuel Utilization Equipment

# 2011 Year of record 3 DEP EU# (old Point #) 1190564 Facility AQ identifier

### A. Equipment Description (cont.)

| ?                       | 9.  | Equipme                 | nt: 🕐               | EPA Unit T      | ype Code (eDEP         | only): BOILER        |                |                                |
|-------------------------|-----|-------------------------|---------------------|-----------------|------------------------|----------------------|----------------|--------------------------------|
| ow to report n combined |     | a. Type:                | ✓ boiler [          | furnace         | engine o               | ther:                |                |                                |
| nits?                   | ?   | If engine,              | , is this an er     | nergency ge     | enerator? 🗌 yes        | Describe "otl no     | her" equipme   | ent type                       |
|                         |     | CLEAVE                  | R BROOKS            |                 |                        | CB800-150            |                |                                |
|                         |     | b. Manufac              | turer               |                 |                        | c. Model numbe       | er             |                                |
| ?                       |     | 2.8000<br>d. Max inpu   | it rating MMBtu/    | hr (must be gre | eater than 0)          | e. Number of bu      | ırners (enter  | "0" if not applicable)         |
| nat to do<br>ata        |     |                         |                     |                 |                        |                      |                |                                |
| known or available?     |     | t. Type of              | f burner – ch       | eck one:        | ☐ rotary               | mech. atc            |                | steam atomizer                 |
| avallable !             |     |                         |                     |                 |                        | er I traveling       | grate          | ☐ hand fired                   |
|                         |     |                         |                     |                 | other:                 | "other" burner ty    | /ne            |                                |
|                         |     | CL BROO                 | OKS                 |                 |                        | CB800-150-           | •              |                                |
|                         |     | g. Burner m<br>9/1/1986 | nanufacturer        |                 |                        | h. Burner model      | number         |                                |
|                         |     |                         | stallation date (i  | mm/dd/yyyy)     |                        |                      |                |                                |
|                         |     |                         |                     |                 |                        |                      |                |                                |
|                         |     |                         |                     |                 |                        |                      |                |                                |
|                         | 10. | Hours of                | operation for       | the emission    | on unit: a. 🗌          | check if continu     | lously ope     | rated – 24 x 7 x 52            |
| <u> </u>                |     | 6                       |                     |                 | 6                      |                      | 15             |                                |
| •                       |     | b. Number               | of hours per day    | ′               | c. Number of days      | per week             | d. Nur         | mber of weeks per year         |
|                         |     | e. Percer               | it of total ann     | nual operation  | on that occurs in e    | each calendar c      | quarter:       |                                |
|                         |     | 99.0                    | 0.0                 | 0.0             | 1.0                    | Sum of Q1+Q2+        |                |                                |
|                         |     | Q1                      | Q2                  | Q3              | Q4                     | or 0% if the unit    | was not ope    | rated for any quarter          |
|                         | 11. | Ozone se                | ason operat         | ion schedule    | e – May 1 through      | September 30         | ):             |                                |
|                         |     | 0                       |                     |                 | 0                      |                      | 0              |                                |
|                         |     | a. Ozone se             | eason hours per     | day             | b. Ozone season d      | ays per week         | c. Wee         | ks operated in ozone season    |
|                         |     |                         |                     |                 |                        |                      |                |                                |
|                         |     |                         |                     |                 |                        |                      |                |                                |
|                         | 12. | Emission                | release poin        | it – select oi  | ne: Er                 | ngines click here fo | r instructions | F. (1)                         |
|                         |     | Non-St                  | ack Release         | Points:         |                        | Physical Stack       | s:             |                                |
|                         |     | ☐ fugit                 | ive 🔲 1             | horizontal ve   | ent                    | ✓ vertical stace     |                |                                |
|                         |     |                         |                     | downward fa     |                        | vertical with        | rain cap/s     | sleeve                         |
|                         |     | verti                   | cal stack/ver       | nt less than    | 10ft                   |                      |                |                                |
|                         |     |                         | ack release poir    |                 |                        |                      |                |                                |
|                         | 13. |                         |                     | •               | f applicable) – pic    |                      | pelow:         |                                |
|                         |     |                         |                     |                 | ER BROOKS- #2          |                      |                |                                |
|                         |     | Facility's sta          | ack identifier from | m STACK form    | n – to change stack na | ame use STACK for    | rm             | a badana aanalatian ta thia ta |

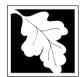

Bureau of Waste Prevention - Air Quality

### BWP AQ AP-1

Emission Unit - Fuel Utilization Equipment

### A. Equipment Description (cont.)

2011
Year of record
3
DEP EU# (old Point #)
1190564

Facility AQ identifier

| How to delete a control?  Air pollution control device 1  Air pollution control device 2  Air pollution control device 2  Air pollution control device 2  Air pollution control device 2  Air pollution control device 2  Type  Type  Manufacturer  Manufacturer  if unknown write 'unknown' or estimate  Type  Model number  Model number  Facility's ID for this device  Tis unit. eDEP will add another page of control devices after this for this unit. eDEP will add another page of control devices after this for this unit. eDEP will add another page of control devices after this for this device 2  Air pollution control device 2  Air pollution control device 2  Manufacturer  Model number  Facility's ID for this device  Facility's ID for this device                                                                                                    | ore<br>on |
|----------------------------------------------------------------------------------------------------|-----------|
| Do not leave blank – if unknown write 'unknown' or estimate  a. Type  Type  Manufacturer  Manufacturer  Model number  Model number                                                                                                    |           |
| Do not leave blank - if unknown write 'c. Model number                                                                                                    | 3         |
| leave blank – if unknown write 'unknown' or estimate                                                                                                    |           |
| write c. Model number Model number Model number  'unknown' or estimate                                                                                                    |           |
| d. Facility's ID for this device Facility's ID for this device Facility's ID for this device                                                                                                    |           |
|                                                                                                    |           |
| e. Installation date (mm/dd/yyyy)  Installation date (mm/dd/yyyy)  Installation date (mm/dd/yyyy)                                                                                                    |           |
| Leave f, g, h  The distriction of the continuous fields approval # (most recent)  DEP approval # (most recent)  DEP approval # (most recent)                                                                                                    |           |
| blank if not applicable.  g. DEP approval date (mm/dd/yyyy)  DEP approval date (mm/dd/yyyy)  DEP approval date (mm/dd/yyyy)                                                                                                    |           |
| h. Decommission date (mm/dd/yyyy)  Decommission date (mm/dd/yyyy)  Decommission date (mm/dd/yyyy)                                                                                                    | ,         |
| i. Percent overall efficiency - enter for all pollutants that the device was designed to control:                                                                                                    |           |
| PM 10 % Overall eff.                                                                                                    |           |
| PM 2.5  % Overall eff.  % Overall eff.  % Overall eff.  % Overall eff.                                                                                                    |           |
| SO2  % Overall eff.  % Overall eff.  % Overall eff.  % Overall eff.                                                                                                    |           |
| CO    Worall eff.   Woverall eff.   Woverall e |           |
| VOC                                                                                                    |           |
| NO2    Was a contract of the contract of the c |           |
| NH3  % Overall eff.  % Overall eff.  % Overall eff.  % Overall eff.                                                                                                    |           |
| HOC                                                                                                    |           |
| HYC  % Overall eff.  % Overall eff.  % Overall eff.  % Overall eff.                                                                                                    |           |
| Hg % Overall eff. % Overall eff. % Overall eff. % Overall eff.                                                                                                    |           |
| Pb                                                                                                    |           |

% Overall eff.

Specify "Other"

Other

% Overall eff.

Specify "Other"

% Overall eff.

Specify "Other"

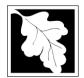

Bureau of Waste Prevention - Air Quality

### **BWP AQ AP-1**

Emission Unit - Fuel Utilization Equipment

A. Equipment Description (cont.) 15. Is there monitoring equipment on this unit or its related control devices?

| 2011                   |
|------------------------|
| Year of record         |
| 3                      |
| DEP EU# (old Point #)  |
| 1190564                |
| Facility AQ identifier |

| How to <b>delete</b> a monitor?                                            | ☐ yes – answer a                                                  | through I ✓ no – skip to                                                                     | section B                                                                                    |                                                                                              |
|----------------------------------------------------------------------------|-------------------------------------------------------------------|----------------------------------------------------------------------------------------------|----------------------------------------------------------------------------------------------|----------------------------------------------------------------------------------------------|
|                                                                            |                                                                   | Monitor 1                                                                                    | Monitor 2                                                                                    | Monitor 3                                                                                    |
|                                                                            | a. Monitor type:                                                  | check only one:  CEM Opacity other - describe:                                               | check only one:  CEM Opacity other - describe:                                               | check only one:  CEM Opacity other - describe:                                               |
| Do not<br>leave blank –<br>if unknown<br>write<br>'unknown' or<br>estimate | b. Manufacturer: c. Model number:                                 | Describe "other"                                                                             | Describe "other"                                                                             | Describe "other"                                                                             |
|                                                                            | d. Monitor ID #:  e. Installation date:  f. DEP approval #:       | Facility's Designation (mm/dd/yyyy)                                                          | Facility's Designation (mm/dd/yyyy)                                                          | Facility's Designation (mm/dd/yyyy)                                                          |
| Leave f, g, h blank if not applicable.                                     | g. DEP approval date: h. Decommission date:                       | (mm/dd/yyyy)                                                                                 | (mm/dd/yyyy)                                                                                 | (mm/dd/yyyy)                                                                                 |
|                                                                            | i. Recorder ?                                                     | (mm/dd/yyyy)<br>☐ yes ☐ no                                                                   | (mm/dd/yyyy)<br>yes no                                                                       | (mm/dd/yyyy)<br>□ yes □ no                                                                   |
|                                                                            | j. Audible alarm ?                                                | ☐ yes ☐ no                                                                                   | ☐ yes ☐ no                                                                                   | ☐ yes ☐ no                                                                                   |
|                                                                            | k. Data system ?  I. Monitored pollutants (check all that apply): | yes no  PM 10 PM 2.5 SO2 CO VOC NO2 NH3 Mercury Oxygen CO2 H2S HCL Opacity other – describe: | yes no  PM 10 PM 2.5 SO2 CO VOC NO2 NH3 Mercury Oxygen CO2 H2S HCL Opacity other – describe: | yes no  PM 10 PM 2.5 SO2 CO VOC NO2 NH3 Mercury Oxygen CO2 H2S HCL Opacity other – describe: |
|                                                                            |                                                                   | Describe "other"                                                                             | Describe "other"                                                                             | Describe "other"                                                                             |

✓ no – skip to section B

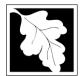

# **Massachusetts Department of Environmental Protection**Bureau of Waste Prevention – Air Quality

### **BWP AQ AP-1**

Emission Unit – Fuel Utilization Equipment

#### 2011 Year of record 3 DEP EU# (old Point #) 1190564 Facility AQ identifier

#### **B. Fuels and Emissions**

|                                      |                                           | F IN (0)                                                                                                    | BOILER #1-CLEAVER BROOKS #2 OIL-0.3 PE                                                                                                    |  |  |
|--------------------------------------|-------------------------------------------|----------------------------------------------------------------------------------------------------|----------------------------------------------------------------------------------------------------|--|--|
|                                      | 1.                                        | Fuel Name / Characteristics:                                                                                                    | Fuel name                                                                                                    |  |  |
|                                      |                                           | Number of fuels for this unit (previous records): 1                                                                                                    | 1                                                                                                    |  |  |
|                                      |                                           |                                                                                                    | DEP Fuel #                                                                                                    |  |  |
| How does eDEF handle multiple fuels? | 5                                         | Add a NEW fuel: Check the box if you need to add a fuel that you did not report on previously (eDEP will add a blank Sect. B form to your package).  When to NOT check this box? | Delete this fuel: check box if you stopped using this fuel in this unit permanently. You must still report for this year of record even if amount is "0" – the fuel will be removed from the unit in the next report cycle. |  |  |
|                                      |                                           | When to NOT check this box ?                                                                                                    |                                                                                                    |  |  |
|                                      |                                           |                                                                                                    |                                                                                                    |  |  |
|                                      |                                           | a. Source Classification Code (SCC)                                                                                                    | 10200501                                                                                                    |  |  |
|                                      |                                           | (see instructions):                                                                                                    | SC Code (call DEP if SC code will not validate)  DIST.OIL- GRADE NO.1 OR NO.2 OIL                                                                                                    |  |  |
|                                      |                                           |                                                                                                    |                                                                                                    |  |  |
|                                      |                                           |                                                                                                    | SCC Code Description – filled by eDEP                                                                                                    |  |  |
|                                      |                                           | b. Type of fuel – check one:                                                                                                    |                                                                                                    |  |  |
|                                      |                                           |                                                                                                    | ✓ no.2                                                                                                    |  |  |
|                                      |                                           |                                                                                                    | ☐ diesel ☐ coal ☐ natural gas                                                                                                    |  |  |
|                                      |                                           | Note: The collection to have a DED colorate const                                                                                                    | diesei coai natural gas                                                                                                    |  |  |
|                                      |                                           | Note: The option to have eDEP calculate your emissions is not available if your fuel type is "other".                                                                            | iet fuel other - describe:                                                                                                    |  |  |
|                                      |                                           | omissions to not available if your rust type to other.                                                                                                    |                                                                                                    |  |  |
|                                      |                                           |                                                                                                    | Describe "eshear" firel                                                                                                    |  |  |
|                                      |                                           | Cultura content for all and anal (0 00)                                                                                                    | Describe "other" fuel .138                                                                                                    |  |  |
|                                      |                                           | c. Sulfur content for oils and coal $(0 - 2.2)$ :                                                                                                    |                                                                                                    |  |  |
|                                      |                                           | d Ash content for alle and appl (0, 10):                                                                                                    | Percent by weight  0                                                                                                    |  |  |
| Note for e:                          | d. Ash content for oils and coal (0 -10): | Percent by weight                                                                                                    |                                                                                                    |  |  |
| Enter the                            |                                           |                                                                                                    | r ercent by weight                                                                                                    |  |  |
| Maximum                              |                                           |                                                                                                    |                                                                                                    |  |  |
| Fuel Rate at                         |                                           | e. Maximum hourly fuel rate for all firing burners:                                                                                                    | <b>0.0200</b> 1000 GALLONS                                                                                                    |  |  |
| which the<br>unit can burn           |                                           | e. Maximum flourly fuel rate for all lifting bufflers.                                                                                                    | Amount Units per hour                                                                                                    |  |  |
| fuel (its                            |                                           |                                                                                                    | ·                                                                                                    |  |  |
| absolute                             |                                           |                                                                                                    | Enter "0" if unit decommissioned prior to this Year of Record.                                                                                                    |  |  |
| uncontrolled design                  |                                           |                                                                                                    | <u> </u>                                                                                                    |  |  |
| capacity). Do                        |                                           | f. Do you have fuel or usage restrictions?                                                                                                    | yes no - skip to question 2                                                                                                    |  |  |
| not enter the normal                 |                                           | g. DEP approval number for restrictions:                                                                                                    | MBR-95-RES-047                                                                                                    |  |  |
| operation                            |                                           | g. 2 = ε. σμηνιστιστιστιστιστιστιστιστιστιστιστιστιστι                                                                                                    | Most recent for this fuel                                                                                                    |  |  |
| rate nor any                         |                                           |                                                                                                    |                                                                                                    |  |  |
| restricted (allowable)               |                                           |                                                                                                    |                                                                                                    |  |  |
| rate.                                |                                           | h. Annual use restriction (amount or hours):                                                                                                    | <b>376680</b> GALLONS                                                                                                    |  |  |
|                                      |                                           | For this fuel                                                                                                    | Quantity Units                                                                                                    |  |  |
|                                      |                                           | i. Short term use restriction (amount or hours):                                                                                                    | <b>31390</b> GALLONS                                                                                                    |  |  |
|                                      |                                           | For this fuel                                                                                                    | Quantity Units                                                                                                    |  |  |
|                                      |                                           |                                                                                                    | Dani (M. manth.     manth.     dani     hann                                                                                                    |  |  |
|                                      |                                           |                                                                                                    | Per: 🗹 month 🔝 week 🔝 day 🔛 hour                                                                                                    |  |  |
|                                      |                                           |                                                                                                    | ONUTION of oil organization in                                                                                                    |  |  |
|                                      |                                           |                                                                                                    | CAUTION: check your amount vs.units                                                                                                    |  |  |
|                                      | 2.                                        | Annual usage:                                                                                                    | <b>9.2480</b> 1000 GALLONS                                                                                                    |  |  |
|                                      |                                           | •                                                                                                    | a. Amount – year of record b. Units                                                                                                    |  |  |
|                                      |                                           | Enter "0" if not used in the year of record                                                                                                    | 14.34 1000 GALLONS  c. Total annual usage for prior year of record – eDEP only                                                                                                    |  |  |
|                                      |                                           |                                                                                                    | 6. Total allitual usage for prior year of lecold – edep only                                                                                                    |  |  |

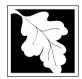

Bureau of Waste Prevention – Air Quality

### BWP AQ AP-1

Emission Unit - Fuel Utilization Equipment

### B. Fuels and Emissions (cont.)

3. Total emissions for this fuel only in tons per year:

2011
Year of record
3
DEP EU# (old Point #)
1190564
Facility AQ identifier

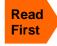

Part 75 Requirements

□ NO2 Pollutant: ☐ PM10 ☐ PM2.5 ☐ SO2 0.0143 0.0060 0.3054 0.1434 Actual for previous year Tons Tons Tons Tons eDEP only: 0.0092 0.0038 0.1970 0.0925 ctual for year of record: Tons Tons Tons Tons 0.1883 0.0471 3.6907 4.5202 otential emissions at max Tons Tons capacity uncontrolled: Tons Tons 0.25 142 24 Emission factor: 1000 GALLONS 1000 GALLONS 1000 GALLONS 1000 GALLONS in pounds per unit: Maximum allowed emissions – Tons Tons annual: Tons Tons For this fuel only Maximum allowed emissions short term: Pounds **Pounds** Pounds Pounds Short term period (or MMBtu): MBR-86-COM-027 MBR-86-COM-027 MBR-86-COM-027 MBR-86-COM-027 Basis - DEP approval number or regulation:

Calculations: The form will automatically calculate the actual and potential emissions UNLESS you check a box to manually

enter emissions for each specific pollutant. Click the "?" icon for information to help you decide how to use this feature:

|                                            |                |              |                | other:  |
|--------------------------------------------|----------------|--------------|----------------|---------|
| Pollutant:                                 | □ со           | □ voc        | □ NH3          | specify |
| Actual for previous year                   | 0.0359         | 0.0024       | 0.0057         |         |
| eDEP only:                                 | Tons           | Tons         | Tons           | Tons    |
|                                            | 0.0231         | 0.0016       | 0.0037         |         |
| Actual for year of record:                 | Tons           | Tons         | Tons           | Tons    |
| Potential emissions at max                 | 0.9417         | 0.0377       | 0.1507         |         |
| capacity uncontrolled:                     | Tons           | Tons         | Tons           | Tons    |
| Emission factor:                           | 5              | 0.20         | 0.80           |         |
| in pounds per unit:                        | 1000 GALLONS   | 1000 GALLONS | 1000 GALLONS   |         |
| Maximum allowed emissions –                |                |              |                |         |
| annual:                                    | Tons           | Tons         | Tons           | Tons    |
| Maximum allowed emissions -                |                |              |                |         |
| short term:                                | Pounds         | Pounds       | Pounds         | Pounds  |
| Short term period (or MMBtu):              |                |              |                |         |
| Basis – DEP approval number or regulation: | MBR-86-COM-027 |              | MBR-86-COM-027 |         |

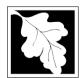

Bureau of Waste Prevention - Air Quality

### BWP AQ AP-1

Emission Unit - Fuel Utilization Equipment

| R  | Fuels and  | <b>Emissions</b> | (cont    |
|----|------------|------------------|----------|
| В. | rueis aiiu |                  | (COLIL.) |

| 2011                   |
|------------------------|
| Year of record         |
| 3                      |
| DEP EU# (old Point #)  |
| 1190564                |
| Facility AQ identifier |

| 0                                             | 0                                            |
|-----------------------------------------------|----------------------------------------------|
| a. Typical day VOC emissions – pounds per day | b. Typical day NOx emissions –pounds per day |
| check to enter your own values                | check to enter your own values               |

#### C. Notes and Attachments

1. **Notes**: please include in the space below any additional information that will help DEP understand your submission.

#### 2. Attachments:

| Check here to submit attachments to this form (e.g., calculations) – add a note in the field above      |
|----------------------------------------------------------------------------------------------------|
| indicating what is attached. For eDEP on-line filers, this will create a new step on your Current       |
| Submittal Page where you can attach electronic files to your submittal. Please list attachments         |
| that <b>cannot</b> be sent electronically in the notes field above and deliver them to DEP with a paper |
| copy of this form.                                                                                      |

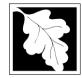

Bureau of Waste Prevention - Air Quality

Emission Unit - Fuel Utilization Equipment

### 2011 Year of record DEP EU# (old Point #) 1190564

Facility AQ identifier

### Important: When filling out forms on use only the key.

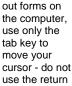

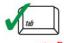

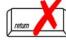

| Α. | Equipment Description                                       |                                                                                       |  |  |  |
|----|-------------------------------------------------------------|---------------------------------------------------------------------------------------|--|--|--|
| 1. | Facility identifiers:                                       |                                                                                       |  |  |  |
|    | CLEAN HARBORS OF BRAINTREE INC                              |                                                                                       |  |  |  |
|    | a. Facility name                                            |                                                                                       |  |  |  |
|    | 34839                                                       | 1190564                                                                               |  |  |  |
|    | b. DEP Account number                                       | c. Facility AQ identifier – SSEIS ID number                                           |  |  |  |
| 2. | Emission unit identifiers:                                  |                                                                                       |  |  |  |
|    | HURST BOILER, 2.091 MMBTU/HR, NO. 2 FUEL                    | OIL-0.3 S                                                                             |  |  |  |
|    | a. Facility's choice of emission unit name – edit as needed |                                                                                       |  |  |  |
|    | 2                                                           | 2                                                                                     |  |  |  |
|    | b. Facility's emission unit number / code – edit as needed  | c. DEP emissions unit # – old point #                                                 |  |  |  |
|    | d. ORIS ID # - for large electrical utilities only          | e. Combined Units – enter number of individual units                                  |  |  |  |
| 3. | DEP approvals – leave blank if not applicable:              |                                                                                       |  |  |  |
|    | a. Most recent approval number                              | b. DEP approval date (mm/dd/yyyy)                                                     |  |  |  |
| 4. | Is this unit exempt under 310 CMR 7.02 Plan Appr            | rovals ? 🗹 yes 🗌 no                                                                   |  |  |  |
| 5. | If exempt from Plan Approval, indicate reason why           | (e.g., cite a specific DEP regulation):                                               |  |  |  |
|    | BELOW THRESHOLDS IN 310 CMR 7.02 (2)(B) 7 AND 15            |                                                                                       |  |  |  |
|    | Reason for exemption                                        |                                                                                       |  |  |  |
| 3. | Emission unit installation date and decommission date:      |                                                                                       |  |  |  |
|    | 5/1/2003                                                    |                                                                                       |  |  |  |
|    | a. Installation date – estimate if unknown (mm/dd/yyyy)     | b. Decommission date (mm/dd/yyyy) – if applicable                                     |  |  |  |
| 7. | Emission unit replacement:                                  | Complete only if the unit was shutdown permanently or replaced since the last report. |  |  |  |

How to delete a unit? (click ?-icon

a. Is this unit replacing another emission unit?

no yes – enter DEP's emission unit number and name for the unit being replaced below:

b. DEP's emission unit number and facility unit name

8. Additional state reporting requirements:

a. Are there other routine air quality reporting requirements for this emissions unit?

yes - specify reporting frequency below

no – skip to question 8c

b. Reporting frequency - check all that apply:

☐ 1. Monthly ☐ 2. Quarterly ☐ 3. Semi-annual 4. Annual 5. RES

(include Operating Permit and Plan Approval reports, but not exceedance reporting)

c. Is this unit subject to (check all that apply):

✓ NESHAP ■ NSPS

■ MACT

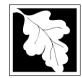

# **Massachusetts Department of Environmental Protection**Bureau of Waste Prevention – Air Quality

### **BWP AQ AP-1**

Emission Unit - Fuel Utilization Equipment

| 2011                   |
|------------------------|
| Year of record         |
| 2                      |
| DEP EU# (old Point #)  |
| 1190564                |
| Facility AO identifier |

### A. Equipment Description (cont.)

| ?                 | 9.  | Equipment:                                                                            | ? EPA                                                                            | Unit Ty                                                                  | /pe Code (eDE                                                           | Ро       | nly): BOILER                                                                                                    |                               |
|-------------------|-----|---------------------------------------------------------------------------------------|----------------------------------------------------------------------------------|--------------------------------------------------------------------------|-------------------------------------------------------------------------|----------|----------------------------------------------------------------------------------------------------|-------------------------------|
| ow to report      |     | a. Type: 🗹 boi                                                                        | iler 🔲 furn                                                                      | nace                                                                     | engine                                                                  | ] oth    | ner:                                                                                                    |                               |
| nits ?            |     | If engine, is this                                                                    | <del></del>                                                                      |                                                                          |                                                                         |          | Describe "other" equip                                                                                            | ment type                     |
|                   | 3   | -                                                                                     | s an emerge                                                                      | ency ge                                                                  | nerator:y                                                               | es [     | <del></del>                                                                                                    |                               |
|                   |     | HURST                                                                                 |                                                                                  |                                                                          |                                                                         | _        | 4VT-50BHP                                                                                                    |                               |
|                   |     | b. Manufacturer 2.0910                                                                |                                                                                  |                                                                          |                                                                         |          | c. Model number 1                                                                                                 |                               |
| /hat to do        |     | d. Max input rating                                                                   | MMBtu/hr (mus                                                                    | st be grea                                                               | ater than 0)                                                            |          | e. Number of burners (ent                                                                                         | er "0" if not applicable)     |
| data<br>nknown or |     | f. Type of burne                                                                      | er – check or                                                                    | ne:                                                                      | ☐ rotary                                                                |          | ✓ mech. atomizer                                                                                                  | steam atomizer                |
| ot available?     |     |                                                                                       |                                                                                  |                                                                          | air atomi                                                               | zer      | traveling grate                                                                                                   | hand fired                    |
|                   |     |                                                                                       |                                                                                  |                                                                          | other:                                                                  |          |                                                                                                    |                               |
|                   |     | HURST                                                                                 |                                                                                  |                                                                          |                                                                         |          | "other" burner type                                                                                               |                               |
|                   |     | g. Burner manufact                                                                    | urer                                                                             |                                                                          |                                                                         | -        | h. Burner model number                                                                                            |                               |
|                   |     | 5/1/2003                                                                              | u. u.                                                                            |                                                                          |                                                                         |          |                                                                                                    |                               |
|                   |     | i. Burner installation                                                                | n date (mm/dd/                                                                   | /уууу)                                                                   |                                                                         | =        |                                                                                                    |                               |
| •                 |     | b. Number of hours e. Percent of to $\frac{57.0}{Q1} \qquad \frac{0.0}{Q2}$           | tal annual o <sub>l</sub>                                                        | peration<br>0.0<br>Q3                                                    | c. Number of day n that occurs in                                       | •        | er week d. Nonch calendar quarter:  Sum of Q1+Q2+Q3+Q4 mor 0% if the unit was not o                               |                               |
|                   | 11. | Ozone season                                                                          | operation sc                                                                     | chedule                                                                  | – May 1 throu                                                           | gh \$    | September 30:                                                                                                    |                               |
|                   |     | 0                                                                                     |                                                                                  |                                                                          | 0                                                                       |          | 0                                                                                                    |                               |
|                   |     | a. Ozone season he                                                                    | ours per day                                                                     |                                                                          | b. Ozone seasor                                                         | . day    | 10 nor 1110ols 0 1/1/                                                                                             |                               |
|                   |     |                                                                                       |                                                                                  |                                                                          |                                                                         | Tuay     | s per week C. w                                                                                                   | eeks operated in ozone season |
|                   | 12. | Emission releas                                                                       | se point – se                                                                    | elect on                                                                 |                                                                         |          | ines click here for instruction                                                                                   |                               |
|                   | 12. | Emission releas                                                                       |                                                                                  |                                                                          |                                                                         | Eng      |                                                                                                    |                               |
|                   | 12. | Non-Stack Re                                                                          | elease Point                                                                     | ts:<br>ontal ve<br>ward fa                                               | ne: ?                                                                   | Eng      | ines click here for instruction                                                                                   | ons: ?                        |
|                   |     | Non-Stack Re                                                                          | elease Point horizo n. downwack/vent less                                        | ts:<br>ontal ve<br>ward fa<br>s than 1                                   | ent<br>ocing vent<br>oft                                                | Eng<br>P | ines click here for instruction hysical Stacks: vertical stack vertical with rain cap                             | ons: ?                        |
|                   |     | Non-Stack Re  fugitive  engine exh  vertical sta  If Non-Stack rele Link this unit to | elease Point horizon. downwack/vent lesseses point, skip a physical s            | ts:<br>ontal ve<br>ward fa<br>s than 1<br>to questi                      | ent<br>icing vent<br>loft<br>ion 14.<br>applicable) – p                 | Eng<br>P | ines click here for instruction hysical Stacks: vertical stack vertical with rain cap from the list below:        | ons: ?                        |
|                   |     | Non-Stack Re                                                                          | elease Point horizon. downwack/vent less ase point, skip a physical s BOILER #2- | ts:<br>ontal ve<br>ward fa<br>s than 1<br>to questi<br>stack (if<br>HURS | ent<br>icing vent<br>oft<br>ion 14.<br>applicable) – p<br>T #30- #2 OIL | Eng<br>P | ines click here for instruction hysical Stacks: vertical stack vertical with rain cap from the list below: PER. S | ons: ?                        |

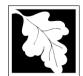

Bureau of Waste Prevention - Air Quality

### BWP AQ AP-1

Emission Unit - Fuel Utilization Equipment

### A. Equipment Description (cont.)

Year of record

DEP EU# (old Point #)
1190564

Facility AQ identifier

| ?                                     | 14. Is there a pollution control device | ce on this emissions unit?              | Check here if you need to report more than 3 air pollution control devices on |
|---------------------------------------|-----------------------------------------|-----------------------------------------|-------------------------------------------------------------------------------|
| How to delete a control ?             | yes – answer a through i                | ✓ no – skip to question 15              | this unit. eDEP will add another page of control devices after this form.     |
|                                       | Air pollution control device 1          | Air pollution control device 2          | Air pollution control device 3                                                |
|                                       | a. Type                                 | Туре                                    | Туре                                                                          |
| Do not<br>leave blank –<br>if unknown | b. Manufacturer                         | Manufacturer                            | Manufacturer                                                                  |
| write 'unknown' or estimate           | c. Model number                         | Model number                            | Model number                                                                  |
| estimate                              | d. Facility's ID for this device        | Facility's ID for this device           | Facility's ID for this device                                                 |
|                                       | e. Installation date (mm/dd/yyyy)       | Installation date (mm/dd/yyyy)          | Installation date (mm/dd/yyyy)                                                |
| Leave f, g, h                         | f. DEP approval # (most recent)         | DEP approval # (most recent)            | DEP approval # (most recent)                                                  |
| applicable.                           | g. DEP approval date (mm/dd/yyyy)       | DEP approval date (mm/dd/yyyy)          | DEP approval date (mm/dd/yyyy)                                                |
|                                       | h. Decommission date (mm/dd/yyyy)       | Decommission date (mm/dd/yyyy)          | Decommission date (mm/dd/yyyy)                                                |
| PM 10                                 | i. Percent overall efficiency - er      | nter for all pollutants that the device | was designed to control:                                                      |
| PM 2.5                                | % Overall eff.                          | % Overall eff.                          | % Overall eff.                                                                |
|                                       | % Overall eff.                          | % Overall eff.                          | % Overall eff.                                                                |
| SO2                                   | % Overall eff.                          | % Overall eff.                          | % Overall eff.                                                                |
| CO                                    | % Overall eff.                          | % Overall eff.                          | % Overall eff.                                                                |
| VOC                                   | % Overall eff.                          | % Overall eff.                          | % Overall eff.                                                                |
| NO2                                   | % Overall eff.                          | % Overall eff.                          | % Overall eff.                                                                |
| NH3                                   | % Overall eff.                          | % Overall eff.                          | % Overall eff.                                                                |
| HOC                                   | % Overall eff.                          | % Overall eff.                          | % Overall eff.                                                                |
| HYC                                   | % Overall eff.                          | % Overall eff.                          | % Overall eff.                                                                |
| Hg                                    | % Overall eff.                          | % Overall eff.                          | % Overall eff.                                                                |
| Pb                                    | % Overall eff                           | % Overall eff                           | % Overall eff                                                                 |

% Overall eff.

Specify "Other"

Other

% Overall eff.

Specify "Other"

% Overall eff.

Specify "Other"

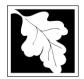

Bureau of Waste Prevention - Air Quality

### BWP AQ AP-1

Emission Unit - Fuel Utilization Equipment

A. Equipment Description (cont.)15. Is there monitoring equipment on this unit or its related control devices?

| 2011                   |
|------------------------|
| Year of record         |
| 2                      |
| DEP EU# (old Point #)  |
| 1190564                |
| Facility AQ identifier |

| How to delete a monitor?                                    | ☐ yes – answer a                                            | through I  ✓ no – skip to                                                            | section B                                                                            |                                                                                                    |
|-------------------------------------------------------------|-------------------------------------------------------------|--------------------------------------------------------------------------------------|--------------------------------------------------------------------------------------|----------------------------------------------------------------------------------------------------|
|                                                             |                                                             | Monitor 1                                                                            | Monitor 2                                                                            | Monitor 3                                                                                                    |
|                                                             | a. Monitor type:                                            | check only one:  CEM Opacity other - describe:                                       | check only one:  CEM Opacity other - describe:                                       | check only one:  CEM Opacity other - describe:                                                                   |
| Do not leave blank – if unknown write 'unknown' or estimate | b. Manufacturer: c. Model number:                           | Describe "other"                                                                     | Describe "other"                                                                     | Describe "other"                                                                                                 |
|                                                             | d. Monitor ID #:  e. Installation date:  f. DEP approval #: | Facility's Designation (mm/dd/yyyy)                                                  | Facility's Designation (mm/dd/yyyy)                                                  | Facility's Designation (mm/dd/yyyy)                                                                              |
| Leave f, g, h blank if not applicable.                      | g. DEP approval date: h. Decommission date: i. Recorder ?   | (mm/dd/yyyy)  (mm/dd/yyyy)  yes no                                                   | (mm/dd/yyyy)  (mm/dd/yyyy)  yes no                                                   | (mm/dd/yyyy)  (mm/dd/yyyy)  yes no                                                                               |
| 6                                                           | j. Audible alarm ?                                          | ☐ yes ☐ no                                                                           | ☐ yes ☐ no                                                                           | ☐ yes ☐ no                                                                                                    |
|                                                             | I. Monitored pollutants (check all that apply):             | PM 10 PM 2.5 SO2 CO VOC NO2 NH3 Mercury Oxygen CO2 H2S HCL Opacity other – describe: | PM 10 PM 2.5 SO2 CO VOC NO2 NH3 Mercury Oxygen CO2 H2S HCL Opacity other – describe: | ☐ PM 10 ☐ PM 2.5 ☐ SO2 ☐ CO ☐ VOC ☐ NO2 ☐ NH3 ☐ Mercury ☐ Oxygen ☐ CO2 ☐ H2S ☐ HCL ☐ Opacity ☐ other – describe: |

Describe "other"

Describe "other"

Describe "other"

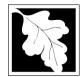

# **Massachusetts Department of Environmental Protection**Bureau of Waste Prevention – Air Quality

### **BWP AQ AP-1**

Emission Unit - Fuel Utilization Equipment

#### 2011 Year of record DEP EU# (old Point #) 1190564 Facility AQ identifier

#### **B. Fuels and Emissions**

|                                                                                   |    |                                                                                                    | BOILER #2-HURST #3                                | 0 - #2 OIL-0.3 SULFU                                                                                          |
|-----------------------------------------------------------------------------------|----|----------------------------------------------------------------------------------------------------|---------------------------------------------------|----------------------------------------------------------------------------------------------------|
|                                                                                   | 1. | Fuel Name / Characteristics:                                                                                                    | Fuel name                                         |                                                                                                    |
|                                                                                   |    | Number of fuels for this unit (previous records): 1                                                                                                 | 1                                                 |                                                                                                    |
| 2                                                                                 |    |                                                                                                    | DEP Fuel #                                        |                                                                                                    |
| How does eDEP nandle multiple uels?                                               |    | Add a NEW fuel: Check the box if you need to add a fuel that you did not report on previously (eDEP will add a blank Sect. B form to your package). | fuel in this unit permanen                        | ox if you stopped using this of the still report for famount is "0" – the fuel will in the next report cycle. |
|                                                                                   |    | When to NOT check this box?                                                                                                    |                                                   |                                                                                                    |
|                                                                                   |    |                                                                                                    |                                                   |                                                                                                    |
|                                                                                   |    | a. Source Classification Code (SCC)                                                                                                    | 10200501                                          |                                                                                                    |
|                                                                                   |    | (see instructions):                                                                                                    | SC Code (call DEP if SC code                      |                                                                                                    |
|                                                                                   |    |                                                                                                    | DIST.OIL- GRADE NO. SCC Code Description – filled |                                                                                                    |
|                                                                                   |    | b. Type of fuel – check one:                                                                                                    | 300 Code Description - Illed                      | by eder                                                                                                    |
|                                                                                   |    | b. Type of fuel – check one.                                                                                                    | <b>☑</b> no.2 □ no.4                              | ☐ no.6                                                                                                    |
|                                                                                   |    |                                                                                                    | ☐ diesel ☐ coal ☐                                 | natural gas                                                                                                   |
|                                                                                   |    | Note: The option to have eDEP calculate your emissions is not available if your fuel type is "other".                                               | ☐ jet fuel ☐ other - de                           | escribe:                                                                                                    |
|                                                                                   |    |                                                                                                    | Describe "other" fuel                             |                                                                                                    |
|                                                                                   |    | c. Sulfur content for oils and coal (0 – 2.2):                                                                                                    | .138                                              |                                                                                                    |
|                                                                                   |    |                                                                                                    | Percent by weight                                 |                                                                                                    |
|                                                                                   |    | d. Ash content for oils and coal (0 -10):                                                                                                    | 0                                                 |                                                                                                    |
| Note for e:<br>Enter the<br>Maximum<br>Fuel Rate at<br>which the<br>unit can burn |    | e. Maximum hourly fuel rate for all firing burners:                                                                                                 | O.0150 Amount                                     | 1000 GALLONS Units per hour                                                                                   |
| fuel (its<br>absolute<br>uncontrolled<br>design                                   |    | f Do you have fuel or upage restrictions?                                                                                                    | Enter "0" if unit decommissione                   | ed prior to this Year of Record.                                                                              |
| capacity). Do not enter the                                                       |    | f. Do you have fuel or usage restrictions?                                                                                                    | yes no - skip to                                  | question 2                                                                                                    |
| normal operation rate nor any restricted                                          |    | g. DEP approval number for restrictions:                                                                                                    | Most recent for this fuel                         |                                                                                                    |
| (allowable) rate.                                                                 |    | h. Annual use restriction (amount or hours):                                                                                                    | 91980                                             | GALLONS                                                                                                    |
| iai <del>c</del> .                                                                |    | For this fuel                                                                                                    | Quantity                                          | Units                                                                                                    |
|                                                                                   |    | i. Short term use restriction (amount or hours):                                                                                                    | 9271                                              | GALLONS                                                                                                    |
|                                                                                   |    | For this fuel                                                                                                    | Quantity                                          | Units                                                                                                    |
|                                                                                   |    |                                                                                                    | Per: 🗹 month 🗌 week                               | day hour                                                                                                    |
|                                                                                   |    |                                                                                                    | CAUTION: check your amount                        |                                                                                                    |
|                                                                                   | 2. | Annual usage:                                                                                                    | 9.5440                                            | 1000 GALLONS                                                                                                  |
|                                                                                   |    | •                                                                                                    | a. Amount – year of record                        | b. Units                                                                                                    |
|                                                                                   |    | Enter "0" if not used in the year of record                                                                                                    | d.783 1000 c. Total annual usage for prior        | year of record – ADEP only                                                                                    |
|                                                                                   |    |                                                                                                    | o. Total allitual usage for pilot                 | your or rooms - GDET OHY                                                                                      |

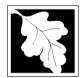

Bureau of Waste Prevention - Air Quality

Emission Unit - Fuel Utilization Equipment

# B. Fuels and Emissions (cont.)

3. Total emissions for this fuel only in tons per year:

2011 Year of record DEP EU# (old Point #) 1190564 Facility AQ identifier

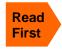

Calculations: The form will automatically calculate the actual and potential emissions UNLESS you check a box to manually enter emissions for each specific pollutant. Click the "?" icon for information to help you decide how to use this feature:

|                    | Pollutant:                                       | □ PM10       | ☐ PM2.5      | ⊔ SO2        | □ NO2        |
|--------------------|--------------------------------------------------|--------------|--------------|--------------|--------------|
|                    | Actual for previous year                         | 0.0048       | 0.0020       | 0.1020       | 0.0478       |
| 6                  | eDEP only                                        | Tons         | Tons         | Tons         | Tons         |
|                    | A start for a section and                        | 0.0095       | 0.0040       | 0.2033       | 0.0954       |
|                    | Actual for year of record:                       | Tons         | Tons         | Tons         | Tons         |
|                    | Potential emissions at max                       | 0.0482       | 0.0120       | 0.9441       | 1.1563       |
|                    | capacity uncontrolled:                           | Tons         | Tons         | Tons         | Tons         |
|                    | Emission factor:                                 | 1            | 0.25         | 142          | 24           |
|                    |                                                  | 1000 GALLONS | 1000 GALLONS | 1000 GALLONS | 1000 GALLONS |
|                    | in pounds per unit:  Maximum allowed emissions – |              |              |              |              |
| Ş                  | annual:                                          | Tons         | Tons         | Tons         | Tons         |
| P                  | Maximum allowed emissions -                      |              |              |              | -            |
| fue                | short term:                                      | Pounds       | Pounds       | Pounds       | Pounds       |
| For this fuel only | Short term period (or MMBtu):                    |              |              |              |              |
| <u>P</u>           | Basis – DEP approval number                      | EXEMPT       | EXEMPT       | EXEMPT       | EXEMPT       |
|                    | or regulation:                                   |              |              |              |              |

other: Pollutant: □ co □ VOC ☐ NH3 specify 0.0008 0.0120 0.0019 Actual for previous year Tons Tons eDEP only: Tons Tons 0.0239 0.0016 0.0038 Actual for year of record: Tons Tons Tons Tons 0.2409 0.0096 0.0385 Potential emissions at max Tons Tons capacity uncontrolled: Tons Tons 5 0.20 0.80 Emission factor: 1000 GALLONS 1000 GALLONS 1000 GALLONS in pounds per unit: Maximum allowed emissions annual: Tons Tons Tons Tons For this fuel only Maximum allowed emissions -Pounds Pounds Pounds short term: **Pounds** Short term period (or MMBtu): **EXEMPT EXEMPT** Basis - DEP approval number or regulation:

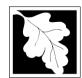

Bureau of Waste Prevention - Air Quality

### BWP AQ AP-1

Emission Unit - Fuel Utilization Equipment

| B. | Fuels and | <b>Emissions</b> | (cont.) |
|----|-----------|------------------|---------|

| 2011                   |
|------------------------|
| Year of record         |
| 2                      |
| DEP EU# (old Point #)  |
| 1190564                |
| Facility AQ identifier |

| 0                                             | 0                                            |  |
|-----------------------------------------------|----------------------------------------------|--|
| a. Typical day VOC emissions – pounds per day | b. Typical day NOx emissions –pounds per day |  |
| check to enter your own values                | check to enter your own values               |  |

#### C. Notes and Attachments

1. **Notes**: please include in the space below any additional information that will help DEP understand your submission.

#### 2. Attachments:

| Check here to submit attachments to this form (e.g., calculations) - add a note in the field above      |
|----------------------------------------------------------------------------------------------------|
| indicating what is attached. For eDEP on-line filers, this will create a new step on your Current       |
| Submittal Page where you can attach electronic files to your submittal. Please list attachments         |
| that <b>cannot</b> be sent electronically in the notes field above and deliver them to DEP with a paper |
| copy of this form.                                                                                      |

Bureau of Waste Prevention - Air Quality

### **BWP AQ AP-2**

Emission Unit – Process Description

2011 Year of record 5 DEP EU# (old Point #) 1190564

Facility AQ identifier

Important:
When filling
out forms on
the computer,
use only the
tab key to
move your
cursor - do not
use the return
key.

2.

### A. Emission Unit – Process Description

| Facility identifiers:          |                                             |
|--------------------------------|---------------------------------------------|
| CLEAN HARBORS OF BRAINTREE INC |                                             |
| a. Facility name               |                                             |
| 34839                          | 1190564                                     |
| b. DEP Account number          | c. Facility AQ identifier – SSEIS ID number |
|                                |                                             |
|                                |                                             |
| Emission unit identifiers:     |                                             |
| 2 DRUM CRUSHING LINES          |                                             |

| <b>T</b> II |    |                                                             |                                             |
|-------------|----|-------------------------------------------------------------|---------------------------------------------|
|             |    | 2 DRUM CRUSHING LINES                                       |                                             |
|             |    | a. Facility's choice of emission unit name – edit as needed |                                             |
|             |    | 5                                                           | 5                                           |
|             |    | b. Facility's emission unit number / code – edit as needed  | c. DEP emissions unit # (old SSEIS Point #) |
| ?           |    | d. Combined Units – enter number of individual units        |                                             |
| ?           | 3. | DEP approvals – leave blank if not applicable:              |                                             |
|             |    | MBR-87-IND-191                                              | 1/13/1988                                   |
|             |    | a. Most recent approval number                              | b. DEP approval date (mm/dd/yyyy)           |
|             |    |                                                             |                                             |

| 5. | If exempt from Plan Approval, indicate reason why (e.g., cite a specific DEP regulation): |
|----|-------------------------------------------------------------------------------------------|
|    | Reason for exemption                                                                      |

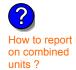

6. Equipment manufacturer and model number and type:

GREENBECK

a. Manufacturer

b. Model number

4. Is this unit exempt under 310 CMR 7.02 Plan Approvals? yes

**DRUM CRUSHER** 

6/1/1986

c. Equipment Type

d. EPA Unit Type Code : CRUSHER

How to delete a unit? (click ?-icon)

7. Emission unit installation and decommission dates:

a. Installation date – estimate if unknown (mm/dd/yyyy)

b. Decommission date (mm/dd/yyyy) — if applicable

✓ no

Complete only if the unit was shut down permanently or replaced since the last report.

Bureau of Waste Prevention – Air Quality

### **BWP AQ AP-2**

Emission Unit – Process Description

| 2011                  |
|-----------------------|
| ear of record         |
| 5                     |
| DEP EU# (old Point #) |
| 1190564               |
| acility AQ identifier |

### A. Emission Unit – Process Description (cont.)

| 8. | Emission unit replace                                                                                                    | ment:                                                                                                    |                                                                                                    |                                                                                                    |                                                                                                    |  |
|----|----------------------------------------------------------------------------------------------------|----------------------------------------------------------------------------------------------------|----------------------------------------------------------------------------------------------------|----------------------------------------------------------------------------------------------------|----------------------------------------------------------------------------------------------------|--|
|    | a. Is this unit replacing                                                                                                    | g another emis                                                                                                    | ssion unit?                                                                                                    |                                                                                                    |                                                                                                    |  |
|    | ✓ no  yes – enter DEP's emissions unit number for the unit being replaced below:                                                                                                    |                                                                                                    |                                                                                                    |                                                                                                    |                                                                                                    |  |
|    | DEP's emission unit number                                                                                                    | er and facility unit                                                                                                    | name                                                                                                    |                                                                                                    |                                                                                                    |  |
| 9. | Additional state reporting requirements:                                                                                                    |                                                                                                    |                                                                                                    |                                                                                                    |                                                                                                    |  |
|    | <ul> <li>a. Are there other routine air quality reporting requirements for this emissions unit ?</li> <li>✓ yes – specify reporting frequency below</li></ul>                                                                                                    |                                                                                                    |                                                                                                    |                                                                                                    |                                                                                                    |  |
|    | <ul> <li>b. Reporting frequency – check all that apply:</li> <li>☐ Monthly ☐ Quarterly ☐ Semi-annual ☑ Annual ☑ RES</li> <li>(include Operating Permit and Plan Approval reports, but not exceedance reporting)</li> </ul>                                                                                                    |                                                                                                    |                                                                                                    |                                                                                                    |                                                                                                    |  |
|    | c. Is this unit subject                                                                                                    |                                                                                                    |                                                                                                    |                                                                                                    |                                                                                                    |  |
| 10 | ). Hours of operation for                                                                                                    | the emission                                                                                                    | unit: a. [                                                                                                    | check if continuou                                                                                                    | sly operated – 24 x 7 x 52                                                                               |  |
|    | 0                                                                                                    |                                                                                                    |                                                                                                    |                                                                                                    |                                                                                                    |  |
|    | U                                                                                                    |                                                                                                    | 0                                                                                                    |                                                                                                    | 0                                                                                                    |  |
| ?  | b. Number of hours per day                                                                                                    | ′                                                                                                    | 0<br>c. Number of da                                                                                                    | ys per week                                                                                                    | d. Number of weeks per year                                                                              |  |
| ?  | b. Number of hours per day e. Percent of total ann                                                                                                    |                                                                                                    |                                                                                                    |                                                                                                    |                                                                                                    |  |
| ?  | e. Percent of total ann                                                                                                    | nual operation                                                                                                    | that occurs i                                                                                                    | n each calendar qua                                                                                                    |                                                                                                    |  |
| 11 | e. Percent of total ann                                                                                                    | nual operation  O Q3                                                                                                    | that occurs i                                                                                                    | n each calendar qual Sum of Q1+Q2+Q3- (or 0% if the unit wa                                                                                                    | ter:                                                                                                    |  |
| 11 | e. Percent of total ann $\frac{0}{\mathrm{Q1}}$ $\frac{0}{\mathrm{Q2}}$                                                                                                    | nual operation                                                                                                    | that occurs in that occurs in Q4  rough Septer                                                                                                    | n each calendar qual Sum of Q1+Q2+Q3 (or 0% if the unit wa                                                                                                    | rter:<br>+Q4 must = 100%<br>s not operated for any quarter)                                              |  |
| 11 | e. Percent of total ann $\frac{0}{\mathrm{Q1}}$ $\frac{0}{\mathrm{Q2}}$                                                                                                    | nual operation                                                                                                    | that occurs in that occurs in Q4  rough Septer                                                                                                    | n each calendar qual Sum of Q1+Q2+Q3 (or 0% if the unit wa                                                                                                    | ter:                                                                                                    |  |
|    | e. Percent of total ann $\frac{0}{\mathrm{Q1}}$ $\frac{0}{\mathrm{Q2}}$                                                                                                    | ual operation  O Q3  ule – May 1 the day day                                                                                                    | that occurs in the property of the property of | n each calendar qual Sum of Q1+Q2+Q3 (or 0% if the unit wa                                                                                                    | rter:<br>+Q4 must = 100%<br>s not operated for any quarter)                                              |  |
|    | e. Percent of total ann on the control of total ann on the control of total ann on the control of total ann on the control of total ann on the control of total ann on the control of total ann of total ann of total | Q3  ule – May 1 the day between the day between the day between the day and day between the day between the da | that occurs in the property of the property of | n each calendar qual Sum of Q1+Q2+Q3- (or 0% if the unit wa mber 30:  n days per week                                                                             | rter:<br>+Q4 must = 100%<br>s not operated for any quarter)                                              |  |
|    | e. Percent of total ann on the control of total ann on the control of total ann on the control of the control of the control o | nual operation  O Q3  ule – May 1 thromagnetic day  ot – select one  Points:  norizontal vent downward facile                                                                                                    | that occurs in the property of the property of | n each calendar qual Sum of Q1+Q2+Q3 (or 0% if the unit wa                                                                                                    | ter: +Q4 must = 100% s not operated for any quarter)  O c. Weeks operated in ozone season                |  |
|    | e. Percent of total ann on the control of total ann on the control of total ann on the control of the control of the control o | Q3  ule – May 1 the day between the select one downward facilities than 10                                                                                                    | that occurs in the property of the property of | n each calendar qual Sum of Q1+Q2+Q3 (or 0% if the unit wa mber 30:  n days per week  Physical Stacks:  vertical stack                                            | ter: +Q4 must = 100% s not operated for any quarter)  O c. Weeks operated in ozone season                |  |
| 12 | e. Percent of total ann  o                                                                                                    | nual operation  Oga  Q3  ule – May 1 through of day  ot – select one  Points:  norizontal vent downward facint less than 10  nt, skip to question                                                                                                    | that occurs in the property of the property of | n each calendar qual  Sum of Q1+Q2+Q3- (or 0% if the unit wa  mber 30:  days per week  Physical Stacks:  vertical stack vertical with ra                          | ter: +Q4 must = 100% s not operated for any quarter)  O c. Weeks operated in ozone season  in cap/sleeve |  |
| 12 | e. Percent of total ann on the control of total ann on the control of total ann on the control of total ann on the control of the control of  | nual operation  O Q3  ule – May 1 the operation  of day b  of day b  of day b  of day b  of day b  of day b  of day b  of day b  of day b  of day b  of day b  of day b  of day b  of day b                                                                                                    | that occurs in the policies of the policies of | n each calendar qual  Sum of Q1+Q2+Q3- (or 0% if the unit wa  mber 30:  days per week  Physical Stacks:  vertical stack vertical with ra  pick from the list belo | ter: +Q4 must = 100% s not operated for any quarter)  O c. Weeks operated in ozone season  in cap/sleeve |  |

Bureau of Waste Prevention – Air Quality

### **BWP AQ AP-2**

Emission Unit – Process Description

| 2011                   |
|------------------------|
| Year of record         |
| 5                      |
| DEP EU# (old Point #)  |
| 1190564                |
| Facility AO identifier |

### A. Emission Unit – Process Description (cont.)

| ?                                     | yes – answer a tl                               | hrough I                                                                                                    | to Question 15                                                                                           | evices ?                                                                                                    |
|---------------------------------------|-------------------------------------------------|----------------------------------------------------------------------------------------------------|----------------------------------------------------------------------------------------------------|----------------------------------------------------------------------------------------------------|
| How to delete monitor                 | -                                               | Monitor 1                                                                                                    | Monitor 2                                                                                                | Monitor 3                                                                                                    |
|                                       | a. Monitor type:                                | check only one:                                                                                                  | check only one:                                                                                          | check only one:                                                                                                    |
| Do not leave blank – if unknown write |                                                 | ☐ CEMs ☐ opacity ☐ fuel flow meter ☐ time recorder ☐ temperature recorder ☐ pressure ☐ other – describe:         | ☐ CEMs ☐ opacity ☐ fuel flow meter ☐ time recorder ☐ temperature recorder ☐ pressure ☐ other — describe: | ☐ CEMs ☐ opacity ☐ fuel flow meter ☐ time recorder ☐ temperature recorder ☐ pressure ☐ other – describe:                                                                         |
| 'unknown'<br>or estimate              |                                                 | Describe "other"                                                                                                 | Describe "other"                                                                                         | Describe "other"                                                                                                    |
|                                       | b. Manufacturer:                                |                                                                                                    |                                                                                                    |                                                                                                    |
|                                       | c. Model #:                                     |                                                                                                    |                                                                                                    |                                                                                                    |
|                                       | d. Monitor ID #:                                |                                                                                                    |                                                                                                    |                                                                                                    |
|                                       | e. Installation date:                           | Facility's Designation                                                                                           | Facility's Designation                                                                                   | Facility's Designation                                                                                                    |
| (                                     | >                                               | (mm/dd/yyyy)                                                                                                    | (mm/dd/yyyy)                                                                                             | (mm/dd/yyyy)                                                                                                    |
|                                       | f. DEP approval #:                              |                                                                                                    |                                                                                                    |                                                                                                    |
| Leave f, g, h                         | g. DEP approval date:                           | 7 (11)                                                                                                    |                                                                                                    | (                                                                                                    |
| applicable.                           | h. Decommission date:                           | (mm/dd/yyyy)                                                                                                    | (mm/dd/yyyy)                                                                                             | (mm/dd/yyyy)                                                                                                    |
|                                       | i. Recorder ?                                   | (mm/dd/yyyy)                                                                                                    | (mm/dd/yyyy)  ☐ yes ☐ no                                                                                 | (mm/dd/yyyy)  ☐ yes ☐ no                                                                                                    |
|                                       |                                                 |                                                                                                    |                                                                                                    |                                                                                                    |
|                                       | j. Audible alarm ?                              | ☐ yes ☐ no                                                                                                    | ∐ yes ∐ no                                                                                               | ☐ yes ☐ no                                                                                                    |
| ?                                     | k. Data system ?                                | ☐ yes ☐ no                                                                                                    | ☐ yes ☐ no                                                                                               | ☐ yes ☐ no                                                                                                    |
|                                       | I. Monitored pollutants - check all that apply: | ☐ PM 10 ☐ PM 2.5 ☐ SO2 ☐ CO ☐ VOC ☐ NO2 ☐ NH3 ☐ Mercury ☐ Oxygen ☐ CO2 ☐ H2S ☐ HCL ☐ Opacity ☐ other – describe: | PM 10 PM 2.5 S02 C0 V0C N02 NH3 Mercury Oxygen C02 H2S HCL Opacity other – describe:                     | PM 10         PM 2.5         SO2         CO         VOC         NH3         Mercury         Oxygen         CO2         H2S         HCL         Opacity         other – describe: |
|                                       |                                                 | Describe "other"                                                                                                 | Describe "other"                                                                                         | Describe "other"                                                                                                    |

Bureau of Waste Prevention – Air Quality

### **BWP AQ AP-2**

Emission Unit – Process Description

| 2011                   |
|------------------------|
| Year of record         |
| 5                      |
| DEP EU# (old Point #)  |
| 1190564                |
| Facility AQ identifier |

### A. Emission Unit – Process Description (cont.)

| <b>?</b> 1!                   | 5. Are there air pollution control de | Check here if you need to report more than 3 air pollution control devices on |                                                                           |  |  |
|-------------------------------|---------------------------------------|-------------------------------------------------------------------------------|---------------------------------------------------------------------------|--|--|
| How to delete a control       | ☐ yes – answer a through i            | ✓ no – skip to Section B                                                      | this unit. eDEP will add another page of control devices after this form. |  |  |
|                               | Air pollution control device 1        | Air pollution control device 2                                                | Air pollution control device 3                                            |  |  |
|                               | а. Туре                               | Туре                                                                          | Туре                                                                      |  |  |
| Do not leave blank –          | b. Manufacturer                       | Manufacturer                                                                  | Manufacturer                                                              |  |  |
| if unknown write 'unknown' or | C. Model number                       | Model number                                                                  | Model number                                                              |  |  |
| estimate                      | d. Facility's ID for this device      | Facility's ID for this device                                                 | Facility's ID for this device                                             |  |  |
| ?                             | e. Installation date (mm/dd/yyyy)     | Installation date (mm/dd/yyyy)                                                | Installation date (mm/dd/yyyy)                                            |  |  |
| Leave f, g, h                 | f. DEP approval # (most recent)       | DEP approval # (most recent)                                                  | DEP approval # (most recent)                                              |  |  |
| blank if not applicable.      | g. DEP approval date (mm/dd/yyyy)     | DEP approval date (mm/dd/yyyy)                                                | DEP approval date (mm/dd/yyyy)                                            |  |  |
|                               | h. Decommission date (mm/dd/yyyy)     | Decommission date (mm/dd/yyyy)                                                | Decommission date (mm/dd/yyyy)                                            |  |  |
| ?                             | i. Percent overall efficiency – er    | nter for all pollutants that the device                                       | e was designed to control:                                                |  |  |
| PM 10                         | % Overall eff.                        | % Overall eff.                                                                | % Overall eff.                                                            |  |  |
| PM 2.5<br>SO2                 | % Overall eff.                        | % Overall eff.                                                                | % Overall eff.                                                            |  |  |
|                               | % Overall eff.                        | % Overall eff.                                                                | % Overall eff.                                                            |  |  |
| CO                            | % Overall eff.                        | % Overall eff.                                                                | % Overall eff.                                                            |  |  |
| VOC                           | % Overall eff.                        | % Overall eff.                                                                | % Overall eff.                                                            |  |  |
| NO2                           | % Overall eff.                        | % Overall eff.                                                                | % Overall eff.                                                            |  |  |
| NH3                           | % Overall eff.                        | % Overall eff.                                                                | % Overall eff.                                                            |  |  |
| HOC                           | % Overall eff.                        | % Overall eff.                                                                | % Overall eff.                                                            |  |  |
| HYC                           | % Overall eff.                        | % Overall eff.                                                                | % Overall eff.                                                            |  |  |
| Hg                            | % Overall eff.                        | % Overall eff.                                                                | % Overall eff.                                                            |  |  |
| Pb                            | % Overall eff.                        | % Overall eff.                                                                | % Overall eff.                                                            |  |  |
| Other                         | % Overall eff.                        | % Overall eff.                                                                | % Overall eff.                                                            |  |  |
|                               | Specify "Other"                       | Specify "Other"                                                               | Specify "Other"                                                           |  |  |

# **Massachusetts Department of Environmental Protection**Bureau of Waste Prevention – Air Quality

### **BWP AQ AP-2**

Emission Unit – Process Description

| 2011                   |
|------------------------|
| Year of record         |
| 5                      |
| DEP EU# (old Point #)  |
| 1190564                |
| Facility AO identifier |

|                                        | В.                                         | nissions for Raw Materials/Finished Products                                                                                                    |                                                            |                                                                                                |  |  |
|----------------------------------------|--------------------------------------------|----------------------------------------------------------------------------------------------------|------------------------------------------------------------|------------------------------------------------------------------------------------------------|--|--|
|                                        |                                            | Add a NEW material / product: Check the box if you need to add a material or product that you did <b>not</b> report on previously (eDEP will add a blank Sect. B form to your package). | unit p <i>ermanently</i> . You mu                          | or making this product in this st still report data for this year "0" – the material / product |  |  |
|                                        | 1.                                         | Operation description:                                                                                                    | RCRA EMPTY DRUMS                                           |                                                                                                |  |  |
| 2                                      |                                            | a. Raw material or finished product name:                                                                                                    |                                                            |                                                                                                |  |  |
| ow does eDEP andle multiple            |                                            | Number of segments for this unit (previous records): 1 b. Is material/product an input or output?                                                                                       | ✓ input □ output                                           | 1<br>DEP#                                                                                      |  |  |
| aw materials or<br>nished<br>roducts ? |                                            | c. Process description:                                                                                                    | 2 DRUM CRUSHING LIN                                        | ES DRUMS                                                                                       |  |  |
|                                        |                                            | d. Source Classification Code (SCC): (see instructions)                                                                                                    | <b>3999998</b> SC Code (call DEP if SC Code                | will not validate)                                                                             |  |  |
|                                        |                                            | (see instructions)                                                                                                    | MISC INDUSTRIAL PRO                                        |                                                                                                |  |  |
|                                        |                                            | a Maximum process rate for material/product:                                                                                                    | SCC Description – filled by eDE                            | EP upon validation<br>1000 EACH                                                                |  |  |
|                                        |                                            | e. Maximum process rate for material/product:                                                                                                    | Amount                                                     | Units per hour                                                                                 |  |  |
| ote: efinition of laximum rocess rate  |                                            | f. If organic material, give weight % of:                                                                                                    | VOC                                                        | HOC                                                                                            |  |  |
|                                        |                                            | a. Total actual row material used or finished                                                                                                    | HYC<br><b>0.0000</b>                                       | 1000 EACH                                                                                      |  |  |
|                                        |                                            | g. Total actual raw material used or finished product produced for year of record:                                                                                                    | Amount                                                     | Units                                                                                          |  |  |
|                                        |                                            | Enter "0" if not used in the year of record                                                                                                    | Prior year – eDEP only                                     | 1000 EACH Units prior year                                                                     |  |  |
|                                        | ?                                          | h. Do you have raw material or finished product restrictions?                                                                                                    | ☐ yes        no – skip to question 1.I                     |                                                                                                |  |  |
|                                        | ? i. DEP approval number for restrictions: |                                                                                                    | Most recent approval number for this material or product   |                                                                                                |  |  |
|                                        |                                            | j. Short term raw material/finished product                                                                                                    |                                                            |                                                                                                |  |  |
|                                        |                                            | restriction – if none, leave blank:                                                                                                    | Quantity (amount or hours)                                 | Units                                                                                          |  |  |
|                                        |                                            | L. Association desired                                                                                                    | Per:  month weel                                           | k ∐ day ∐ hour                                                                                 |  |  |
|                                        |                                            | <ul><li>k. Annual material/product restriction</li><li>– if none, leave blank:</li></ul>                                                                                                | Quantity (amount or hours)                                 | Units                                                                                          |  |  |
|                                        |                                            | I. Indicate which air pollution control devices from Section A, Question 15 control this                                                                                                | Device ID #                                                | Device ID #                                                                                    |  |  |
|                                        |                                            | material/product by listing the facility-<br>designated control device ID # for each unit<br>that applies:                                                                              | Device ID #                                                | Device ID #                                                                                    |  |  |
|                                        |                                            | • •                                                                                                    | Device ID #                                                | Device ID #                                                                                    |  |  |
|                                        |                                            | How to make a new air pollution control device appear in these drop menus?                                                                                                    | check here if ALL air pollur unit apply to this material/p |                                                                                                |  |  |
|                                        | 0                                          | 9/19/05                                                                                                    | BWP AQ AP-2 Emission Unit –                                | Process Description • Page 5                                                                   |  |  |

Bureau of Waste Prevention - Air Quality

### **BWP AQ AP-2**

Emission Unit - Process Description

2011 Year of record 5 DEP EU# (old Point #)

1190564

Facility AQ identifier

### **B. Emissions for Raw Materials/Finished Products** (cont.)

Total emissions for this material/product – tons per year:

| Important: Leaving blanks for Actual and Potential emissions means that you are certifying that | Pollutant                                             | PM10   | PM2.5  | SO2            | NO2    | со     |
|-------------------------------------------------------------------------------------------------|-------------------------------------------------------|--------|--------|----------------|--------|--------|
|                                                                                                 | Actual for previous year eDEP only:                   | Tons   | Tons   | Tons           | Tons   | Tons   |
| there were less than<br>0.0001 (or zero) tons<br>of emissions for each                          | Actual for year of record:                            | Tons   | Tons   | Tons           | Tons   | Tons   |
| blank.                                                                                          | Potential emissions at maximum capacity uncontrolled: | Tons   | Tons   | Tons           | Tons   | Tons   |
|                                                                                                 | Emission factor:                                      |        |        | _              |        |        |
|                                                                                                 | In pounds per unit::                                  |        |        | _              |        |        |
| al or<br>y<br>one)                                                                              | Max allowed – annual:                                 | Tons   | Tons   | Tons           | Tons   | Tons   |
| For this material or<br>product only<br>(leave blank if none)                                   | Max allowed — short term:                             | Pounds | Pounds | Pounds         | Pounds | Pounds |
| this                                                                                            | Short term period:                                    |        |        |                |        |        |
| <b>P</b> (9)                                                                                    | Basis: DEP approval number or regulation:             |        | _      |                |        | _      |
| Important:                                                                                      |                                                       |        |        |                |        | Other: |
| Poporting now                                                                                   | D. H. d. a.d                                          | 1/00   | 1100   | ************** | NUIO   |        |

| ?               |
|-----------------|
| Important:      |
| Reporting now   |
| required for    |
| t-Butyl Acetate |

|                                     | Pollutant               | voc                | нос    | *Reserved* | NH3      | specify |
|-------------------------------------|-------------------------|--------------------|--------|------------|----------|---------|
| Actual for prevented e              | vious year<br>DEP only: | Tons               | Tons   | Tons       | Tons     | Tons    |
| Actual for year                     | of record:              | 0.0000<br>Tons     | Tons   | Tons       | Tons     | Tons    |
| Potential emissions at capacity und |                         | 12<br>Tons<br>0.11 | Tons   | Tons       | Tons     | Tons    |
|                                     | ion factor:             | 1000 EACH          |        |            |          |         |
| In pound                            | s per unit:             | 1000 E/(011        |        |            | <u> </u> |         |
| Max allowed                         | – annual:               | Tons               | Tons   | Tons       | Tons     | Tons    |
| Max allowed — s                     | hort term:              | Pounds             | Pounds | Pounds     | Pounds   | Pounds  |
| Short tel                           | rm period:              | MBR-87-IND-        |        | -          |          | _       |
| number or r                         |                         |                    |        | -          |          |         |

For this material or product only (leave blank if none)

check to enter your own values

Bureau of Waste Prevention - Air Quality

### **BWP AQ AP-2**

Emission Unit – Process Description

| 2011                   |
|------------------------|
| Year of record         |
| 5                      |
| DEP EU# (old Point #)  |
| 1190564                |
| Facility AQ identifier |

| 0       |                                                                                                    | 0                                                   |  |  |  |  |
|---------|----------------------------------------------------------------------------------------------------|-----------------------------------------------------|--|--|--|--|
| a. Typi | cal ozone day VOC emissions – pounds per day                                                                                                    | b. Typical ozone day NOx emissions – pounds per day |  |  |  |  |
| ch      | eck to enter your own values                                                                                                    | check to enter your own values                      |  |  |  |  |
|         | <b>NOTE</b> : The form has estimated the emissions for you. However, you may enter your own values by checking the boxes above for VOC and NOx. |                                                     |  |  |  |  |

#### C. Notes and Attachments

1. **Notes**: please include in the space below any additional information that will help DEP understand your submission.

THE DRUM CRUSHING UNIT WAS NOT USED IN CALENDAR YEAR 2011

| 2. | Attachments:                                                                                                    |
|----|----------------------------------------------------------------------------------------------------|
|    | Check here to submit attachments to this form (e.g., calculations). For eDEP on-line filers, this will create a new step on your Current Submittals Page where you will attach electronic files to your submittal. For attachments that cannot be sent electronically, please list all such attachments below and deliver them to DEP with a paper copy of this form. |

# **Massachusetts Department of Environmental Protection**Bureau of Waste Prevention – Air Quality

### **BWP AQ AP-3**

| 2011                   |
|------------------------|
| Year of record         |
| 1                      |
| DEP EU# (old Point#)   |
| 1190564                |
| Facility AQ identifier |

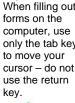

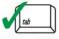

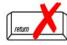

|                                | Em | nission Unit – Incinerator: Solid Waste, Sludge, M                 | edical Waste, other                         | 1190564<br>Facility AQ identifier |  |  |  |  |
|--------------------------------|----|--------------------------------------------------------------------|---------------------------------------------|-----------------------------------|--|--|--|--|
| Important:<br>When filling out |    | Emission Unit – Incinerator Informa                                | ·                                           | raciiity AQ identifie             |  |  |  |  |
| forms on the computer, use     | 4  | Facility identifiers                                               |                                             |                                   |  |  |  |  |
| only the tab key               | 1. | Facility identifiers:                                              |                                             |                                   |  |  |  |  |
| to move your cursor – do not   |    | a. Facility name                                                   |                                             |                                   |  |  |  |  |
| use the return key.            |    | 34839                                                              | 1190564                                     |                                   |  |  |  |  |
|                                |    | b. DEP Account number                                              | c. Facility AQ identifier – SSEIS ID number |                                   |  |  |  |  |
| tab                            |    |                                                                    |                                             |                                   |  |  |  |  |
| return                         | 2. | Emission unit identifiers:                                         |                                             |                                   |  |  |  |  |
|                                |    | STACK 1 POINT 1 SEGMENT                                            |                                             |                                   |  |  |  |  |
|                                |    | a. Facility's choice of emission unit name – edit as needed        |                                             |                                   |  |  |  |  |
|                                |    | h Facility's emission unit number / code . edit on needed          | c. DEP emissions unit # - SSI               | EIC point #                       |  |  |  |  |
|                                |    | b. Facility's emission unit number / code – edit as needed         | c. DEP emissions unit # - 55t               | =15 point #                       |  |  |  |  |
|                                |    |                                                                    |                                             |                                   |  |  |  |  |
|                                | 3. | DEP approvals – leave blank if not applicable:                     |                                             |                                   |  |  |  |  |
|                                |    | MBR-89-INC-003                                                     | 5/17/1993                                   |                                   |  |  |  |  |
|                                |    | a. Most recent approval number                                     | b. DEP approval date (mm/dd/                | уууу)                             |  |  |  |  |
|                                |    |                                                                    |                                             |                                   |  |  |  |  |
| _                              | 4. | Emission unit installation and decommission dates:                 |                                             |                                   |  |  |  |  |
| ?                              | ٦. | 5/1/1989                                                           |                                             |                                   |  |  |  |  |
| How to delete                  |    | a. Installation date – estimate if unknown (mm/dd/yyyy)            | b. Decommission date (mm/dd                 | /yyyy) – if applicable            |  |  |  |  |
| a unit?                        |    |                                                                    |                                             | as shut down permanently or       |  |  |  |  |
|                                |    | _                                                                  | replaced since the last rep                 | oort.                             |  |  |  |  |
|                                | 5. | Emission unit replacement?                                         |                                             |                                   |  |  |  |  |
|                                |    | a. Is this unit, replacing another emission unit?                  |                                             |                                   |  |  |  |  |
|                                |    | ✓ no                                                               | nber for the unit being rep                 | laced below:                      |  |  |  |  |
|                                |    | E yes sine. De s'emissione annonement                              | ibor for the drint boning rop               | lacea selem.                      |  |  |  |  |
|                                |    | b. DEP's Emission Unit Number and facility's unit name             |                                             |                                   |  |  |  |  |
|                                | 6. | Are there routine air quality reporting requirements fo            | r this amissions unit (other                | or than Source                    |  |  |  |  |
|                                | 0. | Registration)?                                                     | i tilis emissions unit (othe                | er than Source                    |  |  |  |  |
|                                |    | a. Are there other routine air quality reporting require           | ments for this emissions ເ                  | unit ?                            |  |  |  |  |
|                                |    | ✓ yes – specify reporting frequency below □ no                     | o – skip to question 6c                     |                                   |  |  |  |  |
|                                |    | b. Reporting frequency – check all that apply:                     |                                             |                                   |  |  |  |  |
|                                |    | ☐ Monthly ☐ Quarterly ☐ Semi-annual ✓ Annu                         | al <b>☑</b> RES                             |                                   |  |  |  |  |
|                                |    | (include Operating Permit and Plan Approval reports, but not exce- |                                             |                                   |  |  |  |  |
|                                |    | c. Is this unit subject to (check all that apply):                 |                                             |                                   |  |  |  |  |
|                                |    | □ NESHAP □ NSPS □ MACT                                             |                                             |                                   |  |  |  |  |
|                                |    | LINEOLIAF LINOFO LIMACI                                            |                                             |                                   |  |  |  |  |

Bureau of Waste Prevention – Air Quality

### **BWP AQ AP-3**

Emission Unit – Incinerator: Solid Waste, Sludge, Medical Waste, other

2011
Year of record
1
DEP EU# (old Point#)
1190564
Facility AQ identifier

| <b>Note:</b> This section is not for afterburners or | 7.  | Incinerator description:                             |                                                      |  |
|------------------------------------------------------|-----|------------------------------------------------------|------------------------------------------------------|--|
| other pollution                                      |     | a. Type:   commercial industrial medical             |                                                      |  |
| control equipment.                                   |     |                                                      | INCINERATOR                                          |  |
|                                                      |     | ☐ municipal ☐ sludge ☑ other:                        | Specify "other" incinerator type                     |  |
|                                                      |     | VENT-O -MATIC                                        | CAE500                                               |  |
|                                                      |     | b. Manufacturer:                                     | c. Model number<br>350                               |  |
|                                                      |     | d. Maximum operating capacity: 🧑                     | amount in units of:                                  |  |
|                                                      |     |                                                      |                                                      |  |
|                                                      |     |                                                      |                                                      |  |
|                                                      |     | e. Pounds of steam per hour                          | f. MMBtu per hour                                    |  |
|                                                      |     |                                                      |                                                      |  |
|                                                      | 8.  |                                                      | - dry rubbish, trash                                 |  |
|                                                      |     | ☐ Type 1 Waste<br>☐ Type 2 Waste                     | – rubbish<br>– mix of rubbish & garbage              |  |
|                                                      |     | ☐ Type 3 Waste                                       |                                                      |  |
|                                                      |     |                                                      | - infectious/medical waste                           |  |
|                                                      |     |                                                      | e – industrial (liquid)<br>e – industrial (solid)    |  |
|                                                      |     | ☐ other:                                             | maddita (Solid)                                      |  |
|                                                      |     |                                                      |                                                      |  |
|                                                      |     | Specify Other Waste 1                                | Гуре                                                 |  |
|                                                      | 0   | Course Olera Faction Code (CCC)                      | 50200505                                             |  |
|                                                      | 9.  | Source Classification Code (SCC) (see instructions): | SC Code (call DEP if SC code will not validate)      |  |
|                                                      |     | (coo includationo).                                  | INCINERATION-SPCL-PATHOLOGICAL                       |  |
|                                                      |     |                                                      | SC Code Description – filled by eDEP upon validation |  |
|                                                      | 10  | . Amount of material incinerated in year of record:  | 0.0000<br>Tons                                       |  |
|                                                      |     |                                                      | 0                                                    |  |
|                                                      |     |                                                      | Tons in previous year – eDEP only                    |  |
|                                                      | 11  | . Charging rate restriction (for batch units only):  | 0                                                    |  |
|                                                      |     |                                                      | a. Amount                                            |  |
|                                                      |     |                                                      | <ul> <li>b.</li></ul>                                |  |
|                                                      |     |                                                      | _ tone of waste per fied.                            |  |
|                                                      | 12  | . Heat recovery?                                     | <b>☑</b> yes ☐ no                                    |  |
|                                                      | 13  | . Number of hearths:                                 | 1                                                    |  |
|                                                      | 14  | . Total hearth area (total square footage):          | 100                                                  |  |
|                                                      | , - |                                                      | Square Feet                                          |  |
|                                                      | 15  | . Automatic feeder?                                  | ✓ yes □ no                                           |  |

# **Massachusetts Department of Environmental Protection**Bureau of Waste Prevention – Air Quality

### **BWP AQ AP-3**

Emission Unit - Incinerator: Solid Waste, Sludge, Medical Waste, other

| 2011                   |
|------------------------|
| Year of record         |
| 1                      |
| DEP EU# (old Point#)   |
| 1190564                |
| Facility AQ identifier |

|     | Hours of operation for th                                                                                                    | e emissio                                                 | _                                                                    | ] check if co         |                                                            | erated – 24 x               | 7 x 52         |  |  |  |
|-----|----------------------------------------------------------------------------------------------------|-----------------------------------------------------------|----------------------------------------------------------------------|-----------------------|------------------------------------------------------------|-----------------------------|----------------|--|--|--|
|     | b. Number of hours per day                                                                                                    |                                                           | c. Number of days per week                                           |                       |                                                            | d. Number of weeks per year |                |  |  |  |
|     |                                                                                                    |                                                           |                                                                      |                       |                                                            | ilibei oi weeks i           | Dei yeai       |  |  |  |
|     | e. Percent of total annua                                                                                                    | al operation                                              | on that occurs in<br><b>0</b>                                        |                       | -                                                          |                             |                |  |  |  |
|     | $\frac{0}{Q1}$ $\frac{0}{Q2}$                                                                                                    | m of Q1+Q2+Q3+<br>0 if the unit was no                    |                                                                      |                       |                                                            |                             |                |  |  |  |
|     | 2. 2-                                                                                                    | 40                                                        | Q4                                                                   |                       |                                                            |                             |                |  |  |  |
| 17. | Ozone season schedule  0                                                                                                    | – May 1                                                   | through Septem                                                       | ber 30:               | 0                                                          |                             |                |  |  |  |
|     | a. Ozone season hours per da                                                                                                    | у                                                         | b. Ozone season                                                      | days per week         | c. We                                                      | eeks operated ir            | n ozone season |  |  |  |
|     | Non-Stack Release Po                                                                                                    | oints:<br>rizontal ve                                     | ont                                                                  | Physical vertical     |                                                            |                             |                |  |  |  |
| 10. | Emission release point - Non-Stack Release Po                                                                                                    |                                                           | ile.                                                                 | Physical              | Stacks:                                                    |                             |                |  |  |  |
|     | ☐ gooseneck ☐ downward facing vent ☐ vertical with rain cap/sleeve ☐ vertical stack/vent less than 10ft                                                                                                |                                                           |                                                                      |                       |                                                            |                             |                |  |  |  |
|     | If Non-Stack release point, skip to question 20.  Link this unit to a physical stack (if applicable) – pick from the list below:                                                                       |                                                           |                                                                      |                       |                                                            |                             |                |  |  |  |
| 19. |                                                                                                    |                                                           |                                                                      | ick from the          | list below:                                                |                             |                |  |  |  |
| 19. | Link this unit to a physica 1 STACK #1- INCINERATOR #1-VENT                                                                                                    | al stack (i<br>-o-matic- na                               | f applicable) – p<br>2007                                            |                       |                                                            |                             |                |  |  |  |
|     | Link this unit to a physica                                                                                                    | al stack (i<br>-o-matic- na<br>STACK form<br>sted, save a | f applicable) – p 2007  n – to change stack is and exit this form no | name use the s        | STACK form                                                 |                             |                |  |  |  |
|     | Link this unit to a physica  1 STACK #1-INCINERATOR #1-VENT  Facility's stack identifier from S  If the stack for this unit is not li  Temperature – degrees                                           | al stack (i<br>-o-matic- na<br>STACK form<br>sted, save a | f applicable) – p 2007  n – to change stack is and exit this form no | name use the s        | STACK form<br>te a new Stack for                           |                             |                |  |  |  |
|     | Link this unit to a physica  1 STACK #1-INCINERATOR #1-VENT  Facility's stack identifier from S  If the stack for this unit is not li  Temperature — degrees  a. Operating range:                      | al stack (i<br>-o-matic- na<br>STACK form<br>sted, save a | f applicable) – p 2007  n – to change stack is and exit this form no | Primar  50  Lower  50 | STACK form te a new Stack form  Ty Chamber  100  Upper 100 | Seconda                     | Try Chambe     |  |  |  |
|     | Link this unit to a physica  1 STACK #1-INCINERATOR #1-VENT  Facility's stack identifier from S  If the stack for this unit is not li  Temperature – degrees                                           | al stack (i<br>-o-matic- na<br>STACK form<br>sted, save a | f applicable) – p 2007  n – to change stack is and exit this form no | Primar  50  Lower     | STACK form te a new Stack form  Ty Chamber  100  Upper     | Seconda                     | ry Chambe      |  |  |  |
| 20. | Link this unit to a physica  1 STACK #1-INCINERATOR #1-VENT  Facility's stack identifier from S  If the stack for this unit is not li  Temperature — degrees  a. Operating range:                      | al stack (i                                               | f applicable) – p 2007  n – to change stack is and exit this form no | Primar  50  Lower  50 | STACK form te a new Stack form  Ty Chamber  100  Upper 100 | Seconda                     | Ty Chamber     |  |  |  |
| 20. | Link this unit to a physica  1 STACK #1-INCINERATOR #1-VENT  Facility's stack identifier from S  If the stack for this unit is not li  Temperature – degrees  a. Operating range:  b. Permitted range: | al stack (i                                               | f applicable) – p 2007  n – to change stack is and exit this form no | Primar  50  Lower  50 | STACK form te a new Stack form  Ty Chamber  100  Upper 100 | Seconda                     | Ty Chamber     |  |  |  |

Bureau of Waste Prevention – Air Quality

### **BWP AQ AP-3**

Emission Unit - Incinerator: Solid Waste, Sludge, Medical Waste, other

| 2011                   |
|------------------------|
| Year of record         |
| 1                      |
| DEP EU# (old Point#)   |
| 1190564                |
| Facility AQ identifier |

| Primary chamber auxiliary burners:                                                                                    |                                             |                           |  |  |
|----------------------------------------------------------------------------------------------------|---------------------------------------------|---------------------------|--|--|
| a. Type of burner – check one: ☐ rotary ☐ air atomiz ☑ other:                                                         | ☐ mech. atomizer cer ☐ traveling grate      | steam atomizer hand fired |  |  |
|                                                                                                    | MECH ATOMIZER                               |                           |  |  |
|                                                                                                    | Specify "other" burner type                 |                           |  |  |
| CARLIN b. Burner manufacturer                                                                                         |                                             |                           |  |  |
| 201-CRD                                                                                                    | 0.77                                        |                           |  |  |
| c. Burner model number                                                                                                | d. Maximum rating MMBtu /                   | hr                        |  |  |
|                                                                                                    |                                             |                           |  |  |
| e. Source Classification C code (SCC):                                                                                | 50290005                                    |                           |  |  |
| (see instructions)                                                                                                    | SC Code (call DEP if SC co AUX.FUEL/NO EMSN | •                         |  |  |
|                                                                                                    | SC Code Description – filled                |                           |  |  |
| f. Type of fuel – check one:                                                                                          | ☐ no.2 ☐ no.4                               |                           |  |  |
|                                                                                                    | ☐ diesel ☐ natural                          | gas 🗹 other – describe:   |  |  |
|                                                                                                    | AUX FUEL                                    | <b>5</b> —                |  |  |
|                                                                                                    | Describe "other "fuel                       |                           |  |  |
|                                                                                                    |                                             |                           |  |  |
| g. Sulfur content for oils (0-2.2):                                                                                   |                                             |                           |  |  |
| 3                                                                                                    | Percent by weight                           | Percent by weight         |  |  |
| h. Maximum hourly fuel rate for all firing burners:                                                                   | 0.1750                                      | 1000 GALLONS              |  |  |
|                                                                                                    | Amount                                      | Units per hour            |  |  |
| i. Total actual fuel used for year of record:                                                                         | 0.0000                                      | 1000 GALLONS              |  |  |
| (Enter "0" if not used in the year of record)                                                                         | Amount – year of record                     | Units                     |  |  |
|                                                                                                    | Drior year a DED only                       | 1000 GALLONS<br>Units     |  |  |
|                                                                                                    | Prior year – eDEP only                      | Offits                    |  |  |
| j. Do you have fuel or usage restrictions?                                                                            | <b>☑</b> yes □ no – sl                      | kip to question 23        |  |  |
| j. Do you have fuel of usuge restrictions.                                                                            | MBR-89-INC-003                              | up to question 20         |  |  |
| k. DEP approval number for fuel restrictions:                                                                         | Most recent for this fuel                   |                           |  |  |
|                                                                                                    | 183.96                                      | 1000 GALLONS              |  |  |
| Annual usage restriction (for this fuel):                                                                             |                                             |                           |  |  |
| I. Annual usage restriction (for this fuel):                                                                          | Quantity                                    | Units                     |  |  |
| <ul><li>I. Annual usage restriction (for this fuel):</li><li>m. Short term use restriction (for this fuel):</li></ul> |                                             | Units 1000 GALLONS Units  |  |  |

Bureau of Waste Prevention – Air Quality

### **BWP AQ AP-3**

Emission Unit - Incinerator: Solid Waste, Sludge, Medical Waste, other

| 2011                   |
|------------------------|
| Year of record         |
| 1                      |
| DEP EU# (old Point#)   |
| 1190564                |
| Facility AQ identifier |

| 23. | Secondary chamber auxiliary burners                                                        | S:                         |                                    |                                |
|-----|--------------------------------------------------------------------------------------------|----------------------------|------------------------------------|--------------------------------|
|     | Is there a secondary chamber?                                                              | ☐ Yes 🗹 No –               | if no skip to Question 24          | 4                              |
|     | a. Type of burner – check one:                                                             | rotary air atomizer other: | ☐ mech. atomizer ☐ traveling grate | steam atomizer hand fired      |
|     |                                                                                            |                            | Specify "other" burner type        |                                |
|     | b. Burner manufacturer                                                                     |                            |                                    |                                |
|     | c. Burner model number                                                                     |                            | d. Maximum rating MMBtu/hr         |                                |
|     | e. Source Classification C code (SCC (see instructions)                                    | ):                         | SC Code (call DEP if SC cod        | e will not validate)           |
|     |                                                                                            |                            | SC Code Description – filled       | <u> </u>                       |
|     | f. Type of fuel – check one:                                                               |                            | no.2 no.4                          | ☐ no.6  as ☐ other – describe: |
|     |                                                                                            |                            | Describe "other" fuel              |                                |
|     | g. Sulfur content for oils (0-2.2):                                                        |                            | Percent by weight                  |                                |
|     | h. Maximum hourly fuel rate for all firing burners:                                        |                            |                                    |                                |
|     |                                                                                            |                            | Amount                             | Units per hour                 |
|     | i. Total actual fuel used for year of rec<br>(Enter "0" if not used in the year of record) | ord:                       | Amount – year of record            | Units                          |
|     |                                                                                            |                            | Prior year – eDEP only             | Units                          |
|     | j. Do you have fuel usage restrictions?                                                    | ?                          | ☐ yes       no – ski               | ip to question 24              |
|     | k. DEP approval number for fuel restri                                                     | ctions:                    | Most recent for this fuel          |                                |
|     | I. Annual usage restriction (for this fue                                                  | el):                       | Quantity                           | Units                          |
|     | m. Short term fuel use restriction (for t                                                  | this fuel):                | Quantity                           | Units                          |
|     |                                                                                            |                            | Per: month we                      | eek 🗌 day 🔲 hour               |

Bureau of Waste Prevention – Air Quality

### **BWP AQ AP-3**

Emission Unit - Incinerator: Solid Waste, Sludge, Medical Waste, other

Year of record

DEP EU# (old Point#)

1190564

Facility AQ identifier

| 24                         | . Is there an air pollution control      | device/s on this emissions unit?        | Check here if you need to report more                                                                                   |
|----------------------------|------------------------------------------|-----------------------------------------|----------------------------------------------------------------------------------------------------|
| How to delete a control?   | ✓ yes – answer a through i               | no – skip to question 25                | than 3 air pollution control devices on<br>this unit. eDEP will add another<br>page of control devices after this form. |
|                            | Air pollution control device             | Air pollution control device            | Air pollution control device                                                                                            |
|                            | SODIUM-ALKALI SCRUBBING                  | DRY SCRUBBER                            | FABRIC FILTER                                                                                                    |
|                            | а. Туре                                  | Туре                                    | Туре                                                                                                    |
|                            | 0                                        | 0                                       | 0                                                                                                    |
| Do not<br>leave blank –    | b. Manufacturer                          | Manufacturer                            | Manufacturer                                                                                                    |
| if unknown                 | 0                                        | 0                                       | 0                                                                                                    |
| write                      | C. Model number                          | Model number                            | Model number                                                                                                    |
| 'unknown' or               | 2-CAE500                                 | 3-CAE500                                | 1-CAE500                                                                                                    |
| estimate                   | d. Facility's ID for this device         | Facility's ID for this device           | Facility's ID for this device                                                                                           |
|                            | 4/1/1989                                 | 4/1/1989                                | 4/1/1989                                                                                                    |
|                            | e. Installation date (mm/dd/yyyy)        | Installation date (mm/dd/yyyy)          | Installation date (mm/dd/yyyy)                                                                                          |
|                            |                                          |                                         |                                                                                                    |
| Leave f, g, h blank if not | f. DEP approval # (most recent)          | DEP approval # (most recent)            | DEP approval # (most recent)                                                                                            |
| applicable.                | g. DEP approval date (mm/dd/yyyy)        | DEP approval date (mm/dd/yyyy)          | DEP approval date (mm/dd/yyyy)                                                                                          |
|                            | h. Decommission date (mm/dd/yyyy)        | Decommission date (mm/dd/yyyy)          | Decommission date (mm/dd/yyyy)                                                                                          |
| ?                          | i. Percent overall efficiency – e        | nter for all pollutants that the device | e was designed to control:                                                                                              |
| PM 10                      | 99                                       | 99                                      | 99                                                                                                    |
|                            | % Overall eff.                           | % Overall eff.                          | % Overall eff.                                                                                                    |
| PM 2.5                     | 0                                        | 0                                       | 0                                                                                                    |
| =                          | % Overall eff.                           | % Overall eff.                          | % Overall eff.                                                                                                    |
| SO2                        | 0                                        | 0                                       | 0                                                                                                    |
| 552                        | % Overall eff.                           | % Overall eff.                          | % Overall eff.                                                                                                    |
| СО                         | 0                                        | 0                                       | 0                                                                                                    |
|                            | % Overall eff.                           | % Overall eff.                          | % Overall eff.                                                                                                    |
| VOC                        | 0                                        | 0                                       | 0                                                                                                    |
| , , ,                      | % Overall eff.                           | % Overall eff.                          | % Overall eff.                                                                                                    |
| NO2                        | 0                                        | 0                                       | 0                                                                                                    |
| 1402                       | % Overall eff.                           | % Overall eff.                          | % Overall eff.                                                                                                    |
| NH3                        | 0                                        | 0                                       | 0                                                                                                    |
| 11110                      | % Overall eff.                           | % Overall eff.                          | % Overall eff.                                                                                                    |
| HOC                        | 0                                        | 0                                       | 0                                                                                                    |
| 1100                       | % Overall eff.                           | % Overall eff.                          | % Overall eff.                                                                                                    |
| HYC                        | 0                                        | 0                                       | 0                                                                                                    |
| 1110                       | % Overall eff.                           | % Overall eff.                          | % Overall eff.                                                                                                    |
| Hg                         | 0/ 0/ 0/ 0/ 0/ 0/ 0/ 0/ 0/ 0/ 0/ 0/ 0/ 0 | 0<br>% Overall eff.                     | O/ Owners II off                                                                                                    |
| DI                         | % Overall eff.                           | % Overall eff.                          | % Overall eff.                                                                                                    |
| Pb                         | % Overall eff.                           | % Overall eff.                          | % Overall eff.                                                                                                    |
| Oth an                     | % Overall eπ.                            | % Overall eπ.<br><b>99</b>              | % Overall eπ.                                                                                                    |
| Other                      |                                          |                                         |                                                                                                    |
|                            | % Overall eff.                           | % Overall eff.                          | % Overall eff.                                                                                                    |
|                            | TOTAL SUSPENDED PARTICULATES             | TOTAL SUSPENDED PARTICULATES            | TOTAL SUSPENDED PARTICULATES                                                                                            |
|                            | Specify "Other"                          | Specify "Other"                         | Specify "Other"                                                                                                    |

Bureau of Waste Prevention – Air Quality

### **BWP AQ AP-3**

Emission Unit - Incinerator: Solid Waste, Sludge, Medical Waste, other

2011
Year of record
1
DEP EU# (old Point#)
1190564
Facility AQ identifier

| ?                                                    | 25. Is there <b>monitoring equipment</b> on this emissions unit:  ✓ yes – answer a through I □ no – skip to section B |                                                                                                    |                                                                                                    |                                                                                                    |  |
|------------------------------------------------------|----------------------------------------------------------------------------------------------------|----------------------------------------------------------------------------------------------------|----------------------------------------------------------------------------------------------------|----------------------------------------------------------------------------------------------------|--|
| How to <b>delete</b> a monitor?                      |                                                                                                    | Monitor 1                                                                                                   | Monitor 2                                                                                                   | Monitor 3                                                                                                   |  |
| Do not                                               | a. Monitor type:                                                                                                    | check only one:  CEMs opacity fuel flow meter time recorder temperature recorder pressure other – describe: | check only one:  CEMs opacity fuel flow meter time recorder temperature recorder pressure other – describe: | check only one:  CEMs opacity fuel flow meter time recorder temperature recorder pressure other – describe: |  |
| leave blank – if unknown write 'unknown' or estimate | <ul><li>b. Manufacturer:</li><li>c. Model number:</li></ul>                                                           | DYNATROL Describe "other" DYNATROL NO. 110M                                                                 | Describe "other"                                                                                            | Describe "other"                                                                                            |  |
|                                                      | d. Monitor ID #:  e. Installation date:                                                                               | facility's Designation 5/17/1990 (mm/dd/yyyy)                                                               | Facility's Designation (mm/dd/yyyy)                                                                         | Facility's Designation (mm/dd/yyyy)                                                                         |  |
| Leave f, g, h<br>blank if not<br>applicable.         | <ul><li>f. DEP approval #:</li><li>g. DEP approval date:</li><li>h. Decommission date:</li><li>i. Recorder?</li></ul> | MBR-91-INC-003B  5/17/1993 (mm/dd/yyyy)  (mm/dd/yyyy)  ☐ yes                                                | (mm/dd/yyyy)  (mm/dd/yyyy)  yes no                                                                          | (mm/dd/yyyy)  (mm/dd/yyyy)  yes no                                                                          |  |
|                                                      | j. Audible alarm? k. Data system?  l. Monitored pollutants – check all that apply:                                    | yes no  yes no  pm 10 pm 2.5 S02 C0 VOC NO2 NH3 Mercury Oxygen CO2 H2S HCL Opacity other – describe:        | yes no  yes no  PM 10 PM 2.5 S02 C0 VOC NO2 NH3 Mercury Oxygen C02 H2S HCL Opacity other – describe:        | yes no  yes no  PM 10 PM 2.5 S02 C0 VOC N02 NH3 Mercury Oxygen C02 H2S HCL Opacity other – describe:        |  |
|                                                      |                                                                                                    | Describe "other"                                                                                            | Describe "other"                                                                                            | Describe "other"                                                                                            |  |

Bureau of Waste Prevention - Air Quality

### **BWP AQ AP-3**

Emission Unit - Incinerator: Solid Waste, Sludge, Medical Waste, other

2011 Year of record DEP EU# (old Point#) 1190564 Facility AQ identifier

#### **B. Emissions**

Total emissions for this emissions unit – tons per vear:

|                                                      | 1. Total emissions for this emissions unit – tons per year: |                      |                       |                                |                     |                  |  |
|------------------------------------------------------|-------------------------------------------------------------|----------------------|-----------------------|--------------------------------|---------------------|------------------|--|
| Important.                                           | Pollutant                                                   | PM10                 | PM2.5                 | SO2                            | NO2                 | со               |  |
| Important:<br>Leaving blanks for                     | Actual for previous year                                    | 0                    | 0                     | 0                              | 0                   | 0                |  |
| Actual and Potential emissions means that            | eDEP only:                                                  | Tons                 | Tons                  | Tons                           | Tons                | Tons             |  |
| you are certifying that                              | Actual for year of record:                                  | 0.0000<br>Tono       | 0.0000                | 0.0000                         | 0.0000              | 0.0000           |  |
| there were less than 0.0001 (or zero) tons           |                                                             | Tons<br>. <b>048</b> | Tons<br><b>0.0480</b> | Tons<br><b>3</b>               | Tons<br><b>5</b>    | Tons<br><b>6</b> |  |
| of emissions for each                                | Potential emissions at max. capacity uncontrolled:          | Tons                 | Tons                  | Tons                           | Tons                | Tons             |  |
| blank.                                               | Emission factor:                                            |                      |                       | _                              |                     |                  |  |
|                                                      | Emission factor units                                       |                      |                       |                                |                     |                  |  |
|                                                      | in pounds per:                                              |                      |                       |                                | <del></del> ;       |                  |  |
| _                                                    | Maximum allowed                                             |                      |                       |                                |                     |                  |  |
| <b>ini</b><br>one)                                   | emissions – annual:                                         | Tons                 | Tons                  | Tons                           | Tons                | Tons             |  |
| if no                                                | Maximum allowed                                             | Davis da             | Davisda               | Davinda                        | Devende             | Davis da         |  |
| ent.<br>ank                                          | emissions – short term:                                     | Pounds               | Pounds                | Pounds                         | Pounds              | Pounds           |  |
| the e bl                                             | Short term period (or MMBtu):                               |                      |                       |                                |                     |                  |  |
| For the entire unit<br>only<br>(leave blank if none) | Basis: DEP approval                                         | MBR-91-INC-003B      |                       | MBR-91-INC-003B                | MBR-91-INC-003B     | MBR-91-INC-003B  |  |
|                                                      | number or regulation:                                       |                      |                       |                                |                     |                  |  |
|                                                      |                                                             |                      |                       |                                |                     | Other:           |  |
|                                                      | Pollutant                                                   | voc                  | нос                   | *Reserved*                     | NH3                 | Specify          |  |
|                                                      | Actual for previous year                                    | 0                    |                       |                                |                     |                  |  |
|                                                      | eDEP only:                                                  | Tons                 | Tons                  | Tons                           | Tons                | Tons             |  |
|                                                      | Actual for year of record:                                  | 0.0000               | Tons                  | Tono                           | Tono                | Tons             |  |
|                                                      |                                                             | Tons<br><b>19</b>    | TOTIS                 | Tons                           | Tons                | TONS             |  |
|                                                      | Potential emissions at maximum capacity uncontrolled:       | Tons                 | Tons                  | Tons                           | Tons                | Tons             |  |
|                                                      |                                                             |                      |                       |                                |                     |                  |  |
|                                                      | Emission factor:                                            |                      |                       |                                |                     |                  |  |
|                                                      | Emission factor units in pounds per:                        |                      |                       |                                |                     |                  |  |
|                                                      | Maximum allowed                                             |                      |                       |                                |                     |                  |  |
| <b>ini</b>                                           | emissions – annual:                                         | Tons                 | Tons                  | Tons                           | Tons                | Tons             |  |
| For the entire unit<br>only<br>leave blank if none)  | Maximum allowed emissions – short term:                     | Pounds               | Pounds                | Pounds                         | Pounds              | Pounds           |  |
| r the enti<br>only                                   | Short term period (or MMBtu):                               |                      |                       |                                |                     |                  |  |
| For th                                               | Basis – DEP approval number or regulation:                  | MBR-91-INC-003B      |                       |                                |                     |                  |  |
| <b>?</b>                                             | 2. Ozone season emissio                                     | ons – May 1 thro     | ugh Septemb           | er 30:                         |                     |                  |  |
| NOTE for                                             | 0                                                           |                      |                       | 0                              |                     |                  |  |
| NOTE for<br>Ozone Season                             | a. Typical day VOC emission                                 | ns – pounds per day  |                       | b. Typical day NO              | c emissions – pound | s per day        |  |
| Emissions                                            | check to enter your own values                              |                      |                       | check to enter your own values |                     |                  |  |

Bureau of Waste Prevention - Air Quality

### **BWP AQ AP-3**

Emission Unit - Incinerator: Solid Waste, Sludge, Medical Waste, other

| 2011                   |
|------------------------|
| Year of record         |
| 1                      |
| DEP EU# (old Point#)   |
| 1190564                |
| Facility AQ identifier |

#### C. Notes and Attachments

1. Notes: please include any additional information that will help DEP understand your submission.

#### **INCINERATOR HAS NOT OPERATED IN MORE THAN 10 YEARS**

#### 2. Attachments:

| Check here to submit attachments to this form (e.g., calculations). For eDEP on-line filers, this will |
|----------------------------------------------------------------------------------------------------|
| create a new step on your Current Submittals Page where you will attach electronic files to your       |
| submittal. For attachments that <b>cannot</b> be sent electronically, please list all such attachments |
| below and deliver them to DEP with a paper copy of this form.                                          |

Bureau of Waste Prevention - Air Quality

### **BWP AQ AP-4**

Emission Unit - Organic Material Storage

| 2011                   |
|------------------------|
| Year of record         |
| 9                      |
| DEP EU# (old Point #)  |
| 1190564                |
| Facility AQ identifier |

|                                                        | Coi | mplete one AP-4 for EACH organic material storage tar                                                           | ık.                                                                                    |
|--------------------------------------------------------|-----|----------------------------------------------------------------------------------------------------|----------------------------------------------------------------------------------------|
| Important:<br>When filling<br>out forms on             | A.  | <b>Equipment Description</b>                                                                                    |                                                                                        |
| the computer,<br>use only the<br>tab key to            | 1.  | Facility identifiers:  CLEAN HARBORS OF BRAINTREE INC                                                           |                                                                                        |
| move your<br>cursor – do<br>not use the<br>return key. |     | a. Facility name  34839 b. DEP Account number                                                                   | 1190564 c. Facility AQ identifier – SSEIS ID number                                    |
| tab                                                    |     |                                                                                                    |                                                                                        |
| return                                                 | 2.  | Emission unit identifiers: AG TANK A4- 5,200 GAL WASTE STREAM A-22                                              | 2                                                                                      |
|                                                        |     | a. Facility's choice of emission unit name – edit as needed 9                                                   | 9                                                                                      |
| How to combine                                         |     | b. Facility's emission unit number / code – edit as needed d. Combined Units – enter number of individual units | c. DEP emissions unit # - SSEIS point #                                                |
| units?                                                 | 3.  | Emission unit installation and decommission dates:                                                              |                                                                                        |
| 2                                                      |     | 1/1/1986 a. Installation date – estimate if unknown (mm/dd/yyyy)                                                | 12/30/2010 b. Decommission date (mm/dd/yyyy) – if applicable                           |
| How to <b>delete</b> a unit ?                          |     | a. notaliano. Cato cominato i annicom (immosayyyyy                                                              | Complete only if the unit was shut down permanently or replaced since the last report. |
| ?                                                      | 4.  | Emission unit replacement:                                                                                      |                                                                                        |
|                                                        |     | a. Is this unit replacing another emission unit?                                                                |                                                                                        |
|                                                        |     | ✓ no                                                                                                    | mber for the unit being replaced below:                                                |
|                                                        |     | b. DEP's Emission Unit Number and facility unit name                                                            |                                                                                        |
| ?                                                      | 5.  | Unit descriptions:                                                                                              |                                                                                        |
|                                                        |     | a. Description: ✓ above ground ☐ below groun                                                                    | nd                                                                                     |
|                                                        |     | b. Roof type:                                                                                                   |                                                                                        |

6. Construction: ✓ steel weld ☐ other weld ☐ rivet ☐ fiberglass ☐ gunite

other:

5200

e. Capacity - gallons

Specify other

✓ fixed

c. Height / Length – feet d. Diameter – feet

10.5

10.66

Bureau of Waste Prevention – Air Quality

### **BWP AQ AP-4**

Emission Unit - Organic Material Storage

| 2011                  |
|-----------------------|
| Year of record        |
| 9                     |
| DEP EU# (old Point #) |
| 1190564               |

Facility AQ identifier

### A. Equipment Description (cont.)

| 7. | Material stored (at start of year):                                                                       |                                                           |  |  |  |  |
|----|----------------------------------------------------------------------------------------------------|-----------------------------------------------------------|--|--|--|--|
|    | HALOGENATED FUEL                                                                                          |                                                           |  |  |  |  |
|    | a. Name of material                                                                                       |                                                           |  |  |  |  |
|    |                                                                                                    | 40722098                                                  |  |  |  |  |
|    | b. CAS number if single chemical                                                                          | c. SC Code for standing / breathing loss                  |  |  |  |  |
|    | ORGANIC CHEM.SPECIFY IN COMMNETS                                                                          |                                                           |  |  |  |  |
| ?  | d. SC Code description – filled by eDEP                                                                   | e. Vapor pressure in PSI at 25° C 0.0000                  |  |  |  |  |
|    | f. Temperature – typical storage temp. in <sup>®</sup> Fahrenheit                                         | g. Annual throughput in gallons (enter 0 if not used)     |  |  |  |  |
| ?  | h. RVP – gasoline only                                                                                    | i. Total oxygen percent – gasoline only                   |  |  |  |  |
|    | j. Oxygenate name – gasoline only                                                                         |                                                           |  |  |  |  |
| 8. | New material stored (enter new material if conter                                                         | nts changed during year of record): ?                     |  |  |  |  |
|    | a. Name of material                                                                                       |                                                           |  |  |  |  |
|    | b. CAS number if single chemical                                                                          | c. SC Code for standing / breathing loss                  |  |  |  |  |
|    | ORGANIC CHEM.SPECIFY IN COMMNETS                                                                          | •                                                         |  |  |  |  |
|    | d. SC Code description – filled by eDEP                                                                   | e. Vapor pressure in PSI at 25° C                         |  |  |  |  |
|    | f. Temperature – typical storage temp. in °Fahrenheit                                                     | g. Annual throughput in gallons                           |  |  |  |  |
|    | h. RVP – gasoline only                                                                                    | i. Total oxygen percent – gasoline only                   |  |  |  |  |
|    | j. Oxygenate name – gasoline only                                                                         |                                                           |  |  |  |  |
| В. | Notes and Attachments                                                                                     |                                                           |  |  |  |  |
| 1. | <b>Notes</b> : please include in the space below any additional information that will help DEP understand |                                                           |  |  |  |  |
|    | your submission.                                                                                          | •                                                         |  |  |  |  |
|    |                                                                                                    |                                                           |  |  |  |  |
|    |                                                                                                    |                                                           |  |  |  |  |
|    |                                                                                                    |                                                           |  |  |  |  |
|    |                                                                                                    |                                                           |  |  |  |  |
|    |                                                                                                    |                                                           |  |  |  |  |
|    |                                                                                                    |                                                           |  |  |  |  |
|    |                                                                                                    |                                                           |  |  |  |  |
|    |                                                                                                    |                                                           |  |  |  |  |
|    |                                                                                                    |                                                           |  |  |  |  |
|    |                                                                                                    |                                                           |  |  |  |  |
|    |                                                                                                    |                                                           |  |  |  |  |
|    |                                                                                                    |                                                           |  |  |  |  |
|    |                                                                                                    |                                                           |  |  |  |  |
|    | 2 Attachments:  Check here to submit attach                                                               | ments to this form. For attachments that <b>cannot</b> be |  |  |  |  |

sent electronically, please list all such attachments in notes above and deliver them to DEP with a

paper copy of this form.

for SC Code help

Bureau of Waste Prevention – Air Quality

### **BWP AQ AP-4**

Emission Unit - Organic Material Storage

| 2011                   |
|------------------------|
| Year of record         |
| 8                      |
| DEP EU# (old Point #)  |
| 1190564                |
| Facility AQ identifier |

|                                   | 001                                        | mplete one AP-4 for EACH organic material storage to                                                                                                    | arin.                                                                                                    |
|-----------------------------------|--------------------------------------------|----------------------------------------------------------------------------------------------------|----------------------------------------------------------------------------------------------------|
| ortant:<br>en filling<br>forms on | A.                                         | <b>Equipment Description</b>                                                                                                    |                                                                                                    |
| computer,                         | 1.                                         | Facility identifiers:                                                                                                    |                                                                                                    |
| only the<br>ey to                 |                                            | CLEAN HARBORS OF BRAINTREE INC                                                                                                    |                                                                                                    |
| e your                            |                                            | a. Facility name                                                                                                    |                                                                                                    |
| or – do<br>use the                |                                            | 34839                                                                                                    | 1190564                                                                                                    |
| n key.                            |                                            | b. DEP Account number                                                                                                    | c. Facility AQ identifier – SSEIS ID number                                                                                                    |
| ab                                |                                            |                                                                                                    |                                                                                                    |
| Y                                 | 2.                                         | Emission unit identifiers:                                                                                                    |                                                                                                    |
| n                                 |                                            | AG TANK A3-9,800 GAL                                                                                                    |                                                                                                    |
|                                   |                                            | a. Facility's choice of emission unit name – edit as needed                                                                                                    |                                                                                                    |
|                                   |                                            | 8                                                                                                    | 8                                                                                                    |
|                                   |                                            | b. Facility's emission unit number / code – edit as needed                                                                                                    | c. DEP emissions unit # - SSEIS point #                                                                                                    |
| 2                                 |                                            | d. Combined Units – enter number of individual units                                                                                                    |                                                                                                    |
| to                                |                                            | d. Combined Offits – effet flumber of individual units                                                                                                    |                                                                                                    |
| bine                              |                                            |                                                                                                    |                                                                                                    |
| nits?                             | _                                          | Envisaire continuatellation and decomposition dates                                                                                                    |                                                                                                    |
|                                   | ٠,                                         |                                                                                                    | <b></b>                                                                                                    |
|                                   | 3.                                         | Emission unit installation and decommission dates                                                                                                    | X:                                                                                                    |
|                                   | 3.                                         | 1/1/1986                                                                                                    |                                                                                                    |
| ?                                 | 3.                                         |                                                                                                    | b. Decommission date (mm/dd/yyyy) – if applicable                                                                                                    |
|                                   | 3.                                         | 1/1/1986                                                                                                    |                                                                                                    |
|                                   | 3.                                         | 1/1/1986 a. Installation date – estimate if unknown (mm/dd/yyyy)                                                                                                    | b. Decommission date (mm/dd/yyyy) – if applicable  Complete only if the unit was shut down permanently                                                                               |
|                                   | 3.                                         | 1/1/1986 a. Installation date – estimate if unknown (mm/dd/yyyy)  Emission unit replacement:                                                                                                    | b. Decommission date (mm/dd/yyyy) – if applicable  Complete only if the unit was shut down permanently                                                                               |
|                                   | 3.                                         | 1/1/1986 a. Installation date – estimate if unknown (mm/dd/yyyy)                                                                                                    | b. Decommission date (mm/dd/yyyy) – if applicable  Complete only if the unit was shut down permanently                                                                               |
|                                   | 3.                                         | a. Installation date – estimate if unknown (mm/dd/yyyyy)  Emission unit replacement: a. Is this unit replacing another emission unit?                                                                                                    | b. Decommission date (mm/dd/yyyy) – if applicable  Complete only if the unit was shut down permanently or replaced since the last report.                                            |
|                                   | 3.<br>4.                                   | a. Installation date – estimate if unknown (mm/dd/yyyyy)  Emission unit replacement: a. Is this unit replacing another emission unit?                                                                                                    | b. Decommission date (mm/dd/yyyy) – if applicable  Complete only if the unit was shut down permanently                                                                               |
|                                   | 3.<br>4.                                   | a. Installation date – estimate if unknown (mm/dd/yyyy)  Emission unit replacement: a. Is this unit replacing another emission unit?  ✓ no ☐ yes – enter DEP's emissions unit no                                                                                                    | b. Decommission date (mm/dd/yyyy) – if applicable  Complete only if the unit was shut down permanently or replaced since the last report.                                            |
| ? to delete it?                   | 3.<br>4.                                   | a. Installation date – estimate if unknown (mm/dd/yyyyy)  Emission unit replacement: a. Is this unit replacing another emission unit?                                                                                                    | b. Decommission date (mm/dd/yyyy) – if applicable  Complete only if the unit was shut down permanently or replaced since the last report.                                            |
|                                   | 3.<br>4.                                   | a. Installation date – estimate if unknown (mm/dd/yyyy)  Emission unit replacement: a. Is this unit replacing another emission unit?  ✓ no ☐ yes – enter DEP's emissions unit no                                                                                                    | b. Decommission date (mm/dd/yyyy) – if applicable  Complete only if the unit was shut down permanently or replaced since the last report.                                            |
|                                   | <ul><li>3.</li><li>4.</li><li>5.</li></ul> | a. Installation date – estimate if unknown (mm/dd/yyyy)  Emission unit replacement: a. Is this unit replacing another emission unit?  ✓ no                                                                                                    | b. Decommission date (mm/dd/yyyy) – if applicable  Complete only if the unit was shut down permanently or replaced since the last report.                                            |
|                                   | <ul><li>4.</li><li>5.</li></ul>            | a. Installation date – estimate if unknown (mm/dd/yyyy)  Emission unit replacement: a. Is this unit replacing another emission unit?  v no yes – enter DEP's emissions unit no b. DEP's Emission Unit Number and facility unit name                                                                                                    | b. Decommission date (mm/dd/yyyy) – if applicable  Complete only if the unit was shut down permanently or replaced since the last report.                                            |
|                                   | <ul><li>4.</li><li>5.</li></ul>            | a. Installation date – estimate if unknown (mm/dd/yyyy)  Emission unit replacement: a. Is this unit replacing another emission unit?  ☑ no ☐ yes – enter DEP's emissions unit not b. DEP's Emission Unit Number and facility unit name  Unit descriptions: a. Description: ☑ above ground ☐ below ground b. Roof type: ☐ floating roof ☐ internal roof | b. Decommission date (mm/dd/yyyy) – if applicable  Complete only if the unit was shut down permanently or replaced since the last report.  number for the unit being replaced below: |
|                                   | 3.<br>4.                                   | a. Installation date – estimate if unknown (mm/dd/yyyy)  Emission unit replacement:  a. Is this unit replacing another emission unit?  ✓ no                                                                                                    | b. Decommission date (mm/dd/yyyy) – if applicable  Complete only if the unit was shut down permanently or replaced since the last report.  number for the unit being replaced below: |
|                                   | <ul><li>3.</li><li>4.</li><li>5.</li></ul> | a. Installation date – estimate if unknown (mm/dd/yyyy)  Emission unit replacement: a. Is this unit replacing another emission unit?  ☑ no ☐ yes – enter DEP's emissions unit not b. DEP's Emission Unit Number and facility unit name  Unit descriptions: a. Description: ☑ above ground ☐ below ground b. Roof type: ☐ floating roof ☐ internal roof | b. Decommission date (mm/dd/yyyy) – if applicable  Complete only if the unit was shut down permanently or replaced since the last report.  number for the unit being replaced below: |

✓ steel weld □ other weld □ rivet □ fiberglass □ gunite

6. Construction:

Bureau of Waste Prevention - Air Quality

### **BWP AQ AP-4**

Emission Unit - Organic Material Storage

| 2011                   |
|------------------------|
| Year of record         |
| 8                      |
| DEP EU# (old Point #)  |
| 1190564                |
| Facility AQ identifier |

### A. Equipment Description (cont.)

| Material stored (at start of year):                                                    |                                                       |  |  |  |  |
|----------------------------------------------------------------------------------------|-------------------------------------------------------|--|--|--|--|
| EMPTY                                                                                  |                                                       |  |  |  |  |
| a. Name of material                                                                    |                                                       |  |  |  |  |
|                                                                                        | 40799997                                              |  |  |  |  |
| b. CAS number if single chemical                                                       | c. SC Code for standing / breathing loss              |  |  |  |  |
| CHEMICAL STORAGE                                                                       |                                                       |  |  |  |  |
| d. SC Code description – filled by eDEP  52                                            | e. Vapor pressure in PSI at 25° C                     |  |  |  |  |
| f. Temperature – typical storage temp. in °Fahrenheit                                  | g. Annual throughput in gallons (enter 0 if not used) |  |  |  |  |
| h. RVP – gasoline only                                                                 | i. Total oxygen percent – gasoline only               |  |  |  |  |
| j. Oxygenate name – gasoline only                                                      | -                                                     |  |  |  |  |
| New material stored (enter new material if conte                                       | nts changed during year of record): ?                 |  |  |  |  |
| a. Name of material                                                                    |                                                       |  |  |  |  |
| b. CAS number if single chemical                                                       | c. SC Code for standing / breathing loss              |  |  |  |  |
| d. SC Code description – filled by eDEP                                                | e. Vapor pressure in PSI at 25° C                     |  |  |  |  |
| f. Temperature – typical storage temp. in <sup>o</sup> Fahrenheit                      | g. Annual throughput in gallons                       |  |  |  |  |
| h. RVP – gasoline only                                                                 | i. Total oxygen percent – gasoline only               |  |  |  |  |
| j. Oxygenate name – gasoline only                                                      | _                                                     |  |  |  |  |
| Notes and Attachments Notes: please include in the space below any ac your submission. | dditional information that will help DEP understand   |  |  |  |  |
|                                                                                        |                                                       |  |  |  |  |
| 1                                                                                      |                                                       |  |  |  |  |
|                                                                                        |                                                       |  |  |  |  |
|                                                                                        |                                                       |  |  |  |  |
|                                                                                        |                                                       |  |  |  |  |
|                                                                                        |                                                       |  |  |  |  |
|                                                                                        |                                                       |  |  |  |  |
|                                                                                        |                                                       |  |  |  |  |
|                                                                                        |                                                       |  |  |  |  |
|                                                                                        |                                                       |  |  |  |  |
|                                                                                        |                                                       |  |  |  |  |
|                                                                                        |                                                       |  |  |  |  |
|                                                                                        |                                                       |  |  |  |  |
| 2. Attachments:  ☐ Check here to submit attach                                         | oments to this form. For attachments that cannot      |  |  |  |  |

paper copy of this form.

for SC Code help

Bureau of Waste Prevention – Air Quality

Emission Unit - Organic Material Storage

2011 Year of record 7 DEP EU# (old Point #) 1190564 Facility AQ identifier

| Complete one AP-4 for EACH organic material storage tank |
|----------------------------------------------------------|
|----------------------------------------------------------|

|                                            | COI                      | inplete one Ar-4 for LAGIT organic material storage t       | ank.                                                                                   |  |  |  |
|--------------------------------------------|--------------------------|-------------------------------------------------------------|----------------------------------------------------------------------------------------|--|--|--|
| Important:<br>When filling<br>out forms on | A. Equipment Description |                                                             |                                                                                        |  |  |  |
| the computer,                              | 1.                       | Facility identifiers: (2)                                   | Facility identifiers:                                                                  |  |  |  |
| tab key to CLEAN HARBORS OF BRAINTREE INC  |                          |                                                             |                                                                                        |  |  |  |
| move your<br>cursor – do                   |                          | a. Facility name                                            |                                                                                        |  |  |  |
| not use the                                |                          | 34839                                                       | 1190564                                                                                |  |  |  |
| return key.                                |                          | b. DEP Account number                                       | c. Facility AQ identifier – SSEIS ID number                                            |  |  |  |
| tab                                        |                          |                                                             |                                                                                        |  |  |  |
|                                            | 2.                       | Emission unit identifiers:                                  |                                                                                        |  |  |  |
| return                                     |                          | AG TANK A2-9,800 GAL WASTE STREAM A-2                       | 1                                                                                      |  |  |  |
|                                            |                          | a. Facility's choice of emission unit name – edit as needed |                                                                                        |  |  |  |
|                                            |                          | 7                                                           | 7                                                                                      |  |  |  |
|                                            |                          | b. Facility's emission unit number / code – edit as needed  | c. DEP emissions unit # - SSEIS point #                                                |  |  |  |
| 2                                          |                          | d. Combined Units – enter number of individual units        |                                                                                        |  |  |  |
| How to                                     |                          |                                                             |                                                                                        |  |  |  |
| combine units ?                            |                          |                                                             |                                                                                        |  |  |  |
|                                            | 3.                       | Emission unit installation and decommission dates           | S:                                                                                     |  |  |  |
| _                                          |                          | 1/1/1986                                                    | 12/11/2010                                                                             |  |  |  |
| ?                                          |                          | a. Installation date – estimate if unknown (mm/dd/yyyy)     | b. Decommission date (mm/dd/yyyy) – if applicable                                      |  |  |  |
| How to <b>delete</b> a unit?               |                          |                                                             | Complete only if the unit was shut down permanently or replaced since the last report. |  |  |  |
| <b>?</b>                                   | 4.                       | Emission unit replacement:                                  |                                                                                        |  |  |  |
|                                            |                          | a. Is this unit replacing another emission unit?            | unit replacing another emission unit?                                                  |  |  |  |
|                                            |                          | Due DED's series and series                                 |                                                                                        |  |  |  |
|                                            |                          | ✓ no yes – enter DEP's emissions unit r                     | number for the unit being replaced below:                                              |  |  |  |
|                                            |                          |                                                             |                                                                                        |  |  |  |
|                                            |                          | b. DEP's Emission Unit Number and facility unit name        |                                                                                        |  |  |  |
|                                            |                          |                                                             |                                                                                        |  |  |  |
|                                            | _                        |                                                             |                                                                                        |  |  |  |
| (?                                         | 5.                       | Unit descriptions:                                          |                                                                                        |  |  |  |
|                                            |                          | a. Description: ✓ above ground ☐ below gro                  | und                                                                                    |  |  |  |
|                                            |                          | an a coordana                                               |                                                                                        |  |  |  |
|                                            |                          | b. Roof type:                                               | of                                                                                     |  |  |  |
|                                            |                          | ✓ fixed □ other:                                            |                                                                                        |  |  |  |
|                                            |                          | 44.00                                                       | Specify other                                                                          |  |  |  |
|                                            |                          | 14.66 11.5 9800                                             |                                                                                        |  |  |  |

e. Capacity - gallons

✓ steel weld □ other weld □ rivet □ fiberglass □ gunite

c. Height / Length – feet

6. Construction:

d. Diameter – feet

Bureau of Waste Prevention - Air Quality

### **BWP AQ AP-4**

Emission Unit - Organic Material Storage

| 2011                   |  |
|------------------------|--|
| Year of record         |  |
| 7                      |  |
| DEP EU# (old Point #)  |  |
| 1190564                |  |
| Facility AQ identifier |  |

### A. Equipment Description (cont.)

| 7.       | Material stored (at start of year):                                     |                                                       |  |  |  |  |  |
|----------|-------------------------------------------------------------------------|-------------------------------------------------------|--|--|--|--|--|
|          | MIXTURE OF FUELS FOR INCINERATION                                       |                                                       |  |  |  |  |  |
|          | a. Name of material                                                     |                                                       |  |  |  |  |  |
|          |                                                                         | 40799997                                              |  |  |  |  |  |
|          | b. CAS number if single chemical                                        | c. SC Code for standing / breathing loss              |  |  |  |  |  |
|          | CHEMICAL STORAGE                                                        | 1.04                                                  |  |  |  |  |  |
| _        | d. SC Code description – filled by eDEP                                 | e. Vapor pressure in PSI at 25° C                     |  |  |  |  |  |
| ?        | 52                                                                      | 0.0000                                                |  |  |  |  |  |
| <u> </u> | f. Temperature – typical storage temp. in <sup>°</sup> Fahrenheit       | g. Annual throughput in gallons (enter 0 if not used) |  |  |  |  |  |
| ?        | h. RVP – gasoline only                                                  | i. Total oxygen percent – gasoline only               |  |  |  |  |  |
|          | j. Oxygenate name – gasoline only                                       | =                                                     |  |  |  |  |  |
| 8.       | New material stored (enter new material if conte                        | ents changed during year of record):                  |  |  |  |  |  |
|          |                                                                         |                                                       |  |  |  |  |  |
|          | b. CAS number if single chemical                                        | c. SC Code for standing / breathing loss              |  |  |  |  |  |
|          | d. SC Code description – filled by eDEP                                 | e. Vapor pressure in PSI at 25° C                     |  |  |  |  |  |
|          | f. Temperature – typical storage temp. in °Fahrenheit                   | g. Annual throughput in gallons                       |  |  |  |  |  |
|          | h. RVP – gasoline only                                                  | i. Total oxygen percent – gasoline only               |  |  |  |  |  |
|          | j. Oxygenate name – gasoline only                                       | _                                                     |  |  |  |  |  |
| В.       | Notes and Attachments                                                   |                                                       |  |  |  |  |  |
| 1.       | <b>Notes</b> : please include in the space below any acyour submission. | dditional information that will help DEP understand   |  |  |  |  |  |
|          |                                                                         |                                                       |  |  |  |  |  |
|          |                                                                         |                                                       |  |  |  |  |  |
|          |                                                                         |                                                       |  |  |  |  |  |
|          |                                                                         |                                                       |  |  |  |  |  |
|          |                                                                         |                                                       |  |  |  |  |  |
|          |                                                                         |                                                       |  |  |  |  |  |
|          |                                                                         |                                                       |  |  |  |  |  |
|          |                                                                         |                                                       |  |  |  |  |  |
|          |                                                                         |                                                       |  |  |  |  |  |
|          |                                                                         |                                                       |  |  |  |  |  |
|          |                                                                         |                                                       |  |  |  |  |  |
|          |                                                                         |                                                       |  |  |  |  |  |
|          |                                                                         |                                                       |  |  |  |  |  |
|          |                                                                         |                                                       |  |  |  |  |  |
|          | 2. Attachments:  Check here to submit attach                            | hments to this form. For attachments that cannot be   |  |  |  |  |  |

sent electronically, please list all such attachments in notes above and deliver them to DEP with a

paper copy of this form.

for SC Code help

Bureau of Waste Prevention - Air Quality

Emission Unit - Organic Material Storage

2011 Year of record 63 DEP EU# (old Point #) 1190564 Facility AQ identifier

| Complete one AP-4 fo | or EACH organ | ic materia | I storage | tank. |
|----------------------|---------------|------------|-----------|-------|
|----------------------|---------------|------------|-----------|-------|

Important: When filling out forms on the computer, use only the tab key to move your cursor - do not use the return key.

| COI | inplete one Ar -4 for EAGIT organic material storage tal    | IN.                                         |  |  |  |
|-----|-------------------------------------------------------------|---------------------------------------------|--|--|--|
| Α.  | <b>Equipment Description</b>                                |                                             |  |  |  |
| 1.  | Facility identifiers:                                       |                                             |  |  |  |
|     | CLEAN HARBORS OF BRAINTREE INC                              |                                             |  |  |  |
|     | a. Facility name                                            |                                             |  |  |  |
|     | 34839                                                       | 1190564                                     |  |  |  |
|     | b. DEP Account number                                       | c. Facility AQ identifier – SSEIS ID number |  |  |  |
| 2.  | Emission unit identifiers:                                  |                                             |  |  |  |
| ۷.  |                                                             |                                             |  |  |  |
|     | AG TANK B9 POLYOLEFIN H TANKS WASTEWAT                      | ER NO VOCS                                  |  |  |  |
|     | a. Facility's choice of emission unit name – edit as needed | 00                                          |  |  |  |
|     | 63                                                          | 63                                          |  |  |  |
|     | b. Facility's emission unit number / code – edit as needed  | c. DEP emissions unit # - SSEIS point #     |  |  |  |
|     |                                                             |                                             |  |  |  |
|     | d. Combined Units – enter number of individual units        |                                             |  |  |  |
|     |                                                             |                                             |  |  |  |
| 3.  | Emission unit installation and decommission dates:          |                                             |  |  |  |
|     | 1/1/1977                                                    | 11/29/2010                                  |  |  |  |
|     | 1/1/1 <i>311</i>                                            | 11/20/2010                                  |  |  |  |

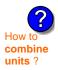

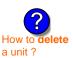

a. Installation date - estimate if unknown (mm/dd/yyyy)

11/29/2010

b. Decommission date (mm/dd/yyyy) - if applicable

Complete only if the unit was shut down permanently or replaced since the last report.

| <b>?</b> 4. | Emission unit replacement:      |
|-------------|---------------------------------|
|             | a. Is this unit replacing anoth |

er emission unit?

✓ no yes – enter DEP's emissions unit number for the unit being replaced below:

b. DEP's Emission Unit Number and facility unit name

| <b>?</b> 5. | Unit description                       | ns:                     |             |                                 |               |   |  |
|-------------|----------------------------------------|-------------------------|-------------|---------------------------------|---------------|---|--|
|             | a. Description:                        | ✓ above ground          | ☐ belo      | ow ground                       |               |   |  |
|             | b. Roof type:                          | ☐ floating roof ☑ fixed | inte        | rnal roof<br>er:                |               |   |  |
|             | 40 F                                   | 44.75                   |             | 0050                            | Specify other |   |  |
|             | 10.5                                   | 11.75                   | <del></del> | 6250                            |               | = |  |
|             | <ul><li>c. Height / Length -</li></ul> | - feet d. Diameter – fe | eet         | <ul><li>e. Capacity –</li></ul> | gallons       |   |  |

Bureau of Waste Prevention - Air Quality

# **BWP AQ AP-4**

Emission Unit - Organic Material Storage

2011 Year of record 63 DEP EU# (old Point #) 1190564 Facility AQ identifier

## A. Equipment Description (cont.)

|                    | 7. | Material stored (at start of year):                                     |                                                       |
|--------------------|----|-------------------------------------------------------------------------|-------------------------------------------------------|
|                    |    | WASTEWATER NO VOCS NOT APPLICABLE                                       | TO REPORT                                             |
|                    |    | a. Name of material                                                     | 7                                                     |
|                    |    | b CAC gumbar if single chamical                                         | 30187097                                              |
|                    |    | b. CAS number if single chemical SPECIFY LIQUID:BREATHING LOSS          | c. SC Code for standing / breathing loss              |
| for <b>SC Code</b> |    | d. SC Code description – filled by eDEP                                 | e. Vapor pressure in PSI at 25° C                     |
| help               | ?  | 52                                                                      | 0                                                     |
|                    |    | f. Temperature – typical storage temp. in °Fahrenheit                   | g. Annual throughput in gallons (enter 0 if not used) |
|                    | ?  | h. RVP – gasoline only                                                  | i. Total oxygen percent – gasoline only               |
|                    |    | j. Oxygenate name – gasoline only                                       | _                                                     |
|                    | 8. | New material stored (enter new material if conte                        | nts changed during year of record):                   |
|                    |    | a. Name of material                                                     |                                                       |
|                    |    | b. CAS number if single chemical                                        | c. SC Code for standing / breathing loss              |
|                    |    | d. SC Code description – filled by eDEP                                 | e. Vapor pressure in PSI at 25° C                     |
|                    |    | f. Temperature – typical storage temp. in °Fahrenheit                   | g. Annual throughput in gallons                       |
|                    |    | h. RVP – gasoline only                                                  | i. Total oxygen percent – gasoline only               |
|                    |    | j. Oxygenate name – gasoline only                                       | _                                                     |
|                    | В. | Notes and Attachments                                                   |                                                       |
|                    | 1. | <b>Notes</b> : please include in the space below any acyour submission. | dditional information that will help DEP understand   |
|                    |    |                                                                         |                                                       |
|                    |    |                                                                         |                                                       |
|                    |    |                                                                         |                                                       |
|                    |    |                                                                         |                                                       |
|                    |    |                                                                         |                                                       |
|                    |    |                                                                         |                                                       |
|                    |    |                                                                         |                                                       |
|                    |    |                                                                         |                                                       |
|                    |    |                                                                         |                                                       |
|                    |    |                                                                         |                                                       |
|                    |    |                                                                         |                                                       |

2. Attachments: 

Check here to submit attachments to this form. For attachments that cannot be sent electronically, please list all such attachments in notes above and deliver them to DEP with a

paper copy of this form.

Bureau of Waste Prevention - Air Quality

Emission Unit - Organic Material Storage

2011 Year of record 62 DEP EU# (old Point #) 1190564

Facility AQ identifier

| Important:    |
|---------------|
| When filling  |
| out forms on  |
| the computer, |
| use only the  |
| tab key to    |
| move your     |
| cursor – do   |
| not use the   |
| return key.   |
|               |
| 1 m           |
| Tab Tab       |
|               |
|               |

| COI | Complete one AP-4 for EACH organic material storage tank.   |                                             |  |  |  |
|-----|-------------------------------------------------------------|---------------------------------------------|--|--|--|
| A.  | Equipment Description                                       |                                             |  |  |  |
| 1.  | Facility identifiers:                                       |                                             |  |  |  |
|     | CLEAN HARBORS OF BRAINTREE INC                              |                                             |  |  |  |
|     | a. Facility name                                            |                                             |  |  |  |
|     | 34839                                                       | 1190564                                     |  |  |  |
|     | b. DEP Account number                                       | c. Facility AQ identifier – SSEIS ID number |  |  |  |
| 2.  | Emission unit identifiers:                                  |                                             |  |  |  |
|     | AG TANK B8- POLYOLEFIN H TANKS WASTE                        | WATER NO VOCS                               |  |  |  |
|     | a. Facility's choice of emission unit name – edit as needed |                                             |  |  |  |
|     | 62                                                          | 62                                          |  |  |  |
|     | b. Facility's emission unit number / code – edit as needed  | c. DEP emissions unit # - SSEIS point #     |  |  |  |
|     |                                                             |                                             |  |  |  |

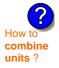

3. Emission unit installation and decommission dates:

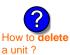

a. Installation date - estimate if unknown (mm/dd/yyyy)

d. Combined Units - enter number of individual units

8/4/2010

b. Decommission date (mm/dd/yyyy) - if applicable

Complete only if the unit was shut down permanently or replaced since the last report.

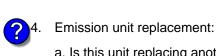

a. Is this unit replacing another emission unit?

✓ no yes – enter DEP's emissions unit number for the unit being replaced below:

b. DEP's Emission Unit Number and facility unit name

| <b>?</b> 5. | Unit description     | ns:                     |        |                   |               |  |
|-------------|----------------------|-------------------------|--------|-------------------|---------------|--|
|             | a. Description:      | ✓ above ground          | ☐ bel  | ow ground         |               |  |
|             | b. Roof type:        | ☐ floating roof ☑ fixed | ☐ inte | ernal roof<br>er: |               |  |
|             |                      |                         |        |                   | Specify other |  |
|             | 9.6                  | 11.75                   |        | 7000              |               |  |
|             | c. Height / Length - | - feet d. Diameter - f  | eet    | e. Capacity -     | gallons       |  |

| 6. | Construction: | steel weld | ✓ other weld | ☐ rivet | ☐ fiberglass | gunite |
|----|---------------|------------|--------------|---------|--------------|--------|
|----|---------------|------------|--------------|---------|--------------|--------|

Bureau of Waste Prevention - Air Quality

# **BWP AQ AP-4**

Emission Unit - Organic Material Storage

| 2011                   |  |  |
|------------------------|--|--|
| Year of record         |  |  |
| 62                     |  |  |
| DEP EU# (old Point #)  |  |  |
| 1190564                |  |  |
| Facility AQ identifier |  |  |

## A. Equipment Description (cont.)

| 7.       | Material stored (at start of year):                                                                                        |                                                            |  |  |  |  |  |  |
|----------|----------------------------------------------------------------------------------------------------|------------------------------------------------------------|--|--|--|--|--|--|
|          | WASTEWATER NO VOCS NOT APPLICABLE TO REPORT                                                                                |                                                            |  |  |  |  |  |  |
|          | a. Name of material                                                                                                    | 00407007                                                   |  |  |  |  |  |  |
|          | h OAO washan Yalasha sharakat                                                                                              | 30187097                                                   |  |  |  |  |  |  |
|          | b. CAS number if single chemical<br>SPECIFY LIQUID:BREATHING LOSS                                                          | c. SC Code for standing / breathing loss                   |  |  |  |  |  |  |
|          | d. SC Code description – filled by eDEP                                                                                    | e. Vapor pressure in PSI at 25° C                          |  |  |  |  |  |  |
| 2        | 52                                                                                                    | 0                                                          |  |  |  |  |  |  |
| <u> </u> | f. Temperature – typical storage temp. in °Fahrenheit                                                                      | g. Annual throughput in gallons (enter 0 if not used)      |  |  |  |  |  |  |
| ?        | h. RVP – gasoline only                                                                                                    | i. Total oxygen percent – gasoline only                    |  |  |  |  |  |  |
|          | j. Oxygenate name – gasoline only                                                                                          | _                                                          |  |  |  |  |  |  |
| 8.       | New material stored (enter new material if conte                                                                           | ents changed during year of record):                       |  |  |  |  |  |  |
|          |                                                                                                    |                                                            |  |  |  |  |  |  |
|          | b. CAS number if single chemical                                                                                           | c. SC Code for standing / breathing loss                   |  |  |  |  |  |  |
|          | d. SC Code description – filled by eDEP                                                                                    | e. Vapor pressure in PSI at 25° C                          |  |  |  |  |  |  |
|          |                                                                                                    |                                                            |  |  |  |  |  |  |
|          | f. Temperature – typical storage temp. in °Fahrenheit                                                                      | g. Annual throughput in gallons                            |  |  |  |  |  |  |
|          | h. RVP – gasoline only                                                                                                    | i. Total oxygen percent – gasoline only                    |  |  |  |  |  |  |
|          | j. Oxygenate name – gasoline only                                                                                          | _                                                          |  |  |  |  |  |  |
| В.       | Notes and Attachments                                                                                                    |                                                            |  |  |  |  |  |  |
| 1.       | <b>Notes</b> : please include in the space below any additional information that will help DEP understand your submission. |                                                            |  |  |  |  |  |  |
|          | your submission.                                                                                                    |                                                            |  |  |  |  |  |  |
|          |                                                                                                    |                                                            |  |  |  |  |  |  |
|          |                                                                                                    |                                                            |  |  |  |  |  |  |
|          |                                                                                                    |                                                            |  |  |  |  |  |  |
|          |                                                                                                    |                                                            |  |  |  |  |  |  |
|          |                                                                                                    |                                                            |  |  |  |  |  |  |
|          |                                                                                                    |                                                            |  |  |  |  |  |  |
|          |                                                                                                    |                                                            |  |  |  |  |  |  |
|          |                                                                                                    |                                                            |  |  |  |  |  |  |
|          |                                                                                                    |                                                            |  |  |  |  |  |  |
|          |                                                                                                    |                                                            |  |  |  |  |  |  |
|          |                                                                                                    |                                                            |  |  |  |  |  |  |
|          |                                                                                                    |                                                            |  |  |  |  |  |  |
|          | 2. Attachments: Check here to submit attac                                                                                 | hments to this form. For attachments that <b>cannot</b> be |  |  |  |  |  |  |

sent electronically, please list all such attachments in notes above and deliver them to DEP with a

paper copy of this form.

Bureau of Waste Prevention - Air Quality

Emission Unit - Organic Material Storage

2011 Year of record 60 DEP EU# (old Point #) 1190564 Facility AQ identifier

Complete one AP-4 for EACH organic material storage tank.

| Important:    |
|---------------|
| When filling  |
| out forms on  |
| the computer, |
| use only the  |
| tab key to    |
| move your     |
| cursor – do   |
| not use the   |
| return key.   |
|               |
| tah           |

| Α. | <b>Equipment Description</b>   |                                             |
|----|--------------------------------|---------------------------------------------|
| 1. | Facility identifiers:          |                                             |
|    | CLEAN HARBORS OF BRAINTREE INC |                                             |
|    | a. Facility name               |                                             |
|    | 34839                          | 1190564                                     |
|    | b. DEP Account number          | c. Facility AQ identifier – SSEIS ID number |
|    |                                |                                             |
|    |                                |                                             |

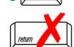

2. Emission unit identifiers:

| a. Facility's choice of emission unit name – edit as needed |                                         |
|-------------------------------------------------------------|-----------------------------------------|
| 60                                                          | 60                                      |
| o. Facility's emission unit number / code – edit as needed  | c. DEP emissions unit # - SSEIS point # |

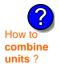

3. Emission unit installation and decommission dates:

| ?                    |
|----------------------|
| How to <b>delete</b> |
| a unit?              |

a. Installation date - estimate if unknown (mm/dd/yyyy)

b. Decommission date (mm/dd/yyyy) - if applicable

Complete only if the unit was shut down permanently or replaced since the last report.

| <b>?</b> 4. | Emission unit replacement:        |
|-------------|-----------------------------------|
|             | a. Is this unit replacing another |

er emission unit?

| <b>✓</b> no | yes – enter DEP's emissions unit number for the unit being replaced below: |
|-------------|----------------------------------------------------------------------------|
|             |                                                                            |
| b DED's En  | pission Unit Number and facility unit name                                 |

|             | b. DEP's Emission  | n Unit Number and facility | unit name | )             |                |  |
|-------------|--------------------|----------------------------|-----------|---------------|----------------|--|
|             |                    |                            |           |               |                |  |
|             |                    |                            |           |               |                |  |
|             |                    |                            |           |               |                |  |
| <b>9</b> 5. | Unit description   | ns:                        |           |               |                |  |
| 4           | •                  |                            |           |               |                |  |
|             | a Description:     | ✓ above ground             | □ hel     | ow ground     |                |  |
|             | a. Description.    | E above ground             |           | ow ground     |                |  |
|             |                    |                            |           |               |                |  |
|             | b. Roof type:      | floating roof              | □inte     | rnal roof     |                |  |
|             | о                  | fixed                      | oth       |               |                |  |
|             |                    | <u>г</u> пхоа              |           | 01.           | Specify other  |  |
|             | 11 E               | 10                         |           | COEO          | Opening office |  |
|             | 11.5               | 10                         |           | 6250          |                |  |
|             | c. Height / Length | – feet d. Diameter – f     | eet       | e. Capacity – | gallons        |  |
|             |                    |                            |           |               |                |  |

| 6. | Construction: | steel weld | ✓ other weld | ☐ rivet | fiberglass | gunite |
|----|---------------|------------|--------------|---------|------------|--------|
|----|---------------|------------|--------------|---------|------------|--------|

Bureau of Waste Prevention - Air Quality

# **BWP AQ AP-4**

Emission Unit - Organic Material Storage

2011 Year of record 60 DEP EU# (old Point #) 1190564 Facility AQ identifier

## A. Equipment Description (cont.)

|             | 7. | Material stored (at start of year):                                                                              |                                                                    |  |  |  |  |  |  |
|-------------|----|----------------------------------------------------------------------------------------------------|--------------------------------------------------------------------|--|--|--|--|--|--|
|             |    | WASTEWATER NO VOCS NOT APPLICABLE                                                                                | TO REPORT                                                          |  |  |  |  |  |  |
|             |    | a. Name of material                                                                                              | 30187097                                                           |  |  |  |  |  |  |
| <u> </u>    |    | b. CAS number if single chemical                                                                                 | c. SC Code for standing / breathing loss                           |  |  |  |  |  |  |
| Click " con |    | SPECIFY LIQUID:BREATHING LOSS                                                                                    | o. Oo ood for startding / broathing 1005                           |  |  |  |  |  |  |
| for SC Code |    | d. SC Code description – filled by eDEP                                                                          | e. Vapor pressure in PSI at 25° C                                  |  |  |  |  |  |  |
| help        | (? | 52                                                                                                    | 0                                                                  |  |  |  |  |  |  |
|             |    | f. Temperature – typical storage temp. in °Fahrenheit                                                            | g. Annual throughput in gallons (enter $\overline{0}$ if not used) |  |  |  |  |  |  |
|             | ?  | h. RVP – gasoline only                                                                                           | i. Total oxygen percent – gasoline only                            |  |  |  |  |  |  |
|             |    | j. Oxygenate name – gasoline only                                                                                | _                                                                  |  |  |  |  |  |  |
|             | 8. | New material stored (enter new material if conte                                                                 | ents changed during year of record): ?                             |  |  |  |  |  |  |
|             |    | a. Name of material                                                                                              |                                                                    |  |  |  |  |  |  |
|             |    | b. CAS number if single chemical                                                                                 | c. SC Code for standing / breathing loss                           |  |  |  |  |  |  |
|             |    | d. SC Code description – filled by eDEP                                                                          | e. Vapor pressure in PSI at 25° C                                  |  |  |  |  |  |  |
|             |    | f. Temperature – typical storage temp. in <sup>o</sup> Fahrenheit                                                | g. Annual throughput in gallons                                    |  |  |  |  |  |  |
|             |    | h. RVP – gasoline only                                                                                           | i. Total oxygen percent – gasoline only                            |  |  |  |  |  |  |
|             |    | j. Oxygenate name – gasoline only                                                                                | _                                                                  |  |  |  |  |  |  |
|             | B. | Notes and Attachments                                                                                            |                                                                    |  |  |  |  |  |  |
|             | 1. | 1. <b>Notes</b> : please include in the space below any additional information that will help D your submission. |                                                                    |  |  |  |  |  |  |
|             |    |                                                                                                    |                                                                    |  |  |  |  |  |  |
|             |    |                                                                                                    |                                                                    |  |  |  |  |  |  |
|             |    |                                                                                                    |                                                                    |  |  |  |  |  |  |
|             |    |                                                                                                    |                                                                    |  |  |  |  |  |  |
|             |    |                                                                                                    |                                                                    |  |  |  |  |  |  |
|             |    |                                                                                                    |                                                                    |  |  |  |  |  |  |
|             |    |                                                                                                    |                                                                    |  |  |  |  |  |  |
|             |    |                                                                                                    |                                                                    |  |  |  |  |  |  |
|             |    |                                                                                                    |                                                                    |  |  |  |  |  |  |
|             |    |                                                                                                    |                                                                    |  |  |  |  |  |  |
|             |    |                                                                                                    |                                                                    |  |  |  |  |  |  |

2. Attachments: 

Check here to submit attachments to this form. For attachments that cannot be sent electronically, please list all such attachments in notes above and deliver them to DEP with a

paper copy of this form.

Bureau of Waste Prevention – Air Quality

# **BWP AQ AP-4**

Emission Unit - Organic Material Storage

| 2011                   |
|------------------------|
| Year of record         |
| 6                      |
| DEP EU# (old Point #)  |
| 1190564                |
| Facility AQ identifier |

|                        | 33          | mplete one AP-4 for EACH organic material storage                                                            | tank.                                                                                                    |
|------------------------|-------------|----------------------------------------------------------------------------------------------------|----------------------------------------------------------------------------------------------------|
| i <b>nt:</b><br>ling   | A.          | <b>Equipment Description</b>                                                                                 |                                                                                                    |
| s on<br>puter,         | 1.          | Facility identifiers:                                                                                        |                                                                                                    |
| the<br>to              |             | CLEAN HARBORS OF BRAINTREE INC                                                                               |                                                                                                    |
| our                    |             | a. Facility name                                                                                             |                                                                                                    |
| do<br>the              |             | 34839                                                                                                    | 1190564                                                                                                    |
| эу.<br>☐               |             | b. DEP Account number                                                                                        | c. Facility AQ identifier – SSEIS ID number                                                                                                    |
| <u>-</u><br><b>/</b> ∽ | 2.          | Emission unit identifiers:                                                                                   |                                                                                                    |
|                        |             | AG TANK A1-9,800 GAL NOT USED IN 2009                                                                        |                                                                                                    |
|                        |             | a. Facility's choice of emission unit name – edit as needed                                                  |                                                                                                    |
|                        |             | 6                                                                                                    | 6                                                                                                    |
|                        |             | b. Facility's emission unit number / code – edit as needed                                                   | c. DEP emissions unit # - SSEIS point #                                                                                                    |
|                        |             |                                                                                                    | ·                                                                                                    |
|                        |             | d. Combined Units – enter number of individual units                                                         |                                                                                                    |
|                        | 3.          | Emission unit installation and decommission date                                                             | s·                                                                                                    |
|                        | ٥.          |                                                                                                    | <b>.</b>                                                                                                    |
|                        |             | 1/1/1986                                                                                                    | h Decembication data (mm/dd/nnn) if applicable                                                                                                    |
| ielete                 |             | a. Installation date – estimate if unknown (mm/dd/yyyy)                                                      | <ul> <li>b. Decommission date (mm/dd/yyyy) – if applicable</li> <li>Complete only if the unit was shut down permanently or replaced since the last report.</li> </ul> |
|                        |             | Facination with souls assessed.                                                                              | or replaced effect the last repetit                                                                                                    |
|                        |             | Emission unit replacement:                                                                                   |                                                                                                    |
| ?                      | <b>)</b> +. |                                                                                                    |                                                                                                    |
| ?                      | <b>)</b>    | a. Is this unit replacing another emission unit?                                                             |                                                                                                    |
| ?                      | <b>)</b> *. |                                                                                                    | number for the unit being replaced below:                                                                                                    |
| ?                      | <b>,</b>    |                                                                                                    | number for the unit being replaced below:                                                                                                    |
| ?                      | 5.          | v no yes – enter DEP's emissions unit                                                                        | number for the unit being replaced below:                                                                                                    |
| ?                      | 5.          | b. DEP's Emission Unit Number and facility unit name                                                         |                                                                                                    |
| ?                      | 5.          | po yes – enter DEP's emissions unit b. DEP's Emission Unit Number and facility unit name  Unit descriptions: | bund                                                                                                    |
| ?                      | 5.          | <ul> <li>✓ no</li></ul>                                                                                      | ound  Specify other                                                                                                    |

ightharpoonup steel weld  $\ \square$  other weld  $\ \square$  rivet  $\ \square$  fiberglass  $\ \square$  gunite

6. Construction:

Bureau of Waste Prevention – Air Quality

# **BWP AQ AP-4**

Emission Unit - Organic Material Storage

| 2011                   |
|------------------------|
| Year of record         |
| 6                      |
| DEP EU# (old Point #)  |
| 1190564                |
| Facility AQ identifier |

## A. Equipment Description (cont.)

| 7. | Material stored (at start of year):                                     |                                                       |
|----|-------------------------------------------------------------------------|-------------------------------------------------------|
|    | FLAMMABLE LIQUIDS                                                       |                                                       |
|    | a. Name of material                                                     |                                                       |
|    |                                                                         | 40799997                                              |
|    | b. CAS number if single chemical CHEMICAL STORAGE                       | c. SC Code for standing / breathing loss              |
| 9  | d. SC Code description – filled by eDEP  52                             | e. Vapor pressure in PSI at 25° C                     |
| U  | f. Temperature – typical storage temp. in °Fahrenheit                   | g. Annual throughput in gallons (enter 0 if not used) |
| ?  | h. RVP – gasoline only                                                  | i. Total oxygen percent – gasoline only               |
|    | j. Oxygenate name – gasoline only                                       | _                                                     |
| 8. | New material stored (enter new material if conte                        | ents changed during year of record):                  |
|    | a. Name of material                                                     |                                                       |
|    | b. CAS number if single chemical                                        | c. SC Code for standing / breathing loss              |
|    | d. SC Code description – filled by eDEP                                 | e. Vapor pressure in PSI at 25° C                     |
|    | f. Temperature – typical storage temp. in °Fahrenheit                   | g. Annual throughput in gallons                       |
|    | h. RVP – gasoline only                                                  | i. Total oxygen percent – gasoline only               |
|    | j. Oxygenate name – gasoline only                                       | _                                                     |
| В. | Notes and Attachments                                                   |                                                       |
| 1. | <b>Notes</b> : please include in the space below any acyour submission. | dditional information that will help DEP understand   |
|    |                                                                         |                                                       |
|    |                                                                         |                                                       |
|    |                                                                         |                                                       |
|    |                                                                         |                                                       |
|    |                                                                         |                                                       |
|    |                                                                         |                                                       |
|    |                                                                         |                                                       |
|    |                                                                         |                                                       |
|    | 2 Attachments:  Check here to submit attach                             | amonts to this form. For attachments that cannot be   |

sent electronically, please list all such attachments in notes above and deliver them to DEP with a

paper copy of this form.

Bureau of Waste Prevention - Air Quality

Emission Unit - Organic Material Storage

2011 Year of record 59 DEP EU# (old Point #) 1190564 Facility AQ identifier

| Important:    |
|---------------|
| When filling  |
| out forms on  |
| the computer, |
| use only the  |
| tab key to    |
| move your     |
| cursor – do   |
| not use the   |
| return key.   |
|               |
|               |
| tao           |
|               |
|               |
| return        |

| Α. | <b>Equipment Description</b>                                       |                                             |
|----|--------------------------------------------------------------------|---------------------------------------------|
| 1. | Facility identifiers:                                              |                                             |
|    | CLEAN HARBORS OF BRAINTREE INC                                     |                                             |
|    | a. Facility name                                                   |                                             |
|    | 34839                                                              | 1190564                                     |
|    | b. DEP Account number                                              | c. Facility AQ identifier – SSEIS ID number |
| 2. | Emission unit identifiers:  AG TANK B6- POLYOLEFIN H TANKS WASTEWA | ATER NO VOCS                                |
|    | a. Facility's choice of emission unit name – edit as needed        | TIETO VOCO                                  |
|    | 59                                                                 | 59                                          |
|    | b. Facility's emission unit number / code – edit as needed         | c. DEP emissions unit # - SSEIS point #     |
|    | d. Combined Units – enter number of individual units               |                                             |
|    |                                                                    |                                             |
| 3. | Emission unit installation and decommission dates:                 |                                             |
| 3. | Emission unit installation and decommission dates: 1/1/1977        | 1/1/2011                                    |

a unit?

combine units?

a. Installation date – estimate if unknown (mm/dd/yyyy)

b. Decommission date (mm/dd/yyyy) – if applicable

Complete only if the unit was shut down permanently or replaced since the last report.

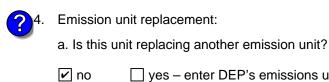

yes – enter DEP's emissions unit number for the unit being replaced below:

b. DEP's Emission Unit Number and facility unit name

| <b>?</b> )5. | Unit description     | ns:                  |              |               |                |               |  |  |
|--------------|----------------------|----------------------|--------------|---------------|----------------|---------------|--|--|
|              | a. Description:      | ✓ above gr           | round 🗌      | belo          | w ground       |               |  |  |
|              | b. Roof type:        | ☐ floating r ✓ fixed |              | inter<br>othe | nal roof<br>r: |               |  |  |
|              | 11.5                 | 10                   |              |               | 6250           | Specify other |  |  |
|              | c. Height / Length - |                      | neter – feet |               | e. Capacity –  | gallons       |  |  |

steel weld vother weld rivet fiberglass gunite 6. Construction:

Bureau of Waste Prevention - Air Quality

# **BWP AQ AP-4**

Emission Unit - Organic Material Storage

2011
Year of record
59
DEP EU# (old Point #)
1190564
Facility AQ identifier

## A. Equipment Description (cont.)

| 7. | Material stored (at start of year):                                                 |                                                                                                |  |  |  |
|----|-------------------------------------------------------------------------------------|------------------------------------------------------------------------------------------------|--|--|--|
|    | COROSSIVES NO VOCS NOT APPLIBABLE TO                                                | REPORT                                                                                         |  |  |  |
|    | a. Name of material                                                                 |                                                                                                |  |  |  |
|    |                                                                                     | 30187097                                                                                       |  |  |  |
|    | b. CAS number if single chemical                                                    | c. SC Code for standing / breathing loss                                                       |  |  |  |
|    | SPECIFY LIQUID:BREATHING LOSS                                                       |                                                                                                |  |  |  |
| _  | d. SC Code description – filled by eDEP                                             | e. Vapor pressure in PSI at 25° C                                                              |  |  |  |
| ?  | 52                                                                                  | 0                                                                                              |  |  |  |
|    | f. Temperature – typical storage temp. in °Fahrenheit                               | g. Annual throughput in gallons (enter 0 if not used)                                          |  |  |  |
| ?  | h. RVP – gasoline only                                                              | i. Total oxygen percent – gasoline only                                                        |  |  |  |
|    | j. Oxygenate name – gasoline only                                                   |                                                                                                |  |  |  |
| 8. | New material stored (enter new material if contents changed during year of record): |                                                                                                |  |  |  |
|    | a. Name of material                                                                 |                                                                                                |  |  |  |
|    | b. CAS number if single chemical                                                    | g. Annual throughput in gallons (enter 0 if not used)  i. Total oxygen percent – gasoline only |  |  |  |
|    | d. SC Code description – filled by eDEP                                             | e. Vapor pressure in PSI at 25° C                                                              |  |  |  |
|    | f. Temperature – typical storage temp. in <sup>o</sup> Fahrenheit                   | g. Annual throughput in gallons                                                                |  |  |  |
|    | h. RVP – gasoline only                                                              | i. Total oxygen percent – gasoline only                                                        |  |  |  |

#### **B. Notes and Attachments**

j. Oxygenate name - gasoline only

1. **Notes**: please include in the space below any additional information that will help DEP understand your submission.

| f | TANK B6 REMOVED FROM FACILITY |
|---|-------------------------------|
|   |                               |
|   |                               |
|   |                               |
|   |                               |
|   |                               |
|   |                               |

**2. Attachments:** 

Check here to submit attachments to this form. For attachments that **cannot** be sent electronically, please list all such attachments in notes above and deliver them to DEP with a paper copy of this form.

Bureau of Waste Prevention - Air Quality

Emission Unit - Organic Material Storage

2011 Year of record 58 DEP EU# (old Point #) 1190564 Facility AQ identifier

Important: When filling out forms on the computer, use only the tab key to move your cursor – do not use the return key.

combine units?

a unit?

| Facility identifiers:  CLEAN HARBORS OF BRAINTREE INC  a. Facility name  34839  b. DEP Account number  Emission unit identifiers:  AG TANK B5- POLYHLEFIN H TANKS WASTEWATER NO VOCS  a. Facility's choice of emission unit name – edit as needed  58  b. Facility's emission unit number / code – edit as needed  d. Combined Units – enter number of individual units  Emission unit installation and decommission dates:  1/1/1977  a. Installation date – estimate if unknown (mm/dd/yyyy)  b. Decommission date (mm/dd/yyyy) – if applicable                                                                                                    | Equipment Description                                                                                                    |                                                                                                    |  |  |  |  |
|----------------------------------------------------------------------------------------------------|----------------------------------------------------------------------------------------------------|----------------------------------------------------------------------------------------------------|--|--|--|--|
| CLEAN HARBORS OF BRAINTREE INC  a. Facility name 34839 b. DEP Account number  Emission unit identifiers:  AG TANK B5- POLYHLEFIN H TANKS WASTEWATER NO VOCS a. Facility's choice of emission unit number / code – edit as needed 58 b. Facility's emission unit number / code – edit as needed d. Combined Units – enter number of individual units  Emission unit installation and decommission dates:  1/1/1977 a. Installation date – estimate if unknown (mm/dd/yyyy)  b. Decommission date (mm/dd/yyyy) – if applicable Complete only if the unit was shut down permanently or replaced since the last report.  Emission unit replacement: a. Is this unit replacing another emission unit?  Image: A c. Facility AQ identifier – SSEIS ID number  11/22/2010 b. DEP emissions unit # – SSEIS point #  11/22/2010 b. Decommission date (mm/dd/yyyy) – if applicable Complete only if the unit was shut down permanently or replaced since the last report.  Emission unit replacement: a. Is this unit replacing another emission unit?  Image: A c. Facility AQ identifier – SSEIS ID number  11/22/2010 b. DEP emissions unit # – SSEIS point #  11/22/2010 b. Decommission date (mm/dd/yyyy) – if applicable Complete only if the unit was shut down permanently or replaced since the last report.  Emission unit replacement: a. Is this unit replacing another emission unit?  Image: A c. Facility AQ identifier – SSEIS ID number  11/22/2010 b. Decommission date (mm/dd/yyyy) – if applicable Complete only if the unit was shut down permanently or replaced since the last report.  Emission unit replacement: a. Is this unit replacement: b. DEP's Emission Unit Number and facility unit name | Equipment Description                                                                                                    |                                                                                                    |  |  |  |  |
| a. Facility name 34839 b. DEP Account number  Emission unit identifiers:  AG TANK B5- POLYHLEFIN H TANKS WASTEWATER NO VOCS a. Facility's choice of emission unit name – edit as needed 58 b. Facility's emission unit number / code – edit as needed d. Combined Units – enter number of individual units  Emission unit installation and decommission dates:  1/1/1977 a. Installation date – estimate if unknown (mm/dd/yyyy)  b. Decommission date (mm/dd/yyyy) – if applicable Complete only if the unit was shut down permanently or replaced since the last report.  Emission unit replacement: a. Is this unit replacing another emission unit?  Image: Installation and facility unit name  Unit descriptions:                                                                                                    | Facility identifiers: 7                                                                                                    |                                                                                                    |  |  |  |  |
| b. DEP Account number  Emission unit identifiers:  AG TANK B5- POLYHLEFIN H TANKS WASTEWATER NO VOCS  a. Facility's choice of emission unit name – edit as needed  58  b. Facility's emission unit number / code – edit as needed  d. Combined Units – enter number of individual units  Emission unit installation and decommission dates:  1/1/1977  a. Installation date – estimate if unknown (mm/dd/yyyy)  b. Decommission date (mm/dd/yyyy) – if applicable Complete only if the unit was shut down permanents or replaced since the last report.  Emission unit replacement:  a. Is this unit replacing another emission unit?  Image: Installation of the unit being replaced below:  b. DEP's Emission Unit Number and facility unit name  Unit descriptions:                                                                                                    | CLEAN HARBORS OF BRAINTREE INC                                                                                                    |                                                                                                    |  |  |  |  |
| Emission unit identifiers:  AG TANK B5- POLYHLEFIN H TANKS WASTEWATER NO VOCS  a. Facility's choice of emission unit name – edit as needed  58  b. Facility's emission unit number / code – edit as needed  d. Combined Units – enter number of individual units  Emission unit installation and decommission dates:  1/1/1977  a. Installation date – estimate if unknown (mm/dd/yyyy)  Decommission date (mm/dd/yyyy) – if applicable Complete only if the unit was shut down permanently or replaced since the last report.  Emission unit replacement:  a. Is this unit replacing another emission unit?  In o yes – enter DEP's emissions unit number for the unit being replaced below:  Unit descriptions:                                                                                                    | •                                                                                                    | 4400504                                                                                                    |  |  |  |  |
| Emission unit identifiers:  AG TANK B5- POLYHLEFIN H TANKS WASTEWATER NO VOCS  a. Facility's choice of emission unit name – edit as needed  58  b. Facility's emission unit number / code – edit as needed  d. Combined Units – enter number of individual units  Emission unit installation and decommission dates:  1/1/1977  a. Installation date – estimate if unknown (mm/dd/yyyy)  b. Decommission date (mm/dd/yyyy) – if applicable Complete only if the unit was shut down permanently or replaced since the last report.  Emission unit replacement:  a. Is this unit replacing another emission unit?  In o yes – enter DEP's emissions unit number for the unit being replaced below:  Unit descriptions:                                                                                                    |                                                                                                    |                                                                                                    |  |  |  |  |
| AG TANK B5- POLYHLEFIN H TANKS WASTEWATER NO VOCS  a. Facility's choice of emission unit name – edit as needed  58  b. Facility's emission unit number / code – edit as needed  d. Combined Units – enter number of individual units  Emission unit installation and decommission dates:  1/1/1977  a. Installation date – estimate if unknown (mm/dd/yyyy)  b. Decommission date (mm/dd/yyyy) – if applicable Complete only if the unit was shut down permanently or replaced since the last report.  Emission unit replacement:  a. Is this unit replacing another emission unit?  In o yes – enter DEP's emissions unit number for the unit being replaced below:  Unit descriptions:                                                                                                    |                                                                                                    | ·                                                                                                    |  |  |  |  |
| a. Facility's choice of emission unit name – edit as needed  58  b. Facility's emission unit number / code – edit as needed  d. Combined Units – enter number of individual units  Emission unit installation and decommission dates:  1/1/1977  a. Installation date – estimate if unknown (mm/dd/yyyy)  b. Decommission date (mm/dd/yyyy) – if applicable Complete only if the unit was shut down permanently or replaced since the last report.  Emission unit replacement:  a. Is this unit replacing another emission unit?  In o yes – enter DEP's emissions unit number for the unit being replaced below:  Unit descriptions:                                                                                                    | Emission unit identifiers:                                                                                                    |                                                                                                    |  |  |  |  |
| b. Facility's emission unit number / code – edit as needed  d. Combined Units – enter number of individual units  Emission unit installation and decommission dates:  1/1/1977  a. Installation date – estimate if unknown (mm/dd/yyyy)  b. Decommission date (mm/dd/yyyy) – if applicable  Complete only if the unit was shut down permanently or replaced since the last report.  Emission unit replacement:  a. Is this unit replacing another emission unit?  In o yes – enter DEP's emissions unit number for the unit being replaced below:  b. DEP's Emission Unit Number and facility unit name  Unit descriptions:                                                                                                    |                                                                                                    | WATER NO VOCS                                                                                                    |  |  |  |  |
| b. Facility's emission unit number / code – edit as needed  d. Combined Units – enter number of individual units  Emission unit installation and decommission dates:  1/1/1977  a. Installation date – estimate if unknown (mm/dd/yyyy)  b. Decommission date (mm/dd/yyyy) – if applicable  Complete only if the unit was shut down permanently or replaced since the last report.  Emission unit replacement:  a. Is this unit replacing another emission unit?  In o yes – enter DEP's emissions unit number for the unit being replaced below:  b. DEP's Emission Unit Number and facility unit name  Unit descriptions:                                                                                                    |                                                                                                    | 50                                                                                                    |  |  |  |  |
| d. Combined Units – enter number of individual units  Emission unit installation and decommission dates:  1/1/1977 a. Installation date – estimate if unknown (mm/dd/yyyy) b. Decommission date (mm/dd/yyyy) – if applicable  Complete only if the unit was shut down permanently or replaced since the last report.  Emission unit replacement: a. Is this unit replacing another emission unit?  In o yes – enter DEP's emissions unit number for the unit being replaced below:  b. DEP's Emission Unit Number and facility unit name  Unit descriptions:                                                                                                    |                                                                                                    |                                                                                                    |  |  |  |  |
| Emission unit installation and decommission dates:  1/1/1977 a. Installation date – estimate if unknown (mm/dd/yyyy)  b. Decommission date (mm/dd/yyyy) – if applicable Complete only if the unit was shut down permanently or replaced since the last report.  Emission unit replacement: a. Is this unit replacing another emission unit?  In o yes – enter DEP's emissions unit number for the unit being replaced below:  b. DEP's Emission Unit Number and facility unit name  Unit descriptions:                                                                                                    |                                                                                                    | 0. 22. 000.0.0 0                                                                                                    |  |  |  |  |
| a. Installation date – estimate if unknown (mm/dd/yyyy)  b. Decommission date (mm/dd/yyyy) – if applicable  Complete only if the unit was shut down permanently or replaced since the last report.  Emission unit replacement:  a. Is this unit replacing another emission unit?  ✓ no                                                                                                    |                                                                                                    |                                                                                                    |  |  |  |  |
| Complete only if the unit was shut down permanently or replaced since the last report.  Emission unit replacement:  a. Is this unit replacing another emission unit?  I no yes – enter DEP's emissions unit number for the unit being replaced below:  b. DEP's Emission Unit Number and facility unit name  Unit descriptions:                                                                                                    |                                                                                                    | es:                                                                                                    |  |  |  |  |
| or replaced since the last report.  Emission unit replacement:  a. Is this unit replacing another emission unit?  I no yes – enter DEP's emissions unit number for the unit being replaced below:  b. DEP's Emission Unit Number and facility unit name  Unit descriptions:                                                                                                    | Emission unit installation and decommission date 1/1/1977                                                                                                    | 11/22/2010                                                                                                    |  |  |  |  |
| <ul> <li>a. Is this unit replacing another emission unit?</li> <li>i no  yes – enter DEP's emissions unit number for the unit being replaced below:</li> <li>b. DEP's Emission Unit Number and facility unit name</li> <li>Unit descriptions:</li> </ul>                                                                                                    | Emission unit installation and decommission date 1/1/1977                                                                                                    | 11/22/2010 b. Decommission date (mm/dd/yyyy) – if applicable                                                                             |  |  |  |  |
| <ul> <li>✓ no  yes – enter DEP's emissions unit number for the unit being replaced below:</li> <li>b. DEP's Emission Unit Number and facility unit name</li> <li>Unit descriptions:</li> </ul>                                                                                                    | Emission unit installation and decommission date 1/1/1977                                                                                                    | 11/22/2010 b. Decommission date (mm/dd/yyyy) – if applicable Complete only if the unit was shut down permanently                         |  |  |  |  |
| b. DEP's Emission Unit Number and facility unit name  Unit descriptions:                                                                                                    | Emission unit installation and decommission date 1/1/1977  a. Installation date – estimate if unknown (mm/dd/yyyy)                                                                                                    | 11/22/2010 b. Decommission date (mm/dd/yyyy) – if applicable Complete only if the unit was shut down permanently                         |  |  |  |  |
| Unit descriptions:                                                                                                    | Emission unit installation and decommission date  1/1/1977  a. Installation date – estimate if unknown (mm/dd/yyyy)  Emission unit replacement:                                                                                                    | 11/22/2010 b. Decommission date (mm/dd/yyyy) – if applicable Complete only if the unit was shut down permanently                         |  |  |  |  |
| ·                                                                                                    | Emission unit installation and decommission date  1/1/1977  a. Installation date – estimate if unknown (mm/dd/yyyy)  Emission unit replacement:  a. Is this unit replacing another emission unit?                                                                                              | b. Decommission date (mm/dd/yyyy) – if applicable Complete only if the unit was shut down permanently or replaced since the last report. |  |  |  |  |
|                                                                                                    | Emission unit installation and decommission date  1/1/1977  a. Installation date – estimate if unknown (mm/dd/yyyy)  Emission unit replacement:  a. Is this unit replacing another emission unit?  I no yes – enter DEP's emissions unit                                                       | b. Decommission date (mm/dd/yyyy) – if applicable Complete only if the unit was shut down permanently or replaced since the last report. |  |  |  |  |
| a. Description: 🔽 above ground 🗌 below ground                                                                                                    | Emission unit installation and decommission date  1/1/1977  a. Installation date – estimate if unknown (mm/dd/yyyy)  Emission unit replacement:  a. Is this unit replacing another emission unit?  I no yes – enter DEP's emissions unit                                                       | b. Decommission date (mm/dd/yyyy) – if applicable Complete only if the unit was shut down permanently or replaced since the last report. |  |  |  |  |
|                                                                                                    | Emission unit installation and decommission date  1/1/1977  a. Installation date – estimate if unknown (mm/dd/yyyy)  Emission unit replacement:  a. Is this unit replacing another emission unit?  I no yes – enter DEP's emissions unit  b. DEP's Emission Unit Number and facility unit name | b. Decommission date (mm/dd/yyyy) – if applicable Complete only if the unit was shut down permanently or replaced since the last report. |  |  |  |  |

| 6. C | Construction: | steel weld | ✓ other weld | ☐ rivet | fiberglass | gunite |
|------|---------------|------------|--------------|---------|------------|--------|
|------|---------------|------------|--------------|---------|------------|--------|

internal roof

6250

e. Capacity - gallons

Specify other

other:

b. Roof type:

c. Height / Length - feet

10.5

floating roof ✓ fixed

11.75

d. Diameter - feet

Bureau of Waste Prevention - Air Quality

# **BWP AQ AP-4**

Emission Unit - Organic Material Storage

| 2011                   |
|------------------------|
| Year of record         |
| 58                     |
| DEP EU# (old Point #)  |
| 1190564                |
| Facility AQ identifier |

## A. Equipment Description (cont.)

| Material stored (at start of year):                                          |                                                                   |  |
|------------------------------------------------------------------------------|-------------------------------------------------------------------|--|
| CORROSIVES NO VOCS NOT APPLICABLE T                                          | O REPORT                                                          |  |
| a. Name of material                                                          |                                                                   |  |
|                                                                              | 30187097                                                          |  |
| b. CAS number if single chemical                                             | c. SC Code for standing / breathing loss                          |  |
| SPECIFY LIQUID:BREATHING LOSS                                                |                                                                   |  |
| d. SC Code description – filled by eDEP                                      | e. Vapor pressure in PSI at 25° C                                 |  |
| 52                                                                           | 0                                                                 |  |
| f. Temperature – typical storage temp. in °Fahrenheit                        | g. Annual throughput in gallons (enter 0 if not used)             |  |
| h. RVP – gasoline only                                                       | i. Total oxygen percent – gasoline only                           |  |
| j. Oxygenate name – gasoline only                                            | _                                                                 |  |
| New material stored (enter new material if conte                             | nts changed during year of record):                               |  |
| a. Name of material                                                          |                                                                   |  |
| b. CAS number if single chemical                                             | c. SC Code for standing / breathing loss                          |  |
| d. SC Code description – filled by eDEP                                      |                                                                   |  |
|                                                                              | e. Vapor pressure in PSI at 25° C                                 |  |
| f. Temperature – typical storage temp. in °Fahrenheit                        | e. Vapor pressure in PSI at 25° C g. Annual throughput in gallons |  |
| f. Temperature – typical storage temp. in °Fahrenheit h. RVP – gasoline only |                                                                   |  |

#### **B. Notes and Attachments**

1. **Notes**: please include in the space below any additional information that will help DEP understand your submission.

| TA | ANK B5 REMOVED FROM FACILITY |
|----|------------------------------|
|    |                              |
|    |                              |
|    |                              |
|    |                              |
|    |                              |
|    |                              |

**2. Attachments:** 

Check here to submit attachments to this form. For attachments that **cannot** be sent electronically, please list all such attachments in notes above and deliver them to DEP with a paper copy of this form.

Bureau of Waste Prevention - Air Quality

Emission Unit - Organic Material Storage

2011 Year of record 57 DEP EU# (old Point #) 1190564 Facility AQ identifier

| Complete | one AP-4 | for EAC | CH organi | ic material | storage | tank. |
|----------|----------|---------|-----------|-------------|---------|-------|
|          |          |         |           |             |         |       |

| Important:<br>When filling<br>out forms on | A.          | . Equipment Description |                                            |                      |                                                                                        |  |  |
|--------------------------------------------|-------------|-------------------------|--------------------------------------------|----------------------|----------------------------------------------------------------------------------------|--|--|
| the computer, use only the                 | 1.          | Facility identifie      | ers: 🛜                                     |                      |                                                                                        |  |  |
| tab key to                                 |             | CLEAN HARBO             | ORS OF BRAINTRE                            | E INC                |                                                                                        |  |  |
| move your<br>cursor – do                   |             | a. Facility name        |                                            |                      |                                                                                        |  |  |
| not use the return key.                    |             | b. DEP Account nu       | mhor                                       |                      | c. Facility AQ identifier – SSEIS ID number                                            |  |  |
| tab tab                                    |             | b. DEF Account nu       | mbei                                       |                      | C. Facility Act Identifier – 33E13 ID Humber                                           |  |  |
|                                            | 2.          | Emission unit ic        | dentifiers:                                |                      |                                                                                        |  |  |
| return                                     |             | AG TANK B4-             | POLYOLEFIN H W                             | ASTEWATER N          | o vocs                                                                                 |  |  |
|                                            |             | · ·                     | of emission unit name –                    | edit as needed       |                                                                                        |  |  |
|                                            |             | 57                      |                                            |                      | 57                                                                                     |  |  |
|                                            |             | b. Facility's emission  | on unit number / code – e                  | edit as needed       | c. DEP emissions unit # - SSEIS point #                                                |  |  |
| ?                                          |             | d. Combined Units       | – enter number of individ                  | dual units           |                                                                                        |  |  |
| How to combine                             |             |                         |                                            |                      |                                                                                        |  |  |
| units ?                                    |             |                         |                                            |                      |                                                                                        |  |  |
|                                            | 3.          | Emission unit in        | nstallation and deco                       | mmission dates:      |                                                                                        |  |  |
|                                            |             | 1/1/1977                |                                            |                      |                                                                                        |  |  |
| How to <b>gelete</b>                       |             | a. Installation date    | <ul> <li>estimate if unknown (n</li> </ul> | nm/dd/yyyy)          | b. Decommission date (mm/dd/yyyy) – if applicable                                      |  |  |
| a unit?                                    |             |                         |                                            |                      | Complete only if the unit was shut down permanently or replaced since the last report. |  |  |
| ?                                          | 4.          | Emission unit re        | eplacement:                                |                      |                                                                                        |  |  |
|                                            |             | a. Is this unit re      | placing another em                         | ission unit?         |                                                                                        |  |  |
|                                            |             | <b>☑</b> no □           | yes – enter DEP's e                        | emissions unit nu    | mber for the unit being replaced below:                                                |  |  |
|                                            |             | b. DEP's Emission       | Unit Number and facility                   | / unit name          |                                                                                        |  |  |
| <u> </u>                                   | <b>\</b> 5. | Unit description        | ns:                                        |                      |                                                                                        |  |  |
|                                            |             |                         |                                            |                      |                                                                                        |  |  |
|                                            |             | a. Description:         | ✓ above ground                             | below groun          | nd .                                                                                   |  |  |
|                                            |             | b. Roof type:           | ☐ floating roof ✓ fixed                    | internal roof other: |                                                                                        |  |  |
|                                            |             | 9.5                     | 11 75                                      | 7000                 | Specify other                                                                          |  |  |

e. Capacity - gallons

steel weld vother weld rivet fiberglass gunite

c. Height / Length - feet

6. Construction:

d. Diameter – feet

Bureau of Waste Prevention - Air Quality

# **BWP AQ AP-4**

Emission Unit - Organic Material Storage

2011
Year of record
57
DEP EU# (old Point #)
1190564
Facility AQ identifier

## A. Equipment Description (cont.)

| 7.       | Material stored (at start of year):                                      |                                                       |  |  |  |  |  |  |  |
|----------|--------------------------------------------------------------------------|-------------------------------------------------------|--|--|--|--|--|--|--|
|          | CORROSIVES NO VOCS NOT APPLICABLE                                        | CORROSIVES NO VOCS NOT APPLICABLE TO REPORT           |  |  |  |  |  |  |  |
|          | a. Name of material                                                      |                                                       |  |  |  |  |  |  |  |
|          |                                                                          | 30187097                                              |  |  |  |  |  |  |  |
|          | b. CAS number if single chemical                                         | c. SC Code for standing / breathing loss              |  |  |  |  |  |  |  |
|          | SPECIFY LIQUID:BREATHING LOSS d. SC Code description – filled by eDEP    | e. Vapor pressure in PSI at 25° C                     |  |  |  |  |  |  |  |
| 2        | 52                                                                       | 0                                                     |  |  |  |  |  |  |  |
| <u> </u> | f. Temperature – typical storage temp. in Fahrenheit                     | g. Annual throughput in gallons (enter 0 if not used) |  |  |  |  |  |  |  |
| ?        | h. RVP – gasoline only                                                   | i. Total oxygen percent – gasoline only               |  |  |  |  |  |  |  |
|          | j. Oxygenate name – gasoline only                                        | _                                                     |  |  |  |  |  |  |  |
| 8.       | New material stored (enter new material if conternal a. Name of material | ents changed during year of record):                  |  |  |  |  |  |  |  |
|          |                                                                          |                                                       |  |  |  |  |  |  |  |
|          | b. CAS number if single chemical                                         | c. SC Code for standing / breathing loss              |  |  |  |  |  |  |  |
|          | d. SC Code description – filled by eDEP                                  | e. Vapor pressure in PSI at 25° C                     |  |  |  |  |  |  |  |
|          | f. Temperature – typical storage temp. in °Fahrenheit                    | g. Annual throughput in gallons                       |  |  |  |  |  |  |  |
|          | h. RVP – gasoline only                                                   | i. Total oxygen percent – gasoline only               |  |  |  |  |  |  |  |
|          | j. Oxygenate name – gasoline only                                        | _                                                     |  |  |  |  |  |  |  |
| В.       | Notes and Attachments                                                    |                                                       |  |  |  |  |  |  |  |
| 1.       | <b>Notes</b> : please include in the space below any a your submission.  | dditional information that will help DEP understand   |  |  |  |  |  |  |  |
|          |                                                                          |                                                       |  |  |  |  |  |  |  |
|          |                                                                          |                                                       |  |  |  |  |  |  |  |
|          |                                                                          |                                                       |  |  |  |  |  |  |  |
|          |                                                                          |                                                       |  |  |  |  |  |  |  |
|          |                                                                          |                                                       |  |  |  |  |  |  |  |
|          |                                                                          |                                                       |  |  |  |  |  |  |  |
|          |                                                                          |                                                       |  |  |  |  |  |  |  |
|          |                                                                          |                                                       |  |  |  |  |  |  |  |
|          |                                                                          |                                                       |  |  |  |  |  |  |  |
|          |                                                                          |                                                       |  |  |  |  |  |  |  |
|          |                                                                          |                                                       |  |  |  |  |  |  |  |
|          |                                                                          |                                                       |  |  |  |  |  |  |  |
|          |                                                                          |                                                       |  |  |  |  |  |  |  |
| 2        | 2. Attachments:  Check here to submit attacl                             | hments to this form. For attachments that cannot be   |  |  |  |  |  |  |  |

sent electronically, please list all such attachments in notes above and deliver them to DEP with a

paper copy of this form.

Bureau of Waste Prevention - Air Quality

# **BWP AQ AP-4**

A. Equipment Description

Emission Unit - Organic Material Storage

Year of record
56
DEP EU# (old Point #)
1190564
Facility AQ identifier

Complete one AP-4 for EACH organic material storage tank.

| Important:    |
|---------------|
| When filling  |
| out forms on  |
| the computer, |
| use only the  |
| tab key to    |
| move your     |
| cursor – do   |
| not use the   |
| return key.   |
| tab           |

| 1. | Facility identifiers:          |                                             |  |
|----|--------------------------------|---------------------------------------------|--|
|    | CLEAN HARBORS OF BRAINTREE INC |                                             |  |
|    | a. Facility name               |                                             |  |
|    | 34839                          | 1190564                                     |  |
|    | b. DEP Account number          | c. Facility AQ identifier – SSEIS ID number |  |

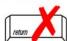

Emission unit identifiers:

| AG TANK B3- POLYOLEFIN TANKS WASTEWA                        | ATER NO VOCS                            |
|-------------------------------------------------------------|-----------------------------------------|
| a. Facility's choice of emission unit name – edit as needed |                                         |
| 56                                                          | 56                                      |
| b. Facility's emission unit number / code – edit as needed  | c. DEP emissions unit # - SSEIS point # |

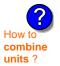

d. Combined Units - enter number of individual units

3. Emission unit installation and decommission dates:

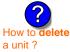

1/1/1977 a. Installation date – estimate if unknown (mm/dd/yyyy) b. Decomn

b. Decommission date (mm/dd/yyyy) - if applicable

Complete only if the unit was shut down permanently or replaced since the last report.

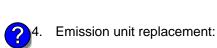

a. Is this unit replacing another emission unit?

| <b>✓</b> no | ☐ yes – enter DEP's emissions unit number for the unit being replaced below: |
|-------------|------------------------------------------------------------------------------|
|             |                                                                              |

b. DEP's Emission Unit Number and facility unit name

| <b>?</b> )5. | Unit description     | is:       |              |        |                  |             |    |  |  |
|--------------|----------------------|-----------|--------------|--------|------------------|-------------|----|--|--|
|              | a. Description:      | ✓ above   | ground       | ☐ belo | ow ground        |             |    |  |  |
|              | b. Roof type:        | ☐ floatin | g roof       | ☐ inte | rnal roof<br>er: |             |    |  |  |
|              | 11.5                 | 10        |              |        | 6250             | Specify oth | er |  |  |
|              | c. Height / Length - |           | iameter – fe | eet    | e. Capacity –    | gallons     |    |  |  |

| 6. | Construction: | ✓ steel weld | ∪ other weld |  | ☐ fiberglass | ☐ gunite |
|----|---------------|--------------|--------------|--|--------------|----------|
|----|---------------|--------------|--------------|--|--------------|----------|

Bureau of Waste Prevention - Air Quality

# **BWP AQ AP-4**

Emission Unit - Organic Material Storage

2011
Year of record
56
DEP EU# (old Point #)
1190564
Facility AQ identifier

## A. Equipment Description (cont.)

| 7. | Material stored (at start of year):                                     |                                                       |
|----|-------------------------------------------------------------------------|-------------------------------------------------------|
|    | CORROSIVES NO VOCS NOT APPLICABLE T                                     | O REPORT                                              |
|    | a. Name of material                                                     | 30187097                                              |
|    | b. CAS number if single chemical                                        | c. SC Code for standing / breathing loss              |
|    | SPECIFY LIQUID:BREATHING LOSS d. SC Code description – filled by eDEP   | e. Vapor pressure in PSI at 25° C                     |
| ?  | 52                                                                      | 0                                                     |
|    | f. Temperature – typical storage temp. in °Fahrenheit                   | g. Annual throughput in gallons (enter 0 if not used) |
| ?  | h. RVP – gasoline only                                                  | i. Total oxygen percent – gasoline only               |
|    | j. Oxygenate name – gasoline only                                       | _                                                     |
| 8. | New material stored (enter new material if conte                        | ents changed during year of record):                  |
|    | a. Name of material                                                     |                                                       |
|    | b. CAS number if single chemical                                        | c. SC Code for standing / breathing loss              |
|    | d. SC Code description – filled by eDEP                                 | e. Vapor pressure in PSI at 25° C                     |
|    | f. Temperature – typical storage temp. in °Fahrenheit                   | g. Annual throughput in gallons                       |
|    | h. RVP – gasoline only                                                  | i. Total oxygen percent – gasoline only               |
|    | j. Oxygenate name – gasoline only                                       | _                                                     |
| B. | . Notes and Attachments                                                 |                                                       |
| 1. | <b>Notes</b> : please include in the space below any a your submission. | dditional information that will help DEP understand   |
|    | TANK B3 NO LONGER AT FACILITY                                           |                                                       |
|    |                                                                         |                                                       |
|    |                                                                         |                                                       |
|    |                                                                         |                                                       |
|    |                                                                         |                                                       |

**2. Attachments:** 

Check here to submit attachments to this form. For attachments that **cannot** be sent electronically, please list all such attachments in notes above and deliver them to DEP with a paper copy of this form.

Bureau of Waste Prevention – Air Quality

# **BWP AQ AP-4**

Emission Unit - Organic Material Storage

| 2011                   |
|------------------------|
| Year of record         |
| 54                     |
| DEP EU# (old Point #)  |
| 1190564                |
| Facility AQ identifier |

|                                                          | Complete one AP-4 for EACH organic material storage tank. |                                                                                                    |                                                                                        |  |  |
|----------------------------------------------------------|-----------------------------------------------------------|----------------------------------------------------------------------------------------------------|----------------------------------------------------------------------------------------|--|--|
| Important:<br>When filling<br>out forms on               | A.                                                        | <b>Equipment Description</b>                                                                       |                                                                                        |  |  |
| the computer,<br>use only the<br>tab key to<br>move your | 1.                                                        | Facility identifiers:  CLEAN HARBORS OF BRAINTREE INC                                              |                                                                                        |  |  |
| cursor – do<br>not use the                               |                                                           | a. Facility name 34839                                                                             | 1190564                                                                                |  |  |
| return key.                                              |                                                           | b. DEP Account number                                                                              | c. Facility AQ identifier – SSEIS ID number                                            |  |  |
| X                                                        | 2.                                                        | Emission unit identifiers:                                                                         |                                                                                        |  |  |
| return                                                   |                                                           | AG TANK B2- POLYOLEFIN TANK WASTEWAT a. Facility's choice of emission unit name – edit as needed   | ER NO VOCS                                                                             |  |  |
|                                                          |                                                           | 54                                                                                                 | 54                                                                                     |  |  |
|                                                          |                                                           | b. Facility's emission unit number / code – edit as needed                                         | c. DEP emissions unit # - SSEIS point #                                                |  |  |
| How to combine units ?                                   |                                                           | d. Combined Units – enter number of individual units                                               |                                                                                        |  |  |
|                                                          | 3.                                                        | Emission unit installation and decommission dates:                                                 |                                                                                        |  |  |
|                                                          |                                                           | 1/1/1987                                                                                           |                                                                                        |  |  |
| How to <b>gelete</b>                                     |                                                           | a. Installation date – estimate if unknown (mm/dd/yyyy)                                            | b. Decommission date (mm/dd/yyyy) – if applicable                                      |  |  |
| a unit ?                                                 |                                                           |                                                                                                    | Complete only if the unit was shut down permanently or replaced since the last report. |  |  |
| ?                                                        | 4.                                                        | Emission unit replacement:                                                                         |                                                                                        |  |  |
|                                                          |                                                           | a. Is this unit replacing another emission unit?                                                   |                                                                                        |  |  |
|                                                          |                                                           | ✓ no                                                                                               | mber for the unit being replaced below:                                                |  |  |
|                                                          |                                                           | b. DEP's Emission Unit Number and facility unit name                                               |                                                                                        |  |  |
| ?                                                        | 5.                                                        | Unit descriptions:                                                                                 |                                                                                        |  |  |
|                                                          |                                                           | a. Description: 🗹 above ground 🗌 below ground                                                      | nd                                                                                     |  |  |
|                                                          |                                                           | b. Roof type: ☐ floating roof ☐ internal roof ☐ type: ☐ fixed ☐ other:                             | Specify other                                                                          |  |  |
|                                                          |                                                           | 11.5       10       6250         c. Height / Length – feet       d. Diameter – feet       e. Capac | city – gallons                                                                         |  |  |
|                                                          |                                                           |                                                                                                    |                                                                                        |  |  |

6. Construction:  $\square$  steel weld  $\checkmark$  other weld  $\square$  rivet  $\square$  fiberglass  $\square$  gunite

Bureau of Waste Prevention - Air Quality

# **BWP AQ AP-4**

Emission Unit - Organic Material Storage

| 2011                   |
|------------------------|
| Year of record         |
| 54                     |
| DEP EU# (old Point #)  |
| 1190564                |
| Facility AQ identifier |

## A. Equipment Description (cont.)

| -  | CORROSIVES NO VOCS NOT APPLICABLE TO REPORT                            |                                                                   |  |  |  |  |
|----|------------------------------------------------------------------------|-------------------------------------------------------------------|--|--|--|--|
|    | a. Name of material                                                    | 7                                                                 |  |  |  |  |
| Į  |                                                                        | 30187097                                                          |  |  |  |  |
|    | b. CAS number if single chemical                                       | c. SC Code for standing / breathing loss                          |  |  |  |  |
| _  | SPECIFY LIQUID:BREATHING LOSS  d. SC Code description – filled by eDEP | e. Vapor pressure in PSI at 25° C                                 |  |  |  |  |
|    | d. SC Code description – filled by eDEP<br>52                          | e. Vapor pressure in PSI at 25° C                                 |  |  |  |  |
|    | f. Temperature – typical storage temp. in °Fahrenheit                  | g. Annual throughput in gallons (enter 0 if not used)             |  |  |  |  |
| 2  | h. RVP – gasoline only                                                 | i. Total oxygen percent – gasoline only                           |  |  |  |  |
|    | j. Oxygenate name – gasoline only                                      | _                                                                 |  |  |  |  |
|    | New material stored (enter new material if conte                       | ents changed during year of record):                              |  |  |  |  |
| -  |                                                                        |                                                                   |  |  |  |  |
|    | a. Name of material                                                    |                                                                   |  |  |  |  |
| -  | b. CAS number if single chemical                                       | c. SC Code for standing / breathing loss                          |  |  |  |  |
| -  | d. SC Code description – filled by eDEP                                | e. Vapor pressure in PSI at 25° C g. Annual throughput in gallons |  |  |  |  |
| =  | f. Temperature – typical storage temp. in °Fahrenheit                  |                                                                   |  |  |  |  |
| =  | h. RVP – gasoline only                                                 | i. Total oxygen percent – gasoline only                           |  |  |  |  |
| -  | j. Oxygenate name – gasoline only                                      | _                                                                 |  |  |  |  |
|    | j. expgenate name gasemie emp                                          |                                                                   |  |  |  |  |
|    | Notes and Attachments                                                  |                                                                   |  |  |  |  |
| 3. | Notes and Attachments                                                  | dditional information that will help DEP understand               |  |  |  |  |
| 3. | Notes and Attachments  Notes: please include in the space below any a  | dditional information that will help DEP understand               |  |  |  |  |
| 3. | Notes and Attachments  Notes: please include in the space below any a  | dditional information that will help DEP understand               |  |  |  |  |
| 3. | Notes and Attachments  Notes: please include in the space below any a  | dditional information that will help DEP understand               |  |  |  |  |
| 3. | Notes and Attachments  Notes: please include in the space below any a  | dditional information that will help DEP understand               |  |  |  |  |
| 3. | Notes and Attachments  Notes: please include in the space below any a  | dditional information that will help DEP understand               |  |  |  |  |
| 3. | Notes and Attachments  Notes: please include in the space below any a  | dditional information that will help DEP understand               |  |  |  |  |
| 3. | Notes and Attachments  Notes: please include in the space below any a  | dditional information that will help DEP understand               |  |  |  |  |
| 3. | Notes and Attachments  Notes: please include in the space below any a  | dditional information that will help DEP understand               |  |  |  |  |
| 3. | Notes and Attachments  Notes: please include in the space below any a  | dditional information that will help DEP understand               |  |  |  |  |
| 3. | Notes and Attachments  Notes: please include in the space below any a  | dditional information that will help DEP understand               |  |  |  |  |
| 3. | Notes and Attachments  Notes: please include in the space below any a  | dditional information that will help DEP understand               |  |  |  |  |

**2. Attachments:** 

Check here to submit attachments to this form. For attachments that **cannot** be sent electronically, please list all such attachments in notes above and deliver them to DEP with a

paper copy of this form.

Bureau of Waste Prevention - Air Quality

# **BWP AQ AP-4**

Emission Unit - Organic Material Storage

2011
Year of record
53
DEP EU# (old Point #)
1190564
Facility AQ identifier

|                                   | Cor | Complete one AP-4 for EACH organic material storage tank. |                            |                    |                                                                                        |  |  |  |
|-----------------------------------|-----|-----------------------------------------------------------|----------------------------|--------------------|----------------------------------------------------------------------------------------|--|--|--|
| <b>Important:</b><br>When filling | A.  | Equipmen                                                  | t Description              |                    |                                                                                        |  |  |  |
| out forms on<br>the computer,     | 1.  | Facility identifie                                        | ers:                       |                    |                                                                                        |  |  |  |
| use only the<br>tab key to        |     | -                                                         | ORS OF BRAINTRE            | EE INC             |                                                                                        |  |  |  |
| move your<br>cursor – do          |     | a. Facility name                                          | 31.0 31 B10 1111112        |                    |                                                                                        |  |  |  |
| not use the                       |     | 34839                                                     |                            |                    | 1190564                                                                                |  |  |  |
| return key.                       |     | b. DEP Account nu                                         | ımber                      |                    | c. Facility AQ identifier – SSEIS ID number                                            |  |  |  |
| 120                               | 2.  | Emission unit i                                           | dentifiers:                |                    |                                                                                        |  |  |  |
| return                            |     |                                                           | POLYOLEFIN                 | WASTEWATER         | NO VOCS                                                                                |  |  |  |
|                                   |     |                                                           | of emission unit name –    |                    | NO 7003                                                                                |  |  |  |
|                                   |     | 53                                                        |                            |                    | 53                                                                                     |  |  |  |
|                                   |     | b. Facility's emission                                    | on unit number / code – e  | edit as needed     | c. DEP emissions unit # - SSEIS point #                                                |  |  |  |
| 2                                 |     | d Combined Units                                          | enter number of individual | dual units         |                                                                                        |  |  |  |
| How to combine units?             |     | u. Combined Onits                                         | - enter number of main     | uuai uiilis        |                                                                                        |  |  |  |
| unito :                           | 3.  | Emission unit in                                          | nstallation and deco       | mmission dates:    |                                                                                        |  |  |  |
|                                   |     | 1/1/1987                                                  |                            |                    |                                                                                        |  |  |  |
| ?                                 |     | -                                                         | - estimate if unknown (n   | nm/dd/yyyy)        | b. Decommission date (mm/dd/yyyy) – if applicable                                      |  |  |  |
| How to <b>delete</b> a unit ?     |     |                                                           |                            |                    | Complete only if the unit was shut down permanently or replaced since the last report. |  |  |  |
| <b>?</b>                          | 4.  | Emission unit r                                           | eplacement:                |                    |                                                                                        |  |  |  |
| •                                 |     | a. Is this unit re                                        | placing another em         | ission unit?       |                                                                                        |  |  |  |
|                                   |     | ✓ no                                                      | yes – enter DEP's          | emissions unit nui | mber for the unit being replaced below:                                                |  |  |  |
|                                   |     | b. DEP's Emission                                         | n Unit Number and facility | y unit name        |                                                                                        |  |  |  |
|                                   |     |                                                           |                            |                    |                                                                                        |  |  |  |
| ?                                 | 5.  | Unit descriptions:                                        |                            |                    |                                                                                        |  |  |  |
|                                   |     | a. Description:                                           | ✓ above ground             | ☐ below groun      | d                                                                                      |  |  |  |
|                                   |     | b. Roof type:                                             | ☐ floating roof ☑ fixed    | internal roof      |                                                                                        |  |  |  |
|                                   |     | 11.5                                                      | 10                         | 6250               | Specify other                                                                          |  |  |  |
|                                   |     | 11.5                                                      | 10                         | 0∠30               |                                                                                        |  |  |  |

d. Diameter - feet

e. Capacity - gallons

c. Height / Length – feet

Bureau of Waste Prevention - Air Quality

# **BWP AQ AP-4**

Emission Unit - Organic Material Storage

| 2011                   |
|------------------------|
| Year of record         |
| 53                     |
| DEP EU# (old Point #)  |
| 1190564                |
| Facility AQ identifier |

## A. Equipment Description (cont.)

|            | CORROSIVES NO VOCS NOT APPLIBABLE TO REPORT                                                              |                                                                                                    |  |  |  |  |
|------------|----------------------------------------------------------------------------------------------------|----------------------------------------------------------------------------------------------------|--|--|--|--|
|            | a. Name of material                                                                                      |                                                                                                    |  |  |  |  |
|            |                                                                                                    | 30187097                                                                                                    |  |  |  |  |
|            | b. CAS number if single chemical                                                                         | c. SC Code for standing / breathing loss                                                                     |  |  |  |  |
|            | SPECIFY LIQUID:BREATHING LOSS  d. SC Code description – filled by eDEP                                   | e. Vapor pressure in PSI at 25° C                                                                            |  |  |  |  |
| 7          | 52                                                                                                    | 0                                                                                                    |  |  |  |  |
| <u> </u>   | f. Temperature – typical storage temp. in °Fahrenheit                                                    | g. Annual throughput in gallons (enter 0 if not used)                                                        |  |  |  |  |
| ?          | h. RVP – gasoline only                                                                                   | i. Total oxygen percent – gasoline only                                                                      |  |  |  |  |
|            | j. Oxygenate name – gasoline only                                                                        | _                                                                                                    |  |  |  |  |
| 8.         | New material stored (enter new material if conte                                                         | ents changed during year of record).                                                                         |  |  |  |  |
| Ο.         | Thew material stored (effet new material if conte                                                        | ship changed during year or recordy.                                                                         |  |  |  |  |
|            | a. Name of material                                                                                      |                                                                                                    |  |  |  |  |
|            | b. CAS number if single chemical                                                                         | c. SC Code for standing / breathing loss  e. Vapor pressure in PSI at 25° C  g. Annual throughput in gallons |  |  |  |  |
|            | d. SC Code description – filled by eDEP                                                                  |                                                                                                    |  |  |  |  |
|            | f. Temperature – typical storage temp. in °Fahrenheit                                                    |                                                                                                    |  |  |  |  |
|            |                                                                                                    | Tatal account according                                                                                      |  |  |  |  |
|            | h. RVP – gasoline only                                                                                   | i. Total oxygen percent – gasoline only                                                                      |  |  |  |  |
|            | h. RVP – gasoline only  j. Oxygenate name – gasoline only                                                | i. Total oxygen percent – gasoline only<br>—                                                                 |  |  |  |  |
| R          | j. Oxygenate name – gasoline only                                                                        | i. Total oxygen percent – gasoline only                                                                      |  |  |  |  |
| <b>B</b> . | j. Oxygenate name – gasoline only  Notes and Attachments                                                 | dditional information that will help DEP understand                                                          |  |  |  |  |
|            | j. Oxygenate name – gasoline only  Notes and Attachments  Notes: please include in the space below any a |                                                                                                    |  |  |  |  |
|            | j. Oxygenate name – gasoline only  Notes and Attachments  Notes: please include in the space below any a |                                                                                                    |  |  |  |  |
|            | j. Oxygenate name – gasoline only  Notes and Attachments  Notes: please include in the space below any a |                                                                                                    |  |  |  |  |
|            | j. Oxygenate name – gasoline only  Notes and Attachments  Notes: please include in the space below any a |                                                                                                    |  |  |  |  |
|            | j. Oxygenate name – gasoline only  Notes and Attachments  Notes: please include in the space below any a |                                                                                                    |  |  |  |  |
|            | j. Oxygenate name – gasoline only  Notes and Attachments  Notes: please include in the space below any a |                                                                                                    |  |  |  |  |
|            | j. Oxygenate name – gasoline only  Notes and Attachments  Notes: please include in the space below any a |                                                                                                    |  |  |  |  |
|            | j. Oxygenate name – gasoline only  Notes and Attachments  Notes: please include in the space below any a |                                                                                                    |  |  |  |  |
|            | j. Oxygenate name – gasoline only  Notes and Attachments  Notes: please include in the space below any a |                                                                                                    |  |  |  |  |
|            | j. Oxygenate name – gasoline only  Notes and Attachments  Notes: please include in the space below any a |                                                                                                    |  |  |  |  |
|            | j. Oxygenate name – gasoline only  Notes and Attachments  Notes: please include in the space below any a |                                                                                                    |  |  |  |  |

**2. Attachments:** 

Check here to submit attachments to this form. For attachments that **cannot** be sent electronically, please list all such attachments in notes above and deliver them to DEP with a

paper copy of this form.

Bureau of Waste Prevention - Air Quality

Emission Unit - Organic Material Storage

2011 Year of record 52 DEP EU# (old Point #) 1190564 Facility AQ identifier

| Important:   |
|--------------|
| When filling |
| out forms on |
| the compute  |
| use only the |
| tab key to   |
| move your    |
| cursor – do  |
| not use the  |
| return key.  |
|              |
| tab          |
|              |
|              |

| Α.                                          | <b>Equipment Description</b>                                                                                                    |                                                                                     |  |  |  |
|---------------------------------------------|----------------------------------------------------------------------------------------------------|-------------------------------------------------------------------------------------|--|--|--|
| orms on omputer, 1. Facility identifiers: ? |                                                                                                    |                                                                                     |  |  |  |
|                                             | CLEAN HARBORS OF BRAINTREE INC                                                                                                    |                                                                                     |  |  |  |
|                                             | a. Facility name                                                                                                    |                                                                                     |  |  |  |
|                                             | 34839                                                                                                    | 1190564                                                                             |  |  |  |
|                                             | b. DEP Account number                                                                                                    | c. Facility AQ identifier – SSEIS ID number                                         |  |  |  |
| 2.                                          | Emission unit identifiers:                                                                                                    |                                                                                     |  |  |  |
|                                             | AG TANK A12 (6,300 GAL), NO. 2 FUEL OIL                                                                                                    |                                                                                     |  |  |  |
|                                             | a. Facility's choice of emission unit name – edit as needed                                                                                                    |                                                                                     |  |  |  |
|                                             | 52                                                                                                    | 52                                                                                  |  |  |  |
|                                             | b. Facility's emission unit number / code – edit as needed                                                                                                    | c. DEP emissions unit # - SSEIS point #                                             |  |  |  |
|                                             | d. Combined Units – enter number of individual units                                                                                                    |                                                                                     |  |  |  |
| 3.                                          | . Emission unit installation and decommission dates:                                                                                                    |                                                                                     |  |  |  |
|                                             | 1/1/1985                                                                                                    |                                                                                     |  |  |  |
|                                             | a. Installation date – estimate if unknown (mm/dd/yyyy)                                                                                                    | b. Decommission date (mm/dd/yyyy) – if applicable                                   |  |  |  |
|                                             |                                                                                                    | Complete only if the unit was shut down permaner or replaced since the last report. |  |  |  |
| 4.                                          | Emission unit replacement:                                                                                                    |                                                                                     |  |  |  |
|                                             | a. Is this unit replacing another emission unit?                                                                                                    |                                                                                     |  |  |  |
|                                             | ✓ no                                                                                                    | imber for the unit being replaced below:                                            |  |  |  |
|                                             | yes offici ber semissions unit no                                                                                                    | arriber for the drift being replaced below.                                         |  |  |  |
|                                             | b. DEP's Emission Unit Number and facility unit name                                                                                                    | amber for the unit being replaced below.                                            |  |  |  |
| <b>)</b> 5.                                 |                                                                                                    | amber for the unit being replaced below.                                            |  |  |  |
| 5.                                          | b. DEP's Emission Unit Number and facility unit name                                                                                                    |                                                                                     |  |  |  |
| <b>)</b> 5.                                 | b. DEP's Emission Unit Number and facility unit name  Unit descriptions:                                                                                                    | nd<br>f                                                                             |  |  |  |
| 5.                                          | <ul> <li>b. DEP's Emission Unit Number and facility unit name</li> <li>Unit descriptions:</li> <li>a. Description: ✓ above ground ☐ below ground</li> <li>b. Roof type: ☐ floating roof ☐ internal roo</li> </ul> | nd                                                                                  |  |  |  |

✓ steel weld □ other weld □ rivet □ fiberglass □ gunite

6. Construction:

Bureau of Waste Prevention - Air Quality

# **BWP AQ AP-4**

Emission Unit - Organic Material Storage

2011
Year of record
52
DEP EU# (old Point #)
1190564
Facility AQ identifier

## A. Equipment Description (cont.)

| 7. | Material stored (at start of year):                                                                                        |                                                                   |  |  |  |  |  |
|----|----------------------------------------------------------------------------------------------------|-------------------------------------------------------------------|--|--|--|--|--|
|    | FUEL NO. 2                                                                                                    |                                                                   |  |  |  |  |  |
|    | a. Name of material                                                                                                    | _                                                                 |  |  |  |  |  |
|    | 68476302                                                                                                    | 40301021                                                          |  |  |  |  |  |
|    | b. CAS number if single chemical                                                                                           | c. SC Code for standing / breathing loss                          |  |  |  |  |  |
|    | PETROLEUM STORAGEDIST FUEL NO.2                                                                                            |                                                                   |  |  |  |  |  |
| ?  | d. SC Code description – filled by eDEP<br>52                                                                              | e. Vapor pressure in PSI at 25° C<br>18882.0000                   |  |  |  |  |  |
|    | f. Temperature – typical storage temp. in Fahrenheit                                                                       | g. Annual throughput in gallons (enter 0 if not used)             |  |  |  |  |  |
| ?  | h. RVP – gasoline only                                                                                                    | i. Total oxygen percent – gasoline only                           |  |  |  |  |  |
|    | j. Oxygenate name – gasoline only                                                                                          | _                                                                 |  |  |  |  |  |
| 8. | New material stored (enter new material if conte                                                                           | ents changed during year of record):                              |  |  |  |  |  |
|    | a. Name of material                                                                                                    |                                                                   |  |  |  |  |  |
|    | b. CAS number if single chemical                                                                                           | c. SC Code for standing / breathing loss                          |  |  |  |  |  |
|    | d. SC Code description – filled by eDEP                                                                                    | e. Vapor pressure in PSI at 25° C g. Annual throughput in gallons |  |  |  |  |  |
|    | f. Temperature – typical storage temp. in <sup>o</sup> Fahrenheit                                                          |                                                                   |  |  |  |  |  |
|    | h. RVP – gasoline only                                                                                                    | i. Total oxygen percent – gasoline only                           |  |  |  |  |  |
|    | j. Oxygenate name – gasoline only                                                                                          | _                                                                 |  |  |  |  |  |
| В. | Notes and Attachments                                                                                                    |                                                                   |  |  |  |  |  |
| 1. | <b>Notes</b> : please include in the space below any additional information that will help DEP understand your submission. |                                                                   |  |  |  |  |  |
|    |                                                                                                    |                                                                   |  |  |  |  |  |
|    |                                                                                                    |                                                                   |  |  |  |  |  |
|    |                                                                                                    |                                                                   |  |  |  |  |  |
|    |                                                                                                    |                                                                   |  |  |  |  |  |
|    |                                                                                                    |                                                                   |  |  |  |  |  |
|    |                                                                                                    |                                                                   |  |  |  |  |  |
|    |                                                                                                    |                                                                   |  |  |  |  |  |
|    |                                                                                                    |                                                                   |  |  |  |  |  |
|    |                                                                                                    |                                                                   |  |  |  |  |  |
|    |                                                                                                    |                                                                   |  |  |  |  |  |
|    |                                                                                                    |                                                                   |  |  |  |  |  |
|    |                                                                                                    |                                                                   |  |  |  |  |  |
|    |                                                                                                    |                                                                   |  |  |  |  |  |
| :  | 2. Attachments:  Check here to submit attach                                                                               | nments to this form. For attachments that <b>cannot</b> be        |  |  |  |  |  |

sent electronically, please list all such attachments in notes above and deliver them to DEP with a

paper copy of this form.

Bureau of Waste Prevention - Air Quality

## **BWP AQ AP-4**

Emission Unit - Organic Material Storage

Complete one AP-4 for EACH organic material storage tank.

2011
Year of record
51
DEP EU# (old Point #)
1190564
Facility AQ identifier

| mportant:<br>When filling<br>out forms on | A. | A. Equipment Description                                    |                                                                                        |  |  |  |  |
|-------------------------------------------|----|-------------------------------------------------------------|----------------------------------------------------------------------------------------|--|--|--|--|
| he computer,<br>use only the              | 1. | Facility identifiers: ? CLEAN HARBORS OF BRAINTREE INC      |                                                                                        |  |  |  |  |
| ab key to                                 |    |                                                             |                                                                                        |  |  |  |  |
| nove your<br>cursor – do                  |    | a. Facility name                                            |                                                                                        |  |  |  |  |
| not use the                               |    | 34839                                                       | 1190564                                                                                |  |  |  |  |
| eturn key.                                |    | b. DEP Account number                                       | c. Facility AQ identifier – SSEIS ID number                                            |  |  |  |  |
| tab                                       |    |                                                             |                                                                                        |  |  |  |  |
|                                           | 2. | Emission unit identifiers:                                  |                                                                                        |  |  |  |  |
| return                                    |    | AG TANK A13 (4,000 GAL), DIESEL LOW SULF                    |                                                                                        |  |  |  |  |
|                                           |    | a. Facility's choice of emission unit name – edit as needed |                                                                                        |  |  |  |  |
|                                           |    | 51                                                          | 51                                                                                     |  |  |  |  |
|                                           |    | b. Facility's emission unit number / code – edit as needed  | c. DEP emissions unit # - SSEIS point #                                                |  |  |  |  |
|                                           |    | d. Combined Units – enter number of individual units        |                                                                                        |  |  |  |  |
| How to combine units ?                    |    | d. Combined office Chief Humber of Individual units         |                                                                                        |  |  |  |  |
|                                           | 3. | Emission unit installation and decommission dates:          |                                                                                        |  |  |  |  |
|                                           |    | 1/1/1985                                                    |                                                                                        |  |  |  |  |
|                                           |    | a. Installation date – estimate if unknown (mm/dd/yyyy)     | b. Decommission date (mm/dd/yyyy) – if applicable                                      |  |  |  |  |
| How to <b>delete</b> a unit?              |    |                                                             | Complete only if the unit was shut down permanently or replaced since the last report. |  |  |  |  |
| _                                         | _  |                                                             |                                                                                        |  |  |  |  |

| <b>?</b> )4. | Emission unit replacement:                       |                                                      |        |                                 |               |  |  |
|--------------|--------------------------------------------------|------------------------------------------------------|--------|---------------------------------|---------------|--|--|
|              | a. Is this unit replacing another emission unit? |                                                      |        |                                 |               |  |  |
|              | <b>☑</b> no                                      | ✓ no                                                 |        |                                 |               |  |  |
|              | b. DEP's Emission                                | b. DEP's Emission Unit Number and facility unit name |        |                                 |               |  |  |
|              |                                                  |                                                      |        |                                 |               |  |  |
| <b>?</b> 5.  | Unit descriptions:                               |                                                      |        |                                 |               |  |  |
|              | a. Description:                                  | ✓ above ground                                       | ☐ belo | ow ground                       |               |  |  |
|              | b. Roof type:                                    | ☐ floating roof ☑ fixed                              | inte   | ernal roof<br>er:               |               |  |  |
|              | 0.5                                              | _                                                    |        | 4000                            | Specify other |  |  |
|              | 25                                               | /                                                    |        | 4000                            |               |  |  |
|              | c. Height / Length -                             | – feet d. Diameter – fe                              | eet    | <ul><li>e. Capacity –</li></ul> | – gallons     |  |  |

✓ steel weld □ other weld □ rivet □ fiberglass □ gunite

6. Construction:

Bureau of Waste Prevention - Air Quality

# **BWP AQ AP-4**

Emission Unit - Organic Material Storage

2011
Year of record
51
DEP EU# (old Point #)
1190564

Facility AQ identifier

## A. Equipment Description (cont.)

| 7.       | Material stored (at start of year):                                                                                        |                                                            |  |  |  |  |  |
|----------|----------------------------------------------------------------------------------------------------|------------------------------------------------------------|--|--|--|--|--|
|          | DIESEL FUEL # 2                                                                                                    |                                                            |  |  |  |  |  |
|          | a. Name of material                                                                                                    |                                                            |  |  |  |  |  |
|          | 68334305                                                                                                    | 40301021                                                   |  |  |  |  |  |
|          | b. CAS number if single chemical                                                                                           | c. SC Code for standing / breathing loss                   |  |  |  |  |  |
|          | PETROLEUM STORAGEDIST FUEL NO.2                                                                                            | o. So coustor standing producing roos                      |  |  |  |  |  |
|          | d. SC Code description – filled by eDEP                                                                                    | e. Vapor pressure in PSI at 25° C                          |  |  |  |  |  |
| 9        | 52                                                                                                    | 115729.0000                                                |  |  |  |  |  |
| <u> </u> | f. Temperature – typical storage temp. in °Fahrenheit                                                                      | g. Annual throughput in gallons (enter 0 if not used)      |  |  |  |  |  |
| ?        | h. RVP – gasoline only                                                                                                    | i. Total oxygen percent – gasoline only                    |  |  |  |  |  |
|          | j. Oxygenate name – gasoline only                                                                                          | _                                                          |  |  |  |  |  |
| 8.       | New material stored (enter new material if conte                                                                           | nts changed during year of record):                        |  |  |  |  |  |
|          | a. Name of material                                                                                                    |                                                            |  |  |  |  |  |
|          | b. CAS number if single chemical                                                                                           | c. SC Code for standing / breathing loss                   |  |  |  |  |  |
|          | d. SC Code description – filled by eDEP                                                                                    | e. Vapor pressure in PSI at 25° C                          |  |  |  |  |  |
|          | f. Temperature – typical storage temp. in °Fahrenheit                                                                      | g. Annual throughput in gallons                            |  |  |  |  |  |
|          | h. RVP – gasoline only                                                                                                    | i. Total oxygen percent – gasoline only                    |  |  |  |  |  |
|          | j. Oxygenate name – gasoline only                                                                                          | _                                                          |  |  |  |  |  |
| В.       | Notes and Attachments                                                                                                    |                                                            |  |  |  |  |  |
| 1.       | <b>Notes</b> : please include in the space below any additional information that will help DEP understand your submission. |                                                            |  |  |  |  |  |
|          |                                                                                                    |                                                            |  |  |  |  |  |
|          |                                                                                                    |                                                            |  |  |  |  |  |
|          |                                                                                                    |                                                            |  |  |  |  |  |
|          |                                                                                                    |                                                            |  |  |  |  |  |
|          |                                                                                                    |                                                            |  |  |  |  |  |
|          |                                                                                                    |                                                            |  |  |  |  |  |
|          |                                                                                                    |                                                            |  |  |  |  |  |
|          |                                                                                                    |                                                            |  |  |  |  |  |
|          |                                                                                                    |                                                            |  |  |  |  |  |
|          |                                                                                                    |                                                            |  |  |  |  |  |
|          |                                                                                                    |                                                            |  |  |  |  |  |
|          |                                                                                                    |                                                            |  |  |  |  |  |
|          | 2. Attachments:  Check here to submit attach                                                                               | nments to this form. For attachments that <b>cannot</b> be |  |  |  |  |  |

sent electronically, please list all such attachments in notes above and deliver them to DEP with a

paper copy of this form.

Bureau of Waste Prevention – Air Quality

Emission Unit - Organic Material Storage

2011 Year of record 26 DEP EU# (old Point #) 1190564 Facility AQ identifier

| Complete | one AP- | 4 for EA | CH organ | nic materia | ı storage | tank |
|----------|---------|----------|----------|-------------|-----------|------|
|          |         |          |          |             |           |      |

| Important:<br>When filling<br>out forms on | A.                            | Equipmen                     | t Description                                                 |                             |                                                                                        |  |  |
|--------------------------------------------|-------------------------------|------------------------------|---------------------------------------------------------------|-----------------------------|----------------------------------------------------------------------------------------|--|--|
| the computer, use only the                 | 1.                            | Facility identifiers:        |                                                               |                             |                                                                                        |  |  |
| tab key to                                 |                               | CLEAN HARBO                  | ORS OF BRAINTRE                                               | EE INC                      |                                                                                        |  |  |
| move your a. Facility name                 |                               |                              |                                                               |                             | 4400504                                                                                |  |  |
| not use the return key.                    |                               | b. DEP Account nu            | ımher                                                         |                             | 1190564 c. Facility AQ identifier – SSEIS ID number                                    |  |  |
| tab                                        |                               | B. BET 7.000une na           |                                                               |                             | c. r dointy reg identified                                                             |  |  |
|                                            | 2.                            | Emission unit id             | Emission unit identifiers:                                    |                             |                                                                                        |  |  |
| return                                     |                               | AG TANK A25 (1,000 GAL), PCB |                                                               |                             |                                                                                        |  |  |
|                                            |                               | a. Facility's choice 26      | of emission unit name –                                       | edit as needed              | 26                                                                                     |  |  |
|                                            |                               | -                            | on unit number / code – e                                     | edit as needed              | c. DEP emissions unit # - SSEIS point #                                                |  |  |
|                                            |                               |                              | 5. Facility 5 ethiosion anit hamber 7 dode - Calt as his caca |                             | ·                                                                                      |  |  |
| How to combine                             |                               | d. Combined Units            | enter number of individual                                    | dual units                  |                                                                                        |  |  |
| units?                                     | 3.                            | Emission unit in             | nstallation and deco                                          | mmission dates:             |                                                                                        |  |  |
| _                                          | ٥.                            | 1/1/1987                     | iotaliation and acco                                          | miniocion datos.            |                                                                                        |  |  |
| ?                                          |                               |                              | <ul> <li>estimate if unknown (n</li> </ul>                    | nm/dd/yyyy)                 | b. Decommission date (mm/dd/yyyy) – if applicable                                      |  |  |
| How to <b>delete</b> a unit?               |                               |                              |                                                               |                             | Complete only if the unit was shut down permanently or replaced since the last report. |  |  |
| ?                                          | 4. Emission unit replacement: |                              |                                                               |                             |                                                                                        |  |  |
|                                            |                               | a. Is this unit re           | placing another em                                            |                             |                                                                                        |  |  |
|                                            |                               | <b>v</b> no □                | yes – enter DEP's o                                           | emissions unit nu           | mber for the unit being replaced below:                                                |  |  |
|                                            |                               | b. DEP's Emission            | unit Number and facility                                      | y unit name                 |                                                                                        |  |  |
| ?                                          |                               |                              |                                                               |                             |                                                                                        |  |  |
|                                            |                               | a. Description:              | ✓ above ground                                                | below grour                 | nd                                                                                     |  |  |
|                                            |                               | b. Roof type:                | ☐ floating roof ✓ fixed                                       | ☐ internal roof<br>☐ other: |                                                                                        |  |  |
|                                            |                               | 10.5                         | 4                                                             | 1000                        | Specify other                                                                          |  |  |

e. Capacity - gallons

✓ steel weld □ other weld □ rivet □ fiberglass □ gunite

d. Diameter - feet

| agap4.doc • revised 10/03/05 |  |
|------------------------------|--|

6. Construction:

c. Height / Length - feet

Bureau of Waste Prevention - Air Quality

# **BWP AQ AP-4**

Emission Unit - Organic Material Storage

2011
Year of record
26
DEP EU# (old Point #)
1190564
Facility AQ identifier

## A. Equipment Description (cont.)

| 7.                                           | Material stored (at start of year):                                                                                        |                                                       |  |  |
|----------------------------------------------|----------------------------------------------------------------------------------------------------|-------------------------------------------------------|--|--|
|                                              | NONE                                                                                                    |                                                       |  |  |
|                                              | a. Name of material                                                                                                    |                                                       |  |  |
|                                              |                                                                                                    | 40708498                                              |  |  |
|                                              | b. CAS number if single chemical                                                                                           | c. SC Code for standing / breathing loss              |  |  |
|                                              | SPECIFY PHENOL:WORKING LOSS                                                                                                |                                                       |  |  |
| 2                                            | d. SC Code description – filled by eDEP<br>52                                                                              | e. Vapor pressure in PSI at 25° C                     |  |  |
| •                                            | f. Temperature – typical storage temp. in °Fahrenheit                                                                      | g. Annual throughput in gallons (enter 0 if not used) |  |  |
| ?                                            | h. RVP – gasoline only                                                                                                    | i. Total oxygen percent – gasoline only               |  |  |
|                                              | j. Oxygenate name – gasoline only                                                                                          |                                                       |  |  |
| 8.                                           | New material stored (enter new material if content                                                                         | s changed during year of record): 🥐                   |  |  |
|                                              | a. Name of material                                                                                                    |                                                       |  |  |
|                                              | b. CAS number if single chemical                                                                                           | c. SC Code for standing / breathing loss              |  |  |
|                                              | d. SC Code description – filled by eDEP                                                                                    | e. Vapor pressure in PSI at 25° C                     |  |  |
|                                              | f. Temperature – typical storage temp. in °Fahrenheit                                                                      | g. Annual throughput in gallons                       |  |  |
|                                              | h. RVP – gasoline only                                                                                                    | i. Total oxygen percent – gasoline only               |  |  |
|                                              | j. Oxygenate name – gasoline only                                                                                          |                                                       |  |  |
| В.                                           | Notes and Attachments                                                                                                    |                                                       |  |  |
| 1.                                           | <b>Notes</b> : please include in the space below any additional information that will help DEP understand your submission. |                                                       |  |  |
| THIS TANK WAS NOT USED IN CALENDAR YEAR 2011 |                                                                                                    |                                                       |  |  |
|                                              |                                                                                                    |                                                       |  |  |
|                                              |                                                                                                    |                                                       |  |  |
|                                              |                                                                                                    |                                                       |  |  |
|                                              |                                                                                                    |                                                       |  |  |
|                                              |                                                                                                    |                                                       |  |  |
|                                              |                                                                                                    |                                                       |  |  |
|                                              |                                                                                                    |                                                       |  |  |
|                                              |                                                                                                    |                                                       |  |  |
|                                              |                                                                                                    |                                                       |  |  |
|                                              |                                                                                                    |                                                       |  |  |
|                                              |                                                                                                    |                                                       |  |  |
|                                              | 2 Attachments:  Check here to submit attachments.                                                                          | cents to this form. For attachments that cannot be    |  |  |

sent electronically, please list all such attachments in notes above and deliver them to DEP with a

paper copy of this form.

Bureau of Waste Prevention – Air Quality

# **BWP AQ AP-4**

Emission Unit - Organic Material Storage

| 2011                   |
|------------------------|
| Year of record         |
| 25                     |
| DEP EU# (old Point #)  |
| 1190564                |
| Facility AQ identifier |

|                                                 | Complete one AP-4 for EACH organic material storage tank. |                                                             |                                                                                        |  |
|-------------------------------------------------|-----------------------------------------------------------|-------------------------------------------------------------|----------------------------------------------------------------------------------------|--|
| mportant:<br>When filling<br>out forms on       | A.                                                        | Equipment Description                                       |                                                                                        |  |
| the computer, use only the tab key to move your | 1.                                                        | Facility identifiers: ? CLEAN HARBORS OF BRAINTREE INC      |                                                                                        |  |
| cursor – do                                     |                                                           | a. Facility name<br>34839                                   | 1190564                                                                                |  |
| not use the return key.                         |                                                           | b. DEP Account number                                       | c. Facility AQ identifier – SSEIS ID number                                            |  |
| <b>X</b>                                        | 2.                                                        | Emission unit identifiers:                                  |                                                                                        |  |
| return                                          |                                                           | AG TANK A24 (2,400 GAL), PCB                                |                                                                                        |  |
|                                                 |                                                           | a. Facility's choice of emission unit name – edit as needed |                                                                                        |  |
|                                                 |                                                           | b. Facility's emission unit number / code – edit as needed  | 25 c. DEP emissions unit # – SSEIS point #                                             |  |
|                                                 |                                                           | b. Facility's emission unit number / code – edit as needed  | C. DEF emissions unit # - 33E13 point #                                                |  |
| How to combine units ?                          |                                                           | d. Combined Units – enter number of individual units        |                                                                                        |  |
| annes :                                         |                                                           |                                                             |                                                                                        |  |
| _                                               | 3.                                                        | Emission unit installation and decommission dates: 1/1/1983 |                                                                                        |  |
| ?                                               |                                                           | a. Installation date – estimate if unknown (mm/dd/yyyy)     | b. Decommission date (mm/dd/yyyy) – if applicable                                      |  |
| How to <b>delete</b> a unit ?                   |                                                           |                                                             | Complete only if the unit was shut down permanently or replaced since the last report. |  |
| <u> </u>                                        | 4.                                                        | Emission unit replacement:                                  |                                                                                        |  |
| •                                               |                                                           | a. Is this unit replacing another emission unit?            |                                                                                        |  |
|                                                 |                                                           |                                                             |                                                                                        |  |
| <ul> <li>✓ no</li></ul>                         |                                                           |                                                             | umber for the unit being replaced below:                                               |  |
|                                                 |                                                           |                                                             |                                                                                        |  |
|                                                 |                                                           |                                                             |                                                                                        |  |
|                                                 |                                                           | a. Description: 🗹 above ground 🗌 below grou                 | nd                                                                                     |  |
|                                                 |                                                           | b. Roof type:                                               | Specify other                                                                          |  |
|                                                 |                                                           | 10.5 7 2400                                                 | Opedity office                                                                         |  |
|                                                 |                                                           | ·                                                           | city – gallons                                                                         |  |
|                                                 |                                                           |                                                             |                                                                                        |  |

 $lue{}$  steel weld  $\ \square$  other weld  $\ \square$  rivet  $\ \square$  fiberglass  $\ \square$  gunite

6. Construction:

Bureau of Waste Prevention - Air Quality

# **BWP AQ AP-4**

Emission Unit - Organic Material Storage

2011
Year of record
25
DEP EU# (old Point #)
1190564
Facility AQ identifier

## A. Equipment Description (cont.)

| 7.              | Material stored (at start of year):                                                     |                                                                                                    |  |  |
|-----------------|-----------------------------------------------------------------------------------------|----------------------------------------------------------------------------------------------------|--|--|
|                 | OIL WITH POLYCHLORINATED BIPHENYLS                                                      |                                                                                                    |  |  |
|                 | a. Name of material                                                                     | 40708498                                                                                                    |  |  |
|                 | b. CAS number if single chemical                                                        | c. SC Code for standing / breathing loss                                                                     |  |  |
|                 | SPECIFY PHENOL:WORKING LOSS                                                             |                                                                                                    |  |  |
| 9               | d. SC Code description – filled by eDEP<br>52                                           | e. Vapor pressure in PSI at 25° C                                                                            |  |  |
| <u> </u>        | f. Temperature – typical storage temp. in °Fahrenheit                                   | g. Annual throughput in gallons (enter 0 if not used)                                                        |  |  |
| ?               | h. RVP – gasoline only                                                                  | i. Total oxygen percent – gasoline only                                                                      |  |  |
|                 | j. Oxygenate name – gasoline only                                                       | _                                                                                                    |  |  |
| 8.              | New material stored (enter new material if conte                                        | ents changed during year of record): 🥐                                                                       |  |  |
|                 | a. Name of material                                                                     |                                                                                                    |  |  |
|                 | b. CAS number if single chemical                                                        | c. SC Code for standing / breathing loss                                                                     |  |  |
|                 | d. SC Code description – filled by eDEP                                                 | e. Vapor pressure in PSI at 25° C                                                                            |  |  |
|                 | f. Temperature – typical storage temp. in <sup>o</sup> Fahrenheit                       | g. Annual throughput in gallons                                                                              |  |  |
|                 | h. RVP – gasoline only                                                                  | i. Total oxygen percent – gasoline only                                                                      |  |  |
|                 | j. Oxygenate name – gasoline only                                                       | _                                                                                                    |  |  |
| <b>B.</b><br>1. | Notes and Attachments  Notes: please include in the space below any ac your submission. | dditional information that will help DEP understand                                                          |  |  |
|                 |                                                                                         |                                                                                                    |  |  |
|                 |                                                                                         |                                                                                                    |  |  |
|                 |                                                                                         |                                                                                                    |  |  |
|                 |                                                                                         |                                                                                                    |  |  |
|                 |                                                                                         |                                                                                                    |  |  |
|                 |                                                                                         |                                                                                                    |  |  |
|                 |                                                                                         |                                                                                                    |  |  |
|                 |                                                                                         |                                                                                                    |  |  |
|                 |                                                                                         |                                                                                                    |  |  |
|                 |                                                                                         |                                                                                                    |  |  |
|                 | 2 Attachments: Check here to submit attach                                              | amonto to this form. For attachments that seemed be                                                          |  |  |
|                 |                                                                                         | nments to this form. For attachments that <b>cannot</b> be not in notes above and deliver them to DEP with a |  |  |

paper copy of this form.

Bureau of Waste Prevention – Air Quality

# **BWP AQ AP-4**

Emission Unit - Organic Material Storage

| 2011                   |
|------------------------|
| Year of record         |
| 24                     |
| DEP EU# (old Point #)  |
| 1190564                |
| Facility AQ identifier |

|                              | Complete one AP-4 for EACH organic material storage tank. |                                                             |                                                                                        |  |
|------------------------------|-----------------------------------------------------------|-------------------------------------------------------------|----------------------------------------------------------------------------------------|--|
| mportant:<br>Vhen filling    | A.                                                        | Equipment Description                                       |                                                                                        |  |
| ut forms on<br>ne computer,  | 1.                                                        | Facility identifiers: 7                                     |                                                                                        |  |
| se only the<br>ab key to     |                                                           | CLEAN HARBORS OF BRAINTREE INC                              |                                                                                        |  |
| ove your<br>ursor – do       |                                                           | a. Facility name                                            |                                                                                        |  |
| ot use the                   |                                                           | 34839                                                       | 1190564                                                                                |  |
| turn key.                    |                                                           | b. DEP Account number                                       | c. Facility AQ identifier – SSEIS ID number                                            |  |
| <b>Y</b>                     | 2.                                                        | Emission unit identifiers:                                  |                                                                                        |  |
| return                       |                                                           | AG TANK A23 (2,400 GAL), PCB                                |                                                                                        |  |
|                              |                                                           | a. Facility's choice of emission unit name – edit as needed |                                                                                        |  |
|                              |                                                           | 24                                                          | 24                                                                                     |  |
| _                            |                                                           | b. Facility's emission unit number / code – edit as needed  | c. DEP emissions unit # - SSEIS point #                                                |  |
| ow to                        |                                                           | d. Combined Units – enter number of individual units        |                                                                                        |  |
| nits ?                       | 3.                                                        | Emission unit installation and decommission dates:          |                                                                                        |  |
|                              |                                                           | 1/1/1983                                                    |                                                                                        |  |
| ?                            |                                                           | a. Installation date – estimate if unknown (mm/dd/yyyy)     | b. Decommission date (mm/dd/yyyy) – if applicable                                      |  |
| ow to <b>delete</b><br>unit? |                                                           |                                                             | Complete only if the unit was shut down permanently or replaced since the last report. |  |
| <b>?</b>                     | 4.                                                        | Emission unit replacement:                                  |                                                                                        |  |
|                              |                                                           | a. Is this unit replacing another emission unit?            |                                                                                        |  |
|                              |                                                           | ✓ no                                                        | umber for the unit being replaced below:                                               |  |
|                              |                                                           | b. DEP's Emission Unit Number and facility unit name        |                                                                                        |  |
| ?                            | 5.                                                        | Unit descriptions:                                          |                                                                                        |  |
|                              |                                                           | a. Description: 🗹 above ground 🗌 below grou                 | nd                                                                                     |  |
|                              |                                                           | b. Roof type:                                               |                                                                                        |  |
|                              |                                                           | 10.5 7 2400                                                 | Specify other                                                                          |  |
|                              |                                                           |                                                             | city – gallons                                                                         |  |

✓ steel weld □ other weld □ rivet □ fiberglass □ gunite

6. Construction:

Bureau of Waste Prevention - Air Quality

# **BWP AQ AP-4**

Emission Unit - Organic Material Storage

2011
Year of record
24
DEP EU# (old Point #)
1190564
Facility AQ identifier

## A. Equipment Description (cont.)

| 7. | Material stored (at start of year):                                      |                                                            |  |  |
|----|--------------------------------------------------------------------------|------------------------------------------------------------|--|--|
|    | OIL WITH POLYCHLORINATED BIPHENYLS                                       |                                                            |  |  |
|    | a. Name of material                                                      |                                                            |  |  |
|    |                                                                          | 40708498                                                   |  |  |
|    | b. CAS number if single chemical                                         | c. SC Code for standing / breathing loss                   |  |  |
|    | SPECIFY PHENOL:WORKING LOSS                                              | 3                                                          |  |  |
|    | d. SC Code description – filled by eDEP                                  | e. Vapor pressure in PSI at 25° C                          |  |  |
| 9  | 52                                                                       | 0.0000                                                     |  |  |
| U  | f. Temperature – typical storage temp. in Fahrenheit                     | g. Annual throughput in gallons (enter 0 if not used)      |  |  |
|    | ii romporataro typicar ctorago tomp. iii r amormot                       | g. 7 militar un ougriput in ganono (ontor o il riot ucou)  |  |  |
| ?  | h. RVP – gasoline only                                                   | i. Total oxygen percent – gasoline only                    |  |  |
|    | j. Oxygenate name – gasoline only                                        | =                                                          |  |  |
| 8. | New material stored (enter new material if conte                         | ents changed during year of record):                       |  |  |
|    | a. Name of material                                                      |                                                            |  |  |
|    | b. CAS number if single chemical                                         | c. SC Code for standing / breathing loss                   |  |  |
|    | d. SC Code description – filled by eDEP                                  | e. Vapor pressure in PSI at 25° C                          |  |  |
|    | f. Temperature – typical storage temp. in <sup>o</sup> Fahrenheit        | g. Annual throughput in gallons                            |  |  |
|    | h. RVP – gasoline only                                                   | i. Total oxygen percent – gasoline only                    |  |  |
|    | j. Oxygenate name – gasoline only                                        | _                                                          |  |  |
| В. | Notes and Attachments                                                    |                                                            |  |  |
| 1. | <b>Notes</b> : please include in the space below any ac your submission. | dditional information that will help DEP understand        |  |  |
|    |                                                                          |                                                            |  |  |
|    |                                                                          |                                                            |  |  |
|    |                                                                          |                                                            |  |  |
|    |                                                                          |                                                            |  |  |
|    |                                                                          |                                                            |  |  |
|    |                                                                          |                                                            |  |  |
|    |                                                                          |                                                            |  |  |
|    |                                                                          |                                                            |  |  |
|    |                                                                          |                                                            |  |  |
|    |                                                                          |                                                            |  |  |
|    |                                                                          |                                                            |  |  |
|    |                                                                          |                                                            |  |  |
|    | 2. Attachments:  Check here to submit attach                             | nments to this form. For attachments that <b>cannot</b> be |  |  |

sent electronically, please list all such attachments in notes above and deliver them to DEP with a

paper copy of this form.

Bureau of Waste Prevention - Air Quality

# **BWP AQ AP-4**

Emission Unit - Organic Material Storage

Year of record
23
DEP EU# (old Point #)
1190564
Facility AQ identifier

| Complete one AP-4 fo | or EACH organi | ic materia | I storage | tank. |
|----------------------|----------------|------------|-----------|-------|
|----------------------|----------------|------------|-----------|-------|

| important:   |
|--------------|
| When filling |
| out forms on |
| the compute  |
| use only the |
| tab key to   |
| move your    |
| cursor – do  |
| not use the  |
| return key.  |

|  | <b>A.</b> | Equ | ipment | Descr | iption |
|--|-----------|-----|--------|-------|--------|
|--|-----------|-----|--------|-------|--------|

Facility identifiers:

CLEAN HARBORS OF BRAINTREE INC

a. Facility name

34839

1190564

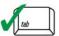

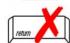

2. Emission unit identifiers:

b. DEP Account number

AG TANK A22 (2,400 GAL), PCB

a. Facility's choice of emission unit name – edit as needed 23

b. Facility's emission unit number / code - edit as needed

d. Combined Units - enter number of individual units

23

c. DEP emissions unit # - SSEIS point #

c. Facility AQ identifier - SSEIS ID number

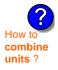

3. Emission unit installation and decommission dates:

1/1/1983

a. Installation date - estimate if unknown (mm/dd/yyyy)

b. Decommission date (mm/dd/yyyy) - if applicable

Complete only if the unit was shut down permanently or replaced since the last report.

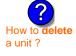

Emission unit replacement:

a. Is this unit replacing another emission unit?

b. DEP's Emission Unit Number and facility unit name

5. Unit descriptions:

a. Description: 🗹 above ground 🗌 below ground

b. Roof type: ☐ floating roof ☐ internal roof ☐ type: ☐ fixed ☐ other:

Specify other 10.5 7 2400

c. Height / Length – feet d. Diameter – feet e. Capacity – gallons

6. Construction: ✓ steel weld ☐ other weld ☐ rivet ☐ fiberglass ☐ gunite

Bureau of Waste Prevention - Air Quality

# **BWP AQ AP-4**

Emission Unit - Organic Material Storage

2011
Year of record
23
DEP EU# (old Point #)
1190564
Facility AQ identifier

## A. Equipment Description (cont.)

| 7. | Material stored (at start of year):                                                                                        |                                                       |  |  |
|----|----------------------------------------------------------------------------------------------------|-------------------------------------------------------|--|--|
|    | OIL WITH POLYCHLORINATED BIPHENYLS                                                                                         |                                                       |  |  |
|    | a. Name of material                                                                                                    | _                                                     |  |  |
|    | 1336363                                                                                                    | 40708498                                              |  |  |
|    | b. CAS number if single chemical                                                                                           | c. SC Code for standing / breathing loss              |  |  |
|    | SPECIFY PHENOL:WORKING LOSS                                                                                                | _                                                     |  |  |
| ?  | d. SC Code description – filled by eDEP<br>52                                                                              | e. Vapor pressure in PSI at 25° C<br>2000.0000        |  |  |
|    | f. Temperature – typical storage temp. in °Fahrenheit                                                                      | g. Annual throughput in gallons (enter 0 if not used) |  |  |
| ?  | h. RVP – gasoline only                                                                                                    | i. Total oxygen percent – gasoline only               |  |  |
|    | j. Oxygenate name – gasoline only                                                                                          | _                                                     |  |  |
| 8. | New material stored (enter new material if conte                                                                           | ents changed during year of record):                  |  |  |
|    | a. Name of material                                                                                                    |                                                       |  |  |
|    | b. CAS number if single chemical                                                                                           | c. SC Code for standing / breathing loss              |  |  |
|    | d. SC Code description – filled by eDEP                                                                                    | e. Vapor pressure in PSI at 25° C                     |  |  |
|    | f. Temperature – typical storage temp. in <sup>o</sup> Fahrenheit                                                          | g. Annual throughput in gallons                       |  |  |
|    | h. RVP – gasoline only                                                                                                    | i. Total oxygen percent – gasoline only               |  |  |
|    | j. Oxygenate name – gasoline only                                                                                          | _                                                     |  |  |
| В. | Notes and Attachments                                                                                                    |                                                       |  |  |
| 1. | <b>Notes</b> : please include in the space below any additional information that will help DEP understand your submission. |                                                       |  |  |
|    |                                                                                                    |                                                       |  |  |
|    |                                                                                                    |                                                       |  |  |
|    |                                                                                                    |                                                       |  |  |
|    |                                                                                                    |                                                       |  |  |
|    |                                                                                                    |                                                       |  |  |
|    |                                                                                                    |                                                       |  |  |
|    |                                                                                                    |                                                       |  |  |
|    |                                                                                                    |                                                       |  |  |
|    |                                                                                                    |                                                       |  |  |
|    |                                                                                                    |                                                       |  |  |
|    |                                                                                                    |                                                       |  |  |

**2. Attachments:** 

Check here to submit attachments to this form. For attachments that **cannot** be sent electronically, please list all such attachments in notes above and deliver them to DEP with a

paper copy of this form.

Bureau of Waste Prevention - Air Quality

Emission Unit - Organic Material Storage

2011 Year of record 18 DEP EU# (old Point #) 1190564 Facility AQ identifier

| Important:   |
|--------------|
| When filling |
| out forms on |
| the compute  |
| use only the |
| tab key to   |
| move your    |
| cursor – do  |
| not use the  |
| return key.  |
|              |
| tab          |
|              |
|              |
|              |
| return       |
| V            |
|              |

|                                                          | Complete one AP-4 for EACH organic material storage tank. |                                                                         |                                                                                        |  |  |  |  |  |  |  |
|----------------------------------------------------------|-----------------------------------------------------------|-------------------------------------------------------------------------|----------------------------------------------------------------------------------------|--|--|--|--|--|--|--|
| Important:<br>When filling<br>out forms on               | A.                                                        | A. Equipment Description                                                |                                                                                        |  |  |  |  |  |  |  |
| the computer,<br>use only the<br>tab key to<br>move your | 1.                                                        | Facility identifiers:  CLEAN HARBORS OF BRAINTREE INC  a. Facility name |                                                                                        |  |  |  |  |  |  |  |
| cursor – do<br>not use the                               |                                                           | 34839                                                                   | 1190564                                                                                |  |  |  |  |  |  |  |
| return key.                                              |                                                           | b. DEP Account number                                                   | c. Facility AQ identifier – SSEIS ID number                                            |  |  |  |  |  |  |  |
|                                                          | 2.                                                        | Emission unit identifiers:                                              |                                                                                        |  |  |  |  |  |  |  |
| return                                                   |                                                           | AG TANK A17B - 750 GAL                                                  |                                                                                        |  |  |  |  |  |  |  |
|                                                          |                                                           | a. Facility's choice of emission unit name – edit as needed             |                                                                                        |  |  |  |  |  |  |  |
|                                                          |                                                           | 18                                                                      | 18                                                                                     |  |  |  |  |  |  |  |
|                                                          |                                                           | b. Facility's emission unit number / code – edit as needed              | c. DEP emissions unit # - SSEIS point #                                                |  |  |  |  |  |  |  |
| How to combine units ?                                   |                                                           | d. Combined Units – enter number of individual units                    |                                                                                        |  |  |  |  |  |  |  |
|                                                          | 3.                                                        | Emission unit installation and decommission dates:                      |                                                                                        |  |  |  |  |  |  |  |
|                                                          |                                                           | 1/1/1983                                                                |                                                                                        |  |  |  |  |  |  |  |
|                                                          |                                                           | a. Installation date – estimate if unknown (mm/dd/yyyy)                 | b. Decommission date (mm/dd/yyyy) – if applicable                                      |  |  |  |  |  |  |  |
| How to <b>delete</b> a unit?                             |                                                           |                                                                         | Complete only if the unit was shut down permanently or replaced since the last report. |  |  |  |  |  |  |  |
| ?                                                        | <b>)</b> 4.                                               | Emission unit replacement:                                              |                                                                                        |  |  |  |  |  |  |  |
|                                                          |                                                           | a. Is this unit replacing another emission unit?                        |                                                                                        |  |  |  |  |  |  |  |
|                                                          |                                                           | ✓ no                                                                    |                                                                                        |  |  |  |  |  |  |  |
|                                                          |                                                           | b. DEP's Emission Unit Number and facility unit name                    |                                                                                        |  |  |  |  |  |  |  |
| ?                                                        | 5.                                                        | Unit descriptions:                                                      |                                                                                        |  |  |  |  |  |  |  |
|                                                          |                                                           | a. Description:   above ground below ground below ground                | nd .                                                                                   |  |  |  |  |  |  |  |
|                                                          |                                                           | b. Roof type: ☐ floating roof ☐ internal roof ☐ other:                  | Specify other                                                                          |  |  |  |  |  |  |  |
|                                                          |                                                           | 6.5 4.83 700                                                            | Specify dutor                                                                          |  |  |  |  |  |  |  |
|                                                          |                                                           | c. Height / Length – feet d. Diameter – feet e. Capac                   | ity – gallons                                                                          |  |  |  |  |  |  |  |

✓ steel weld □ other weld □ rivet □ fiberglass □ gunite

6. Construction:

Bureau of Waste Prevention - Air Quality

# **BWP AQ AP-4**

Emission Unit - Organic Material Storage

Year of record
18
DEP EU# (old Point #)
1190564
Facility AQ identifier

## A. Equipment Description (cont.)

|          | Material stored (at start of year):                                                                                       |                                                       |  |  |  |  |  |  |
|----------|----------------------------------------------------------------------------------------------------|-------------------------------------------------------|--|--|--|--|--|--|
|          | NONE                                                                                                    |                                                       |  |  |  |  |  |  |
|          | a. Name of material                                                                                                    | 40799997                                              |  |  |  |  |  |  |
|          | b. CAS number if single chemical                                                                                          | c. SC Code for standing / breathing loss              |  |  |  |  |  |  |
| <u> </u> | CHEMICAL STORAGE d. SC Code description – filled by eDEP                                                                  | e. Vapor pressure in PSI at 25° C                     |  |  |  |  |  |  |
|          | f. Temperature – typical storage temp. in Fahrenheit                                                                      | g. Annual throughput in gallons (enter 0 if not used) |  |  |  |  |  |  |
|          |                                                                                                    |                                                       |  |  |  |  |  |  |
|          | h. RVP – gasoline only i. Total oxygen percent – gasoline only                                                            |                                                       |  |  |  |  |  |  |
|          | j. Oxygenate name – gasoline only                                                                                         | -                                                     |  |  |  |  |  |  |
|          | New material stored (enter new material if conternal a. Name of material                                                  | ints changed during year of record).                  |  |  |  |  |  |  |
|          | b. CAS number if single chemical                                                                                          | c. SC Code for standing / breathing loss              |  |  |  |  |  |  |
|          | d. SC Code description – filled by eDEP                                                                                   | e. Vapor pressure in PSI at 25° C                     |  |  |  |  |  |  |
|          | f. Temperature – typical storage temp. in °Fahrenheit                                                                     | g. Annual throughput in gallons                       |  |  |  |  |  |  |
|          |                                                                                                    |                                                       |  |  |  |  |  |  |
|          | h. RVP – gasoline only                                                                                                    | i. Total oxygen percent – gasoline only               |  |  |  |  |  |  |
|          | h. RVP – gasoline only j. Oxygenate name – gasoline only                                                                  | i. Total oxygen percent – gasoline only               |  |  |  |  |  |  |
|          |                                                                                                    | i. Total oxygen percent – gasoline only               |  |  |  |  |  |  |
|          | j. Oxygenate name – gasoline only  Notes and Attachments                                                                  | -                                                     |  |  |  |  |  |  |
|          | j. Oxygenate name – gasoline only  Notes and Attachments  Notes: please include in the space below any ac                 | dditional information that will help DEP understan    |  |  |  |  |  |  |
|          | j. Oxygenate name – gasoline only  Notes and Attachments  Notes: please include in the space below any acyour submission. | dditional information that will help DEP understand   |  |  |  |  |  |  |
|          | j. Oxygenate name – gasoline only  Notes and Attachments  Notes: please include in the space below any acyour submission. | dditional information that will help DEP understan    |  |  |  |  |  |  |
|          | j. Oxygenate name – gasoline only  Notes and Attachments  Notes: please include in the space below any acyour submission. | dditional information that will help DEP understan    |  |  |  |  |  |  |
|          | j. Oxygenate name – gasoline only  Notes and Attachments  Notes: please include in the space below any acyour submission. | dditional information that will help DEP understan    |  |  |  |  |  |  |
|          | j. Oxygenate name – gasoline only  Notes and Attachments  Notes: please include in the space below any acyour submission. | dditional information that will help DEP understan    |  |  |  |  |  |  |
|          | j. Oxygenate name – gasoline only  Notes and Attachments  Notes: please include in the space below any acyour submission. | dditional information that will help DEP understan    |  |  |  |  |  |  |
|          | j. Oxygenate name – gasoline only  Notes and Attachments  Notes: please include in the space below any acyour submission. | dditional information that will help DEP understan    |  |  |  |  |  |  |
|          | j. Oxygenate name – gasoline only  Notes and Attachments  Notes: please include in the space below any acyour submission. | dditional information that will help DEP understand   |  |  |  |  |  |  |

paper copy of this form.

Bureau of Waste Prevention - Air Quality

# **BWP AQ AP-4**

Emission Unit - Organic Material Storage

2011
Year of record
14
DEP EU# (old Point #)
1190564
Facility AQ identifier

| Important:    |
|---------------|
| When filling  |
| out forms on  |
| the computer, |
| use only the  |
| tab key to    |
| move your     |
| cursor – do   |
| not use the   |
| return key.   |
|               |
| tab           |
|               |
|               |

combine units?

a unit?

| Со | Complete one AP-4 for EACH organic material storage tank.                                                             |                                                                                                    |  |  |  |
|----|----------------------------------------------------------------------------------------------------|----------------------------------------------------------------------------------------------------|--|--|--|
| A. | Equipment Description                                                                                                 |                                                                                                    |  |  |  |
| 1. | Facility identifiers: ? CLEAN HARBORS OF BRAINTREE INC                                                                |                                                                                                    |  |  |  |
|    | a. Facility name 34839                                                                                                | 1190564                                                                                                    |  |  |  |
|    | b. DEP Account number                                                                                                 | c. Facility AQ identifier – SSEIS ID number                                                                                               |  |  |  |
| 2. | Emission unit identifiers:                                                                                            |                                                                                                    |  |  |  |
|    | AG TANK A9- 5,000 GAL WASTE STREAM A21                                                                                |                                                                                                    |  |  |  |
|    | a. Facility's choice of emission unit name – edit as needed 14                                                        | 4.4                                                                                                    |  |  |  |
|    | b. Facility's emission unit number / code – edit as needed                                                            | c. DEP emissions unit # – SSEIS point #                                                                                                   |  |  |  |
|    | S. Fashing & Gringston and Harriston / 2008 Can do Hooded                                                             | o. Del officolorio drik ii Goero politik ii                                                                                               |  |  |  |
|    | d. Combined Units – enter number of individual units                                                                  |                                                                                                    |  |  |  |
| 3. | Emission unit installation and decommission dates:  1/1/1985  a. Installation date – estimate if unknown (mm/dd/yyyy) | b. Decommission date (mm/dd/yyyy) – if applicable  Complete only if the unit was shut down permanently or replaced since the last report. |  |  |  |
| 4. | Emission unit replacement:                                                                                            |                                                                                                    |  |  |  |
|    | a. Is this unit replacing another emission unit?                                                                      |                                                                                                    |  |  |  |
|    | ✓ no                                                                                                    |                                                                                                    |  |  |  |
|    | b. DEP's Emission Unit Number and facility unit name                                                                  |                                                                                                    |  |  |  |
|    |                                                                                                    |                                                                                                    |  |  |  |
| 5. | Unit descriptions:                                                                                                    |                                                                                                    |  |  |  |
|    | a. Description: 🗹 above ground 🗌 below ground                                                                         | nd                                                                                                    |  |  |  |
|    | b. Roof type:                                                                                                    | f                                                                                                    |  |  |  |

|    | c. Height / Length – feet |            | d. Diameter – feet |         | e. Capacity – gallons |              | _      |  |
|----|---------------------------|------------|--------------------|---------|-----------------------|--------------|--------|--|
| 6. | Construction:             | <b>✓</b> s | teel weld          | other w | reld 🗌 rivet          | ☐ fiberglass | gunite |  |

Specify other

Bureau of Waste Prevention - Air Quality

# **BWP AQ AP-4**

Emission Unit - Organic Material Storage

| 2011                   |
|------------------------|
| Year of record         |
| 14                     |
| DEP EU# (old Point #)  |
| 1190564                |
| Facility AQ identifier |

## A. Equipment Description (cont.)

| 7. | Material stored (at start of year):                                                                                        |                                                           |  |  |  |  |  |
|----|----------------------------------------------------------------------------------------------------|-----------------------------------------------------------|--|--|--|--|--|
| ?  | NON HALOGENATED FUEL                                                                                                    |                                                           |  |  |  |  |  |
|    | a. Name of material                                                                                                    |                                                           |  |  |  |  |  |
|    |                                                                                                    | 40799997                                                  |  |  |  |  |  |
|    | b. CAS number if single chemical CHEMICAL STORAGE                                                                          | c. SC Code for standing / breathing loss                  |  |  |  |  |  |
|    | d. SC Code description – filled by eDEP 52                                                                                 | e. Vapor pressure in PSI at 25° C ?                       |  |  |  |  |  |
|    | f. Temperature – typical storage temp. in <sup>°</sup> Fahrenheit                                                          | g. Annual throughput in gallons (enter 0 if not used)     |  |  |  |  |  |
| ?  | h. RVP – gasoline only                                                                                                    | i. Total oxygen percent – gasoline only                   |  |  |  |  |  |
|    | j. Oxygenate name – gasoline only                                                                                          |                                                           |  |  |  |  |  |
| 8. | New material stored (enter new material if conter                                                                          | nts changed during year of record):                       |  |  |  |  |  |
|    | a. Name of material                                                                                                    |                                                           |  |  |  |  |  |
|    | b. CAS number if single chemical CHEMICAL STORAGE                                                                          | c. SC Code for standing / breathing loss                  |  |  |  |  |  |
|    | d. SC Code description – filled by eDEP                                                                                    | e. Vapor pressure in PSI at 25° C                         |  |  |  |  |  |
|    | f. Temperature – typical storage temp. in °Fahrenheit                                                                      | g. Annual throughput in gallons                           |  |  |  |  |  |
|    | h. RVP – gasoline only                                                                                                    | i. Total oxygen percent – gasoline only                   |  |  |  |  |  |
|    | j. Oxygenate name – gasoline only                                                                                          |                                                           |  |  |  |  |  |
| В. | Notes and Attachments                                                                                                    |                                                           |  |  |  |  |  |
| 1. | <b>Notes</b> : please include in the space below any additional information that will help DEP understand your submission. |                                                           |  |  |  |  |  |
|    |                                                                                                    |                                                           |  |  |  |  |  |
|    |                                                                                                    |                                                           |  |  |  |  |  |
|    |                                                                                                    |                                                           |  |  |  |  |  |
|    |                                                                                                    |                                                           |  |  |  |  |  |
|    |                                                                                                    |                                                           |  |  |  |  |  |
|    |                                                                                                    |                                                           |  |  |  |  |  |
|    |                                                                                                    |                                                           |  |  |  |  |  |
|    |                                                                                                    |                                                           |  |  |  |  |  |
|    |                                                                                                    |                                                           |  |  |  |  |  |
| :  | 2. Attachments: Check here to submit attach                                                                                | ments to this form. For attachments that <b>cannot</b> be |  |  |  |  |  |

sent electronically, please list all such attachments in notes above and deliver them to DEP with a

paper copy of this form.

Bureau of Waste Prevention - Air Quality

# **BWP AQ AP-4**

Emission Unit - Organic Material Storage

2011
Year of record
13
DEP EU# (old Point #)
1190564
Facility AQ identifier

|                                                                                     | Cor | mplete one AP-4 for EACH organic material storage tar                                                                    | ık.                                                                                                    |
|-------------------------------------------------------------------------------------|-----|----------------------------------------------------------------------------------------------------|----------------------------------------------------------------------------------------------------|
| Important:<br>When filling<br>out forms on                                          | A.  | <b>Equipment Description</b>                                                                                             |                                                                                                    |
| the computer, use only the tab key to move your cursor – do not use the return key. | 1.  | Facility identifiers:  CLEAN HARBORS OF BRAINTREE INC  a. Facility name  34839  b. DEP Account number                    | 1190564 c. Facility AQ identifier – SSEIS ID number                                                                                       |
| return                                                                              | 2.  | Emission unit identifiers:  AG TANK A8 - 5,000 GAL TANK  a. Facility's choice of emission unit name – edit as needed  13 | 13                                                                                                    |
| How to combine units ?                                                              |     | b. Facility's emission unit number / code – edit as needed d. Combined Units – enter number of individual units          | c. DEP emissions unit # - SSEIS point #                                                                                                   |
|                                                                                     | 3.  | Emission unit installation and decommission dates:                                                                       |                                                                                                    |
| Plow to delete a unit?                                                              |     | 1/1/1987  a. Installation date – estimate if unknown (mm/dd/yyyy)                                                        | b. Decommission date (mm/dd/yyyy) – if applicable  Complete only if the unit was shut down permanently or replaced since the last report. |
| ?                                                                                   | 4.  | Emission unit replacement:                                                                                               |                                                                                                    |
|                                                                                     |     | a. Is this unit replacing another emission unit?                                                                         |                                                                                                    |
|                                                                                     |     | ✓ no                                                                                                    | mber for the unit being replaced below:                                                                                                   |
|                                                                                     |     | b. DEP's Emission Unit Number and facility unit name                                                                     |                                                                                                    |
| ?                                                                                   | 5.  | Unit descriptions:                                                                                                    |                                                                                                    |
|                                                                                     |     | a. Description: 🗹 above ground 🗌 below groun                                                                             | nd                                                                                                    |
|                                                                                     |     | b. Roof type:                                                                                                    | Specify other                                                                                                    |
|                                                                                     |     | 12 12 10000                                                                                                    |                                                                                                    |
|                                                                                     |     | c. Height / Length – feet d. Diameter – feet e. Capac                                                                    | ity – gallons                                                                                                    |

✓ steel weld □ other weld □ rivet □ fiberglass □ gunite

6. Construction:

Bureau of Waste Prevention - Air Quality

# **BWP AQ AP-4**

Emission Unit - Organic Material Storage

2011
Year of record
13
DEP EU# (old Point #)
1190564
Facility AQ identifier

# A. Equipment Description (cont.)

| 7. | Material stored (at start of year):                                       |                                                       |
|----|---------------------------------------------------------------------------|-------------------------------------------------------|
|    | LEAN WATER FOR INCINERATION                                               |                                                       |
|    | a. Name of material                                                       |                                                       |
|    |                                                                           | 40799997                                              |
|    | b. CAS number if single chemical                                          | c. SC Code for standing / breathing loss              |
|    | CHEMICAL STORAGE                                                          |                                                       |
|    | d. SC Code description – filled by eDEP                                   | e. Vapor pressure in PSI at 25° C                     |
| ?  | 52                                                                        | 113574.0000                                           |
|    | f. Temperature – typical storage temp. in Fahrenheit                      | g. Annual throughput in gallons (enter 0 if not used) |
| ?  | h. RVP – gasoline only                                                    | i. Total oxygen percent – gasoline only               |
|    | j. Oxygenate name – gasoline only                                         |                                                       |
| 8. | New material stored (enter new material if content a. Name of material    | ts changed during year of record):                    |
|    |                                                                           |                                                       |
|    | b. CAS number if single chemical                                          | c. SC Code for standing / breathing loss              |
|    | d. SC Code description – filled by eDEP                                   | e. Vapor pressure in PSI at 25° C                     |
|    | f. Temperature – typical storage temp. in °Fahrenheit                     | g. Annual throughput in gallons                       |
|    | h. RVP – gasoline only                                                    | i. Total oxygen percent – gasoline only               |
|    | j. Oxygenate name – gasoline only                                         |                                                       |
| В. | Notes and Attachments                                                     |                                                       |
| 1. | <b>Notes</b> : please include in the space below any add your submission. | ditional information that will help DEP understand    |
|    |                                                                           |                                                       |
|    |                                                                           |                                                       |
|    |                                                                           |                                                       |
|    |                                                                           |                                                       |
|    |                                                                           |                                                       |
|    |                                                                           |                                                       |
|    |                                                                           |                                                       |
|    |                                                                           |                                                       |
|    |                                                                           |                                                       |
|    |                                                                           |                                                       |
|    |                                                                           |                                                       |
|    |                                                                           |                                                       |
|    |                                                                           |                                                       |
| 2  | 2. Attachments:  Check here to submit attachn                             | nents to this form. For attachments that cannot be    |

sent electronically, please list all such attachments in notes above and deliver them to DEP with a

paper copy of this form.

for SC Code help

Bureau of Waste Prevention - Air Quality

# **BWP AQ AP-4**

Emission Unit - Organic Material Storage

2011
Year of record
12
DEP EU# (old Point #)
1190564
Facility AQ identifier

| Comple | te one | AP-4 for | <b>EACH</b> or | ganic mate | erial stora | ige tank. |
|--------|--------|----------|----------------|------------|-------------|-----------|
|        |        |          |                |            |             |           |

Important: When filling out forms on the computer, use only the tab key to move your cursor – do not use the return key.

combine units?

a unit?

| Α. | <b>Equipment Description</b>                                |                                                                                        |
|----|-------------------------------------------------------------|----------------------------------------------------------------------------------------|
| 1. | Facility identifiers: 7                                     |                                                                                        |
|    | CLEAN HARBORS OF BRAINTREE INC                              |                                                                                        |
|    | a. Facility name                                            |                                                                                        |
|    | 34839                                                       | 1190564                                                                                |
|    | b. DEP Account number                                       | c. Facility AQ identifier – SSEIS ID number                                            |
| 2. | Emission unit identifiers:                                  |                                                                                        |
|    | AG TANK A7- 9,000 GAL WASTE STREAM A-2                      | 3                                                                                      |
|    | a. Facility's choice of emission unit name – edit as needed |                                                                                        |
|    | 12                                                          | 12                                                                                     |
|    | b. Facility's emission unit number / code – edit as needed  | c. DEP emissions unit # - SSEIS point #                                                |
|    | d. Combined Units – enter number of individual units        |                                                                                        |
|    | d. Combined Offics – effect frumber of individual drifts    |                                                                                        |
|    |                                                             |                                                                                        |
| 3. | Emission unit installation and decommission dates:          |                                                                                        |
| Э. |                                                             |                                                                                        |
|    | 1/1/1987                                                    | h Decembination data (mm/dd/unus) if applicable                                        |
|    | a. Installation date – estimate if unknown (mm/dd/yyyy)     | b. Decommission date (mm/dd/yyyy) – if applicable                                      |
|    |                                                             | Complete only if the unit was shut down permanently or replaced since the last report. |
| 4. | Emission unit replacement:                                  |                                                                                        |
| ,  | a. Is this unit replacing another emission unit?            |                                                                                        |
|    | ✓ no                                                        | umber for the unit being replaced below:                                               |
|    |                                                             |                                                                                        |
|    | b. DEP's Emission Unit Number and facility unit name        |                                                                                        |
|    |                                                             |                                                                                        |
|    |                                                             |                                                                                        |

|    | D. DEP'S EMISSION | Unit Number and facility | unit name            |               |  |
|----|-------------------|--------------------------|----------------------|---------------|--|
| ). | Unit description  | ns:                      |                      |               |  |
|    | a. Description:   | ✓ above ground           | ☐ below groun        | d             |  |
|    | b. Roof type:     | ☐ floating roof ☑ fixed  | internal roof other: |               |  |
|    |                   | 10.5                     | 9000                 | Specify other |  |

✓ steel weld □ other weld □ rivet □ fiberglass □ gunite

6. Construction:

Bureau of Waste Prevention - Air Quality

# **BWP AQ AP-4**

Emission Unit - Organic Material Storage

2011
Year of record
12
DEP EU# (old Point #)
1190564
Facility AQ identifier

# A. Equipment Description (cont.)

| 7. Material stored (at start of year):                                                  |                                                            |  |  |  |  |
|-----------------------------------------------------------------------------------------|------------------------------------------------------------|--|--|--|--|
| OIL, GASOLINE AND WASTE MIXTURE                                                         |                                                            |  |  |  |  |
| a. Name of material                                                                     |                                                            |  |  |  |  |
| an rame of material                                                                     | 40722098                                                   |  |  |  |  |
| b. CAS number if single chemical                                                        | c. SC Code for standing / breathing loss                   |  |  |  |  |
| ORGANIC CHEM.SPECIFY IN COMMNETS                                                        | or of order or standing / ordening root                    |  |  |  |  |
| d. SC Code description – filled by eDEP                                                 | e. Vapor pressure in PSI at 25° C                          |  |  |  |  |
| <b>?</b> 52                                                                             | 266170.0000                                                |  |  |  |  |
| f. Temperature – typical storage temp. in °Fahrenheit                                   | g. Annual throughput in gallons (enter 0 if not used)      |  |  |  |  |
| h. RVP – gasoline only                                                                  | i. Total oxygen percent – gasoline only                    |  |  |  |  |
| j. Oxygenate name – gasoline only                                                       | _                                                          |  |  |  |  |
| New material stored (enter new material if conte     a. Name of material                | ents changed during year of record):                       |  |  |  |  |
| h CAC aurahan if signle chamical                                                        | CO Code for standing / breathing loss                      |  |  |  |  |
| b. CAS number if single chemical                                                        | c. SC Code for standing / breathing loss                   |  |  |  |  |
| ORGANIC CHEM.SPECIFY IN COMMNETS d. SC Code description – filled by eDEP                | a Vanar praequire in DCI at 250 C                          |  |  |  |  |
| a. SC Code description – filled by eDEP                                                 | e. Vapor pressure in PSI at 25° C                          |  |  |  |  |
| f. Temperature – typical storage temp. in °Fahrenheit                                   | g. Annual throughput in gallons                            |  |  |  |  |
| h. RVP – gasoline only                                                                  | i. Total oxygen percent – gasoline only                    |  |  |  |  |
| j. Oxygenate name – gasoline only                                                       | _                                                          |  |  |  |  |
| B. Notes and Attachments                                                                |                                                            |  |  |  |  |
| <ol> <li>Notes: please include in the space below any a<br/>your submission.</li> </ol> | additional information that will help DEP understand       |  |  |  |  |
|                                                                                         |                                                            |  |  |  |  |
|                                                                                         |                                                            |  |  |  |  |
|                                                                                         |                                                            |  |  |  |  |
|                                                                                         |                                                            |  |  |  |  |
|                                                                                         |                                                            |  |  |  |  |
|                                                                                         |                                                            |  |  |  |  |
|                                                                                         |                                                            |  |  |  |  |
|                                                                                         |                                                            |  |  |  |  |
|                                                                                         |                                                            |  |  |  |  |
|                                                                                         |                                                            |  |  |  |  |
|                                                                                         |                                                            |  |  |  |  |
|                                                                                         |                                                            |  |  |  |  |
|                                                                                         |                                                            |  |  |  |  |
| 2. Attachments: Check here to submit attac                                              | hments to this form. For attachments that <b>cannot</b> be |  |  |  |  |

sent electronically, please list all such attachments in notes above and deliver them to DEP with a

paper copy of this form.

for SC Code help

Bureau of Waste Prevention - Air Quality

# **BWP AQ AP-4**

Emission Unit - Organic Material Storage

| 2011                   |
|------------------------|
| Year of record         |
| 11                     |
| DEP EU# (old Point #)  |
| 1190564                |
| Facility AQ identifier |

|                                             | Со | mplete one AP-4        | for EACH organic m         | aterial storage tan  | k.                                                                                                    |
|---------------------------------------------|----|------------------------|----------------------------|----------------------|----------------------------------------------------------------------------------------------------|
| Important:<br>When filling<br>out forms on  | Α. | Equipmen               | t Description              |                      |                                                                                                    |
| the computer,<br>use only the<br>tab key to | 1. | Facility identified    | ers: ?<br>ORS OF BRAINTRE  | EE INC               |                                                                                                    |
| move your<br>cursor – do<br>not use the     |    | a. Facility name 34839 |                            |                      | 1190564                                                                                                    |
| return key.                                 |    | b. DEP Account no      | umber                      |                      | c. Facility AQ identifier – SSEIS ID number                                                                                               |
|                                             | 2. | Emission unit i        | dentifiers:                |                      |                                                                                                    |
| return                                      |    | AG TANK A6-            | 9,000 GAL WAST             | TE STREAM A-23       |                                                                                                    |
|                                             |    | a. Facility's choice   | of emission unit name -    | edit as needed       | 11                                                                                                    |
|                                             |    | -                      | on unit number / code – e  | edit as needed       | c. DEP emissions unit # - SSEIS point #                                                                                                   |
| How to combine                              |    | d. Combined Units      | – enter number of individ  | dual units           |                                                                                                    |
| units ?                                     | 3. | Emission unit i        | nstallation and deco       | mmission dates:      |                                                                                                    |
| How to delete a unit?                       |    |                        | - estimate if unknown (n   | nm/dd/yyyy)          | b. Decommission date (mm/dd/yyyy) – if applicable  Complete only if the unit was shut down permanently or replaced since the last report. |
| <b>?</b>                                    | 4. | Emission unit r        | eplacement:                |                      |                                                                                                    |
|                                             |    | a. Is this unit re     | eplacing another em        | ission unit?         |                                                                                                    |
|                                             |    | <b>v</b> no □          | yes – enter DEP's e        | emissions unit nur   | mber for the unit being replaced below:                                                                                                   |
|                                             |    | b. DEP's Emission      | n Unit Number and facility | y unit name          |                                                                                                    |
| ?                                           | 5. | Unit description       | ns:                        |                      |                                                                                                    |
|                                             |    | a. Description:        | ✓ above ground             | below groun          | d                                                                                                    |
|                                             |    | b. Roof type:          | ☐ floating roof ✓ fixed    | internal roof other: | Specify other                                                                                                    |
|                                             |    | 14 66                  | 10.5                       | 9000                 | opeony outer                                                                                                    |

6. Construction: ✓ steel weld ☐ other weld ☐ rivet ☐ fiberglass ☐ gunite

c. Height / Length – feet d. Diameter – feet

e. Capacity - gallons

Bureau of Waste Prevention - Air Quality

# **BWP AQ AP-4**

Emission Unit - Organic Material Storage

| 2011                   |
|------------------------|
| Year of record         |
| 11                     |
| DEP EU# (old Point #)  |
| 1190564                |
| Facility AQ identifier |

# A. Equipment Description (cont.)

| 7.        | Material stored (at start of year):                                                                                               |                                                       |
|-----------|----------------------------------------------------------------------------------------------------|-------------------------------------------------------|
|           | GASOLINE, OIL AND WATER                                                                                                    |                                                       |
|           | a. Name of material                                                                                                    |                                                       |
|           |                                                                                                    | 40799997                                              |
|           | b. CAS number if single chemical                                                                                                  | c. SC Code for standing / breathing loss              |
|           | CHEMICAL STORAGE                                                                                                    | 3.25                                                  |
| ?         | d. SC Code description – filled by eDEP<br>52                                                                                     | e. Vapor pressure in PSI at 25° C<br>103182.0000      |
|           | f. Temperature – typical storage temp. in °Fahrenheit                                                                             | g. Annual throughput in gallons (enter 0 if not used) |
| ?         | h. RVP – gasoline only                                                                                                    | i. Total oxygen percent – gasoline only               |
|           | j. Oxygenate name – gasoline only                                                                                                 | _                                                     |
| 8.        | New material stored (enter new material if conte                                                                                  | nts changed during year of record): ?                 |
|           | a. Name of material                                                                                                    |                                                       |
|           | b. CAS number if single chemical                                                                                                  | c. SC Code for standing / breathing loss              |
|           | CHEMICAL STORAGE                                                                                                    | o. Oo code for standing / broatming loss              |
|           | d. SC Code description – filled by eDEP                                                                                           | e. Vapor pressure in PSI at 25° C                     |
|           | f. Temperature – typical storage temp. in °Fahrenheit                                                                             | g. Annual throughput in gallons                       |
|           | ii remperature typicar eterage temp. iii r amerinet                                                                               | g. Allital thoughput in gallons                       |
|           | h. RVP – gasoline only                                                                                                    | i. Total oxygen percent – gasoline only               |
|           |                                                                                                    |                                                       |
|           | h. RVP – gasoline only  j. Oxygenate name – gasoline only  Notes and Attachments                                                  | i. Total oxygen percent – gasoline only               |
| <b>B.</b> | h. RVP – gasoline only  j. Oxygenate name – gasoline only  Notes and Attachments                                                  |                                                       |
|           | h. RVP – gasoline only  j. Oxygenate name – gasoline only  Notes and Attachments  Notes: please include in the space below any ac | i. Total oxygen percent – gasoline only               |
|           | h. RVP – gasoline only  j. Oxygenate name – gasoline only  Notes and Attachments  Notes: please include in the space below any ac | i. Total oxygen percent – gasoline only               |
|           | h. RVP – gasoline only  j. Oxygenate name – gasoline only  Notes and Attachments  Notes: please include in the space below any ac | i. Total oxygen percent – gasoline only               |
|           | h. RVP – gasoline only  j. Oxygenate name – gasoline only  Notes and Attachments  Notes: please include in the space below any ac | i. Total oxygen percent – gasoline only               |
|           | h. RVP – gasoline only  j. Oxygenate name – gasoline only  Notes and Attachments  Notes: please include in the space below any ac | i. Total oxygen percent – gasoline only               |
|           | h. RVP – gasoline only  j. Oxygenate name – gasoline only  Notes and Attachments  Notes: please include in the space below any ac | i. Total oxygen percent – gasoline only               |
|           | h. RVP – gasoline only  j. Oxygenate name – gasoline only  Notes and Attachments  Notes: please include in the space below any ac | i. Total oxygen percent – gasoline only               |
|           | h. RVP – gasoline only  j. Oxygenate name – gasoline only  Notes and Attachments  Notes: please include in the space below any ac | i. Total oxygen percent – gasoline only               |
|           | h. RVP – gasoline only  j. Oxygenate name – gasoline only  Notes and Attachments  Notes: please include in the space below any ac | i. Total oxygen percent – gasoline only               |
|           | h. RVP – gasoline only  j. Oxygenate name – gasoline only  Notes and Attachments  Notes: please include in the space below any ac | i. Total oxygen percent – gasoline only               |
|           | h. RVP – gasoline only  j. Oxygenate name – gasoline only  Notes and Attachments  Notes: please include in the space below any ac | i. Total oxygen percent – gasoline only               |
|           | h. RVP – gasoline only  j. Oxygenate name – gasoline only  Notes and Attachments  Notes: please include in the space below any ac | i. Total oxygen percent – gasoline only               |

paper copy of this form.

for SC Code help

Bureau of Waste Prevention - Air Quality

# WP AQ AP-STACK

**Physical Vertical Stacks** 

| 2011                   |
|------------------------|
| Year of record         |
| 9                      |
| DEP Stack #            |
| 1190564                |
| Facility AQ identifier |

Complete one AP-STACK form for EACH physical stack at the facility

| Important:     |
|----------------|
| When filling   |
| out forms on   |
| the computer,  |
| use only the   |
| tab key to     |
| move your      |
| cursor - do no |
| use the return |
| key.           |
| 1              |

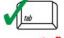

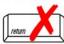

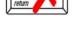

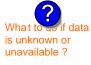

a stack?

| Important:<br>When filling   | A.       | Stack Description                                                                                           | on                         |                  |                                                   |  |
|------------------------------|----------|----------------------------------------------------------------------------------------------------|----------------------------|------------------|---------------------------------------------------|--|
| out forms on the computer,   |          | Facility intensifiers                                                                                       |                            | ŀ                | How to report combined units/stacks: see 3b below |  |
| use only the                 | 1.       | Facility identifiers:                                                                                       |                            |                  |                                                   |  |
| tab key to                   |          | <b>CLEAN HARBORS OF</b>                                                                                     | BRAINTREE INC              |                  |                                                   |  |
| move your<br>cursor - do not |          | a. Facility name                                                                                            |                            |                  |                                                   |  |
| use the return               |          | 34839                                                                                                    |                            | 1190564          |                                                   |  |
| key.                         |          | b. DEP Account number                                                                                       |                            | c. AQ iden       | c. AQ identifier – SSEIS ID number                |  |
| tab                          | 2.       | Stack identifiers:                                                                                          |                            |                  |                                                   |  |
| 1/                           |          | 1 STACK-2 FURNACES - LENNOX                                                                                 |                            |                  |                                                   |  |
|                              |          | a. Facility's choice of stack name – edit as needed                                                         |                            |                  |                                                   |  |
| return                       |          | 9                                                                                                    |                            | 9                |                                                   |  |
|                              |          | b. Facility's stack number – edit as needed c. DEP s                                                        |                            | c. DEP sta       | ack # - old SSEIS stack #                         |  |
|                              | 3.       | Type: a. 🗹 vertical 🔲 vertical with rain cap/sleeve b. Combined stacks – enter number of individual stacks: |                            |                  |                                                   |  |
|                              |          |                                                                                                    | 28                         |                  | 0.6                                               |  |
| (?)                          | 4.<br>5. | Dimensions:                                                                                                 | Height in feet above the g | round            | Internal Diameter in feet                         |  |
| hat to so if data            |          |                                                                                                    | 15                         |                  | 15                                                |  |
| unknown or<br>available ?    |          | Gas exit velocity:                                                                                          | Low end - feet per second  | I (0.1 – 500)    | High end - feet per second (0.1 – 500)            |  |
|                              | 6.       | Evit tomporatura:                                                                                           | 200                        |                  | 200                                               |  |
|                              | О.       | Exit temperature:                                                                                           | Low end - °Fahrenheit (50  | – 1800)          | High end - <sup>0</sup> Fahrenheit (50 – 1800)    |  |
|                              | 7.       | Stack liner material:                                                                                       | metal 🗌 brick refrac       | tory 🗌 other     |                                                   |  |
|                              |          |                                                                                                    |                            | Describe C       | Other                                             |  |
| Pow to delete                | 8.       | Decommission date – if                                                                                      | applicable: (mm/           | dd/yyyy) Complet | e only if the stack was permanently removed       |  |

# B. Emission Units Associated with Stack - eDEP Only

Below is a list of the emission units associated with this stack. This list is for information only – no data entry is required; make any changes on the forms for each emission unit (i.e., AP1, AP2, or AP3). Note: this list does not reflect changes you have made on-line, but not yet submitted.

| Important:     |
|----------------|
| To assign an   |
| emission unit  |
| to this stack, |
| enter the      |
| Stack Id No.   |
| on the form    |
| for the        |
| emission uni   |
| (i.e., AP1,    |
| AP2, or AP3).  |

| EU#64-2 LENNOX FURNACES SR 20Q5-140/154 0.246 MMBTU/HR |  |
|--------------------------------------------------------|--|
|                                                        |  |
|                                                        |  |
|                                                        |  |
|                                                        |  |
|                                                        |  |
|                                                        |  |
|                                                        |  |

Bureau of Waste Prevention - Air Quality

Year of record WP AQ AP-STACK DEP Stack # 1190564 Emission Unit - Fuel Utilization Equipment Facility AQ identifier

### C. Notes and Attachments

1. Notes: please include any additional information that will help DEP understand your submission.

THIS UNIT WAS REMOVED FROM SERVICE IN 2009, IT WAS NOT USED IN **CALENDAR YEAR 2011** 

#### 2. Attachments:

Check here to submit attachments to this form (e.g., calculations). For eDEP on-line filers, this will create a new step on your Current Submittals Page where you will attach electronic files to your submittal. For attachments that cannot be sent electronically, please list all such attachments below and deliver them to DEP with a paper copy of this form.

Bureau of Waste Prevention - Air Quality

# BWP AQ AP-STACK

Physical Vertical Stacks

A. Stack Description

8. Decommission date – if applicable:

1. Facility identifiers:

| 2011                   |
|------------------------|
| Year of record         |
| 7                      |
| DEP Stack #            |
| 1190564                |
| Facility AQ identifier |

How to report combined units/stacks: see 3b below

(mm/dd/yyyy) Complete only if the stack was permanently removed

Complete one AP-STACK form for EACH physical stack at the facility

| Important:     |
|----------------|
| When filling   |
| out forms on   |
| the computer,  |
| use only the   |
| tab key to     |
| move your      |
| cursor - do no |
| use the return |

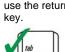

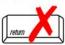

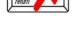

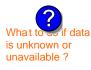

How to delete a stack?

| ab key to                    |    | CLEAN HARBORS OF BRAINTREE INC                 |                                         |                   |                                                |
|------------------------------|----|------------------------------------------------|-----------------------------------------|-------------------|------------------------------------------------|
| nove your<br>cursor - do not |    | a. Facility name                               |                                         |                   |                                                |
| ise the return               |    | 34839                                          |                                         | 1190564           |                                                |
| ey.                          |    | b. DEP Account number                          |                                         | c. AQ identifier  | - SSEIS ID number                              |
| tab                          | 2. | Stack identifiers: ?                           |                                         |                   |                                                |
| •                            |    | 1 STACK GENERATOR (2)- CUMMINS AND CATERPILLAR |                                         |                   |                                                |
|                              |    | a. Facility's choice of stack nan              | ne – edit as needed                     |                   |                                                |
| return                       |    | 7                                              |                                         | 7                 |                                                |
|                              |    | b. Facility's stack number – edi               | t as needed                             | c. DEP stack #    | - old SSEIS stack #                            |
|                              | 3. | Type: a. <b>☑</b> vertical ☐ vert              | ical with rain cap/sleeve b. C          | Combined stacks – | enter number of individual stacks:             |
|                              |    |                                                | 12                                      |                   | 0.8                                            |
| (?)                          | 4. | Dimensions:                                    | Height in feet above the grou           | ınd               | Internal Diameter in feet                      |
| at to if data                | _  |                                                | 32                                      |                   | 32                                             |
| nknown or<br>vailable ?      | 5. | Gas exit velocity:                             | Low end - feet per second (0            | .1 – 500)         | High end - feet per second (0.1 – 500)         |
| valiable :                   | 6. |                                                | 1150                                    |                   | 1150                                           |
|                              |    | Exit temperature:                              | Low end - <sup>0</sup> Fahrenheit (50 – | 1800)             | High end - <sup>0</sup> Fahrenheit (50 – 1800) |
|                              | 7. | Stack liner material:                          | metal                                   | y 🗌 other:        |                                                |
|                              |    |                                                |                                         | Describe Other    |                                                |
|                              |    |                                                |                                         | Describe Offici   |                                                |

# B. Emission Units Associated with Stack – eDEP Only

Below is a list of the emission units associated with this stack. This list is for information only - no data entry is required; make any changes on the forms for each emission unit (i.e., AP1, AP2, or AP3). Note: this list does not reflect changes you have made on-line, but not yet submitted.

| Important:     |
|----------------|
| To assign an   |
| emission unit  |
| to this stack, |
| enter the      |
| Stack Id No.   |
| on the form    |
| for the        |
| emission uni   |
| (i.e., AP1,    |
| AP2, or AP3).  |

| EU#50-GENERATOR #2-CUMMINS #NT855G2 #2 DIESEL           |
|---------------------------------------------------------|
| EU#55-GENERATOR #1-CATERPILLAR 558.5 KW #2 OIL-0.3 PERS |
|                                                         |
|                                                         |
|                                                         |
|                                                         |
|                                                         |

Bureau of Waste Prevention - Air Quality

Year of record WP AQ AP-STACK DEP Stack # 1190564 Emission Unit - Fuel Utilization Equipment Facility AQ identifier

2011

# C. Notes and Attachments

1. Notes: please include any additional information that will help DEP understand your submission.

#### 2. Attachments:

Check here to submit attachments to this form (e.g., calculations). For eDEP on-line filers, this will create a new step on your Current Submittals Page where you will attach electronic files to your submittal. For attachments that cannot be sent electronically, please list all such attachments below and deliver them to DEP with a paper copy of this form.

Bureau of Waste Prevention – Air Quality

# **BWP AQ AP-STACK**

Physical Vertical Stacks

| 2011                   |
|------------------------|
| Year of record         |
| 5                      |
| DEP Stack #            |
| 1190564                |
| Facility AQ identifier |

Complete one AP-STACK form for EACH physical stack at the facility

|                                               | COI |
|-----------------------------------------------|-----|
| Important:<br>When filling                    | A.  |
| out forms on<br>the computer,<br>use only the | 1.  |
| tab key to<br>move your                       |     |
| cursor - do not                               |     |
| use the return<br>key.                        |     |
| tab                                           | 2.  |
| return                                        |     |
|                                               |     |

3.

4.

5.

6.

7.

8. Decommission date – if applicable:

| Stack Description                           | n                                           |                                    |                                                |  |
|---------------------------------------------|---------------------------------------------|------------------------------------|------------------------------------------------|--|
| Facility identifiers:                       |                                             | How                                | to report combined units/stacks: see 3b below  |  |
| CLEAN HARBORS OF E                          | BRAINTREE INC                               |                                    |                                                |  |
| a. Facility name                            |                                             |                                    |                                                |  |
| 34839                                       |                                             | 1190564                            |                                                |  |
| b. DEP Account number                       |                                             | c. AQ identifier                   | r – SSEIS ID number                            |  |
| Stack identifiers:                          |                                             |                                    |                                                |  |
| 2 DRUM CRUSHING LIN                         | ES                                          |                                    |                                                |  |
| a. Facility's choice of stack nam           | e – edit as needed                          |                                    |                                                |  |
| 5                                           |                                             | 5                                  |                                                |  |
| b. Facility's stack number – edit as needed |                                             | c. DEP stack # - old SSEIS stack # |                                                |  |
| Type: a. <b>☑</b> vertical ☐ vertic         | cal with rain cap/sleeve b. Con             | nbined stacks –                    | enter number of individual stacks:             |  |
| 5                                           | 54                                          |                                    | 1.3                                            |  |
| Dimensions:                                 | Height in feet above the ground             |                                    | Internal Diameter in feet                      |  |
|                                             | 54                                          |                                    | 54                                             |  |
| Gas exit velocity:                          | Low end - feet per second (0.1 -            | - 500)                             | High end - feet per second (0.1 – 500)         |  |
|                                             | 60                                          |                                    | 60                                             |  |
| Exit temperature:                           | Low end - <sup>0</sup> Fahrenheit (50 – 180 | 00)                                | High end - <sup>0</sup> Fahrenheit (50 – 1800) |  |
| Stack liner material:                       | metal                                       | other:                             |                                                |  |
|                                             |                                             | Describe Othe                      |                                                |  |

How to delete a stack?

What to wif of is unknown or

unavailable?

B. Emission Units Associated with Stack – eDEP Only

Below is a list of the emission units associated with this stack. This list is for information only – no data entry is required; make any changes on the forms for each emission unit (i.e., AP1, AP2, or AP3). Note: this list does not reflect changes you have made on-line, but not yet submitted.

(mm/dd/yyyy) Complete only if the stack was permanently removed

| Important:     |
|----------------|
| To assign an   |
| emission unit  |
| to this stack, |
| enter the      |
| Stack Id No.   |
| on the form    |
| for the        |
| emission unit  |
| (i.e., AP1,    |
| AP2, or AP3).  |
|                |

| EU#5-2 DRU | M CRUSHII | NG LINES | NOT USE | D 09 |  |
|------------|-----------|----------|---------|------|--|
|            |           |          |         |      |  |
|            |           |          |         |      |  |
|            |           |          |         |      |  |
|            |           |          |         |      |  |
|            |           |          |         |      |  |
|            |           |          |         |      |  |
|            |           |          |         |      |  |
|            |           |          |         |      |  |

Bureau of Waste Prevention - Air Quality

Year of record WP AQ AP-STACK DEP Stack # 1190564 Emission Unit - Fuel Utilization Equipment Facility AQ identifier

# C. Notes and Attachments

1. Notes: please include any additional information that will help DEP understand your submission.

## THIS UNIT WAS NOT USED IN CALENDAR YEAR 2011

### 2. Attachments:

| Check here to submit attachments to this form (e.g., calculations). For eDEP on-line filers, this will |
|----------------------------------------------------------------------------------------------------|
| create a new step on your Current Submittals Page where you will attach electronic files to your       |
| submittal. For attachments that <b>cannot</b> be sent electronically, please list all such attachments |
| below and deliver them to DEP with a paper copy of this form.                                          |

Bureau of Waste Prevention - Air Quality

# **AQ AP-STACK**

**Physical Vertical Stacks** 

| 2011                   |
|------------------------|
| Year of record         |
| 3                      |
| DEP Stack #            |
| 1190564                |
| Facility AQ identifier |

Con

| Important:     |
|----------------|
| When filling   |
| out forms on   |
| the computer,  |
| use only the   |
| tab key to     |
| move your      |
| cursor - do no |
| use the return |
| key.           |
| -              |

A.

2.

3.

5.

6.

7.

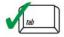

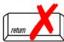

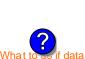

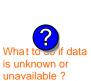

| Stack Descripti                             | on                                            |                                    |                                                  |  |
|---------------------------------------------|-----------------------------------------------|------------------------------------|--------------------------------------------------|--|
| •                                           |                                               | Но                                 | ow to report combined units/stacks: see 3b below |  |
| Facility identifiers:                       |                                               |                                    |                                                  |  |
| CLEAN HARBORS OF                            | BRAINTREE INC                                 |                                    |                                                  |  |
| a. Facility name                            |                                               |                                    |                                                  |  |
| 34839                                       |                                               | 1190564                            |                                                  |  |
| b. DEP Account number                       |                                               | c. AQ identif                      | ier – SSEIS ID number                            |  |
| Stack identifiers:                          | CLEAVED BROOKS NO                             | NA FLIEL OIL                       |                                                  |  |
| a. Facility's choice of stack n             | I-CLEAVER BROOKS, NO                          | 2 FUEL OIL                         | •                                                |  |
| 3                                           | anie – euit as neeueu                         | 3                                  |                                                  |  |
| b. Facility's stack number – edit as needed |                                               | c. DEP stack # - old SSEIS stack # |                                                  |  |
| Type: a. <b>✓</b> vertical                  | ertical with rain cap/sleeve b.               | Combined stacks                    | s – enter number of individual stacks:           |  |
| 35                                          |                                               |                                    | 1                                                |  |
| Dimensions:                                 | Height in feet above the grou                 | und                                | Internal Diameter in feet                        |  |
| One mit walanita                            | 47                                            |                                    | 47                                               |  |
| Gas exit velocity:                          | Low end - feet per second (0.1 – 500)         |                                    | High end - feet per second (0.1 – 500)           |  |
| Exit temperature:                           | Low end - <sup>0</sup> Fahrenheit (50 – 1800) |                                    | 450                                              |  |
| LXII temperature.                           |                                               |                                    | High end - <sup>0</sup> Fahrenheit (50 – 1800)   |  |
| Stack liner material:                       | metal                                         | ry                                 |                                                  |  |
|                                             |                                               | Describe Ot                        | her                                              |  |

### How to delete a stack?

8. Decommission date – if applicable:

(mm/dd/yyyy) Complete only if the stack was permanently removed

# B. Emission Units Associated with Stack – eDEP Only

Below is a list of the emission units associated with this stack. This list is for information only – no data entry is required; make any changes on the forms for each emission unit (i.e., AP1, AP2, or AP3). Note: this list does not reflect changes you have made on-line, but not yet submitted.

| Important:     |
|----------------|
| To assign an   |
| emission unit  |
| to this stack, |
| enter the      |
| Stack Id No.   |
| on the form    |
| for the        |
| emission unit  |
| (i.e., AP1,    |
| AP2, or AP3).  |

| EU#3-BOILER #1-CLEAVER BROOKS- #2 OIL 0.3 PERCENTSULFUR |
|---------------------------------------------------------|
|                                                         |
|                                                         |
|                                                         |
|                                                         |
|                                                         |
|                                                         |
|                                                         |
|                                                         |
|                                                         |
|                                                         |
|                                                         |

Bureau of Waste Prevention - Air Quality

Year of record WP AQ AP-STACK DEP Stack # 1190564 Emission Unit - Fuel Utilization Equipment Facility AQ identifier

# C. Notes and Attachments

1. Notes: please include any additional information that will help DEP understand your submission.

#### 2. Attachments:

Check here to submit attachments to this form (e.g., calculations). For eDEP on-line filers, this will create a new step on your Current Submittals Page where you will attach electronic files to your submittal. For attachments that cannot be sent electronically, please list all such attachments below and deliver them to DEP with a paper copy of this form.

Bureau of Waste Prevention - Air Quality

# WP AQ AP-STACK

Physical Vertical Stacks

| 2011                   |
|------------------------|
| Year of record         |
| 2                      |
| DEP Stack #            |
| 1190564                |
| Facility AQ identifier |

Complete one AP-STACK form for EACH physical stack at the facility

| Important:     |
|----------------|
| When filling   |
| out forms on   |
| the computer,  |
| use only the   |
| tab key to     |
| move your      |
| cursor - do no |
| use the return |
| key.           |
|                |
| 1              |
| Tiab Tiab      |
|                |
|                |

| When filling out forms on      | Α. | Stack Description                                      | on                            | ш                      | low to report combined units/stacks: see 3b below         |  |
|--------------------------------|----|--------------------------------------------------------|-------------------------------|------------------------|-----------------------------------------------------------|--|
| the computer, use only the     | 1. | Facility identifiers:                                  |                               | 11                     | low to report combined units/stacks, see 30 below         |  |
| tab key to<br>move your        |    | CLEAN HARBORS OF                                       | BRAINTREE INC                 |                        |                                                           |  |
| cursor - do not                |    | a. Facility name                                       |                               | 1100564                |                                                           |  |
| use the return<br>key.         |    | b. DEP Account number                                  |                               | 1190564<br>c. AQ ident | ifier – SSEIS ID number                                   |  |
| tab                            | 2. | Stack identifiers: ?                                   |                               | 0.7.2.00               |                                                           |  |
| return                         |    | a. Facility's choice of stack name – edit as needed  2 |                               | 2                      | 2                                                         |  |
|                                |    | b. Facility's stack number – ed                        | lit as needed                 | c. DEP stac            | ck # - old SSEIS stack #                                  |  |
|                                | 3. | Type: a. ✓ vertical □ ver                              | tical with rain cap/sleeve b. | . Combined stack       | ss – enter number of individual stacks:                   |  |
|                                | 4. | Dimensions:                                            | 35                            |                        | 1                                                         |  |
| What to sif data               | •  | Dimensioner.                                           | Height in feet above the gro  | ound                   | Internal Diameter in feet 50                              |  |
| is unknown or<br>unavailable ? | 5. | Gas exit velocity:                                     | Low end - feet per second     | (0.1 – 500)            | High end - feet per second (0.1 – 500)                    |  |
|                                | 6. | Exit temperature: 212  Low end - Fahrenheit (50 -      |                               | 1900\                  | <b>212</b> High end - <sup>0</sup> Fahrenheit (50 – 1800) |  |
|                                | 7. | Stack liner material:                                  |                               | ory    other:          | ,                                                         |  |
|                                |    |                                                        |                               | Describe O             | ther                                                      |  |

How to delete a stack?

# B. Emission Units Associated with Stack – eDEP Only

Below is a list of the emission units associated with this stack. This list is for information only – no data entry is required; make any changes on the forms for each emission unit (i.e., AP1, AP2, or AP3). Note: this list does not reflect changes you have made on-line, but not yet submitted.

(mm/dd/yyyy) Complete only if the stack was permanently removed

| Important:     |
|----------------|
| To assign an   |
| emission unit  |
| to this stack, |
| enter the      |
| Stack Id No.   |
| on the form    |
| for the        |
| emission unit  |
| (i.e., AP1,    |
| AP2, or AP3).  |
|                |

| EU#2-BOILER #2-HURST | #30 1.004 MMBTU/HR | #2 OIL-0.3 S |
|----------------------|--------------------|--------------|
|                      |                    |              |
|                      |                    |              |
|                      |                    |              |
|                      |                    |              |
|                      |                    |              |
|                      |                    |              |
|                      |                    |              |
|                      |                    |              |
|                      |                    |              |

8. Decommission date – if applicable:

Bureau of Waste Prevention - Air Quality

Year of record WP AQ AP-STACK DEP Stack # 1190564 Emission Unit - Fuel Utilization Equipment Facility AQ identifier

2011

# C. Notes and Attachments

1. Notes: please include any additional information that will help DEP understand your submission.

#### 2. Attachments:

Check here to submit attachments to this form (e.g., calculations). For eDEP on-line filers, this will create a new step on your Current Submittals Page where you will attach electronic files to your submittal. For attachments that cannot be sent electronically, please list all such attachments below and deliver them to DEP with a paper copy of this form.

Bureau of Waste Prevention - Air Quality

# BWP AQ AP-STACK

Physical Vertical Stacks

| 2011                   |
|------------------------|
| Year of record         |
| 10                     |
| DEP Stack #            |
| 1190564                |
| Facility AQ identifier |

Complete one AP-STACK form for EACH physical stack at the facility

#### Important: A. Stack Description When filling out forms on How to report combined units/stacks: see 3b below the computer, 1. Facility identifiers: use only the tab key to **CLEAN HARBORS OF BRAINTREE INC** move your a. Facility name cursor - do not 34839 1190564 use the return c. AQ identifier - SSEIS ID number key b. DEP Account number 2. Stack identifiers: **CUT OFF ROOM** a. Facility's choice of stack name - edit as needed 10 10 b. Facility's stack number - edit as needed c. DEP stack # - old SSEIS stack # Type: a. vertical vertical with rain cap/sleeve b. Combined stacks - enter number of individual stacks: 18 **Dimensions:** Height in feet above the ground Internal Diameter in feet What t 15 is unknown or Gas exit velocity: Low end - feet per second (0.1 - 500)High end - feet per second (0.1 - 500)unavailable? Exit temperature: Low end - <sup>0</sup>Fahrenheit (50 – 1800) High end - <sup>0</sup> Fahrenheit (50 – 1800) Stack liner material: metal brick refractory other: Describe Other Decommission date – if applicable: (mm/dd/yyyy) Complete only if the stack was permanently removed How to delete a stack? B. Emission Units Associated with Stack – eDEP Only Below is a list of the emission units associated with this stack. This list is for information only – no data entry is required; make any changes on the forms for each emission unit (i.e., AP1, AP2, or AP3). Note: this list does not reflect changes you have made on-line, but not yet submitted. Important: To assign an emission unit to this stack, enter the Stack Id No. on the form for the emission unit (i.e., AP1, AP2, or AP3).

Bureau of Waste Prevention - Air Quality

Year of record 10 WP AQ AP-STACK DEP Stack # 1190564 Emission Unit - Fuel Utilization Equipment Facility AQ identifier

# C. Notes and Attachments

1. Notes: please include any additional information that will help DEP understand your submission.

THIS ROOM IS USED TO PUMP FLAMMABLE DRUMS ONLY.

#### 2. Attachments:

| Check here to submit attachments to this form (e.g., calculations). For eDEP on-line filers, this will |
|----------------------------------------------------------------------------------------------------|
| create a new step on your Current Submittals Page where you will attach electronic files to your       |
| submittal. For attachments that <b>cannot</b> be sent electronically, please list all such attachments |
| below and deliver them to DEP with a paper copy of this form.                                          |

Bureau of Waste Prevention - Air Quality

# **BWP AQ AP-STACK**

**Physical Vertical Stacks** 

| 2011                   |
|------------------------|
| Year of record         |
| 1                      |
| DEP Stack #            |
| 1190564                |
| Facility AQ identifier |

|                                               | Col | Complete one AP-STACK form for EACH physical stack at the facility                         |                                       |                  |                                                |  |
|-----------------------------------------------|-----|--------------------------------------------------------------------------------------------|---------------------------------------|------------------|------------------------------------------------|--|
| Important:<br>When filling                    | A.  | Stack Description                                                                          | 1                                     |                  |                                                |  |
| out forms on<br>the computer,<br>use only the | 1.  | Facility identifiers:                                                                      |                                       | How              | to report combined units/stacks: see 3b below  |  |
| tab key to                                    |     | CLEAN HARBORS OF BRAINTREE INC                                                             |                                       |                  |                                                |  |
| move your<br>cursor - do not                  |     | a. Facility name                                                                           |                                       |                  |                                                |  |
| use the return                                |     | 34839                                                                                      |                                       | 1190564          |                                                |  |
| key.                                          |     | b. DEP Account number c. AQ iden                                                           |                                       | c. AQ identifier | ifier – SSEIS ID number                        |  |
| tab                                           | 2.  | Stack identifiers:                                                                         |                                       |                  |                                                |  |
|                                               |     | STACK #1- INCINERATOR #1-VENT-O-MATIC  a. Facility's choice of stack name – edit as needed |                                       |                  |                                                |  |
|                                               |     |                                                                                            |                                       |                  |                                                |  |
| return                                        |     | 1                                                                                          |                                       | 1                |                                                |  |
|                                               |     | b. Facility's stack number – edit                                                          | as needed                             | c. DEP stack #   | - old SSEIS stack #                            |  |
|                                               | 3.  | Type: a. ✓ vertical  vertical vertical                                                     | al with rain cap/sleeve b. Co         | mbined stacks –  | enter number of individual stacks:             |  |
|                                               |     | <b>D</b> : .                                                                               | 185                                   |                  | 1.2                                            |  |
|                                               | 4.  | Dimensions:                                                                                | Height in feet above the ground       | d                | Internal Diameter in feet                      |  |
| What to so if data sunknown or                | _   | 21                                                                                         |                                       |                  | 21                                             |  |
| navailable ?                                  | 5.  | Gas exit velocity:                                                                         | Low end - feet per second (0.1 – 500) |                  | High end - feet per second (0.1 – 500)         |  |
|                                               | _   | E 24.6                                                                                     | 240                                   |                  | 240                                            |  |
|                                               | 6.  | Exit temperature:                                                                          | Low end - °Fahrenheit (50 – 18        | 300)             | High end - <sup>0</sup> Fahrenheit (50 – 1800) |  |
|                                               |     |                                                                                            |                                       |                  |                                                |  |

How to delete a stack?

8. Decommission date – if applicable:

7. Stack liner material: ✓ metal ☐ brick refractory ☐ other:

# B. Emission Units Associated with Stack – eDEP Only

Below is a list of the emission units associated with this stack. This list is for information only – no data entry is required; make any changes on the forms for each emission unit (i.e., AP1, AP2, or AP3). Note: this list does not reflect changes you have made on-line, but not yet submitted.

Describe Other

(mm/dd/yyyy) Complete only if the stack was permanently removed

| mportant:                                  | EU#1-STACK 1 POINT 1 SEGMENT NOT USED 09 |
|--------------------------------------------|------------------------------------------|
| o assign an mission unit                   |                                          |
| o this stack,<br>inter the<br>Stack Id No. |                                          |
| n the form                                 |                                          |
| mission unit                               |                                          |
| AP2, or AP3).                              |                                          |
|                                            |                                          |
|                                            |                                          |
|                                            |                                          |

Bureau of Waste Prevention - Air Quality

Year of record WP AQ AP-STACK DEP Stack # 1190564 Emission Unit - Fuel Utilization Equipment Facility AQ identifier

# C. Notes and Attachments

1. Notes: please include any additional information that will help DEP understand your submission.

#### **INCINERATOR #1-VENT-O-MATIC WAS NOT OPERATED IN 2011**

#### 2. Attachments:

Check here to submit attachments to this form (e.g., calculations). For eDEP on-line filers, this will create a new step on your Current Submittals Page where you will attach electronic files to your submittal. For attachments that cannot be sent electronically, please list all such attachments below and deliver them to DEP with a paper copy of this form.